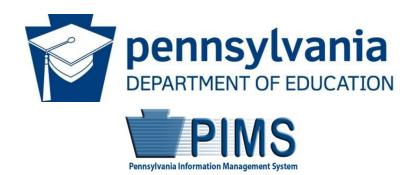

# Pennsylvania Information Management System

# Volume 1

# **USER Manual**

Version 1.4

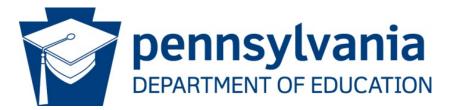

### **Commonwealth of Pennsylvania**

Tom Wolf, Governor

The Pennsylvania Department of Education (PDE) does not discriminate in its educational programs, activities, or employment practices, based on race, color, national origin, [sex] gender, sexual orientation, disability, age, religion, ancestry, union membership, gender identity or expression, AIDS or HIV status, or any other legally protected category. Announcement of this policy is in accordance with State Law including the Pennsylvania Human Relations Act and with Federal law, including Title VI and Title VII of the Civil Rights Act of 1964, Title IX of the Education Amendments of 1972, Section 504 of the Rehabilitation Act of 1973, the Age Discrimination in Employment Act of 1967, and the Americans with Disabilities Act of 1990.

The following persons have been designated to handle inquiries regarding the Pennsylvania Department of Education's nondiscrimination policies:

#### For Inquiries Concerning Nondiscrimination in Employment:

Pennsylvania Department of Education Equal Employment Opportunity Representative Bureau of Human Resources 333 Market Street, 11th Floor Harrisburg, PA 17126-0333 Voice Telephone: (717) 787-4417 Fax: (717) 783-9348

# For Inquiries Concerning Nondiscrimination in All Other Pennsylvania Department of Education Programs and Activities:

Pennsylvania Department of Education School Services Unit Director 333 Market Street, 5th Floor Harrisburg, PA 17126-0333 Voice Telephone: (717) 783-3750 Fax: (717) 783-6802

If you have any questions about this publication or for additional copies, contact:

Pennsylvania Department of Education Office of Administration 333 Market Street Harrisburg, PA 17126-0333 www.education.pa.gov

All Media Requests/Inquiries: Contact the Office of Press & Communications at (717) 783-9802

# **Pennsylvania Department of Education Administration**

333 Market Street, Harrisburg, PA 17126-0333

**Pedro A. Rivera** Secretary of Education

**David Volkman** Executive Deputy Secretary

**Deborah A. Reeves** Deputy Secretary, Office of Administration

**Matthew Stem** Deputy Secretary, Office of Elementary and Secondary Education

Vacant Deputy Secretary, Office of Postsecondary and Higher Education

**Glenn R. Miller** Deputy Secretary, Office of Commonwealth Libraries

Suzann Morris Deputy Secretary, Office of Child Development and Early Learning

### **Public Education Department Postsecondary PIMS Team**

**PIMS Project Sponsor** 

#### Pedro A. Rivera, Secretary of Education

**Postsecondary PIMS Support Services:** 

#### Call Toll Free 1-800-661-2423

# Table of Contents

| Pennsylvania Department of Education Administration                                                                      | 2   |
|----------------------------------------------------------------------------------------------------|-----|
| Public Education Department Postsecondary PIMS Team                                                                      | 2   |
| Introduction                                                                                                    | 5   |
| PIMS User Manual Volume 1 Change Summary                                                                                 | 6   |
| Students to be Reported in PIMS                                                                                          | 10  |
| Definitions                                                                                                    | 12  |
| Staff to be Reported in PIMS                                                                                             | 14  |
| Courses to be Reported in PIMS                                                                                           | 16  |
| Race/Ethnicity: Federal Race and Ethnicity Standards                                                                     | 18  |
| Reporting Student Gender                                                                                                 | 20  |
| Curriculum, Assessment and Instruction                                                                                   |     |
| School Performance Profile                                                                                               | 23  |
| Templates                                                                                                    | 28  |
| Child Accounting Domain                                                                                                  | 32  |
| School Calendar Template                                                                                                 |     |
| Student Calendar Fact Template                                                                                           |     |
| Course and Grades Domain                                                                                                 |     |
| Course Template                                                                                                    |     |
| Course Instructor Template Student Course Enrollment Template                                                            |     |
| Staff Student Subtest Template                                                                                           |     |
| Discipline Domain                                                                                                    | 68  |
| Incident Template                                                                                                    |     |
| Person Template                                                                                                    |     |
| Incident Offender Template<br>Incident Offender Infraction Template                                                      |     |
| Incident Offender Disciplinary Action Template                                                                           |     |
| Incident Offender Parent Involvement Template                                                                            |     |
| Incident Victim Template<br>District Domain                                                                              |     |
| District Domain                                                                                                    |     |
| District Fact Template for Sale Schools<br>District Fact Template for LEP English Learners (ELs)                         |     |
| District Fact Template for Title I Data                                                                                  |     |
| District Snapshot Template                                                                                               |     |
| District Fact Template for Home Education and Private Tutoring Data<br>District Fact Template for Support Personnel Data |     |
| Enrollment Domain                                                                                                    |     |
| School Enrollment Template                                                                                               |     |
| Groups and Programs Domain                                                                                               |     |
| Programs Fact Template                                                                                                   | 118 |

| Location Fact Template for Safe Schools                                 |     |
|-------------------------------------------------------------------------|-----|
|                                                                         | 400 |
| Location Fact Template for Bus Evacuation Drill                         | 132 |
| Location Fact Template for Fire Drill                                   | 137 |
| Location Fact Template for Automatic External Defibrillator (AED)       | 140 |
| Location Fact Template for Interscholastic Athletic Opportunities Data  |     |
| Survey Domain                                                           | 146 |
| Survey Participant Response Template                                    | 147 |
| PATI IU TECHNOLOGY SURVEY                                               | 149 |
| PATI LEA TECHNOLOGY SURVEY                                              | 155 |
| PATI SCHOOL TECHNOLOGY SURVEY                                           | 164 |
| Staff Domain                                                            | 179 |
| Staff Template                                                          | 180 |
| Staff Snapshot Template                                                 |     |
| Staff Assignment Template                                               | 194 |
| Staff Development Fact Template                                         | 199 |
| Student Domain                                                          | 202 |
| Student Template                                                        | 203 |
| Student Snapshot Template                                               |     |
| Student Award Fact Template for Non-CTE Work Based Learning Experiences |     |
| Student Fact Template for Career Standards Benchmarks                   |     |
| Student Local Assessment Subtest                                        |     |
| Career and Technical Education (CTE) Domain                             | 241 |
| CTE Student Fact Template                                               | 243 |
| CTE Student Industry Credential Template                                |     |
| Special Education Domain                                                |     |
| Special Education Snapshot Template                                     | 262 |
| Student Fact Template – Special Education for the Act 16 Report         |     |
| Extracting Data into Template Format                                    |     |

# Introduction

The Pennsylvania Information Management System (PIMS) is a collaborative effort of the Pennsylvania Department of Education (PDE) and local education agencies (LEA) across the commonwealth. PIMS is a statewide, longitudinal data system (SLDS) that efficiently and accurately manages, analyzes, disaggregates, and uses individual data for each student served by Pennsylvania's pre-K through grade 12 public education system.

PIMS serves many purposes, including:

- Meet current state and federal reporting requirements;
- Improve education decision-making through the use of high quality data and decision support tools;
- Provide longitudinal tracking of education progress over time and across LEAs; and
- Report timely and accurate education data through standardized and ad hoc reporting capabilities.

PIMS uses the eScholar data warehouse model, which stores data in a relational database. eScholar uses a standard set of templates that provides a consistent format for loading data from various information systems into the warehouse. By using templates, LEAs are not required to purchase new hardware or software. Modifications to information system software will be necessary to format data to meet template standards for file transmission. For additional information on eScholar, please visit the <u>eScholar website</u> (www.escholar.com/).

#### Family Educational Rights and Privacy Act

Student education records are official, confidential records protected by the Family Educational Rights and Privacy Act (FERPA, 20 USC 1232g). FERPA defines education records as all records, both paper and digital, that schools or education agencies maintain about students, and also protects both paper and computerized records. FERPA and other privacy laws (such as Title I and Special Education) ensure that information about etitizens students collected by schools and government agencies is released only for specific and legally defined purposes.

Under FERPA Sec. 99.31 and 99.35, education agencies may release personally identifiable information to PDE for the purposes of auditing and evaluating education programs, and for complying with federal and state regulations. See Volume 2 of the PIMS User Manual for additional summary information on FERPA.

# PIMS User Manual Volume 1 Change Summary

Below are the changes and additions that have been made for this version of the PIMS User Manual.

| Version | Domain                                        | Section                                             | Change                                                                                                 |  |
|---------|-----------------------------------------------|-----------------------------------------------------|----------------------------------------------------------------------------------------------------|--|
| 1.0     |                                               | All Collections                                     | Removed all FAQs – they can be found in the individual How-<br>To Guides per collection                |  |
| 1.0     | Staff to be Reported in PIMS                  | Support Personnel                                   | Changed wording because Public School Support Personnel<br>(SupPer) is now being reported in PIMS      |  |
| 1.0     | Reporting Student<br>Gender                   |                                                     | Updated wording to reflect the most recent guidance from the U.S. Department of Education              |  |
| 1.0     | Curriculum,<br>Assessment, and<br>Instruction | Pennsylvania Accountability<br>System (PAS)         | Updated wording to reflect the most recent guidance based on ESSA and FRPI                             |  |
| 1.0     | Curriculum,<br>Assessment, and<br>Instruction | Attribution Map                                     | Updated wording to reflect the most recent attribution guidance                                        |  |
| 1.0     | School Performance<br>Profile                 |                                                     | Updated wording to reflect the most recent SPP guidance                                                |  |
| 1.0     | School Performance<br>Profile                 | PIMS Data Elements in School<br>Performance Profile | Data Element - English Language Learner changed to English<br>Learner and updated the PIMS Field to EL |  |
| 1.0     | Templates                                     |                                                     | Updated eScholar Template version to 19                                                                |  |
| 1.0     | Child Accounting                              | Title Page                                          | Updated wording for the "Six important data elements from Child Accounting"                            |  |
| 1.0     | Child Accounting                              | Title Page                                          | Updated LEP/ELL Status to EL Status                                                                    |  |
| 1.0     | Child Accounting                              | Student Calendar Template                           | Added PDE to the Template Description to specify "PDE approved Act 80 days"                            |  |
| 1.0     | Child Accounting                              | Student Calendar Template                           | Changed the Max Length of Field 1 to "9"                                                               |  |
| 1.0     | Child Accounting                              | Student Calendar Template                           | Added PDE to the Definition in Fields 9 and 10 to specify<br>"PDE approved Act 80 days"                |  |
| 1.0     | Child Accounting                              | Student Calendar Template                           | Added verbiage to the Business Rule for Field 10                                                       |  |
| 1.0     | Child Accounting                              | Student Calendar Template                           | Added PDE to the Definition in Fields 17 to specify "PDE approved Act 80 days"                         |  |
| 1.0     | Child Accounting                              | Student Calendar Template                           | Added verbiage to clarify Rule 16                                                                      |  |
| 1.0     | Child Accounting                              | Student Calendar Fact Template                      | Removed "District Code of Sending Charter School" from the<br>Template Description                     |  |
| 1.0     | Child Accounting                              | Student Calendar Fact Template                      | Updated explanation for "Days Enrolled" and "Days Present"                                             |  |
| 1.0     | Child Accounting                              | Student Calendar Fact Template                      | Added verbiage for the explanation of Fields 13 and 14, prior to the template                          |  |
| 1.0     | Child Accounting                              | Student Calendar Fact Template                      | Removed verbiage from the Business Rule and the extra<br>decimal point in the Valid Value in Field 8   |  |
| 1.0     | Child Accounting                              | Student Calendar Fact Template                      | Changed the Max Length of Field 9 to "6"                                                               |  |
| 1.0     | Child Accounting                              | Student Calendar Fact Template                      | Retired Field 12 – HOMEBOUND INSTRUCTION MINUTES will no longer be collected                           |  |
| 1.0     | Child Accounting                              | Student Calendar Fact Template                      | Created Field #16 for DAYS ABSENT - UNEXCUSED                                                          |  |
| 1.0     | Child Accounting                              | Student Calendar Fact Template                      | Removed Rule 7 and added wording to Rule 8                                                             |  |
| 1.0     | District                                      | Title Page                                          | Reorganized the Title Page layout                                                                      |  |
| 1.0     | District                                      | District Fact Template for EL                       | Changed section name from LEP to ELs                                                                   |  |

| 1.0 | District              | District Fact Template for EL                        | Updated wording for "Results of the LIEP Survey" (Purpose,<br>Assessments, Bilingual Program Model, Teacher Counts, and<br>Budget) and "Title III Professional Development Activities |
|-----|-----------------------|------------------------------------------------------|----------------------------------------------------------------------------------------------------|
|     |                       |                                                      | Survey and LIEP Survey Reporting Tools:"                                                                                                    |
| 1.0 | District              | District Fact Template for EL                        | Changed template name from LEP to ELs                                                                                                    |
| 1.0 | District              | District Fact Template for EL                        | Changed LEP information in the Business Rules and Valid Values to EL or LIEP                                                                                                    |
| 1.0 | District              | District Fact Template for EL                        | Changed the name of the survey template to Sample Title III<br>Nonpublic Student Count Submission for District Fact<br>Template for EL                                                |
| 1.0 | District              | District Fact Template for EL                        | Update information in Reporting Date, Category 1, and<br>Category 2 for Sample Title III Nonpublic Student Count<br>Submission for District Fact Template for EL                      |
| 1.0 | District              | District Fact Template for EL                        | Changed the name of the survey template to Sample Title III<br>Professional Development Activities Survey Submission for<br>the District Fact Template for EL                         |
| 1.0 | District              | District Fact Template for EL                        | Updated Reporting Date, Category 1, and Category 2 for<br>Sample Title III Professional Development Activities Survey<br>Submission for the District Fact Template for EL             |
| 1.0 | District              | District Fact Template for EL                        | Changed the name of the survey template to Sample LIEP<br>Survey Submission for the District Fact Template for EL                                                                     |
| 1.0 | District              | District Fact Template for EL                        | Updated information in Reporting Date, Category 1, and<br>Category 2 for Sample LIEP Survey Submission for the<br>District Fact Template for EL                                       |
| 1.0 | District              | District Fact Template for EL                        | Removed row with HERITAGE in Category 2 from the Sample<br>LIEP Survey Submission for the District Fact Template for EL                                                               |
| 1.1 | Group and<br>Programs | Programs Fact Template                               | Added an "eScholar Name" column and added information to that for Fields #6, #7, and #18                                                                                              |
| 1.0 | Location              | Location Fact for Safe Schools                       | Updated the definition of Habitual Truancy                                                                                                    |
| 1.1 | Location              | Location Fact for Safe Schools                       | Updated the definition of Habitual Truancy with clarified guidance                                                                                                    |
| 1.0 | Location              | Location Fact for Student Local<br>Assessment Option | Added a new template for the Local Assessment Option                                                                                                    |
| 1.0 | Survey                | PATI LEA Technology Survey                           | Added a $3^{rd}$ and $4^{th}$ Section to the survey, which moved question #145 into the $3^{rd}$ Section and #150 through #220 into the $4^{th}$                                      |
| 1.0 | Survey                | PATI School Technology Survey                        | Survey Question ID #20 – Added wording to Survey Choice 4                                                                                                    |
| 1.0 | Survey                | PATI School Technology Survey                        | Survey Question ID #401, #402, #403 – Updated operating system information                                                                                                    |
| 1.0 | Survey                | PATI School Technology Survey                        | Survey Question ID #1040, #1050, #1060, #1070, #1090 –<br>Added more specific wording for Survey Choice Value 98                                                                      |
| 1.1 | Staff                 | Staff Template                                       | Added an "eScholar Name" column and added information to that for Fields #8 and #54                                                                                                   |
| 1.0 | Staff                 | Staff Template                                       | Field #43 – Added wording to the definition                                                                                                    |
| 1.0 | Staff                 | Staff Template                                       | Field #52 – Removed wording to find more information in the FAQ Section, and instead directed users to the Staff How-To Guide                                                         |
| 1.0 | Staff                 | Staff Template                                       | Field #76 – Added information to the Business Rule regarding valid E-mail Addresses                                                                                                   |
| 1.0 | Staff                 | Staff Snapshot Template                              | Added wording to account for removing all but one row of the Staff Snapshot Template                                                                                                  |

| 1.0 | Staff   | Staff Assignment Template                                                     | Field #18 – Removed wording to find more information in the FAQ Section, and instead directed users to the Staff How-To                                                                                                 |  |
|-----|---------|-------------------------------------------------------------------------------|----------------------------------------------------------------------------------------------------|--|
|     |         |                                                                               | Guide                                                                                                    |  |
| 1.0 | Student | Title Page                                                                    | Added Student Fact for Career Standards Benchmarks,<br>Student Award Fact for Non-CTC Worked Based Learning<br>Experiences and Student Local Assessment Subtest for the<br>Local Assessment Option to the template list |  |
| 1.1 | Student | Student Template                                                              | Added an "eScholar Name" column and added information to that for Fields #41, #45, #68, #80, #95, #96, #110, #120, and #167                                                                                             |  |
| 1.0 | Student | Student Template                                                              | Field #20 – FULL ZIP CODE is Required, instead of<br>Conditionally Required                                                                                                    |  |
| 1.0 | Student | Student Template                                                              | Retired Field #23 – GUARDIAN RELATIONSHIP will no<br>longer be collected                                                                                                    |  |
| 1.0 | Student | Student Template                                                              | Field #41 – Updated the Name, Definition, Business Rules,<br>and Valid Values                                                                                                    |  |
| 1.0 | Student | Student Template                                                              | Added Field #45 – LIEP TYPE (LANGUAGE INSTRUCTION<br>EDUCATIONAL PROGRAM) is now being collected                                                                                                    |  |
| 1.0 | Student | Student Template                                                              | Field #65 – Moved the GRADUATION STATUS CODES to<br>Appendix AL in Volume 2 of the PIMS Manual                                                                                                    |  |
| 1.0 | Student | Student Template                                                              | Field #68 – Updated wording in Name, Definition, and Business Rules                                                                                                    |  |
| 1.0 | Student | Student Template                                                              | Field #88 – Added wording to the Business Rule                                                                                                    |  |
| 1.0 | Student | Student Template                                                              | Field #95 – Updated wording in Name, Definition, and Business Rules                                                                                                    |  |
| 1.0 | Student | Student Template                                                              | Added Field #96 – PROGRAMS SERVICES CODE (TITLE I<br>PART A) is now being collected                                                                                                    |  |
| 1.0 | Student | Student Template                                                              | Field #110 – Updated wording in the Business Rules                                                                                                    |  |
| 1.0 | Student | Student Template                                                              | Field #123 – Updated wording in the Definition                                                                                                    |  |
| 1.0 | Student | Student Template                                                              | Field #126 – Removed wording to find more information in the FAQ Section, and instead directed users to the October Student How-To Guide                                                                                |  |
| 1.0 | Student | Student Template                                                              | Field #133 – Removed wording to find more information in the FAQ Section, and instead directed users to the October Student How-To Guide                                                                                |  |
| 1.0 | Student | Student Template                                                              | Added Field #207 – MILITARY FAMILY CODE is now being<br>collected                                                                                                    |  |
| 1.0 | Student | Student Template                                                              | Field #212 – Removed 3 of ASSESSMENT PARTICIPATION CODES                                                                                                    |  |
| 1.0 | Student | Student Template                                                              | Field #214, #215, and #216 – Removed all the subject codes,<br>and changed the Valid Values to a Y or N                                                                                                    |  |
| 1.0 | Student | Student Snapshot Template                                                     | Changed the wording referring to FAQs in the Template<br>Description                                                                                                    |  |
| 1.0 | Student | Student Snapshot Template                                                     | Added wording to account for removing all but one row of the Student Snapshot Template                                                                                                    |  |
| 1.0 | Student | Student/Student Snapshot<br>Template                                          | Consolidated the Rules for the two templates                                                                                                    |  |
| 1.0 | Student | Student Award Fact Template for<br>Non-CTE Work-Based Learning<br>Experiences | Added new template                                                                                                    |  |
| 1.4 | Student | Student Award Fact Template for<br>Non-CTE Work-Based Learning<br>Experiences | Added organizational types, which are the LEAs that can report in this template.                                                                                                    |  |

| 1.2 | Student                                    | Student Award Fact Template for                                                                                      | Updated verbiage in the Template Description                                                                                                    |
|-----|--------------------------------------------|----------------------------------------------------------------------------------------------------|----------------------------------------------------------------------------------------------------|
|     |                                            | Non-CTE Work-Based Learning<br>Experiences                                                                           |                                                                                                    |
| 1.1 | Student                                    | Student Award Fact Template for<br>Non-CTE Industry-Recognized<br>Credentials and Work-Based<br>Learning Experiences | This template was updated to add a valid value (two total) in<br>Field #5 – AWARD TYPE. When submitting, an Industry-<br>Recognized Credential or a Work-Based Learning Experience<br>can be selected. |
| 1.2 | Student                                    | Student Award Fact Template for<br>Non-CTE Industry-Recognized<br>Credentials and Work-Based<br>Learning Experiences | Updated the Definition in Field #5                                                                                                    |
| 1.0 | Student                                    | Student Fact Template for Career<br>Standards Benchmarks                                                             | Added new template                                                                                                    |
| 1.2 | Student                                    | Student Fact Template for Career<br>Standards Benchmarks                                                             | Replaced the wording for the Template Description and the grades 5, 8, and 11 guidance                                                                                                    |
| 1.0 | Student                                    | Student Local Assessment Subtest                                                                                     | Added new template                                                                                                    |
| 1.2 | Student                                    | Student Local Assessment Subtest                                                                                     | Updated Fields #2, #6, #10, and #11, and created Field #15                                                                                                    |
| 1.0 | Career and<br>Technical Education<br>(CTE) | CTE Student Fact Template                                                                                            | Changed Fields #12, #13, #14, #15, #16, #17, and #22 from<br>Optional (O) to Required (R)                                                                                                    |
| 1.0 | Career and<br>Technical Education<br>(CTE) | CTE Student Fact Template                                                                                            | Field #19 – Added wording to the Definition field under the Secondary Example                                                                                                    |
| 1.0 | Career and<br>Technical Education<br>(CTE) | Reporting Adult Affidavit Students                                                                                   | Updated the name of the Workforce Investment and<br>Opportunity Act                                                                                                    |
| 1.0 | Special Education                          | Title Page                                                                                                    | Updated wording for "Students designated as wards of state"<br>under the Responsibility of Reporting Special Education<br>Students                                                                     |
| 1.1 | Special Education                          | Title Page                                                                                                    | Removed non-technical language that can now be found in the How-To Guide                                                                                                    |
| 1.1 | Special Education                          | Title Page                                                                                                    | Remove "ward of state" bullet point                                                                                                    |
| 1.0 | Special Education                          | Special Education Snapshot<br>Template                                                                               | Added "primary" to the type of support in the Definition of Field 17                                                                                                    |
| 1.0 | Special Education                          | Special Education Snapshot<br>Template                                                                               | Added Field #32 – PRIMARY PLACEMENT TYPE is now<br>being collected                                                                                                    |
| 1.2 | Special Education                          | Special Education Snapshot<br>Template                                                                               | Updated Field #32 – the Business Rule was removed                                                                                                    |
| 1.0 | Special Education                          | Special Education Snapshot<br>Template                                                                               | Field #52 – Added a Business Rule to clarify reporting                                                                                                    |
| 1.0 | Special Education                          | Student Fact Template – Special<br>Education for the Act 16 Report                                                   | Updated wording for "Students designated as wards of state" under the Template Description                                                                                                    |
| 1.1 | Special Education                          | Student Fact Template – Special<br>Education for the Act 16 Report                                                   | Remove "ward of state" bullet point                                                                                                    |

# Students to be Reported in PIMS

All pre-K through grade 12 and Adult Affidavit Program (AAP) students enrolled in a public school and students enrolled in an Approved Private School (APS) or Private Residential Rehabilitation Institution (PRRI) in Pennsylvania shall be reported in PIMS. Student data will be submitted through templates. See the template section of this document for more information.

**NOTE:** The term "grade" is used in this document to imply the instructional levels from Pre-K through grade 12, including the adult instructional level for career and technical education registered Adult Affidavit Programs. For Special Education students, please see the paragraph "Reporting Exceptional Students."

The following grade levels will be collected in PIMS:

- Pre-K, half-day, morning •
- Pre-K, half-day, afternoon
- Pre-K. full dav
- K4, half-day, morning
- K4, half-day, afternoon
- K4, full day •
- K5, half-day, morning •
- K5, half-day, afternoon
- K5, full day •
- Grade 1 •
- Grade 2

- Grade 3
- Grade 4
- Grade 5
- Grade 6
- Grade 7

- Grade 10
- Grade 12
- AAP (Adult Affidavit Program student)

Additional information is available below to help determine the grade of a student.

#### Half-Day vs. Full-Day Kindergarten Students:

Half-Day: Report kindergarten students who participate in a half-day program that provides a minimum of 2.5 instructional hours (but less than 5 instructional hours) every day. Also report as half-day any student who participates in an alternate day kindergarten program. An alternate kindergarten program provides an average of 12.5 hours per week or minimum 450 instructional hours per year.

Full-Day: Report kindergarten students who participate in a full-day program that provides a minimum of 5 instructional hours every day.

#### **Reporting Pre-Kindergarten (Pre-K) Students**

Record all students enrolled in the LEA's pre-K program, where most children will be three or four years of age. There may be exceptions in which children either are younger or older than this. Include all of these students, regardless of funding source, including any students who are Head Start or PA Pre-K Counts students as described below.

An LEA's pre-K students should include Head Start or PA Pre-K Counts students if they are part of an authorized program directly provided by the LEA. That is, if the LEA is in a partnership with a Head Start or PA Pre-K Counts grantee such that the service delivery and/or cost of the pre-K program is directly provided by the LEA, the LEA should report these students. However, if the LEA is the Head Start or PA Pre-K Counts grantee or delegate agency, the LEA should only report students in programs directly provided by the LEA, but not those provided by another LEA through a partnership.

If there exists a cooperative relationship between the LEA and a Head Start or PA Pre-K Counts program, but the service delivery and cost are not provided by the LEA, the LEA should not report these students, even if they are located in the LEA's facilities. In certain cases, an LEA allows a Head Start or PA Pre-K Counts program to use some of its unused classroom space, but that does not make it the LEA's program. In true partnerships, there is a more involved relationship where there is joint responsibility for the program and/or cost.

Page 10

- Grade 8
- Grade 9
- Grade 11
- •

PA Pre-K Counts membership and attendance should be **excluded** from the child accounting data in the Student Calendar Fact Template.

#### **Reporting Kindergarten Students (K4)**

When the school district operates a two-year kindergarten program (i.e., K4 and K5), record as K4 all students who meet the entry age established by the local school board for four year old kindergarten students according to State Board of Education Regulations (Chapter 11 Student Attendance - section 11.14 Admission to Kindergarten when provided).

K4 includes Head Start students if they are part of an authorized program of the LEA. That is, if the LEA is in a partnership with a Head Start grantee in which the delivery and/or cost of providing the K4 program is shared in some way between the Head Start grantee and the LEA, count these students in the enrollment report. Or, if the LEA is the Head Start grantee or delegate agency, only count students in classrooms operated by the LEA on the October 1<sup>st</sup> report. If there exists a cooperative relationship between the LEA and the Head Start program, but the two delivery systems and funding remain completely separate, do not count these students, even if they are located in LEA facilities. In certain cases an LEA allows the Head Start agency to use some of its unused classroom space, but that does not make it the LEA's program. In true partnerships, there is a more involved relationship where there is joint responsibility for the program and/or funding.

#### **Reporting Kindergarten Students (K5)**

Record the second year of a two-year kindergarten program or single year of a traditional one-year kindergarten program (which most school districts offer). Students generally are five years old at the beginning of the school year.

#### **Reporting School-Age Early Intervention Students**

School-age early intervention students (students with an Individualized Education Program, i.e. IEP) in LEAbased half-time or full-time programs should be reported as kindergarten students (K4 or K5). The determination of whether data is to be reported for a child is based on the kindergarten entry age for the school district where the child would have attended school if the child were not in the early intervention program.

The Mutually Agreed Upon Written Arrangement (MAWA) holder, an intermediate unit or school district providing education to school-age early intervention students, will upload child accounting instructional time and membership data in the School Calendar and Student Calendar Fact files.

#### **Reporting Exceptional Students**

Pertinent to students in full-time programs for the physically or emotionally disabled, mentally gifted, intellectually disabled, and other exceptionalities, report the student's actual grade level as indicated in their IEP.

**NOTE:** Beginning with the 2013/14 school year, EUG (Elementary Ungraded) and SUG (Secondary Ungraded) are no longer valid grade level options.

# Entering the Administrative Unit Number (AUN) in the District Fields on the PIMS Student Templates

For clarification of the Residency Status and District Codes, please refer to Appendix N in the PIMS User Manual, Volume 2.

**NOTE**: Codes apply to all grade levels with the exception of Adult Affidavit Program (AAP) students.

# Definitions

**District Code:** The unique, 9-digit AUN assigned by the Pennsylvania Department of Education.

**District Code of Residence:** The AUN for the school district where the natural/adoptive parent or legal guardian resides. For a 1305 or 1306 student with no known school district of residence, enter the PA State code 9999999999. Students, whose natural/adoptive parent resides out-of-state, use the Out-of-State code 8888888888.

**Funding District Code:** The AUN for the school district that is financially responsible for the student. This is generally the same as District of Residence, except for non-resident students as noted in Appendix N.

**District Code of Enrollment:** The AUN for the LEA providing the majority of the student's core academic education.

#### NOTES:

- A value of 888888888 should be entered to indicate the generic "Out-of-State" code.
- A value of 999999999 should be entered to indicate the generic "PA State" code.
- Letters A to M are values for the Residence Status Code field in the School Enrollment template (Field 10) and Student Calendar Fact template (Field 7).

#### **Definitions of Residency Status Codes**

- Code A. Resident (includes 1302 Guardianship and Resident Foster Children): Student whose natural/adoptive parent or legal guardian resides in the reporting school district; affidavit student residing with an adult other than natural/adoptive parent (see PA Public School Code, 24 P.S. § 13-1302); emancipated student (see Chapter 11 §11.11); pre-adoptive student; foreign exchange student with a J-1 visa; homeless student not living in a shelter or institution; student whose natural/adoptive parent or guardian is a migrant worker; and student whose natural/adoptive parent or legal guardian and foster parent reside in the reporting school district. The district code of residence and the funding district code are the same.
- **Code B. 1305, Non-resident Foster Child, (Resident Foster Parent):** Non-resident student in foster home who is educated by the school district in which the foster parent resides, or is educated by an out of-state school. The student's natural/adoptive parent or legal guardian resides outside the reporting district. (See PA Public School Code, 24 P.S. § 13-1305.) NOTE: Also include student if he/she is in any of the following living arrangements/placements: family living program, formal kinship care, respite care, or transitional foster care. The district code of residence and the funding district code are different.
- **Code C. 1305, Non-resident Foster Child, (Non-resident Foster Parent):** Non-resident student in foster home who is educated by a school district that is not the school district of residence of the foster parent or a non-resident foster student educated by an IU, CTC or CS. The district code of residence and the funding district code are different.
- Code D. 1306, Institutionalized Non-resident, Unknown District of Residence (Host SD is educating): Institutionalized non-resident student who has been disclaimed on the PDE-4605 "Determination of District of Residence for Students in Facilities or Institutions in Accordance with Section 1306 of School Code" and thus has no known school district of residence. NOTE: Documentation that the location of the district of residence is unknown must be maintained, including an accurate and complete PDE-4605 and supporting documents (ex. court order terminating parental rights or PDE letter confirming ward of state status). The funding district code is the host school district's AUN.
- **Code E. 1306, Institutionalized Non-resident, Unknown District of Residence Detention:** Non-resident student who has been disclaimed on the PDE-4605 for whom education was provided in a detention facility. The funding district code is the host school district's AUN.

#### NOTES:

- A detention facility is an institution to which children are referred pursuant to a proceeding under 42 Pa. C.S. Chapter 63 (relating to juvenile matters).
- Documentation that the district of residence is unknown must be maintained, including an accurate and complete PDE-4605 and supporting documents (ex. court order terminating parental rights or PDE letter confirming ward of state status).
- **Code F. 1306, Institutionalized Non-resident Acknowledged (Host SD is funding):** Institutionalized nonresident student whose school district of residence has been acknowledged on the PDE-4605. See chart for district code of residence and funding district code guidelines.
- **Code G.** Non-resident District Paid Tuition: Non-resident student educated by the reporting school district or LEA whose tuition was paid by the resident school district. The district code of residence and the funding district code are the same.
- **Code H.** Non-resident Parent-Paid Tuition: Non-resident student educated by the reporting school district or LEA whose tuition was paid by a private party (usually the parent). The district code of residence and the funding district code are different.
- **Code I.** Non-resident Tuition Waiver In-State: Non-resident student educated by the reporting school district or LEA whose tuition was waived by the school board. The district code of residence and the funding district code are different.
- **Code J.** Non-resident OOS: Non-resident student educated by the reporting school district or LEA whose tuition was either paid by the out-of-state (OOS) school district or parent or waived by the school board. The district code of residence and the funding district code are different.
- Code K. Non-resident Act 6-specifically, Philadelphia City SD: Non-resident out-of-state medically indigent student hospitalized in exclusively charitable children's hospitals educated by Philadelphia City SD.
- **Code L. 1306, Institutionalized Non-resident, Unknown District of Residence:** Same specifications as Code D except the funding district code is not the educating LEA. This code was added in 2013-14 school year to accommodate situations where a 1306 student with no known district of residence is not educated by the host/funding school district.
- **Code M. 1306, Institutionalized Non-resident Acknowledged:** Institutionalized non-resident student whose school district of residence has been acknowledged on the PDE-4605. This code was added in 2013-14 school year to accommodate situations where the educating LEA is directly billing the district of residence. The district code of residence and the funding district code are the same.

# Staff to be Reported in PIMS

#### **Professional Personnel**

Staff records should be created for all certificated and non-certificated personnel who are employed in the public elementary and secondary schools of the commonwealth in the 2017-2018 school year. This includes all personnel who are subcontracted to provide services to Pennsylvania public elementary and secondary school students.

#### Support Personnel

LEAs must report all support personnel who are employed, on long-term leave, or subcontracted from a non-PIMS-reporting entity on October 1st of the reporting year. Staff terminated prior to Oct 1st or hired after October 1st are excluded. This data set contains most positions not reported to the PIMS October Staff data set or the Safe Schools data set. This data set utilizes the District Fact Template.

Support Personnel excludes these positions:

- Positions reported in the PIMS October Staff data set
- Positions filled by temporary staff (day-to-day temp workers)
- Security staff

#### Long-Term Substitute Teachers

Act 82 of 2012 only applies to temporary and professional employees; substitutes are not typically included in this classification. However, long-term substitute teachers should be reported for:

Staff Data Set – Report only those long-term substitute teachers filling a vacant position.

Course/Instructor Data Set – Report to PIMS all long-term substitute teachers who are assigned primary Instructional Responsibility for students in a course as Teacher of Record. A teacher on leave for the entirety of a course should not be reported as teacher for that course.

**NOTE:** Teachers do not need to fill a vacancy to be reported as part of the Course/Instructor Collection.

#### Which LEA should report this person?

As education delivery techniques continue to evolve, personnel may simultaneously serve students from multiple LEAs. It is especially important to understand reporting responsibility for staff data as the complexity of LEA staffing practices grow.

The LEA that employs a person is responsible for reporting:

Course Instructor

- Staff
   Staff Snapshot
- Staff Assignment
  - Staff Student Subtest (records that relate to that person)
- Student Course Enrollment

This means that in situations where an LEA subcontracts services from another LEA that reports to PIMS, only the **employing** LEA is responsible for reporting related Staff and Course data.

**Each** LEA that employs a single person under multiple or separate contracts, is responsible for reporting:

Staff

Course

.

Course

- Staff Snapshot
   Course Instruct
- Staff Assignment
- Staff Student Subtest (records that relate to that person under their respective contract)

#### Private Vendor / Institution of Higher Education Personnel

When an LEA enters into an agreement with a private vendor or an Institution of Higher Education (IHE), and that agreement includes the use of the vendor's or IHE's staff in the performance of work on behalf of the LEA, the LEA retains responsibility for reporting:

- Staff
   •
- Staff Snapshot
- Staff Assignment
- Course 
   Course Instructor
   Student Course Enrollment

Please note that personnel employed by private vendors or IHE may be reported with fictitious IDs as represented below.

8888888 – Institution of Higher Education
 9999999 – Private Vendor

A common example is the use of a private vendor's online program taught by the vendor's teacher. The LEA that contracts with a vendor for this type of course is responsible for reporting the teacher with fictitious ID 9999999 in the Staff Data Set and in the Course/Instructor Data Set.

It is common for LEAs to enter into a contract with a vendor using a single, or lead, LEA in order to secure better negotiating positions. These situations are to be treated as if each participating LEA entered into an individual contract with the vendor. That is, each LEA retains reporting responsibility for personnel contracted from the vendor. In these circumstances, it is possible for a single vendor employee to be reported by multiple LEAs with each LEA using ID 9999999.

# **Courses to be Reported in PIMS**

#### **Course Records**

Course records should be created for all core-content courses taught to public school students from prekindergarten to twelfth grade. Core content courses generally include Math, Science, Language Arts, Social Studies, World Languages, and Art. Please see Appendix A in Volume 2 of this manual for a complete list of course codes and related core-content indicators. Submission of data related to non-core content courses is optional.

#### What LEA should report this Course?

The responsibility to report course data to PIMS typically falls to the employer of the teacher(s) of a course. An LEA is responsible for reporting all core-content courses for which they employ the teacher of record. Reporting responsibility includes the following data templates:

- Staff
- Student
- Course
- Course Instructor
- Student Course Enrollment
  - Must include records for all students in the class regardless of the student's district of residence
  - Please see the figure at the end of this section for more specific guidance on reporting responsibility

#### Private Vendor/Institution of Higher Education Personnel:

When an LEA enters into an agreement with a private vendor or an Institution of Higher Education (IHE), and that agreement includes the use of the vendor's or IHE's staff in the performance of work on behalf of the LEA, the LEA retains responsibility for reporting using the following templates:

- Staff
- Staff Snapshot
- Staff Assignment
- Course
- Course Instructor
- Student Course Enrollment

**NOTE:** Personnel employed by private vendors or IHEs may be reported with one of the following fictitious IDs:

- 88888888 for personnel employed by an Institution of Higher Education
- 9999999 for personnel employed by a private vendor

A common example is the use of a private vendor's online program with the vendor's teacher providing the instruction. The LEA contracting with a vendor for this type of course is responsible for reporting the teacher with fictitious ID 9999999 in the Staff Data Set and in the Course/Instructor Data Set.

It is common for LEAs to enter into a contract with a vendor using a single, or lead, LEA to improve LEA negotiations. These situations are to be treated as if each participating LEA entered into an individual contract with the vendor. That is, each LEA retains reporting responsibility for personnel contracted from the vendor. In these circumstances, it is possible for a single vendor employee to be reported by multiple LEAs with each LEA using fictitious ID 9999999.

#### Mapping of Local Courses to State Course Codes

PDE uses the National Forum on Education Statistics' School Codes for the Exchange of Data (SCED) for nearly every state course code. LEAs should map their local course codes to the state course code that most closely matches the content covered in the course. SCED code definitions can be found on the National Center for Education Statistics (NCES) website (nces.ed.gov/).

#### **Keystone Course Codes**

PDE developed Keystone course codes, based on SCED codes, in order to identify local LEA courses that culminate with students taking Keystone Exams. LEAs should map any course that culminates in a Keystone Exam to the most appropriate Keystone course code. Please see Appendix A in Volume 2 of this manual for a complete list of Keystone course codes.

#### **Departmentalized Course Codes**

PDE requires elementary courses to be reported as departmentalized for all grades tested by state standardized assessments. Only subject areas (departments) tested by state standardized assessments are to be reported to PIMS. Elementary special courses, (ex. Music, Art, Gym) are not to be reported to PIMS. Grade levels not tested by state standardized assessments are to be reported as self-contained courses.

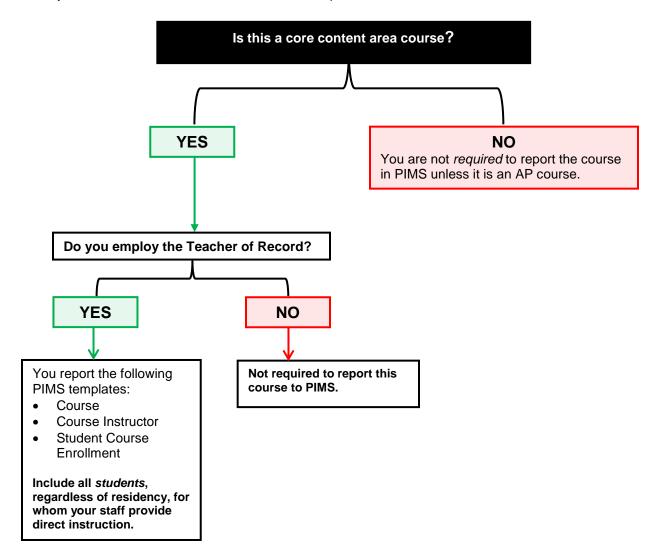

# **Race/Ethnicity: Federal Race and Ethnicity Standards**

The U.S. Department of Education (ED) directs the way state education agencies (SEA), local education agencies (LEA), and charter schools are expected to maintain, collect, and report data on race and ethnicity.

Beginning in the fall of 2010, SEAs, LEAs, and charter schools are required to report aggregated data to ED using the standards detailed in this section.

These standards mandate a two-question format categorizing the race and ethnicity of students and educators. Refer to the chart below for further instructions. In order to implement the required change with minimal burden, LEA requirements for collecting and maintaining race/ethnicity differ from those for reporting these data in PIMS.

#### **Collecting Race/Ethnicity Data**

A two-part question is mandatory, with the ethnicity part asked first and the race part asked second.

- Part 1: Ethnicity (choose one):
  - o Hispanic/Latino
  - Not Hispanic/Latino
- Part 2: Race (choose one or more, regardless of ethnicity):
  - o American Indian or Alaskan Native
  - o Asian
  - o Black or African American
  - Native Hawaiian or Other Pacific Islander
  - o White

As in the past, individuals (or students' parents) are asked to self-identify themselves. <u>Observer identification is</u> required if individuals decline to choose a race/ethnicity.

#### **Reporting Race/Ethnicity Data in PIMS**

LEAs should use the following standards when reporting race/ethnicity data in PIMS:

| If Ethnicity selected is: (Part 1) | and Race selected is:<br>(Part 2)         | then report this:                                                                                                    |
|------------------------------------|-------------------------------------------|----------------------------------------------------------------------------------------------------|
| Hispanic/Latino                    | Any race                                  | Students are reported as Hispanic/Latino if they identify themselves as such. This designation overrides any race selected in Part 2. |
| Not Hispanic/Latino                | American Indian or Alaskan Native         | American Indian or Alaskan native only                                                                                                |
| Not Hispanic/Latino                | Asian                                     | Asian only                                                                                                    |
| Not Hispanic/Latino                | Black or African American                 | Black or African American only                                                                                                    |
| Not Hispanic/Latino                | Native Hawaiian or Other Pacific Islander | Native Hawaiian or Other Pacific Islander only                                                                                        |
| Not Hispanic/Latino                | White                                     | White only                                                                                                    |
| Not Hispanic/Latino                | Two or more races                         | Multi-racial                                                                                                    |

#### Recordkeeping

As in the past, original records must be maintained for three years. However, when there is litigation, a claim, an audit, or another action involving the records, original responses must be retained until the completion of the action.

The above information is a summarization of standards detailed in: *MANAGING an IDENTITY CRISIS: Forum Guide to Implementing New Federal Race and Ethnicity Categories* is found in the 2008-802 publication on the <u>ED Pubs website</u> (www.edpubs.ed.gov/). This publication is available from the U.S. Department of Education online (edpubs.ed.gov) or call toll free (1-877-4ED-Pubs).

#### **Race/Ethnicity Definitions**

These are categories used to describe groups to which individuals belong, identify with, or belong to in the eyes of the community. These categories do not denote scientific definitions of anthropological origins.

- AMERICAN INDIAN/ALASKAN NATIVE A person having origins in any of the original peoples of North and South America (including Central America), and who maintains tribal affiliation or community attachment.
- ASIAN A person having origins in any of the original peoples of the Far East, Southeast Asia, or the Indian subcontinent including, for example, Cambodia, China, India, Japan, Korea, Malaysia, Pakistan, the Philippine Islands, Thailand, and Vietnam.
- BLACK or AFRICAN AMERICAN A person having origins in any of the black racial groups of Africa (except those of Hispanic origin).
- HISPANIC A person of Mexican, Puerto Rican, Cuban, Central or South American, or other Spanish culture or origin, regardless of race.
- NATIVE HAWAIIAN or OTHER PACIFIC ISLANDER A person having origins in any of the original peoples of Hawaii, Guam, Samoa, or other Pacific Islands.
- WHITE A person having origins in any of the original peoples of Europe, North Africa, or the Middle East (except those of Hispanic origin).
- TWO OR MORE RACES Multi-racial. A person having origins in more than one of the previous categories.

# **Reporting Student Gender**

In accordance with non-regulatory guidance issued by the U.S. Department of Education, Office for Civil Rights on May 13, 2016, regarding the rights of transgender and gender non-conforming students under Title IX of the Education Amendments of 1972, A Student, parent, or guardian may request a change of the student's listed gender, first name, or middle name on their records. If this request occurs, the LEA may report the student's preferred information using the following guidelines:

- The change must first be made in PAsecureID;
- The PIMS data (first name, gender, and date of birth) must match what is reported in PAsecureID;
- The student's name and gender information reported in prior school years will not be updated; and
- The student's PAsecureID will not be changed.

### **Curriculum, Assessment and Instruction**

#### Pennsylvania Accountability System (PAS)

Pennsylvania's accountability system as required by the federal Every Student Succeeds Act (ESSA) is administered by the Bureau of Curriculum, Assessment, and Instruction. This unit is responsible for the development, administration, scoring, and reporting of the state's assessments and provides guidance to schools and LEAs on assessment and accountability programs. The bureau's other assessment and accountability functions include:

- Evaluating LEA, school, and student progress and reporting school performance for compliance with federal and state requirements;
- Developing assessment anchors to better align curricula, instruction, and assessment practices;
- Coordinating test development, administration, and reporting; and
- Providing technical assistance for statewide and local assessment systems.

With ESSA's implementation during the 2017-18 school year, Pennsylvania will transition to a new statewide accountability system. The federal law requires that states use certain accountability indicators – including academic achievement and progress, graduation rate, and progress for English learners – for purposes of identifying schools in need of additional supports. States must also identify at least one other indicator of school quality or student success as part of their accountability indicators. Pennsylvania has proposed two such accountability indicators: career readiness benchmark (percentage of students engaged in career exploration and preparation) and chronic absenteeism (percentage of students who have missed more than 10 percent of school days in the academic year). Pennsylvania will use all of these indicators to identify schools for Comprehensive Support and Improvement (CSI) schools every three years, beginning in 2018-19.

The bureau will take a lead role in implementation of the <u>Future Ready PA Index</u>, a new, public-facing school report card that provides more comprehensive measures of school performance, and will improve the alignment between federally-required and state-identified indicators in ESSA. The Future Ready PA Index will provide transparent and publicly accessible data on academic achievement, academic growth, high school graduation rate, efforts to reduce chronic absenteeism, college and career readiness, and information on English learner proficiency, among other indicators. For more information on the Future Ready Index, please visit the <u>Pennsylvania Department of Education website</u>.

Finally, the bureau will continue to publish building-level data for purposes of educator evaluation pursuant to state law (Act 82 of 2012).

PDE's Bureau of Curriculum, Assessment and Instruction, and the Division of Performance Analysis and Reporting, is responsible for the development, administration, scoring and reporting of the state's assessment system, which includes the PSSA, PASA, and Keystone Exams along with the federal and state accountability systems under Pennsylvania's Elementary and Secondary Education Act (ESEA) Flexibility Waiver.

The Pennsylvania Accountability System (PAS) applies to all public schools and districts. It is based upon the State's content and achievement standards, valid and reliable measures of academic achievement, and other key indicators of school and district performance such as attendance and graduation rates. The Pennsylvania Accountability System meets federal and state requirements.

The Bureau provides guidance to schools and districts on assessment and accountability programs. It evaluates district, school and student progress and reports school performance for compliance with the ESEA Flexibility Waiver. Other functions include the development of assessment anchors to better align curricula, instruction and assessment practices throughout the state; coordination of test development, administration, and reporting; and providing technical assistance for statewide and local assessment systems.

Beginning in 2013, local education agencies (LEA) were held accountable under the ESEA flexibility provision that allows for a departure from the "Adequate Yearly Progress" (AYP) nomenclature, which identified schools in categories ranging from Making AYP to Corrective Action. In accordance with the Waiver, Pennsylvania will use four specific Annual Measureable Objectives (AMO) as the Required Federal Reporting Measures (RFRM): Participation Rate, Graduation or Attendance Rate, Closing the Achievement Gap: All Students, and Closing the Achievement Gap: Historically Underperforming Subgroup. Federal accountability will report differentiated recognition status for Title I schools that may be designated as Reward: High Achievement, Reward: High Progress, Focus, or Priority based on the AMOs and other federal requirements associated with each designation.

Although not all Title I schools will be associated with one of these designations, all Title I schools will have access to and will receive support in implementing the interventions best suited to the needs identified through their AMO data and the School Performance Profile as related to the educator evaluation process. For more information about these designations please visit the <u>Required Federal Reporting Measures website</u> (eseafedreport.com).

Under the Waiver, the School Performance Profile (SPP) will report performance for all schools in Pennsylvania using multiple indicators of academic growth and achievement, including the four specific AMOs and educator effectiveness. For more information about SPP, please visit the PA School Performance Profile <u>(SPP) website</u> (paschoolperformance.org).

#### **Attribution Map**

The 2016 Attribution Map v.1 (PDF) is posted on the <u>Pennsylvania Accountability System website</u>. The attribution map describes who is responsible for ensuring student participation in the state assessment, ordering test materials, and administering the tests. It also explains how PSSA and grade 11 Keystone Exam scores and participation will be attributed for accountability purposes. The 2017 Attribution Map will be posted by March 2017.

#### Trainings

Training includes PowerPoint presentations and webinars. All training is conducted by the Division of Performance Analysis and Reporting.

#### Resources

- Pennsylvania's ESEA Flexibility Waiver
- Chapter 4 Academic Standards and Assessment (PDF)
- Required Federal Reporting Measures
- School Performance Profile
- Standards Aligned System
- The Data Recognition Corporation/eDirect | Customer Support 888.551.6935
- Data Interaction/eMetric | Customer Support 877.829.7769
- Pennsylvania Value Added Assessment System | Customer Support 717.606.1911
- PIMS Support Services Customer Support | 800.661.2423
- Request a PIMS Help Ticket | help@pimssupport.org
- 2017-18 PIMS Reporting Due Dates (Calendar), Training Dates and Manuals

#### Website Access

Pennsylvania Accountability System (PAS) (www.education.pa.gov/K-12/Assessment%20and%20Accountability/Pages/PAS.aspx)

#### Contact

Division of Performance Analysis and Reporting | ra-pas@pa.gov

### **School Performance Profile**

Act 82 of 2012 requires that PDE publish a building level score for purposes of teacher and principal evaluation. The Pennsylvania School Performance Profile (SPP) fulfills this purpose, and provides a school level score, based on a 100-point scale, for all Pennsylvania public schools, including charter and cyber charter schools and full-time comprehensive career and technical centers. Scores are calculated based upon defined weighted data elements. If a school has insufficient data to calculate a representative score, the display area will reflect that circumstance and adjust the total points accordingly. The SPP also includes other information through a "Fast Facts" section.

#### SPP data comes from the following sources:

- ACT, Inc. (ACT scores)
- Bureau of Curriculum, Assessment and Instruction
- Bureau of Career and Technical Education
- Bureau of Special Education
- College Board [Advanced Placement (AP) and SAT]
- Data Recognition Corporation (PSSA/Keystone results)
- Education Names and Addresses (EdNA)
- Pennsylvania Information Management System (PIMS)
- SAS, Inc. [Pennsylvania Value-Added Assessment System (PVAAS)]

The Pennsylvania School Performance Profile (SPP) is an integral part of the Educator Effectiveness System (teacher and principal evaluation). As an online site, the SPP provides a school level academic score for all Pennsylvania public schools, including charter and cyber charter schools, and full-time comprehensive career and technical centers. The quantitative academic score is represented using a 100-point scale. Scores are calculated based upon defined weighted data elements. If a school has insufficient data to calculate a representative score, the display area will reflect that circumstance and adjust total points accordingly.

While not included in the calculation of academic scores, fast facts are also reported for all schools and at the district level to provide demographic and other relevant information for each district/school entity. District fast facts include such items as district enrollment, number of schools, average years of educational experience, and geographic size of district. Links to related agencies, such as career and technical centers and intermediate units, are available. School fast facts include similar information but are school specific (e.g., school enrollment, average years of educational experience, school enrollment data).

The PA School Performance Profile is designed to serve several purposes:

- Provide a building level score for educators, as part of the Educator Effectiveness System
- Provide parents with performance measures for selected schools to include a school of residence, neighboring schools, and schools across the state
- Inform the public of the academic performance measures of each school to include comprehensive career and technical centers and cyber charter/charter schools in Pennsylvania.
- Use as a tool to inform goal setting, planning, and resource allocation to improve student achievement.
- Offer a resource for LEAs to communicate and compare performance, analyze performance indicators as related to achievement, and encourage best practice
  - Communicate performance to various constituencies
  - Employ as an analysis tool to inform goal setting, planning, and allocating resources to improve student achievement
  - Compare performance to local schools
  - Compare performance to schools with similar demographics
  - Encourage implementation of best practices

#### All data comes from PDE's authoritative data sources that include the following:

2017-2018 PIMS Manual Ver 1.4 Volume 1 Release Date: 8/1/2017 ACT, Inc. (ACT scores)

- Bureau of Curriculum, Assessment and Instruction
- Bureau of Career and Technical Education
- Bureau of Special Education
- College Board [Advanced Placement (AP) and SAT]
- Data Recognition Corporation (PSSA/Keystone results)
- Education Names and Addresses (EdNA)
- Pennsylvania Information Management System (PIMS)
- SAS, Inc. [Pennsylvania Value-Added Assessment System (PVAAS)]

The PA School Performance Profile <u>(SPP)</u> (paschoolperformance.org) is now available. Please visit the public SPP site to view the PIMS data elements used in the School Performance Profile along with other relevant data elements. The following chart indicates PIMS Data Elements that are used in determining School Performance Profiles.

**Note**: Only data using PIMS are listed. Some data reported in the School Performance Profiles were obtained from other data sources or a hybrid of data sources.

#### **PIMS Data Elements in School Performance Profiles**

| Data Element                                              | PIMS Template                                           | PIMS Field                                                                      | Note                                                                                                    |
|-----------------------------------------------------------|---------------------------------------------------------|---------------------------------------------------------------------------------|----------------------------------------------------------------------------------------------------|
| Cohort Graduation Rate                                    | Student                                                 | Graduate, Dropout, and Cohort related fields                                    | Final Cohort Graduation Rate after Attribution<br>Process                                                                                             |
| Grade 12 Enrollment                                       | Spring Keystone Accountability<br>Snapshot              | Current Grade Level (Field 10) = 012                                            |                                                                                                    |
| Grade 11 Enrollment                                       | Spring Keystone Accountability<br>Snapshot              | Current Grade Level (Field 10) = 011                                            |                                                                                                    |
| Grade 3 Enrollment                                        | PSSA Accountability for ELA, Math, Science and make-ups | Current Grade Level (Field 10) = 003                                            | Each of these subjects will have a separate internal<br>snapshot; therefore, grade 4 enrollment data will<br>be available for each internal snapshot. |
| Promotion Rate - All Students                             | October Student Snapshot                                | Current Grade Level (Field 10)                                                  | Students who are reported in the same grade in two consecutive years across all LEAs                                                                  |
| Number of Advanced Placement<br>Courses Offered           | Course, Student Course Enrollment                       | Advanced Placement (Field 33)                                                   | Mapped to the Local Course Code                                                                                                    |
| Percent of Gifted Students                                | October Student Snapshot                                | Gifted and Talented (Field 80) = GY                                             |                                                                                                    |
| Female                                                    | October Student Snapshot                                | Gender Code (Field 15) = F                                                      |                                                                                                    |
| Male                                                      | October Student Snapshot                                | Gender Code (Field 15) = M                                                      |                                                                                                    |
| Charter School Enrollment                                 | October Student Snapshot                                | District Code of Residence (Field 117)                                          | As reported by the Charter School                                                                                                    |
| Career and Technical Center (CTC)<br>Enrollments          | Student                                                 | Location Code of Residence (Field 165)<br>and Funding District Code (Field 189) | As reported by LEAs for their schools classified as CTCs                                                                                              |
| Percent of Classes Taught by Highly<br>Qualified Teachers | Course, Course Instructor, Student<br>Course Enrollment | PPID, Alternate Course Code, Student ID fields                                  |                                                                                                    |
| Average Years of Educational<br>Experience (Total)        | Staff Snapshot                                          | Years Experience (Field 39)                                                     | For staff reported as Classroom Teachers in Staff Assignment template                                                                                 |
| American Indian/Alaskan Native (not<br>Hispanic)          | October Student Snapshot                                | Race or Ethnicity Code (Field 27)                                               |                                                                                                    |
| Asian (not Hispanic)                                      | October Student Snapshot                                | Race or Ethnicity Code (Field 27)                                               |                                                                                                    |
| Black or African American (not Hispanic)                  | October Student Snapshot                                | Race or Ethnicity Code (Field 27)                                               |                                                                                                    |

#### **PIMS Data Elements in School Performance Profiles**

| Data Element                                             | PIMS Template                     | PIMS Field                                       | Note                                                                                                    |
|----------------------------------------------------------|-----------------------------------|--------------------------------------------------|----------------------------------------------------------------------------------------------------|
| Hispanic (any race)                                      | October Student Snapshot          | Race or Ethnicity Code (Field 27)                |                                                                                                    |
| Multi-Racial (not Hispanic)                              | October Student Snapshot          | Race or Ethnicity Code (Field 27)                |                                                                                                    |
| White (not Hispanic)                                     | October Student Snapshot          | Race or Ethnicity Code (Field 27)                |                                                                                                    |
| Native Hawaiian or other Pacific Islander (not Hispanic) | October Student Snapshot          | Race or Ethnicity Code (Field 27)                |                                                                                                    |
| English <mark>Language</mark> Learner                    | October Student Snapshot          | LEP/ELL EL Status (Field 41)                     |                                                                                                    |
| Economically Disadvantaged                               | October Student Snapshot          | Economic Disadvantaged Status Code<br>(Field 88) |                                                                                                    |
| Enrollment                                               | October Student Snapshot          | Summation of students reported in this template. |                                                                                                    |
| Average Years of Educational<br>Experience (in LEA)      | Staff Snapshot                    | Years Experience in District (Field 43)          | For staff reported as Classroom Teachers in Staff Assignment template                                                                                                    |
| Dropout Rate (Percent)                                   | Student                           | Graduation Status Code (Field 65)                | Calculated field equals the total number of<br>dropouts for the school year as reported in the<br>Student template divided by the fall enrollment as<br>reported in the October Student Snapshot for the<br>same year |
| English Language and Literature - IB<br>Offered          | Course, Student Course Enrollment | International Baccalaureate (Field 40)           | Mapped to the Local Course Code                                                                                                    |
| College Level English Language and Literature            | Course, Student Course Enrollment | Dual Credit (Field 32)                           | Mapped to the Local Course Code                                                                                                    |
| College Level Life and Physical<br>Sciences              | Course, Student Course Enrollment | Dual Credit (Field 32)                           | Mapped to the Local Course Code                                                                                                    |
| College Level Social Sciences and<br>History             | Course, Student Course Enrollment | Dual Credit (Field 32)                           | Mapped to the Local Course Code                                                                                                    |
| Mathematics - AP Offered                                 | Course, Student Course Enrollment | Advanced Placement (Field 33)                    | Mapped to the Local Course Code                                                                                                    |
| English Language and Literature - AP<br>Offered          | Course, Student Course Enrollment | Advanced Placement (Field 33)                    | Mapped to the Local Course Code                                                                                                    |
| Life and Physical Sciences - AP Offered                  | Course, Student Course Enrollment | Advanced Placement (Field 33)                    | Mapped to the Local Course Code                                                                                                    |
| Mathematics - IB Offered                                 | Course, Student Course Enrollment | International Baccalaureate (Field 40)           | Mapped to the Local Course Code                                                                                                    |
| Social Sciences and History - Other<br>Offered           | Course, Student Course Enrollment | Dual Credit (Field 32)                           | Mapped to the Local Course Code                                                                                                    |

2017-2018 PIMS Manual Ver 1.4 Volume 1 Release Date: 8/1/2017

#### PIMS Data Elements in School Performance Profiles

| Data Element                                    | PIMS Template                     | PIMS Field                             | Note                            |
|-------------------------------------------------|-----------------------------------|----------------------------------------|---------------------------------|
| Life and Physical Sciences - IB Offered         | Course, Student Course Enrollment | International Baccalaureate (Field 40) | Mapped to the Local Course Code |
| Social Sciences and History - IB Offered        | Course, Student Course Enrollment | International Baccalaureate (Field 40) | Mapped to the Local Course Code |
| Mathematics - Other Offered                     | Course, Student Course Enrollment | Dual Credit (Field 32)                 | Mapped to the Local Course Code |
| English Language and Literature - Other Offered | Course, Student Course Enrollment | Dual Credit (Field 32)                 | Mapped to the Local Course Code |
| Life and Physical Sciences - Other<br>Offered   | Course, Student Course Enrollment | Dual Credit (Field 32)                 | Mapped to the Local Course Code |
| College Level Mathematics                       | Course, Student Course Enrollment | Dual Credit (Field 32)                 | Mapped to the Local Course Code |
| Social Sciences and History - AP<br>Offered     | Course, Student Course Enrollment | Advanced Placement (Field 33)          | Mapped to the Local Course Code |

# **Templates**

Templates are the files that will be used to load data into the PIMS data warehouse. Template specifications define the fields required for each file submitted to PIMS. Each template maps directly to a separate table in the data warehouse. By using templates, LEAs are able to use a variety of file formats (comma delimited, tab delimited, pipe) to transmit data as long as <u>all fields within the template are accounted for</u>. Within a given template not all eScholar-defined fields are collected by PDE. **NOTE:** If a field is not collected, it still must be accounted for in the template file through use of the appropriate delimiter position (comma, tab, etc.).

PDE will be using eScholar version 19 templates to submit information for the 2017-2018 school year.

#### Key Items to Note with Template Creation

- eScholar data warehouse provides Lookup Tables for recoding.
  - Ethnic Codes to Ethnic Descriptions
  - e.g. 3 = Black/African American (non-Hispanic)
- PIMS uses PDE-defined codes.
- Data Extraction process must translate local codes to PDE codes.
- Lookup Tables will translate PDE codes to PDE descriptions.

#### **Development Priority**

- Some templates have dependencies on other templates.
- Highlighted items within the Load Sequence/Dependencies section at the bottom of each template specification indicate which templates must be submitted prior to the template in question.
- Recommendation: Start with Student template.

#### **Template Information**

Each template specification in the PIMS Manual will contain the following sections:

| Template Name        | eScholar template name                                                                                    |
|----------------------|----------------------------------------------------------------------------------------------------|
| Template Description | General description of the template                                                                       |
| Target Table         | eScholar data warehouse target table name for<br>template (must be used within the template file<br>name) |

### Field Information:

Each template specification within this document will have a table that indicates the following information:

| Field No.                                | eScholar-designated field number; each field can be uniquely identified within the template.                                                                                                    |
|------------------------------------------|----------------------------------------------------------------------------------------------------|
| Max Length                               | <ul> <li>Field lengths are identified in each template in the "Length" column. Maximum field lengths are specified for fields that do not have pre-defined code sets. This information is critical because the eScholar load plans will reject any record that contains a field that is greater than the designated length. Template fields that have pre-defined code sets do not have a length specified – simply adhere to the predefined code set. If the "Max Length" column has "N/A," that indicates a code set is available for that field.</li> <li>If the length number is followed by a comma and then another number, the latter indicates the number of digits to the right of the decimal point.</li> </ul>                                                                                                    |
| Field Name                               | eScholar Field Name; highlighted fields are those that are collected for PDE.                                                                                                    |
| R/O/CR                                   | R – Required<br>CR – Conditionally Required<br>O – Optional                                                                                                    |
| Not Collected                            | Some fields are not collected.                                                                                                    |
| Code                                     | <ul> <li>The code column is used to identify how the specific field is applied to the target table in the eScholar Data Warehouse.</li> <li>K: Indicates that this column is a component of the set of columns that make up the primary key for the target table.</li> <li>The primary key specifies the uniqueness of each entry in the target table.</li> <li>K*, K1*, K2*: Indicates that the template contains more than one field associated with a table column that is part of the primary key.</li> <li>These values always occur in pairs - two fields with a code of K*, two fields with a code of K1*, etc.</li> <li>In these cases, business rules are provided that indicate how the load plan processes the fields.</li> <li>In these cases, only one of the pair of K*, K1*, K2* fields should be populated.</li> <li>U: Indicates that this column will be updated in the target table if the entry exists and the value of this column has changed.</li> <li>F: Indicates that this column value will be applied only on the first load of this entry and cannot be updated.</li> <li>X: Indicates that the value is used only for identification purposes and is not part of the target table.</li> <li>Z: Indicates that the field is an eScholar mandatory field; a value must be supplied.</li> <li>M*: Indicates that the field is an eScholar mandatory field is a value must be supplied.</li> <li>R: Indicates that this is an eScholar-recommended field for reporting.</li> <li>D: A value is required but a default is supplied</li> <li>N/A: Indicates that this field is ignored by the load plan (although it still must be accounted for in an extract).</li> </ul> |
| Definitions                              | PDE definition of each field to be collected                                                                                                    |
| Business Rules                           | Any relevant PDE business rules that must be followed in creating the field value are defined here.                                                                                                    |
| Sample/Valid<br>Values /<br>Example Data | If a field requires one value in a specific code set (e.g., Gender – "M" for male and "F" for female), that code set will be defined here. If the field is a free-form field (e.g., Last Name Long), example data will be supplied.                                                                                                    |

#### **Key Fields**

Fields coded "K" are key fields, the fields in which uploaded data cannot be overwritten. In a situation in which there was an upload of data in a key field that needs to be corrected, the entire record must be deleted by PDE staff first and then the corrected record must be uploaded.

To initiate a deletion, complete a PIMS Data Maintenance Request form, available through PIMS Support Services. There are two ways to contact PIMS Support Services:

- 1. Through a PIMS Support Services representative, reached by phone at 1-800-661-2423.
- 2. Online, accessed through the <u>PDE website</u> (www.education.pa.gov).
  - From the top menu hover over Teachers and Administrators.
  - o Click on **PIMS** on the drop menu that appears.
  - Scroll to the very bottom of the page and select **Help Request Form**.

#### Rules

This section describes any rules that must be followed in creating the template file. Specific file formats supported by the template are identified in the last business rule in each section.

#### Load Sequence/Dependencies

This section identifies any prerequisite files that must be loaded into eScholar prior to loading the given template file. The relevant templates that must be loaded by LEAs prior to loading the template in question are indicated. For example, whenever there is a template that requests a student ID, the Student template must be submitted first. The following chart illustrates the template dependencies in PIMS.

| PIMS Template Dependency |                                                                    |
|--------------------------|--------------------------------------------------------------------|
| Load This                | Before These                                                       |
| Student                  | Student Snapshot                                                   |
|                          | Student Course Enrollment                                          |
|                          | CTE Student Fact                                                   |
|                          | CTE Student Industry Credential                                    |
|                          | Staff Student Subtest                                              |
|                          | Programs Fact                                                      |
|                          | Student Calendar Fact                                              |
|                          | School Enrollment                                                  |
|                          | Special Education Snapshot                                         |
|                          | Person (see note on page with table of Load Sequence/Dependencies) |
| Course                   | Student Course Enrollment                                          |
|                          | Course Instructor                                                  |
| Staff                    | Staff Snapshot                                                     |
|                          | Staff Assignment                                                   |
|                          | Staff Development Fact                                             |
|                          | Course Instructor                                                  |
|                          | Staff Student Subtest                                              |
| School Calendar          | Student Calendar Fact                                              |
| Incident                 | Incident Offender                                                  |
|                          | Incident Offender Infraction                                       |
|                          | Incident Offender Parent Involve                                   |
|                          | Incident Victim                                                    |
| Person                   | Incident Offender                                                  |
|                          | Incident Offender Infraction                                       |

| PIMS Template Dependency |                                       |
|--------------------------|---------------------------------------|
| Load This                | Before These                          |
|                          | Incident Offender Disciplinary Action |
|                          | Incident Offender Parent Involve      |
|                          | Incident Victim                       |
|                          | Incident Offender Infraction          |
| Incident Offender        | Incident Offender Disciplinary Action |
|                          | Incident Offender Parent Involve      |

### **Child Accounting Domain**

All public LEAs must submit the following templates as part of the 2017-2018 Child Accounting data collection:

- School Calendar
- Student Calendar Fact

This domain applies to the following organizational types:

- o School Districts
- o Intermediate Units
- Career and Technology Centers
- o Charter Schools
- Private Residential Rehabilitation Institutions (PRRI)
- Approved Private Schools (APS)

Submission of end-of-year Child Accounting data with the School Calendar and Student Calendar Fact templates is due August 1. The Child Accounting Accuracy Certification Statement (ACS) should be mailed to the Division of Subsidy Data and Administration after PIMS Reports are run and the data is verified for accuracy.

# If corrections are made to Child Accounting data by uploading or deleting data, an updated ACS must be sent to the Division of Subsidy Data and Administration at PDE.

Preliminary data is due the end of March for "Juveniles Incarcerated in Adult Facilities" programs <u>only</u>. A notice is sent to the educating school district or intermediate unit to upload Child Accounting data for county jails. At this time, do not upload Child Accounting data for any other program.

One School Calendar is submitted for each unique calendar for a group of students. A student's attendance and membership will be linked to a calendar by the unique Calendar ID.

Six Five important data elements from the Child Accounting perspective are: District Code of Residence, Funding District Code, Residence Status Code, District Code of Sending Charter School, Grade Level, and Special Education Indicator. Each time any of these six five data elements key fields changes during the school year, a separate PIMS Student Calendar Fact record must be created for the student. NOTE: If the Sending Charter School field is changed then the Charter School Location Code field must change also.

The District Code of Sending Charter School and Charter School (Location) Code are not key fields.

Many fields found in the Student template are essential to Child Accounting. These fields are Student Status, Gender Code, Race or Ethnicity Code, Economic Disadvantaged Status Code, Special Education, LEP/ELL EL Status and Location Code. It is important that student records are complete with this information.

# **School Calendar Template**

(21 Fields, 19 Collected)

#### Target Table: PIMS\_SCHOOL\_CALENDAR

This domain applies to the following organizational types only: School Districts, Intermediate Units, Career and Technology Centers, Charter Schools, Private Residential Rehabilitation Institutions (PRRI), and Approved Private Schools (APS).

### **Template Description**

This template is used to identify each unique calendar associated with a student or group of students. One School Calendar can be submitted for multiple schools with the same days in session, the same number of PDE approved Act 80 days, and the same total instructional time.

The information collected will be used to calculate the total days in session and total instructional time for each calendar as follows:

- Days in Session = Number of Scheduled School Days *minus* Total Days in Session Lost Due to Strike *minus* Total Days in Session Lost Due to Act 80 *minus* Total Days in Session Lost Due to Other Reasons *plus* Total Make-Up Days.
- Total Instructional Time = Days in Session *times* Instructional Minutes in Standard Day *minus* Total Instructional Minutes Lost Due to Planned Shortened Days and PDE Emergency Waiver.

See Pennsylvania School Code of 1949 (24 P.S. § 15-1501 and 1504) for required instructional days and hours. The required number of instructional days is 180 (or 180 minus full Act 80 days) and the required instructional hours for each grade are as follows: 450 hours for half-time kindergarten; 900 hours for full-time kindergarten and grades 1 - 6; and 990 hours for grades 7 - 12. School districts, intermediate units, and CTC/AVTS may apply for Act 80 exceptions.

The Days in Session is used to calculate average daily membership (ADM) for students associated with each calendar. It is important to verify the ADM by Calendar Program Code on the Accuracy Certification Statement (ACS).

The Days in Session calculated with School Calendar data must agree with the actual number of student days used by your student information system to generate attendance and membership. The Days in Session or actual number of student days may or may not be the same for all buildings or grade levels.

Grain: One record per District Code of Instruction / School Year Date / Calendar ID

Please note that only the fields highlighted will be collected for Pennsylvania Department of Education. Remember that all fields may not be mandatory; however, all fields within a template MUST BE accounted for in order to transmit data.

#### **Additional Information**

#### Calendar ID and Calendar Description (Fields 3 and 4)

The Calendar ID provides a unique identifier for each different calendar that will be linked to each student on the Student Calendar Fact Template. Therefore, it is important to create a Calendar ID that is easily identifiable. The Calendar Description field may be used to provide a more detailed description.

#### **Rotation Pattern Code (Field 7)**

This field is populated for half-day or alternate-day pre-kindergarten and kindergarten School Calendars. It also is populated for School Calendars created for students in part-time CTC/AVTS vocational programs (half-day and semester-about).

#### Calendar Programs Code (Field 8) – Refer to Appendix R in the PIMS User Manual, Volume 2

This field is required in the School Calendar created for students in the following situations:

- Institutionalized Children's Program (ICP)
- juveniles incarcerated in adult facilities
- students at a CTC/AVTS in an approved vocational program
- students at a school district or charter school in an approved career and technical program
- students in an alternative education for disruptive youth program
- students placed out-of-state
- school-age students in an early intervention program
- students educated/uploaded by an APS
- students educated/uploaded by a PRRI

**NOTE:** School Calendars for semester-about rotation at CTC/AVTS must have Rotation Pattern Code of S and Calendar Program Code of CTE-PT or CTE-PT-H to receive accurate State subsidies.

#### Instruction Start Date and Instruction End Date (Fields 11 and 12)

For a part-time semester-about rotation CTC/AVTS calendar, enter the Instruction Start and End Date for the semester.

If a program was added after the school year began or cancelled before the school year ended, enter these dates as if the program operated the entire school year. For example, a full-time kindergarten program was added in October or an alternative education program for disruptive youth was cancelled in April; enter the same Instruction Start and End Date as it applies to the majority of the students in that grade level or building.

#### Number of Scheduled School Days (Field 14)

The Number of Scheduled School Days is the number of instructional days on the original calendar or revised original calendar (planned student days plus PDE-approved, full-day Act 80 dismissals). Revisions for any rescheduling to accommodate days lost or made up are entered in the Total Days in Session Lost or Total Make-Up Days fields.

- For alternate-day pre-kindergarten and alternate-day kindergarten or part-time semester-about CTC/AVTS calendars, the Number of Scheduled School Days will be approximately 90 days.
- For school-age early intervention programs, the Number of Scheduled School Days must be 180 days.
- For programs that were added after the school year began or cancelled before the school year ended, enter the Number of Scheduled School Days as if the program operated the entire school year.
- If a School Calendar is created for one student, the Number of Scheduled School Days is NOT the number of days a student is enrolled. Use the number of instructional days on the original calendar for this school year.
- For IUs with classrooms located in school district buildings and following that building's calendar, enter the number of instructional days provided. DO NOT POPULATE fields 16, 17, 18, and 19 for lost days and make-up days. Indicate the name of the school district where IU classroom is located in Calendar Description, field 4.

#### Instructional Minutes in Standard Day (Field 15)

Enter the actual instructional minutes in a regular school day (not clock hours). Refer to Basic Education Circular 24 P. S. § 15-1504, Instructional Time and Act 80 Exceptions, for a list of activities that may be included in the calculation of instructional time.

If the number of Instructional Minutes in a Standard School Day was not the same for the entire school year, then calculate an average based on the total instructional days. For example, a group that received 310 instructional minutes for 140 days and 330 instructional minutes for 40 days would be reported with 314 instructional minutes calculated as follows:

[310 x 140 days] + [330 x 40 days] = 56,600 total instructional minutes

 $56,600 \div 180$  total instructional days = 314 average minutes in a standard day.

#### Total Instructional Minutes Lost to Planned Shortened Days and PDE Emergency Waiver (Field 20)

Enter the actual instructional time lost due to planned early dismissals (not clock hours). Do not report time lost for full-day dismissals (strike, Act 80, etc.). Also include in total the number of instructional minutes lost due to emergency school closing when the instructional day is waived by PDE.

#### Act 80 Group (Field 21)

Act 80 is applicable to school districts, career and technology centers, and intermediate units. If Total Days in Session Lost Due to Act 80 (field 17) is populated, then enter the unique alphanumeric identifier used in the Act 80 application to link this School Calendar to a particular Act 80 approval. Note: the Act 80 Group label must be entered exactly or the School Calendar will not properly upload. Examples: SRVTAM  $\neq$  SR VT-AM or ELEM  $\neq$  Elem.

| Field<br>No. | Max<br>Length     | Name                            | R/O/CR | Code | Definition                                                                                                    | Business Rules                                                                                                    | Sample / Valid Value                                                                                                    |
|--------------|-------------------|---------------------------------|--------|------|----------------------------------------------------------------------------------------------------|----------------------------------------------------------------------------------------------------|----------------------------------------------------------------------------------------------------|
| 1            | <mark>11 9</mark> | DISTRICT CODE<br>OF INSTRUCTION | R      | K, M | The unique, 9-digit Administrative Unit<br>Number (AUN) assigned by the<br>Pennsylvania Department of Education                                                                                                    |                                                                                                    | All LEA and school codes can be found on the <u>EdNA website</u> (www.edna.ed.state.pa.us)                                                                                                    |
| 2            | 10                | SCHOOL YEAR<br>DATE             | R      | К, М | A single date indicating the whole<br>school year; June 30 at the end of the<br>standard school year is used to<br>designate a school year. Thus, the<br>2017-2018 school year would be<br>indicated by 2018-06-30.                          | All dates must be entered in ISO format: YYYY-MM-DD.                                                                                                    | Example: 2017-06-30                                                                                                    |
| 3            | 12                | CALENDAR ID                     | R      | К, М | A unique numeric and/or alphabetical unit used to identify this calendar                                                                                                    | To the extent possible, create<br>a CALENDAR ID that is<br>descriptive of the unique<br>calendar.                                                                                            | Examples:<br>• ABCElemKHT<br>• WPMS6-7-8<br>• CTCAM                                                                                                    |
| 4            | 100               | CALENDAR<br>DESCRIPTION         | R      | U, M | Free-form text description of the calendar; its purpose is to target student population                                                                                                    | A detailed description for the<br>student or group of students<br>for this calendar<br>IU may include school district<br>name to designate location of<br>IU classroom.                      | Examples:<br>• ABC_Elementary_KHT<br>• William-Penn-Middle School<br>• CTC_all-AM-Sessions                                                                                                    |
| 5            | Not collec        | cted                            |        |      |                                                                                                    |                                                                                                    |                                                                                                    |
| 6            | Not collect       | cted                            |        |      |                                                                                                    |                                                                                                    |                                                                                                    |
| 7            | N/A               | ROTATION<br>PATTERN CODE        | CR     | U    | For part-time CTC/AVTS programs<br>enter code for half-day, one-week, two-<br>week, three-week, nine-week, semester<br>rotation, or other.<br>For part-time pre-kindergarten or<br>kindergarten enter code for half-day or<br>alternate day. | Required only for part-time<br>CTC/AVTS programs, and for<br>part-time pre-kindergarten<br>and kindergarten programs<br>BEWARE: this field is<br>checked by the Data<br>Quality Engine (DQE) | <ul> <li>For CTC/AVTS programs:</li> <li>H – half day</li> <li>1 – one week</li> <li>2 – two week</li> <li>3 – three week</li> <li>9 – nine week</li> <li>9 – nine week</li> <li>S – semester</li> <li>O – other</li> </ul> For part-time Pre-K or kindergarten programs: <ul> <li>H – half day</li> <li>A – alternate day</li> </ul> |

| Field<br>No. | Max<br>Length | Name                         | R/O/CR | Code | Definition                                                                                                    | Business Rules                                                                                                    | Sample / Valid Value                                                                       |
|--------------|---------------|------------------------------|--------|------|----------------------------------------------------------------------------------------------------|----------------------------------------------------------------------------------------------------|--------------------------------------------------------------------------------------------|
| 8            | 8             | CALENDAR<br>PROGRAMS<br>CODE | CR     | U, D | Provides additional context for<br>calendars created by LEAs for students<br>in certain special situations<br>See Sample / Valid Value column.   | Required (R) fields for these<br>reporting LEAs:<br>CTC<br>PRRI<br>APS<br>Conditionally Required (CR)<br>for all other LEAs.<br>BEWARE: this field is<br>checked by the Data<br>Quality Engine (DQE) | See Appendix R in Volume 2 of the PIMS User<br>Manual for a complete list of valid values. |
| 9            | 10            | CALENDAR<br>START DATE       | R      | U, M | The date of the first day on the original calendar; this date could be a PDE approved full-day Act 80 day prior to the first day of instruction. | All dates must be entered in ISO format: YYYY-MM-DD.                                                                                                    | Example: 2017-08-22                                                                        |
| 10           | 10            | CALENDAR END<br>DATE         | R      | U, M | The date of the last day on the original calendar; this date could be a PDE approved full-day Act 80 day after the last day of instruction.      | All dates must be entered in ISO format: YYYY-MM-DD.                                                                                                    | Example: 2018-06-18                                                                        |
| 11           | 10            | INSTRUCTION<br>START DATE    | R      | U, M | The date of the first day of instruction                                                                                                    | INSTRUCTION START DATE<br>is on or after the CALENDAR<br>START DATE (Field 9).<br>All dates must be entered in<br>ISO format: YYYY-MM-DD.                                                            | Example: 2017-08-28                                                                        |
| 12           | 10            | INSTRUCTION<br>END DATE      | R      | U, M | The date of the last day of instruction                                                                                                    | INSTRUCTION END DATE is<br>on or before the CALENDAR<br>END DATE (Field 10).<br>All dates must be entered in<br>ISO format: YYYY-MM-DD.                                                              | Example: 2018-06-12                                                                        |

| Field<br>No. | Max<br>Length | Name                                           | R/O/CR | Code | Definition                                                                                                    | Business Rules                                                                                                    | Sample / Valid Value |
|--------------|---------------|------------------------------------------------|--------|------|----------------------------------------------------------------------------------------------------|----------------------------------------------------------------------------------------------------|----------------------|
| 13           | 10            | GRADUATION<br>CEREMONY DATE                    | CR     | U    | The date of the seniors' graduation ceremony                                                                                                    | This field is required for<br>calendars that include grade<br>12 students.<br>The GRADUATION<br>CEREMONY DATE is on or<br>after the INSTRUCTION END<br>DATE (Field 12).<br>All dates must be entered in<br>ISO format: YYYY-MM-DD. | Example: 2018-06-14  |
| 14           | 3             | NUMBER OF<br>SCHEDULED<br>SCHOOL DAYS          | R      | U, M | The number of instructional days on the<br>original calendar – planned student<br>instructional days plus PDE-approved<br>Act 80 full days                                         | Report days as whole numbers.                                                                                                    | Example: 185         |
| 15           | 3             | INSTRUCTIONAL<br>MINUTES IN<br>STANDARD DAY    | R      | U, M | The number of instructional minutes in a regular school day                                                                                                    | Report minutes as whole numbers.                                                                                                    | Example: 320         |
| 16           | 3             | TOTAL DAYS IN<br>SESSION LOST<br>DUE TO STRIKE | R      | U, D | The number of instructional days lost due to a work stoppage                                                                                                    | Report days as whole numbers.                                                                                                    | Example: 0           |
| 17           | 3             | TOTAL DAYS IN<br>SESSION LOST<br>DUE TO ACT 80 | R      | U, D | The number of instructional days lost<br>due to PDE approved full-day Act 80<br>dismissals<br>Do not include any PDE approved Act<br>80 full-day dismissals that were not<br>used. | Report days as whole<br>numbers.<br>This field is required if Field<br>21 (Act 80 Group) is<br>populated.<br>For SD, CTC, and IU use<br>only.<br>BEWARE: this field is<br>checked by the Data<br>Quality Engine (DQE)              | Example: 4           |

| Field<br>No. | Max<br>Length | Name                                                                                                    | R/O/CR | Code | Definition                                                                                                    | Business Rules                                                                                                    | Sample / Valid Value |
|--------------|---------------|----------------------------------------------------------------------------------------------------|--------|------|----------------------------------------------------------------------------------------------------|----------------------------------------------------------------------------------------------------|----------------------|
| 18           | 3             | TOTAL DAYS IN<br>SESSION LOST<br>DUE TO OTHER<br>REASONS                                                 | R      | U, D | The number of instructional days lost<br>due to other reasons such as snow,<br>flood, or adverse weather conditions<br>If the School Services Office granted a<br>waiver for an emergency school closing,<br>do not include this in the number of<br>days lost.                                                                                                    | Report days as whole numbers.                                                                                                    | Example: 1           |
| 19           | 3             | TOTAL MAKE-UP<br>DAYS                                                                                    | R      | U, D | The number of instructional days made<br>up within or beyond the original<br>calendar<br>These days should not be included in<br>NUMBER OF SCHEDULED SCHOOL<br>DAYS (Field 14).                                                                                                    | Report days as whole numbers.                                                                                                    | Example: 0           |
| 20           | 4             | TOTAL<br>INSTRUCTIONAL<br>MINUTES LOST<br>TO PLANNED<br>SHORTENED<br>DAYS AND PDE<br>EMERGENCY<br>WAIVER | R      | U, D | <ul> <li>The number of actual instructional minutes lost due to the following:</li> <li>early dismissals or late starts for Act 80 and other planned shortened days</li> <li>lost time due to emergency school closing for which PDE granted a waiver for a lost instructional day</li> <li>Do not include minutes lost due to early dismissals or late starts because of inclement weather.</li> </ul> | Report minutes as whole<br>numbers.<br>If a building/grade does not<br>meet required instructional<br>hours (900 for grades KFT-6<br>or 990 for grades 7-12),<br>create a separate School<br>Calendar for this<br>building/grade. | Example: 179         |

| Field<br>No. | Max<br>Length | Name         | R/O/CR | Code | Definition                                                                                                    | Business Rules                                                                                                    | Sample / Valid Value |
|--------------|---------------|--------------|--------|------|----------------------------------------------------------------------------------------------------|----------------------------------------------------------------------------------------------------|----------------------|
| 21           | 12            | ACT 80 GROUP | CR     | U, D | A unique numeric and/or alphabetical<br>label used in the Act 80 application to<br>link this School Calendar to a particular<br>Act 80 approval | For SD, CTC, and IU use<br>only<br>This field is required if Field<br>17 (TOTAL DAYS IN<br>SESSION LOST DUE TO<br>ACT 80) is populated.<br>BEWARE: this field is<br>checked by the Data<br>Quality Engine (DQE) | Example: Elementary  |

# Rules

- 1. CALENDAR PROGRAMS CODE will default to N/A if no value is supplied.
- 2. CALENDAR PROGRAMS CODE must exist in the PROGRAMS\_CODE Table for matching SCHOOL YEAR DATE.
- 3. CALENDAR START DATE must be within the range of 06252017 to 01312018.
- 4. CALENDAR END DATE must be within the range of 01012018 to 07312018.
- 5. INSTRUCTION START DATE must be within the range of 06252017 to 01312018.
- 6. INSTRUCTION END DATE must be within the range of 01022018 to 07312018.
- 7. If populated, GRADUATION CEREMONY DATE must be within the range of 05012018 to 07312018.
- 8. If supplied, GRADUATION CEREMONY DATE must be greater than or equal to INSTRUCTION END DATE.
- 9. NUMBER OF SCHEDULED SCHOOL DAYS must be within the range of 85 to 260.
- 10. INSTRUCTIONAL MINUTES IN STANDARD DAY must be greater than 0 and within the range of 30 to 435.
- 11. If ROTATION PATTERN CODE is H, INSTRUCTIONAL MINUTES IN STANDARD DAY must be between 30 and 270, else a warning is generated.
- 12. Fields 16, 17, 18, 19 and 20 must be greater than or equal to 0; they will default to 0 if no value is supplied.
- 13. The sum of ...TOTAL DAYS LOST... (16, 17, 18) must be less than or equal to NUMBER OF SCHEDULED SCHOOL DAYS.
- 14. The sum of ...TOTAL DAYS LOST... (16, 17, 18) must be greater than or equal to TOTAL MAKE-UP DAYS.

- 15. TOT\_DAYS\_IN\_SESSION is derived using the following formula: NUMBER OF SCHEDULED SCHOOL DAYS + TOTAL MAKEUP DAYS (sum of TOTAL DAYS LOST..FIELDS (#16, #17, AND #18))
- 16. TOT INSTR MINS IN SESSION LOST DUE TO SHORTENED DAYS/EMERGENCY WAIVER must be within the range of 0 to 9000.
- 17. All records in a duplicate set based on DISTRICT CODE OF INSTRUCTION, SCHOOL YEAR DATE and CALENDAR ID will be rejected.
- 18. Code Column: K component of primary key; U value is updated if row exists; M a value must be supplied; D a value is required but a default is supplied
- 19. File is to be provided in delimited format; full delimiter support is available.

# Load Sequence/Dependencies

No Dependencies

# **Student Calendar Fact Template**

(15 Fields, 14 Collected)

### Target Table: PIMS\_STUDENT\_CALENDAR\_FACT

This domain only applies to the following organizational types: School Districts, Intermediate Units, Career and Technology Centers, Charter Schools, Private Residential Rehabilitation Institutions (PRRI), and Approved Private Schools (APS).

# **Template Description**

This template is used to associate a student's membership days with a unique calendar uploaded in the School Calendar file. A student will have more than one record in the Student Calendar Fact file if he or she was withdrawn and reentered due to a change in one of the following key fields: Calendar ID, District Code of Residence, Funding District Code, Residence Status Code, District Code of Sending Charter School, Current Grade Level, or Special Education Indicator.

The "Days Enrolled" and "Percentage of Time Enrolled for Calendar" fields are used to calculate Average Daily Membership (ADM). The "Days Present" and "Percentage of Time Enrolled for Calendar" fields are used to calculate Average Daily Attendance (ADA) for each record.

Grain: One record per District Code of Instruction / School Year Date / Calendar ID / Student ID / District Code of Residence / Funding District Code / Residence Status Code / Current Grade Level / Special Education Indicator

Please note that only the fields highlighted will be collected for Pennsylvania Department of Education. Remember that all fields may not be mandatory; however, all fields within a template MUST BE accounted for in order to transmit data.

# **Additional Information**

#### District Code of Residence, Funding District Code, and Residence Status Code (Fields 5, 6, and 7)

These key fields are used to identify the school district receiving ADM for state subsidies. Refer to Appendix N in volume 2 of the PIMS User Manual for guidance on populating these important fields.

Uploading multiple Student Calendar Fact records, a common error made by LEAs attempting to correct a key field, results in duplicated membership days. It is important to remove the erroneous records by submitting a PIMS Data Maintenance Request form to PDE for a delete. Run the Student Calendar Fact Validation Report called "Students with Multiple Calendar Fact Records" to identify duplicated membership days.

#### Days Enrolled and Days Present (Fields 8 and 9)

These fields are updatable. The days are not prorated. The Percentage of Time Enrolled in Calendar field is used to prorate or calculate equivalent days enrolled. See examples below.

#### Percentage of Time Enrolled for Calendar (Field 10)

Percent is used to prorate membership if it is less than full time. PIMS calculates equivalent days enrolled by multiplying Days Enrolled by the Percentage of Time Enrolled for Calendar. Equivalent days enrolled divided by days in session equals ADM. Equivalent days present is calculated by multiplying Days Present by the Percentage of Time Enrolled for Calendar. Equivalent days present divided by days in session equals ADM. See examples below.

Most students are enrolled full time with their record showing 100 for the Percentage of Time Enrolled for Calendar. Students enrolled in a part-time prekindergarten or kindergarten program (half-day or alternate-day) and students enrolled in a semester-about rotation CTC/AVTS program are considered 100% enrolled.

For students enrolled less than full time, calculate percentage by dividing the student's weekly instructional time by the total weekly instructional time. For example, a student takes one class per day, five days per week (45 minutes X 5 days = 225 minutes). If weekly instructional time is 1,725 minutes, then  $225 \div 1,725 = .13$ , or 13 percent.

If the percentage for part-time membership varies through the school year for a student, calculate a weighted percent. For example, 20% membership for 20 weeks and 30% membership for 16 weeks:  $[(20\% X 20) + (30\% X 16)] \div 36$  weeks = .244, or 24.

A common error made by LEAs is using the Percentage of Time Enrolled as a percentage of attendance. Another error is prorating the equivalent aggregate days membership twice – by populating the prorated membership days in the Days Enrolled field and by using the Percentage of Time Enrolled field to prorate.

**EXAMPLES**: The following show Days Enrolled and Percentage of Time Enrolled in Calendar when student is enrolled less than 100% of the time.

- Student is enrolled the full school year, or 180 days, in an intermediate unit class and mainstreamed in a school district class:
  - o intermediate unit reports 180 days enrolled @ 75% (135 equivalent days ÷ 180 days in session = .750 ADM)
  - o school district reports 180 days enrolled @ 25% (45 equivalent days ÷ 180 days in session = .250 ADM)
- Nonpublic, home education or privately tutored student is enrolled for one semester, for two classes or part-time in a public school:
  - o school district reports 90 days enrolled @ 26% (23 equivalent days ÷ 180 days in session = .127 ADM)
- Student enrolled in a part-time, half-day program at the high school and CTC/AVTS (50% enrolled, regardless of the actual instructional time):
  - charter school reports 180 days @ 50% (90 equivalent days ÷ 180 days in session = .500 ADM)
  - CTC/AVTS reports 178 days @ 50% (89 equivalent days ÷ 178 days in session = .500 ADM)
- Student enrolled part-time (one class) at the high school and full-day at the CTC/AVTS:
  - o school district reports 180 days @ 13% (23 equivalent days ÷ 180 days in session = .127 ADM)
  - CTC/AVTS reports 178 days @ 87% (155 equivalent days ÷ 178 days in session = .870 ADM)
- Membership for part-time students who are on track to graduate is prorated based on the amount of instructional time they receive compared to a full-time student.
  - o school district reports 179 days @ 39% (70 equivalent days ÷ 179 days in session = .391 ADM)

#### Sending Charter School (Location) Code and District Code of Sending Charter School (Fields 13 and 14)

When a charter school contracts with another public entity to educate their student, the educating entity populates these fields with the charter school's location code (4-digit building number) and the charter school's administrative unit number (9-digit AUN). These fields are not key fields. If a student changes charter schools mid-year, the educating entity must create a second Student Calendar Fact record using a different Calendar ID (key field). The "Days Enrolled" will be attributed to each resident school district/charter school combination.

| Field<br>No. | Max<br>Length | Name                            | R/O/CR | Code | Definition                                                                                                    | Business Rules                                                                                                    | Sample / Valid Value                                                                                                    |
|--------------|---------------|---------------------------------|--------|------|----------------------------------------------------------------------------------------------------|----------------------------------------------------------------------------------------------------|----------------------------------------------------------------------------------------------------|
| 1            | 9             | DISTRICT CODE OF<br>INSTRUCTION | R      | К, М | The unique, 9-digit<br>Administrative Unit Number<br>(AUN) assigned by the<br>Pennsylvania Department of<br>Education.                                                                                                  |                                                                                                    | All LEA and school codes can be found on the <u>EdNA website</u>                                                                                                    |
| 2            | 10            | SCHOOL YEAR DATE                | R      | К, М | A single date indicating the<br>whole school year; June 30 at<br>the end of the standard school<br>year is used to designate a<br>school year. Thus, the 2017-<br>2018 school year would be<br>indicated by 2018-06-30. | All dates must be entered in ISO format: YYYY-MM-DD.                                                                                                    | Example 2017-06-30                                                                                                    |
| 3            | 12            | CALENDAR ID                     | R      | К, М | A unique numeric and/or<br>alphabetical unit used to<br>identify the calendar for this<br>student's enrollment.                                                                                                    |                                                                                                    | Examples:<br>• ABCElemKHT<br>• WPMS6-7-8<br>• CTCAM                                                                                                    |
| 4            | 10            | STUDENT ID                      | R      | K, M | The unique, 10-digit<br>PAsecureID assigned to the<br>student.                                                                                                    |                                                                                                    | Example: 100000009                                                                                                    |
| 5            | 9             | DISTRICT CODE OF<br>RESIDENCE   | R      | K, M | The AUN of the school district where the parent/legal guardian resides.                                                                                                    | <ul> <li>This must be one of the following:</li> <li>one of the 500 Pennsylvania school districts</li> <li>the generic PA state code of 999999999</li> <li>the generic out-of-state code of 888888888.</li> </ul> BEWARE: this field is checked by the Data Quality Engine (DQE) | Example: 123456789<br>All LEA and school codes can be found on the<br>EdNA website<br>Refer to Appendix N in Volume 2 of the PIMS<br>User Manual for a complete list of valid values. |

| Field<br>No. | Max<br>Length    | Name                     | R/O/CR | Code | Definition                                                                                                    | Business Rules                                                                                                    | Sample / Valid Value                                                                                                    |
|--------------|------------------|--------------------------|--------|------|----------------------------------------------------------------------------------------------------|----------------------------------------------------------------------------------------------------|----------------------------------------------------------------------------------------------------|
| 6            | 9                | FUNDING DISTRICT<br>CODE | R      | К, М | The AUN of the school district<br>that is financially responsible<br>for the student.<br>In most cases, this will be the<br>same district as reported under<br>the DISTRICT CODE OF<br>RESIDENCE, <b>EXCEPT</b> in the<br>case of non-resident foster or<br>institutionalized students. | This must be one of the 500<br>Pennsylvania school districts.<br>BEWARE: this field is<br>checked by the Data Quality<br>Engine (DQE)       | Example: 123456789<br>All LEA and school codes can be found on the<br>EdNA website<br>Refer to Appendix N in Volume 2 of the PIMS<br>User Manual. |
| 7            | N/A              | RESIDENCE STATUS<br>CODE | R      | K, M | The residency status of the student.                                                                                                    | BEWARE: this field is<br>checked by the Data Quality<br>Engine (DQE)                                                                        | See Appendix N in Volume 2 of the PIMS User<br>Manual for a complete list of valid values.                                                        |
| 8            | 3                | DAYS ENROLLED            | R      | U, M | The sum of days present and days absent when school was in session.                                                                                                    | Must be non-zero<br>Number of days may include 2<br>decimal points.<br>BEWARE: this field is<br>checked by the Data Quality<br>Engine (DQE) | Example: 170 <del>.50</del>                                                                                                    |
| 9            | <mark>3 6</mark> | DAYS PRESENT             | R      | U, M | The number of days present when school was in session.                                                                                                    | DAYS PRESENT must be<br>less than or equal to DAYS<br>ENROLLED (Field 8).<br>Number of days may include 2<br>decimal points.                | Example: 165.25                                                                                                    |

| Field<br>No.  | Max<br>Length | Name                                           | R/O/CR          | Code           | Definition                                                                                                    | Business Rules                                                                                                    | Sample / Valid Value                                                                                                    |
|---------------|---------------|------------------------------------------------|-----------------|----------------|----------------------------------------------------------------------------------------------------|----------------------------------------------------------------------------------------------------|----------------------------------------------------------------------------------------------------|
| 10            | 3             | PERCENTAGE OF<br>TIME ENROLLED FOR<br>CALENDAR | R               | U, M           | For students in membership<br>full-time, report 100.<br>For students in membership<br>part-time, report the average<br>percent of time in membership<br>per week. | Must be non-zero and less<br>than or equal to 100. Report<br>percentages as whole<br>numbers without a percentage<br>sign.<br>Do not report decimals. Thus,<br>90% should be reported as<br>90, not 0.90.<br><b>NOTE:</b> A typical part-time,<br>half-day vocational student is<br>50% at the high school and<br>50% at the CTC, regardless of<br>the actual instructional time<br>provided.<br><b>BEWARE:</b> this field is<br>checked by the Data Quality<br>Engine (DQE) | Example: A student receives 225 instructional<br>minutes compared to 1650 instructional<br>minutes per week for full time students:<br>225/1650 = .136 or, 14.<br>See other examples under "Additional<br>Information." |
| 11            | 3             | CURRENT GRADE<br>LEVEL                         | R               | К              | Indication of the student's grade level.                                                                                                    | A student who is in more than<br>one grade in a school year will<br>have a separate record for the<br>enrollment in each grade.                                                                                                    | See Appendix K in Volume 2 of the PIMS User Manual for a complete list of valid values.                                                                                                    |
| <del>12</del> | <del>5</del>  | Homebound<br>Instruction<br>Minutes            | <mark>(f</mark> | <mark>U</mark> | The total number of<br>instructional minutes received<br>for homebound instruction for<br>the school year.                                                        | This field is required only for<br>students who received<br>Homebound Instruction,<br>Provide this figure as a<br>number of <u>minutes</u> , not as a<br>number of hours.<br>For a student with multiple<br>records, enter total minutes on<br>one record.                                                                                                    | Example: 10000                                                                                                    |

| Field<br>No. | Max<br>Length | Name                                          | R/O/CR | Code | Definition                                                                                                    | Business Rules                                                                                                    | Sample / Valid Value |
|--------------|---------------|-----------------------------------------------|--------|------|----------------------------------------------------------------------------------------------------|----------------------------------------------------------------------------------------------------|----------------------|
| 13           | 4             | SENDING CHARTER<br>SCHOOL [LOCATION]<br>CODE  | CR     | U    | The 4-digit school number of<br>the charter school that<br>contracted with the educating<br>LEA to educate a charter<br>school student. | Charter School location code<br>[school number] only. This<br>field is required only for non-<br>charter school LEAs educating<br>a charter school student.<br>If this field is populated, Field<br>14 (DISTRICT CODE OF<br>SENDING CHARTER<br>SCHOOL) must also be<br>populated. | Example: 1234        |
| 14           | 9             | DISTRICT CODE OF<br>SENDING CHARTER<br>SCHOOL | CR     | U    | The 9-digit AUN of the charter<br>school that contracted with the<br>educating LEA to educate a<br>charter school student.              | Charter school AUN<br>This field is required only for<br>non-charter school LEAs<br>educating a charter school<br>student.<br>If this field is populated, Field<br>13 (SENDING CHARTER<br>SCHOOL [LOCATION<br>CODE]) must also be<br>populated.                                   | Example: 123456789   |

| Field<br>No. | Max<br>Length  | Name                           | R/O/CR | Code              | Definition                                                                                                    | Business Rules                                                                                                    | Sample / Valid Value                                                                                 |
|--------------|----------------|--------------------------------|--------|-------------------|----------------------------------------------------------------------------------------------------|----------------------------------------------------------------------------------------------------|----------------------------------------------------------------------------------------------------|
| 15           | 1              | SPECIAL EDUCATION<br>INDICATOR | R      | К                 | Provide an indication of<br>whether the days enrolled are<br>for a special education student.<br><b>Note</b> : The implementation date<br>of the IEP indicates when<br>special education services will<br>be provided to the student.<br>Code Y in this field will be used<br>to calculate special education<br>ADM (average daily<br>membership). | This field is required for all<br>LEAs.<br>A student may be reported<br>initially as a regular education<br>student (code E or N), then<br>determined eligible for special<br>education services (code Y)<br>during the same school year.<br>This student will have more<br>than one Student Calendar<br>Fact Record.<br>For child accounting a student<br>with code E or N is considered<br>"not special education."<br>BEWARE: this field is<br>checked by the Data Quality<br>Engine (DQE) | Valid Values:<br>• Y – has IEP<br>• E – exited IEP < 2 years<br>• N – no IEP or exited IEP > 2 years |
| <u>16</u>    | <mark>6</mark> | DAYS ABSENT -<br>UNEXCUSED     | R      | <mark>U, M</mark> | The number of unexcused<br>absences based on local<br>attendance policy (for ex. due<br>to parental neglect, illegal<br>employment, truancy). This<br>includes the number of<br>unlawful absences of a<br>compulsory school age<br>student.                                                                                                    | DAYS ABSENT-<br>UNEXCUSED plus DAYS<br>PRESENT (field #16 plus #9)<br>must be equal to or less than<br>DAYS ENROLLED (field #8)<br>Number of days may include 2<br>decimals.<br>This data is used by Safe<br>Schools Office for Compulsory<br>Attendance and Truancy<br>Prevention.<br>BEWARE: this field is<br>checked by the Data Quality<br>Engine (DQE)                                                                                                    | Example: 10.25                                                                                       |

2017-2018 PIMS Manual Ver 1.4 Volume 1 Release Date: 8/1/2017

# Rules

- 1. DISTRICT CODE OF INSTRUCTION, DISTRICT CODE OF RESIDENCE, and FUNDING DISTRICT CODE are validated against the DISTRICT Table.
- 2. CALENDAR ID must exist in the PIMS\_SCHOOL\_CALENDAR Table for the matching DISTRICT CODE OF INSTRUCTION and SCHOOL YEAR DATE.
- 3. DAYS ENROLLED must be less than or equal to days in session from PIMS School Calendar table.
- 4. DAYS PRESENT must be greater than or equal to 0 and less than or equal to DAYS ENROLLED.
- 5. PERCENTAGE OF TIME ENROLLED FOR CALENDAR must be greater than 0 and less than or equal to 100.
- 6. File is to be provided in delimited format; full delimiter support is available.
- 7. If supplied, HOMEBOUND INSTRUCTIONAL MINUTES must be greater than or equal to zero.
- 7. If supplied, SENDING CHARTER SCHOOL (LOCATION) CODE must exist in the LOCATION Table for DISTRICT CODE OF SENDING CHARTER SCHOOL and where CHARTER\_LOC\_CODE = Yes.
- 8. If DISTRICT CODE OF SENDING CHARTER SCHOOL is supplied, SENDING CHARTER SCHOOL (LOCATION) CODE is required.
- 9. If SENDING CHARTER SCHOOL (LOCATION) CODE is supplied, DISTRICT CODE OF SENDING CHARTER SCHOOL is required.
- 10. All records in a duplicate set based on DISTRICT CODE OF INSTRUCTION, SCHOOL YEAR DATE, CALENDAR ID, STUDENT ID, DISTRICT CODE OF RESIDENCE, FUNDING DISTRICT CODE, RESIDENCE STATUS CODE, CURRENT GRADE LEVEL and SPECIAL EDUCATION INDICATOR will be rejected.
- 11. Code Column: K component of primary key; U value is updated if row exists; M a value must be supplied; D a value is required but a default is supplied.
- 12. File is to be provided in delimited format; full delimiter support is available.

# Load Sequence Dependencies

Load Sequence/Dependency PIMS School Calendar Student

# **Course and Grades Domain**

The LEAs are required to submit the following templates in the Course and Grades Domain:

- Course Template
- Course Instructor Template
- Student Course Enrollment Template

These templates apply to the following organizational types:

- o School Districts
- o Intermediate Units
- o Career and Technology Centers
- o Charter Schools
- State Juvenile Correctional Institutions
- Staff Student Subtest Template

This template applies to the following organizational types;

- o School Districts
- o Intermediate Units
- Career and Technology Centers

**NOTE:** All entities are permitted to submit data (for the Staff Student Subtest Template), and are encouraged to, if they wish to utilize PVAAS teacher-specific measures in their local evaluation processes.

# **Course Template**

(46 Fields, 14 Collected)

Target Table: COURSE

# **Template Description**

This template is used to store the attributes of each course at each school. Use the Course Instructor template to associate the Teacher of Record with each course. Use the Student Course Enrollment template to associate courses with the students enrolled in each section. This table maps the local course to the standardized state codes. The Course template should include all courses with students enrolled during the 2017-2018 school year.

Elementary course codes for grades pre-kindergarten to second grade should be reported as self-contained courses. Elementary course codes for grades three through eight should be reported with departmentalized course codes. Music, art, health/physical education, technology, and other special subjects are not reported in grades three through five. Non-academic classes, such as study hall and lunch, are not reported at any level.

NOTES: Courses that culminate in a Keystone Exam should be reported with the Keystone Exam course code.

Accurate reporting of courses in assessed grades/subjects is especially important. PDE policy analysts will use course data to inform attribution decisions related to accountability.

Courses may have multiple sections. Each course should have a single Course Code Long. Do not give separate sections of the same course different local course codes.

Grain: One record per LEA / Location / School Year / Course Code / Supplementary Course Differentiator (formerly known as Semester)

Please note that only the fields highlighted will be collected for Pennsylvania Department of Education. Remember that all fields may not be mandatory; however, all fields within a template MUST BE accounted for in order to transmit data.

## **PIMS Course Template Specifications**

| Field<br>No. | Max<br>Length                | Name                | R/O/CR | Code | Definition                                                                                                    | Business Rules                                       | Sample / Valid Value                                                               |
|--------------|------------------------------|---------------------|--------|------|----------------------------------------------------------------------------------------------------|------------------------------------------------------|------------------------------------------------------------------------------------|
| 1            | 9                            | DISTRICT CODE       | R      | К, М | The unique, 9-digit Administrative<br>Unit Number (AUN) assigned by the<br>Pennsylvania Department of<br>Education                                                                                                    |                                                      | Example: 123456789<br>All LEA and school codes can be found on the<br>EdNA website |
| 2            | 4                            | LOCATION CODE       | R      | К, М | The PDE-defined 4-digit code identifying the school.                                                                                                    |                                                      | Example: 1234<br>All LEA and school codes can be found on the<br>EdNA website      |
| 3            | 10                           | SCHOOL YEAR<br>DATE | R      | К, М | For the 2017-2018 school year, this field should be populated with 2018-06-30.                                                                                                    | All dates must be entered in ISO format: YYYY-MM-DD. | Example: 2018-06-30                                                                |
| 4            | Not Collecte                 | ed                  |        |      |                                                                                                    |                                                      |                                                                                    |
| 5            | 50                           | COURSE NAME         | R      | U, R | The descriptive local course name<br>given to a course of study offered in<br>a school or other institution or<br>organization.<br>For College/High School Credit (Dual<br>Enrollment) courses, provide the<br>name of the course used by the |                                                      | Example: English III                                                               |
|              |                              |                     |        |      | postsecondary institution. Provide<br>the local course name.                                                                                                    |                                                      |                                                                                    |
| 6            | Not Collecte                 |                     |        |      |                                                                                                    |                                                      |                                                                                    |
| /            | Not Collecte                 |                     |        |      |                                                                                                    |                                                      |                                                                                    |
| 8            | Not Collecte<br>Not Collecte |                     |        |      |                                                                                                    |                                                      |                                                                                    |
| 9<br>10      | Not Collecte                 |                     |        |      |                                                                                                    |                                                      |                                                                                    |
| 11           | N/A                          | HONORS<br>INDICATOR | R      | U    | This Y/N field is used to indicate advanced academic courses.                                                                                                    |                                                      | Valid Value: Y or N                                                                |
| 12           | Not Collecte                 |                     |        |      |                                                                                                    |                                                      |                                                                                    |
| 13           | Not Collecte                 |                     |        |      |                                                                                                    |                                                      |                                                                                    |
| 14           | Not Collecte                 |                     |        |      |                                                                                                    |                                                      |                                                                                    |
| 15<br>16     | Not Collecte                 |                     |        |      |                                                                                                    |                                                      |                                                                                    |
| 10           | Not Collecte                 |                     |        |      |                                                                                                    |                                                      |                                                                                    |
| 18           | Not Collecte                 |                     |        |      |                                                                                                    |                                                      |                                                                                    |

## **PIMS Course Template Specifications**

| Field<br>No. | Max<br>Length       | Name                                      | R/O/CR | Code | Definition                                                                                                    | Business Rules                                                                                                    | Sample / Valid Value                                                                       |  |  |  |  |  |  |  |
|--------------|---------------------|-------------------------------------------|--------|------|----------------------------------------------------------------------------------------------------|----------------------------------------------------------------------------------------------------|--------------------------------------------------------------------------------------------|--|--|--|--|--|--|--|
| 19           | Not Collecte        | ed                                        |        |      | I                                                                                                    |                                                                                                    | I                                                                                          |  |  |  |  |  |  |  |
| 20           | Not Collecte        | Not Collected                             |        |      |                                                                                                    |                                                                                                    |                                                                                            |  |  |  |  |  |  |  |
| 21           | Not Collecte        | ed                                        |        |      |                                                                                                    |                                                                                                    |                                                                                            |  |  |  |  |  |  |  |
| 22           | Not Collecte        |                                           |        |      |                                                                                                    |                                                                                                    |                                                                                            |  |  |  |  |  |  |  |
| 23           | Not Collecte        |                                           |        |      |                                                                                                    |                                                                                                    |                                                                                            |  |  |  |  |  |  |  |
| 24           | Not Collecte        |                                           |        |      |                                                                                                    |                                                                                                    |                                                                                            |  |  |  |  |  |  |  |
| 25           | Not Collecte        | ed                                        |        |      |                                                                                                    | 1                                                                                                    | 1                                                                                          |  |  |  |  |  |  |  |
| 26           | N/A                 | SUPPLEMENTARY<br>COURSE<br>DIFFERENTIATOR | R      | K    | This field is used to help make a course unique where the same COURSE CODE is offered in more than one time period during the school year. This field will represent the general span of time in which a course and its sections are offered. |                                                                                                    | See Appendix O in Volume 2 of the PIMS User<br>Manual for a complete list of valid values. |  |  |  |  |  |  |  |
| 27           | 12                  | COURSE CODE<br>LONG                       | R      | K*   | The unique, local, LEA-specific COURSE CODE.                                                                                                    | NOTE: Courses may have<br>multiple sections. Each<br>course should have a single<br>COURSE CODE LONG. Do<br>not assign a separate course<br>code to sections of the same<br>course. |                                                                                            |  |  |  |  |  |  |  |
| 28           | Not Collecte        | ed                                        |        |      | •                                                                                                    |                                                                                                    | ·                                                                                          |  |  |  |  |  |  |  |
| 29           | 12                  | ALTERNATE<br>COURSE CODE                  | R      | U    | Pennsylvania's Standardized Course<br>Codes<br>For College/High School Credit (Dual<br>Enrollment) courses, use the course<br>code that best describes the content                                                                            |                                                                                                    | See Appendix A in Volume 2 of the PIMS User<br>Manual for a complete list of valid values. |  |  |  |  |  |  |  |
| 30           | N/A<br>Not Collecte | REQUIREMENTS<br>INDICATOR CODE            | R      | U    | of the postsecondary course.<br>An indication that this course credit<br>is required for a high school diploma.<br>Only populate this field with Y if the<br>specific course is a graduation<br>requirement for all students.                 |                                                                                                    | Valid Value: Y or N                                                                        |  |  |  |  |  |  |  |

## **PIMS Course Template Specifications**

| Field<br>No. | Max<br>Length | Name                                        | R/O/CR | Code | Definition                                                                                                    | Business Rules | Sample / Valid Value |
|--------------|---------------|---------------------------------------------|--------|------|----------------------------------------------------------------------------------------------------|----------------|----------------------|
| 32           | N/A           | DUAL CREDIT                                 | R      | U    | This field will be populated with Y<br>only if the alternate course code is<br>one of the College/High School<br>Credit (Dual Enrollment) course<br>codes. Otherwise, populate with N. |                | Valid Value: Y or N  |
| 33           | N/A           | ADVANCED<br>PLACEMENT<br>INDICATOR          | R      | U    | An indication of whether a course<br>can make a student eligible for<br>Advanced Placement credits for a<br>postsecondary institution.                                                 |                | Valid Value: Y or N  |
| 34           | N/A           | CAREER AND<br>TECHNICAL<br>INDICATOR        | R      | U    | An indication of whether a course is a career and technical course.                                                                                                    |                | Valid Value: Y or N  |
| 35           | N/A           | GIFTED<br>INDICATOR                         | R      | U    | An indication of whether a course is intended for gifted students.                                                                                                    |                | Valid Value: Y or N  |
| 36           | Not Collecte  |                                             |        |      |                                                                                                    |                |                      |
| 37           | Not Collecte  |                                             |        |      |                                                                                                    |                |                      |
| 38           | Not Collecte  |                                             |        |      |                                                                                                    |                |                      |
| 39           | Not Collecte  |                                             |        |      |                                                                                                    |                |                      |
| 40           | N/A           | INTERNATIONAL<br>BACCALAUREATE<br>INDICATOR | R      | U    | An indication of whether a course is<br>part of an international<br>baccalaureate program.                                                                                             |                | Valid Value: Y or N  |
| 41           | Not Collecte  | ed                                          |        |      |                                                                                                    |                |                      |
| 42           | Not Collecte  |                                             |        |      |                                                                                                    |                |                      |
| 43           | Not Collecte  |                                             |        |      |                                                                                                    |                |                      |
| 44           | Not Collecte  |                                             |        |      |                                                                                                    |                |                      |
| 45           | Not Collecte  |                                             |        |      |                                                                                                    |                |                      |
| 46           | Not Collecte  | ed                                          |        |      |                                                                                                    |                |                      |

# Rules

- 1. COURSE CODES are unique within a LEA and Location.
- 2. Code Column: K\* COURSE CODE LONG must be populated.
- 3. COURSE CODE LONG is checked first; if null, COURSE CODE is checked.
- 4. New clients are recommended to use COURSE CODE LONG.
- 5. SEMESTER should be used when the same course code is offered in more than one session in the same school year. SUPPLEMENTARY COURSE DIFFERENTIATOR (formerly SEMESTER) can be left null if this situation is not applicable.
- 6. SUBJECT AREA is restricted to 15 byte or less matching lookup entries.
- 7. HONORS INDICATORS are Y for an Advanced Academic Courses or N for other courses.
- 8. GRADE TYPES are N for Numeric, A for Alpha.
- 9. COURSE WEIGHTS can range from 0.0 to 100.000 (stored in Table as 6,3).
- 10. SPECIAL PROGRAM INDICATORS are Y for Special Programs or N otherwise.
- 11. ALLOWABLE COURSE GENDER is an indicator of the eligibility to enroll; M for male, F for female or B for both.
- 12. GPA INDICATOR details whether this course contributes to the GPA calculation.
- 13. If populated, COURSE DELIVERY MODEL CODE must exist in the CRSE\_DELIVERYMODEL Table.
- 14. The columns identified with an NCES code are recommended to follow the NCES Non-Fiscal Data Handbook V4.0.
- 15. Code Column: K component of primary key; U a value is updatable if row exists; M a value must be supplied; R recommended.
- 16. Only delimited files are accepted.

# Load Sequence/Dependencies

No dependencies

# **Course Instructor Template**

(22 Fields, 8 Collected)

### Target Table: CRSE\_INSTRUCT

# **Template Description**

The Course Instructor Template is used to identify the instructor(s) of each section of every course reported in the Course template. The Course Instructor template should be submitted in a cumulative fashion so that all instructors associated with all sections and courses are reported for the entire school year. All active teachers and teachers on long term leave should have course instructor records. Teachers who are terminated during the school year are not reported unless the course they were teaching also ended with their departure. Long term substitutes are reported when they are the teacher of record, or when they are a professional or temporary professional employee.

Grain: One record per LEA / Location / School Year / Course Code / Section / Supplementary Course Differentiator (formerly known as Semester).

Please note that only the fields highlighted will be collected for Pennsylvania Department of Education. Remember that all fields may not be mandatory; however, all fields within a template MUST BE accounted for in order to transmit data.

#### **PIMS Course Instructor Template Specifications**

| Field<br>No. | Max<br>Length | Name                | R/O/CR | Code | Definition                                                                                                    | Business Rules                                       | Sample / Valid Value                                                               |  |  |  |
|--------------|---------------|---------------------|--------|------|----------------------------------------------------------------------------------------------------|------------------------------------------------------|------------------------------------------------------------------------------------|--|--|--|
| 1            | 9             | DISTRICT CODE       | R      | К, М | The unique, 9-digit Administrative<br>Unit Number (AUN) assigned by the<br>Pennsylvania Department of<br>Education. |                                                      | Example: 123456789<br>All LEA and school codes can be found on the<br>EdNA website |  |  |  |
| 2            | 4             | LOCATION CODE       | R      | К, М | The PDE defined 4-digit code identifying the school.                                                                |                                                      | Example: 1234<br>All LEA and school codes can be found on the<br>EdNA website      |  |  |  |
| 3            | 10            | SCHOOL YEAR<br>DATE | R      | К, М | For the 2017-2018 school year, this field should be populated with 2018-06-30.                                      | All dates must be entered in ISO format: YYYY-MM-DD. | Example: 2018-06-30                                                                |  |  |  |
| 4            | Not Collecte  | ed                  |        |      |                                                                                                    |                                                      |                                                                                    |  |  |  |
| 5            | Not Collecte  |                     |        |      |                                                                                                    |                                                      |                                                                                    |  |  |  |
| 6            |               | Not Collected       |        |      |                                                                                                    |                                                      |                                                                                    |  |  |  |
| 7            | Not Collecte  | ed                  |        |      |                                                                                                    |                                                      |                                                                                    |  |  |  |

## **PIMS Course Instructor Template Specifications**

| Field<br>No. | Max<br>Length                | Name                                      | R/O/CR | Code  | Definition                                                                                                    | Business Rules                                                                                                    | Sample / Valid Value                                                                       |  |  |  |
|--------------|------------------------------|-------------------------------------------|--------|-------|----------------------------------------------------------------------------------------------------|----------------------------------------------------------------------------------------------------|--------------------------------------------------------------------------------------------|--|--|--|
| 8            | 7                            | PRIMARY<br>INSTRUCTOR ID                  | R      | U, M* | A unique identifier for all instructors,<br>regardless of whether they hold a PA<br>certificate; the 7-digit Professional<br>Personnel ID (PPID).<br>Professional personnel can obtain a<br>PPID from the TIMS system. Helpful<br>information is found at the PDE<br>website under "Teachers and<br>Teacher Certification." |                                                                                                    | Valid Values:<br>12345679                                                                  |  |  |  |
| 9            | Not Collecte                 |                                           |        |       |                                                                                                    |                                                                                                    |                                                                                            |  |  |  |
| 10           | Not Collecte                 |                                           |        |       |                                                                                                    |                                                                                                    |                                                                                            |  |  |  |
| 11           | Not Collecte                 |                                           |        |       |                                                                                                    |                                                                                                    |                                                                                            |  |  |  |
| 12           | Not Collected                |                                           |        |       |                                                                                                    |                                                                                                    |                                                                                            |  |  |  |
| 13           | Not Collected                |                                           |        |       |                                                                                                    |                                                                                                    |                                                                                            |  |  |  |
| 14           | Not Collected                |                                           |        |       |                                                                                                    |                                                                                                    |                                                                                            |  |  |  |
| 15<br>16     | Not Collecte<br>Not Collecte |                                           |        |       |                                                                                                    |                                                                                                    |                                                                                            |  |  |  |
| 17           | N/A                          | SUPPLEMENTARY<br>COURSE<br>DIFFERENTIATOR | R      | К     | This field is used to help make a<br>course unique where the same<br>COURSE CODE is offered in more<br>than one time period during the<br>school year. This field will represent<br>the general span of time in which a<br>course and its sections are offered.                                                             |                                                                                                    | See Appendix O in Volume 2 of the PIMS User<br>Manual for a complete list of valid values. |  |  |  |
| 18           | Not Collecte                 | ed                                        | -      |       |                                                                                                    |                                                                                                    |                                                                                            |  |  |  |
| 19           | 12                           | COURSE CODE<br>LONG                       | R      | K1*   | The unique, local, LEA-specific<br>COURSE CODE.                                                                                                    | NOTE: Courses may have<br>multiple sections. Each<br>course should have a single<br>COURSE CODE LONG. Do<br>not assign separate course<br>codes to sections of the same<br>course. |                                                                                            |  |  |  |
| 20           | 16                           | PRIMARY<br>INSTRUCTION<br>LANGUAGE CODE   | 0      | U     | The primary language in which a course is taught.                                                                                                    | This field should be left blank<br>for courses taught in US<br>English.                                                                                                    | See Appendix J in Volume 2 of the PIMS User<br>Manual for a complete list of valid values. |  |  |  |

#### **PIMS Course Instructor Template Specifications**

| Field<br>No. | Max<br>Length | Name                 | R/O/CR | Code | Definition                                                            | Business Rules                                      | Sample / Valid Value |  |  |
|--------------|---------------|----------------------|--------|------|-----------------------------------------------------------------------|-----------------------------------------------------|----------------------|--|--|
| 21           | Not Collected |                      |        |      |                                                                       |                                                     |                      |  |  |
| 22           | 25            | SECTION CODE<br>LONG | R      | K2*  | Class section number assigned by<br>LEA to identify distinct classes. | This field should be the local section number only. |                      |  |  |

# Rules

- 1. Code Column: K1\* COURSE CODE LONG must be supplied.
- 2. COURSE CODE LONG should be checked first; if null, COURSE CODE is checked.
- 3. New clients are recommended to use COURSE CODE LONG.
- 4. Code Column: K2\* SECTION CODE LONG must be supplied.
- 5. SECTION CODE LONG should be checked first; if null, SECTION CODE is checked.
- 6. New clients are recommended to use SECTION CODE LONG.
- 7. SUPPLEMENTARY COURSE DIFFERENTIATOR (formerly known as Semester) should match the Supplementary Course Differentiator (Semester) column in the COURSE Table for the relevant course code record the appropriate value may be null.
- 8. Code Column: M\* PRIMARY INSTRUCTOR ID must be supplied, otherwise the record is rejected.
- 9. INSTRUCTOR fields should be filled with the unique Staff IDs from the STAFF Table.
- 10. CLASS PERIOD is the period of the School Day during which the class meets; it is recommended to use CLASS PERIOD LONG.
- 11. The columns identified with an NCES code are recommended to follow the NCES Non-Fiscal Data Handbook V4.0.
- 12. Code Column: K component of primary key; U value is updated if row exists; M a value must be supplied.
- 13. Only delimited files are accepted.

# Load Sequence/Dependencies

| Load S | equence/Dependencies |
|--------|----------------------|
| COURS  | SE                   |
| STAFF  |                      |

# **Student Course Enrollment Template**

(20 Fields, 12 Collected)

Target Table: COURSE\_ENROLL

# **Template Description**

The Student Course Enrollment Template contains information on student enrollment in each course/section combination. The Student Course Enrollment template must be submitted in a cumulative fashion indicating all students enrolled in a specific section of a course for the school year.

Grain: One record per LEA /Location / School Year / Course Code / Section / Student / Supplementary Course Differentiator (formerly known as Semester).

Please note that only the fields highlighted will be collected for Pennsylvania Department of Education. Remember that all fields may not be mandatory; however, all fields within a template MUST BE accounted for in order to transmit data.

### **PIMS Student Course Enrollment Template Specifications**

| Field<br>No. | Max<br>Length | Name                        | R/O/CR | Code   | Definition                                                                                                    | Business Rules                                      | Sample / Valid Value                                                                      |
|--------------|---------------|-----------------------------|--------|--------|----------------------------------------------------------------------------------------------------|-----------------------------------------------------|-------------------------------------------------------------------------------------------|
| 1            | 9             | DISTRICT CODE               | R      | (K, M) | The unique, 9-digit Administrative Unit<br>Number (AUN) assigned by the<br>Pennsylvania Department of Education.                                                                                                    |                                                     | Example: 123456789<br>All LEA and School codes can be found on<br>the <u>EdNA website</u> |
| 2            | 4             | LOCATION CODE               | R      | К, М   | The PDE defined 4-digit code identifying the school.                                                                                                    |                                                     | Example: 1234<br>All LEA and School codes can be found on<br>the <u>EdNA website</u>      |
| 3            | 10            | SCHOOL YEAR<br>DATE         | R      | К, М   | For the 2017-2018 school year, this field should be populated with 2018-06-30.                                                                                                    | All dates must be entered in ISO format: YYYY-MM-DD | Example: 2018-06-30                                                                       |
| 4            | 3             | ENROLLMENT<br>PERIOD NUMBER | R      | K, M   | The identification of the marking period<br>entry that identifies the time period<br>covered by the course/section<br>combination; PDE will collect one<br>enrollment period for the 2017-2018<br>school year.<br>All LEAs should enter a value of 002 in<br>the Enrollment Period Number field. |                                                     | Example: 002                                                                              |

## PIMS Student Course Enrollment Template Specifications

| Field<br>No. | Max<br>Length | Name                                                                        | R/O/CR | Code | Definition                                                                                                    | Business Rules                                                                                                    | Sample / Valid Value                                                                          |
|--------------|---------------|-----------------------------------------------------------------------------|--------|------|----------------------------------------------------------------------------------------------------|----------------------------------------------------------------------------------------------------|-----------------------------------------------------------------------------------------------|
| 5            | 10            | EFFECTIVE DATE                                                              | R      | К, М | The date on which the enrollment<br>information becomes effective. If the<br>actual entry date is unknown, the first<br>day of the marking period should be<br>used.                                                                                            | All dates must be entered in ISO format: YYYY-MM-DD                                                                                                    | Example: 2015-09-01                                                                           |
| 6            | 6             | ENROLLMENT<br>CODE                                                          | R      | К, М | The enrollment code that indicates the type of enrollment transaction that occurred; only enrollment date is required at this time.                                                                                                    |                                                                                                    | Valid Values:<br>E1 – student enrolls in a course                                             |
| 7            | 10            | STUDENT ID                                                                  | R      | К, М | The unique, 10-digit PAsecureID assigned to the student.                                                                                                    |                                                                                                    | Example: 100000009                                                                            |
| 8            | Not collecte  | ed                                                                          |        |      |                                                                                                    |                                                                                                    |                                                                                               |
| 9            | Not collecte  | ed                                                                          |        |      |                                                                                                    |                                                                                                    |                                                                                               |
| 10           | 3             | REQUEST<br>SEQUENCE                                                         | R      | K, D | Use the Request Sequence field to<br>distinguish between enrollments in<br>identical course/section combinations<br>for the same student.                                                                                                    |                                                                                                    | Example: 3                                                                                    |
| 11           | Not collecte  | d                                                                           |        |      |                                                                                                    |                                                                                                    |                                                                                               |
| 12           | Not collecte  | ed                                                                          |        |      |                                                                                                    |                                                                                                    |                                                                                               |
| 13           | 2             | SUPPLEMENTARY<br>COURSE<br>DIFFERENTIATOR<br>(formerly named<br>"SEMESTER") | R      | к    | This field is used to help make a course<br>unique where the same Course Code is<br>offered in more than one time period<br>during the school year. This field will<br>represent the general span of time in<br>which a course and its sections are<br>offered. |                                                                                                    | See Appendix O in Volume 2 of the PIMS<br>User Manual for a complete list of valid<br>values. |
| 14           | 12            | COURSE CODE<br>LONG                                                         | R      | K1*  | The unique, local, LEA-specific Course<br>Code.                                                                                                    | NOTE: Courses may have<br>multiple sections. Each<br>course should have a single<br>Course Code Long. Do not<br>assign separate course codes<br>to sections of the same<br>course. |                                                                                               |

#### **PIMS Student Course Enrollment Template Specifications**

| Field<br>No. | Max<br>Length | Name                             | R/O/CR | Code | Definition                                                                                 | Business Rules                                      | Sample / Valid Value                                                                                                    |
|--------------|---------------|----------------------------------|--------|------|--------------------------------------------------------------------------------------------|-----------------------------------------------------|----------------------------------------------------------------------------------------------------|
| 15           | N/A           | COURSE<br>DELIVERY MODEL<br>CODE | 0      | U    | The method used to deliver instruction to the student for this section of the Course Code. |                                                     | Valid Values:<br>9998 – online course<br>0997 – business<br>0752 – community facility<br>2192 – home<br>0754 – hospital<br>0340 – in school<br>3018 – library/media center<br>0341 – other K-12 educational institution<br>0342 – post-secondary facility<br>1111 – blended/hybrid<br>9999 – other |
| 16           | Not collecte  | ed                               |        |      |                                                                                            | 1                                                   | •                                                                                                    |
| 17           | Not collecte  | ed                               |        |      |                                                                                            |                                                     |                                                                                                    |
| 18           | Not collecte  | ed                               |        |      |                                                                                            |                                                     |                                                                                                    |
| 19           | Not collecte  | ed                               |        |      |                                                                                            |                                                     |                                                                                                    |
| 20           | 25            | SECTION CODE<br>LONG             | R      | K2*  | Class section number assigned by LEA to identify distinct classes.                         | This field should be the local section number only. |                                                                                                    |

### Rules

- 1. ENROLLMENT PERIOD NUMBER must match an existing MARKING PERIOD NUMBER value in the PERIOD Table for the matching SCHOOL YEAR DATE.
- 2. EFFECTIVE DATE is the date the enrollment or withdrawal is effective.
- 3. ENROLLMENT CODE must exist in the ENROLL\_CODES Table for the matching SCHOOL YEAR DATE where ENROLLMENT CODE TYPE = COURSE.
- 4. Code Column: K1\* COURSE CODE LONG must be supplied.
- 5. COURSE CODE LONG should be checked first; if null, COURSE CODE is checked.
- 6. New clients are recommended to use COURSE CODE LONG.
- 7. Code Column: K2\* SECTION CODE LONG must be supplied.
- 8. SECTION CODE LONG should be checked first; if null, SECTION CODE is checked.
- 9. New clients are recommended to use SECTION CODE LONG.
- 10. SUPPLEMENTARY COURSE DIFFERENTIATOR (formerly known as SEMESTER) should match the Supplementary Course Differentiator (Semester) column in the COURSE Table for the relevant COURSE CODE record the appropriate value may be null.

- 11. REQUEST SEQUENCE is used for a student enrolled in more than one course with the same Course Code AND Section Code (may occur with courses such as Independent Study). A default value of 0 will be used if REQUEST SEQUENCE is not supplied.
- 12. CLASS PERIOD LONG is the number (or letter) of the period of the day that the class meets.
- 13. If populated, COURSE DELIVERY MODEL CODE must exist in the CRSE\_DELIVERYMODEL Table.
- 14. If populated, COURSE CONTENT CODE must exist in the CRSE\_CONTENT\_CODE Table.
- 15. If populated, COURSE INCLUSION CODE must exist in the CRSE\_INCLUSIONCODE Table.
- 16. The columns identified with an NCES code are recommended to follow the NCES Non-Fiscal Data Handbook V4.0.
- 17. Code Column: K component of primary key; U value is updatable if row exists; M a value must be supplied; D value is required but a default is supplied.
- 18. Code Column: When enclosed within parentheses e.g. (K,M) the value is assigned by eScholar.
- 19. Only delimited files are accepted.

# Load Sequence/Dependencies

| Load Sequence/Dependencies |  |
|----------------------------|--|
| COURSE                     |  |
| STUDENT                    |  |

# **Staff Student Subtest Template**

(12 Fields, 12 Collected)

# Target Table: STAFF\_STUDENT\_SUBTEST

# **Template Description**

The Staff Student Subtest template contains a record for each teacher/student instructional relationship for each assessment. The Staff Student Subtest template must be submitted in a cumulative fashion indicating all instructional relationships related to PSSA and Keystone Assessments for the school year.

Grain: One record per AUN / Staff ID / Student District Code / Student ID / School Year / Assessment District Code / Test Description / Assessment School Year Date / Subtest Identifier.

Please note that only the fields highlighted will be collected for Pennsylvania Department of Education. Remember that all fields may not be mandatory; however, all fields within a template **MUST BE** accounted for in order to transmit data.

| Field<br>No. | Max<br>Length | Name                   | R/O/CR | Code | Definition                                                                                                    | Business Rules                               | Sample / Valid Value                                                               |
|--------------|---------------|------------------------|--------|------|----------------------------------------------------------------------------------------------------|----------------------------------------------|------------------------------------------------------------------------------------|
| 1            | 20            | STAFF DISTRICT<br>CODE | R      | К, М | The unique, 9-digit Administrative Unit<br>Number (AUN) assigned by the<br>Pennsylvania Department of<br>Education.<br>Use the AUN of the LEA submitting<br>this PIMS template.                                                                                                    |                                              | Example: 123456789<br>All LEA and school codes can be found on the<br>EdNA website |
| 2            | 12            | STAFF ID               | R      | K, M | A unique identifier assigned by the<br>Pennsylvania Department of Education<br>to each staff member reported in<br>PIMS.<br>Use the 7-digit Professional Personnel<br>ID (PPID) for all certificated and non-<br>certificated staff with direct<br>instructional responsibility for students. | Do not use leading zeros or spaces in PPIDs. | Example: 3456789                                                                   |

| Field<br>No. | Max<br>Length | Name                        | R/O/CR | Code | Definition                                                                                                    | Business Rules                                       | Sample / Valid Value                                                               |
|--------------|---------------|-----------------------------|--------|------|----------------------------------------------------------------------------------------------------|------------------------------------------------------|------------------------------------------------------------------------------------|
| 3            | 20            | STUDENT<br>DISTRICT CODE    | R      | K, M | The unique, 9-digit Administrative Unit<br>Number (AUN) assigned by the<br>Pennsylvania Department of<br>Education.<br>Use the AUN(s) of the LEA(s) in which<br>the student is enrolled while<br>participating in the<br>course/grade/subject of instruction.                                              |                                                      | Example: 123456789<br>All LEA and school codes can be found on the<br>EdNA website |
| 4            | 12            | STUDENT ID                  | R      | K, M | The unique, 10-digit identifier<br>(PAsecureID) assigned by the<br>Department of Education to each<br>student.<br>Create a record for each PAsecureID,<br>indicating all students for whom staff<br>have direct instructional responsibility<br>for the applicable course/grade/subject<br>of instruction. |                                                      | Example: 100000009                                                                 |
| 5            | 10            | SCHOOL YEAR<br>DATE         | R      | K, M | A single date representing the entirety<br>of the school year. To designate a<br>SCHOOL YEAR DATE, use the school<br>year being reported followed by June<br>30 (the end of the standard school<br>year); for example, the 2017-2018 SY<br>would be reported as 2018-06-30.                                | All dates must be entered in ISO format: YYYY-MM-DD. | Example: 2017-06-30                                                                |
| 6            | 20            | ASSESSMENT<br>DISTRICT CODE | R      | К, М | The unique, 9-digit Administrative Unit<br>Number (AUN) assigned by the<br>Pennsylvania Department of<br>Education.<br>Use the AUN for the state.                                                                                                    |                                                      | Valid Value: 99999999                                                              |

| Field<br>No. | Max<br>Length | Name                                                                                                    | R/O/CR | Code | Definition                                                                                                    | Business Rules                                                                                                    | Sample / Valid Value                                                                        |
|--------------|---------------|----------------------------------------------------------------------------------------------------|--------|------|----------------------------------------------------------------------------------------------------|----------------------------------------------------------------------------------------------------|---------------------------------------------------------------------------------------------|
| 7            | 60            | TEST<br>DESCRIPTION                                                                                                    | R      | К, М | The unique code that represents the assessment for which this teacher is assigned instructional responsibility.                                                                                                    | LEAs may submit records<br>related to any of the<br>assessments listed in the<br>Valid Values field, but only<br>those records related to PSSA<br>and Keystone assessments<br>will be used in PVAAS value-<br>added analysis.                                                                               | See Appendix AK in Volume 2 of the PIMS<br>User Manual for a complete list of valid values. |
| 8            | 10            | ASSESSMENT<br>SCHOOL YEAR<br>DATE                                                                                                    | R      | К, М | A single date representing the entirety<br>of the school year. To designate a<br>SCHOOL YEAR DATE, use the school<br>year being reported followed by June<br>30 (the end of the standard school<br>year); for example, the 2017-2018 SY<br>would be reported as 2018-06-30.                                                                                                    | All dates must be entered in ISO format: YYYY-MM-DD.                                                                                                    | Example: 2017-06-30                                                                         |
| 9            | 200           | SUBTEST<br>IDENTIFIER                                                                                                    | R      | К, М | The unique code that represents the more specific subtest for which this teacher is assigned instructional responsibility.                                                                                                    | LEAs may submit records<br>related to any of the<br>assessments listed in the<br>Valid Values field, but only<br>those records related to PSSA<br>and Keystone assessments<br>will be used in PVAAS value-<br>added analysis.                                                                               | See Appendix AK in Volume 2 of the PIMS<br>User Manual for a complete list of valid values. |
| 10           | 6,2           | PERCENTAGE<br>OF SHARED<br>INSTRUCTION<br>(INSTRUCTIONAL<br>RESPONSIBILITY<br>WEIGHT) PVAAS-<br>Roster Verification<br>field-"Full or<br>Partial % of<br>Instruction"<br>(continued on next<br>page) | R      | U    | The percentage of instruction for which<br>this teacher is responsible for the<br>assessment, by individual student. The<br>PERCENTAGE OF SHARED<br>INSTRUCTION (INSTRUCTIONAL<br>RESPONSIBILITY WEIGHT) will<br>account for shared instruction of a<br>student.<br>0 will add the students to the "removed<br>from roster". 1-100 will add the<br>students to the teacher's roster. | <ul> <li>Whole number from 0 to and including 100.</li> <li><u>Example</u>:</li> <li>This teacher splits instructional responsibility for a student that participates in the entire course 50/50 with another teacher; field is populated with 50</li> <li>This teacher is the ONLY PA certified</li> </ul> | Example: 50                                                                                 |

| Field<br>No. | Max<br>Length | Name                                                                                                    | R/O/CR | Code | Definition                                                                                                    | Business Rules                                                                                                    | Sample / Valid Value |
|--------------|---------------|----------------------------------------------------------------------------------------------------|--------|------|----------------------------------------------------------------------------------------------------|----------------------------------------------------------------------------------------------------|----------------------|
|              |               |                                                                                                    |        |      |                                                                                                    | educator providing the<br>content specific<br>instruction of the<br>assessed eligible<br>content; field is<br>populated with 100. See<br>the Instructional<br>Responsibility section<br>the Roster Verification<br>Frequently Asked<br>Questions SY16-17<br>document on the <u>PVAAS</u><br><u>website</u> (pvaas.sas.com)<br>for further clarification<br>regarding this field.                      |                      |
| 11           | 6,2           | PERCENTAGE<br>OF<br>CONCURRENT<br>ENROLLMENT<br>(INSTRUCTIONAL<br>RELATIONSHIP<br>WEIGHT) PVAAS-<br>Roster Verification<br>field-"Student +<br>Teacher<br>Enrollment" | R      | U    | The percentage of days in which a student and a teacher are enrolled together (concurrently enrolled) for instruction for a state assessment, from Day One of the instruction (subject/grade/course) for the state assessment, up to and including the last school day before the LEA's testing window opens for that state assessment.<br>0 will add the students to the "removed from roster". 1-100 will add the students to the teacher's roster. | Whole number from 0 to and including 100. <u>Example</u> : teacher and student are concurrently enrolled for 35 days in a 140 day course (25 percent of the course); field is populated with 25.         See the Instructional Responsibility section the Roster Verification Frequently Asked Questions SY16-17 document on the <u>PVAAS</u> website for further clarification regarding this field. | Example: 25          |
| 12           | 12            | RELATIONSHIP<br>LOCATION CODE                                                                                                    | R      | U    | Location code associated with this<br>instructional relationship: must be a<br>location associated with the Staff<br>District Code reported in field 1. <b>Note</b><br>that each record represents a<br>relationship, not a teacher or student.                                                                                                    | RELATIONSHIP LOCATION<br>CODE must be found in the<br>LOCATION Table for the<br>matching STAFF DISTRICT<br>CODE.                                                                                                    | 1010                 |

# Rules

1. Staff ID must exist in YYYY-06-30 STAFF SNAPSHOT (must have been loaded to STAFF template this school year).

# Load Sequence/Dependencies

Load Sequence/Dependencies STUDENT STAFF

# **Discipline Domain**

LEAs are required to submit the following templates within the Discipline Domain:

- Incident
- Person
- Incident Offender
- Incident Offender Infraction
- Incident Offender Disciplinary Action
- Incident Offender Parent Involvement
- Incident Victim

This domain applies to the following organizational types:

- o School Districts
- o Intermediate Units
- o Career and Technology Centers
- o Charter Schools

This domain is used to track School Safety incidents involving all students (including special education students). An incident is defined as a specific act or offense involving one or more victims or offenders. A reportable incident includes one or more acts of misconduct, involving one or more offenders violating criteria defined under Pennsylvania's Act 26 of 1995. These include, but are not limited to, any behavior that violates a school's educational mission or climate of respect, or jeopardizes the intent of the school to be free of aggression against persons or property, drugs, weapons, disruptions, and disorder. Examples are incidents involving acts of violence, possession of a weapon, or the possession, use or sale of a controlled substance, alcohol, or tobacco by any person on school property, at school-sponsored events, and on school transportation to and from school.

As indicated above, not all incidents are to be reported in these Discipline Domain templates to PIMS. For example, academic incidents such as cheating or plagiarism are not to be reported here. **NOTE:** These types of incidents may need to be reported in aggregate in the Location Fact template if they result in an expulsion or out of school suspension, though. Please refer to the Location Fact template in the Location Domain section. See Appendix Z in Volume 2 of the PIMS User Manual for a list of the infractions that are to be reported in these Discipline Domain templates.

If a school has no reportable School Safety incidents for the entire school year a record indicating this must be entered in the Location Fact template. Please refer to that section.

**NOTE:** An incident is to be reported by the entity that provides the discipline. For example, if a reportable incident occurs in the confines of a class offered by an IU the IU should report the incident if the IU disciplines the student. If the student is referred to the district of residence (home district) for discipline, the district of residence should report the incident.

# **Incident Template**

(16 Fields, 9 Collected)

# Target Table: INCIDENT

# **Template Description**

This template defines the primary details of a discipline incident. One record should be submitted per each reportable School Safety incident. See the Discipline Domain description for more information on reportable incidents. If a school has no reportable School Safety incidents for the entire school year a record indicating this must be entered in the Location Fact template. Please refer to that section.

Grain: One record per Submitting District Code / School Year Date / Incident ID.

Please note that only the fields highlighted will be collected for Pennsylvania Department of Education. Remember that all fields may not be mandatory; however, all fields within a template MUST BE accounted for in order to transmit data.

| PIMS Incident Template | Specifications |
|------------------------|----------------|
|------------------------|----------------|

| Field<br>No. | Max<br>Length | Name                            | R/O/CR | Code | Definition                                                                                                    | Business Rules                                       | Sample / Valid Value                                                               |
|--------------|---------------|---------------------------------|--------|------|----------------------------------------------------------------------------------------------------|------------------------------------------------------|------------------------------------------------------------------------------------|
| 1            | 20            | SUBMITTING<br>DISTRICT<br>CODE  | R      | К, М | The unique, 9-digit Administrative Unit<br>Number (AUN) assigned by the<br>Pennsylvania Department of Education.                                                                                                    |                                                      | Example: 123456789<br>All LEA and school codes can be found on the<br>EdNA website |
| 2            | 10            | SCHOOL YEAR<br>DATE             | R      | К, М | A single date indicating the whole<br>school year; the June 30 at the end of<br>the standard school year is used to<br>designate a school year. Thus, the<br>2017-2018 school year would be<br>indicated by 2018-06-30. | All dates must be entered in ISO format: YYYY-MM-DD. | Example: 2017-06-30                                                                |
| 3            | 30            | INCIDENT ID                     | R      | K, M | An identifier assigned by the LEA to the incident; this identifier must be unique within each LEA per school year.                                                                                                    |                                                      | Example: 9801                                                                      |
| 4            | 10            | INCIDENT<br>DATE                | R      | F, M | The date the incident took place.                                                                                                    | All dates must be entered in ISO format: YYYY-MM-DD. | Example: 2015-10-05                                                                |
| 5            | 12            | LOCATION<br>CODE OF<br>INCIDENT | R      | F, M | The PDE-defined 4-digit code<br>identifying the school where the incident<br>took place.                                                                                                    |                                                      | Example: 1234<br>All LEA and school codes can be found on the<br>EdNA website      |

#### **PIMS Incident Template Specifications**

| Field<br>No. | Max<br>Length | Name                                         | R/O/CR | Code | Definition                                                                                                 | Business Rules                                                          | Sample / Valid Value                                                                                                    |  |
|--------------|---------------|----------------------------------------------|--------|------|----------------------------------------------------------------------------------------------------|-------------------------------------------------------------------------|----------------------------------------------------------------------------------------------------|--|
| 6            | 30            | LOCAL<br>INCIDENT ID                         | 0      | U    | The local identifier used by the LEA to<br>track the incident, if different than<br>INCIDENT ID (Field 3). |                                                                         | Example: 1523                                                                                                    |  |
| 7            | 20            | INCIDENT<br>PLACE CODE                       | R      | U    | The place of occurrence of the incident.                                                                   |                                                                         | See Appendix Y in Volume 2 of the PIMS User<br>Manual for a complete list of valid values.                                          |  |
| 8            | 5             | INCIDENT TIME<br>FRAME CODE                  | CR     | U    | The time the incident occurred; see Valid Values.                                                          | Required if INCIDENT PLACE<br>CODE = 1 (on school<br>property/grounds). | <ul> <li>Valid Values:</li> <li>1 – before school hours</li> <li>2 – during school hours</li> <li>3 – after school hours</li> </ul> |  |
| 9            | 5             | INCIDENT<br>AGAINST<br>PROPERTY<br>INDICATOR | R      | U    | A Y/N indicator that specifies whether the incident was against property.                                  |                                                                         | Valid Value: Y or N                                                                                                    |  |
| 10           | Not collected |                                              |        |      |                                                                                                    |                                                                         |                                                                                                    |  |
| 11           | Not collected |                                              |        |      |                                                                                                    |                                                                         |                                                                                                    |  |
| 12           | Not collected |                                              |        |      |                                                                                                    |                                                                         |                                                                                                    |  |
| 13           | Not collected |                                              |        |      |                                                                                                    |                                                                         |                                                                                                    |  |
| 14           | Not collected |                                              |        |      |                                                                                                    |                                                                         |                                                                                                    |  |
| 15           | Not collected |                                              |        |      |                                                                                                    |                                                                         |                                                                                                    |  |
| 16           | Not collected |                                              |        |      |                                                                                                    |                                                                         |                                                                                                    |  |

# Rules

- 1. Code Column: F INCIDENT DATE is inserted once into the INCIDENT record; no updates are allowed.
- 2. If supplied, DRUG RELATED INDICATOR, ALCOHOL RELATED INDICATOR, GANG RELATED INDICATOR, HATE RELATED INDICATOR, and SERIOUS BODILY INJURY must by Y or N. If not supplied, each field defaults to N.
- 3. The fields identified with an NCES code are recommended to follow the NCES Non-Fiscal Data Handbook V6.0.
- 4. Code Column: K component of primary key; U value is updatable if row exists; M a value must be supplied.
- 5. Data must be supplied in delimited format. Full delimiter support is available.
- 6. Code Column: F LOCATION CODE OF INCIDENT is inserted once into the INCIDENT record; no updates are allowed.

# Load Sequence/Dependencies

No dependencies

# **Person Template**

(10 Fields, 10 Collected)

### Target Table: PERSON

# **Template Description**

This template defines the primary details of both offenders and victims.

Please note that this template can be used to individually identify a victim or offender as it contains fields for the PAsecureID (Field 5) and name (Fields 7 and 8). LEAs, however, do not need to identify a victim individually using these fields. LEAs can elect to keep the victim anonymous by using an LEA-created ID instead of the PAsecureID to populate these fields within this template for victims. Note that the gender and race/ethnicity of the person is required if known.

The person, if known or unknown, must be individually identified within this template. The PAsecureID must be submitted in Field 5 if the offender is a known current student. If the offender is not a current student, the first and last name should be entered in Fields 7 and 8. In the cases that an offender is unknown the LEA should use an identifier assigned by the LEA.

Grain: One record per Submitting District Code / Person ID / School Year Date.

Please note that only the fields highlighted will be collected for Pennsylvania Department of Education. Remember that all fields may not be mandatory; however, all fields within a template MUST BE accounted for in order to transmit data.

|   | ield<br>No. | Max<br>Length | Name                           | R/O/CR | Code | Definition                                                                                                    | Business Rules                                                                        | Sample / Valid Value                                                               |
|---|-------------|---------------|--------------------------------|--------|------|----------------------------------------------------------------------------------------------------|---------------------------------------------------------------------------------------|------------------------------------------------------------------------------------|
| 1 |             | 20            | SUBMITTING<br>DISTRICT<br>CODE | R      | К, М | The unique, 9-digit Administrative Unit<br>Number (AUN) assigned by the<br>Pennsylvania Department of Education.                                                                                                    |                                                                                       | Example: 123456789<br>All LEA and school codes can be found on the<br>EdNA website |
| 2 |             | 20            | PERSON ID                      | R      | K, M | An identifier for the person (offender or<br>victim) involved in an incident; this can<br>be the PAsecureID if the person is a<br>current student. The PAsecureID does<br>not need to be submitted for victims,<br>however. If the person is not a current<br>student or if the LEA desires not to<br>submit the PAsecureID, use an identifier<br>assigned by the LEA. | This identifier must be unique<br>to the individual within an LEA<br>per school year. | Example: 887 or 100000009                                                          |

### **PIMS Person Template Specifications**

# **PIMS Person Template Specifications**

| Field<br>No. | Max<br>Length | Name                       | R/O/CR | Code | Definition                                                                                                    | Business Rules                                                                                                    | Sample / Valid Value                                                               |
|--------------|---------------|----------------------------|--------|------|----------------------------------------------------------------------------------------------------|----------------------------------------------------------------------------------------------------|------------------------------------------------------------------------------------|
| 3            | 10            | SCHOOL YEAR<br>DATE        | R      | К, М | A single date indicating the whole<br>school year; June 30 at the end of the<br>standard school year is used to<br>designate a school year. Thus, the<br>2017-2018 school year would be<br>indicated by 2018-06-30. | All dates must be entered in ISO format: YYYY-MM-DD.                                                                                                    | Example: 2017-06-30                                                                |
| 4            | 20            | PERSON<br>DISTRICT<br>CODE | CR     | U, D | The unique, 9-digit Administrative Unit<br>Number (AUN) of the LEA to which the<br>person belongs; AUN is assigned by the<br>Pennsylvania Department of Education.                                                  | Only required if the person<br>(offender or victim) is currently<br>enrolled in an LEA other than<br>where the incident took place.                                                                                                   | Example: 123456789<br>All LEA and school codes can be found on the<br>EdNA website |
| 5            | 12            | STUDENT ID                 | CR     | U    | If a current student, the unique, 10-digit<br>PAsecureID assigned to the student.                                                                                                    | Required for offenders that<br>are current students; this field<br>does not need to be submitted<br>for victims.                                                                                                    | Example: 100000009                                                                 |
| 6            | 20            | LOCAL<br>PERSON ID         | 0      | U    | The local identifier used by the LEA to track the offender or victim, if different than PERSON ID (Field 2).                                                                                                    |                                                                                                    | Example: 1523                                                                      |
| 7            | 60            | FIRST NAME                 | CR     | U    | The first name of the offender or victim.                                                                                                    | Required for offenders if they<br>do not have a PAsecureID<br>and if the name is known; this<br>field does not need to be<br>submitted for victims.                                                                                   | Example: John                                                                      |
| 8            | 60            | LAST NAME                  | CR     | U    | The last name of the offender or victim.                                                                                                    | Required for offenders if they<br>do not have a PAsecureID<br>and if the name is known.<br>This field does not need to be<br>submitted for victims.<br>See FAQ 1 the Safe Schools<br>How-to Guide regarding<br>hyphenated last names. | Example: Smith                                                                     |

#### **PIMS Person Template Specifications**

| Field<br>No. | Max<br>Length | Name                         | R/O/CR | Code | Definition                                                                 | Business Rules                                                                                                    | Sample / Valid Value                                                                                                    |
|--------------|---------------|------------------------------|--------|------|----------------------------------------------------------------------------|----------------------------------------------------------------------------------------------------|----------------------------------------------------------------------------------------------------|
| 9            | 4             | RACE OR<br>ETHNICITY<br>CODE | CR     | U    | A single code indicating the race and ethnicity of the offender or victim. | Required if known<br>Refer to "Race/Ethnicity:<br>Federal Race and Ethnicity<br>Standards" in this volume of<br>the manual for an explanation<br>of the federal race and<br>ethnicity codes. | <ul> <li>Valid Values:</li> <li>1 – American Indian/Alaskan Native</li> <li>3 – Black/African American (not Hispanic)</li> <li>4 – Hispanic (any race)</li> <li>5 – White/Caucasian (not Hispanic)</li> <li>6 – Multi-Racial (not Hispanic)</li> <li>9 – Asian (not Hispanic)</li> <li>10 – Native Hawaiian or other Pacific Islander (not Hispanic)</li> </ul> |
| 10           | 6             | GENDER<br>CODE               | CR     | U    | The gender of the offender or victim.                                      | Required if known.                                                                                                    | Valid Values:<br>• F – female<br>• M – male                                                                                                    |

# Rules

- 1. Code Column: D If PERSON DISTRICT CODE is not supplied, SUBMITTING DISTRICT CODE is used.
- 2. If STUDENT ID is supplied, PERSON DISTRICT CODE is used to obtain STUDENT\_KEY.
- 3. The fields identified with an NCES code are recommended to follow the NCES Non-Fiscal Data Handbook V6.0.
- 4. Code Column: K component of primary key; U value is updatable if row exists; M a value must be supplied.
- 5. Data must be supplied in delimited format. Full delimiter support is available.

# Load Sequence Dependencies

Load Sequence/Dependency STUDENT

\*Student is only a dependent if Field 5 (STUDENT ID) is populated in this template within PAsecureID.

# **Incident Offender Template**

(15 Fields, 14 Collected)

Target Table: INCIDENT\_OFFNDR

# **Template Description**

This template connects one or multiple offenders to each specific incident. If there are multiple offenders include multiple records within this template with the same Incident ID.

Grain: One record per Submitting District Code / Incident ID / Offender ID / School Year Date.

Please note that only the fields highlighted will be collected for Pennsylvania Department of Education. Remember that all fields may not be mandatory; however, all fields within a template MUST BE accounted for in order to transmit data.

## **PIMS Incident Offender Template Specifications**

| Field<br>No. | Max<br>Length | Name                           | R/O/CR | Code | Definition                                                                                                    | Business Rules                                                                       | Sample / Valid Value                                                               |
|--------------|---------------|--------------------------------|--------|------|----------------------------------------------------------------------------------------------------|--------------------------------------------------------------------------------------|------------------------------------------------------------------------------------|
| 1            | 20            | SUBMITTING<br>DISTRICT<br>CODE | R      | К, М | The unique, 9-digit Administrative Unit<br>Number (AUN) assigned by the<br>Pennsylvania Department of Education.                                                                                                    |                                                                                      | Example: 123456789<br>All LEA and school codes can be found on the<br>EdNA website |
| 2            | 30            | INCIDENT ID                    | R      | К, М | An identifier assigned by the LEA to the incident; this identifier must be unique within each LEA per school year.                                                                                                    |                                                                                      | Example: 9801                                                                      |
| 3            | 20            | OFFENDER ID                    | R      | К, М | An identifier for the offender involved in an incident.                                                                                                    | Must be the same value used<br>in Field 2 (PERSON ID) within<br>the Person template. | Example: 887                                                                       |
| 4            | 10            | SCHOOL YEAR<br>DATE            | R      | К, М | A single date indicating the whole<br>school year; the June 30 at the end of<br>the standard school year is used to<br>designate a school year. Thus, the<br>2017-2018 school year would be<br>indicated by 2018-06-30. | All dates must be entered in ISO format: YYYY-MM-DD.                                 | Example: 2018-06-30                                                                |

# **PIMS Incident Offender Template Specifications**

| Field<br>No. | Max<br>Length | Name                                       | R/O/CR | Code | Definition                                                                                                    | Business Rules                                                                                                    | Sample / Valid Value                                                                                                    |
|--------------|---------------|--------------------------------------------|--------|------|----------------------------------------------------------------------------------------------------|----------------------------------------------------------------------------------------------------|----------------------------------------------------------------------------------------------------|
| 5            | 20            | OFFENDER<br>TYPE                           | R      | U    | The type of offender.<br>See Valid Values.                                                                                                    |                                                                                                    | Valid Values:<br>• 1 – student<br>• 2 – student with IEP<br>• 3 – student from another school<br>• 4 – parent<br>• 5 – adult visitor / intruder<br>• 6 – district employee<br>• 7 – other or unknown |
| 6            | 3             | AGE AT TIME<br>OF INCIDENT                 | CR     | U    | The age of the offender at the time of the incident.                                                                                                    | Required if age is known. If unknown, leave null or blank.                                                                | Example: 14                                                                                                    |
| 7            | 20            | GRADE LEVEL<br>CODE AT TIME<br>OF INCIDENT | CR     | U    | The grade level of the offender at the time of the incident.                                                                                                    | Required if grade is known. If unknown, leave null or blank.                                                              | See Appendix K in Volume 2 of the PIMS User Manual for a complete list of valid values.                                                                                                    |
| 8            | 3             | LLE NOTIFIED<br>INDICATOR                  | R      | U    |                                                                                                    | A Y/N indicator that specifies<br>whether local law enforcement<br>was contacted regarding this<br>offender and incident. | Valid Value: Y or N                                                                                                    |
| 9            | 100           | NAME OF LLE<br>CONTACTED                   | CR     | U    | The name of the local law enforcement office contacted regarding this offender and incident.                                                                                                    | Required if the local law<br>enforcement was notified (Y in<br>Field 8).                                                  | Example: Hampton Township Police<br>Department                                                                                                    |
| 10           | 20            | ARRESTED<br>CODE                           | R      | U    | An indicator of whether the offender<br>was arrested for this incident; see Valid<br>Values.<br><b>NOTE:</b> Removal of student by police<br>does not constitute an arrest. There will<br>be many situations in which law<br>enforcement takes a student into<br>custody but will not initiate criminal<br>charges against the student. |                                                                                                    | <ul> <li>Valid Values:</li> <li>N – not arrested</li> <li>YW – arrested for weapons violation</li> <li>YN – arrested but not for weapons violation</li> <li>P – arrest pending</li> </ul>            |

#### **PIMS Incident Offender Template Specifications**

| Field<br>No. | Max<br>Length | Name                                                 | R/O/CR | Code | Definition                                                                                                    | Business Rules                                                         | Sample / Valid Value                                                                                                    |
|--------------|---------------|------------------------------------------------------|--------|------|----------------------------------------------------------------------------------------------------|------------------------------------------------------------------------|----------------------------------------------------------------------------------------------------|
| 11           | 20            | ADJUDICATION<br>CODE                                 | CR     | U    | The type of adjudication of the offender<br>for this incident.<br>See Valid Values.                                  | Required if ARRESTED<br>CODE = YW or YN                                | <ul> <li>Valid Values:</li> <li>1 – adjudicated delinquent</li> <li>2 – convicted as adult</li> <li>3 – probation</li> <li>4 – citation</li> <li>5 – fined</li> <li>6 – unknown</li> </ul>                                  |
| 12           | 3             | ASSIGNED TO<br>ALTERNATIVE<br>EDUCATION<br>INDICATOR | R      | U    | A Y/N indicator of whether the student<br>was assigned to alternative education<br>for this incident.                |                                                                        | Valid Value: Y or N                                                                                                    |
| 13           | 3             | WEAPON<br>DETECTED<br>METHOD<br>CODE                 | CR     | U    | A description of how the weapons<br>involved in the incident for the offender<br>were detected.<br>See Valid Values. | Required if Field 10<br>(ARRESTED CODE) is<br>populated with YW.       | <ul> <li>Valid Values:</li> <li>1 – detected by scanner / security</li> <li>2 – detected by school staff</li> <li>3 – detected by fellow student</li> <li>4 – detected by other adult visitor</li> <li>5 – other</li> </ul> |
| 14           | 500           | WEAPON<br>DETECTED<br>COMMENT                        | CR     | U    | Weapon detection comment.                                                                                            | Required if Field 13<br>W(EAPON DETECTED<br>METHOD CODE) is 5 (Other). | Example: Knife found outside school property.                                                                                                    |
| 15           | Not Collecte  | ed                                                   |        |      |                                                                                                    |                                                                        |                                                                                                    |

# Rules

1. The fields identified with an NCES code are recommended to follow the NCES Non-Fiscal Data Handbook V6.0.

2. Code Column: K – component of primary key; U – value is updatable if row exists; M – a value must be supplied.

3. Data must be supplied in delimited format. Full delimiter support is available.

# Load Sequence/Dependencies

| Load Sequence/Dependencies |
|----------------------------|
| INCIDENT                   |
| PERSON                     |

# **Incident Offender Infraction Template**

(7 Fields, 7 Collected)

# Target Table: INCIDENT\_OFFNDR\_INFRACTION

# **Template Description**

This template connects an incident and the offender to an infraction. If multiple infractions apply to the incident/offender submit multiple records; use one record per infraction.

Grain: One record per Submitting District Code / Incident ID / Offender ID / Infraction Code / School Year Date.

Please note that only the fields highlighted will be collected for Pennsylvania Department of Education. Remember that all fields may not be mandatory; however, all fields within a template **MUST BE** accounted for in order to transmit data.

### **PIMS Incident Offender Infraction Template Specifications**

| Field<br>No. | Max<br>Length | Name                           | R/O/CR | Code | Definition                                                                                                    | Business Rules                                                                       | Sample / Valid Value                                                                    |
|--------------|---------------|--------------------------------|--------|------|----------------------------------------------------------------------------------------------------|--------------------------------------------------------------------------------------|-----------------------------------------------------------------------------------------|
| 1            | 20            | SUBMITTING<br>DISTRICT<br>CODE | R      | К, М | The unique, 9-digit Administrative Unit<br>Number (AUN) assigned by the<br>Pennsylvania Department of Education.                                                                                                    |                                                                                      | Example: 123456789<br>All LEA and school codes can be found on the<br>EdNA website      |
| 2            | 30            | INCIDENT ID                    | R      | К, М | An identifier assigned by the LEA to the incident; this identifier must be unique within each LEA per school year.                                                                                                    |                                                                                      | Example: 9801                                                                           |
| 3            | 20            | OFFENDER ID                    | R      | К, М | An identifier for the offender involved in an incident.                                                                                                    | Must be the same value used<br>in Field 2 (PERSON ID) within<br>the Person template. | Example: 887                                                                            |
| 4            | 20            | INFRACTION<br>CODE             | R      | К, М | The code of the infraction for the offender.<br>See Valid Values.                                                                                                    |                                                                                      | See Appendix Z in Volume 2 of the PIMS User Manual for a complete list of valid values. |
| 5            | 10            | SCHOOL YEAR<br>DATE            | R      | К, М | A single date indicating the whole<br>school year; the June 30 at the end of<br>the standard school year is used to<br>designate a school year. Thus, the<br>2017-2018 school year would be<br>indicated by 2018-06-30. | All dates must be entered in ISO format: YYYY-MM-DD.                                 | Example: 2018-06-30                                                                     |

#### **PIMS Incident Offender Infraction Template Specifications**

| Field<br>No. | Max<br>Length | Name                  | R/O/CR | Code | Definition                                                                                                    | Business Rules                                                   | Sample / Valid Value |
|--------------|---------------|-----------------------|--------|------|----------------------------------------------------------------------------------------------------|------------------------------------------------------------------|----------------------|
| 6            | 4             | WEAPON<br>COUNT       | CR     | U    | If weapons were involved, specify the total number of weapons for this offender, for this incident, and the INFRACTION CODE. | Required if Field 4<br>(INFRACTION CODE) is<br>between 39 and 46 | Example: 2           |
| 7            | 500           | INFRACTION<br>COMMENT | CR     | U    | A comment regarding the nature of the infraction.                                                                            | Required if INFRACTION<br>CODE is 16, 41, or 46                  |                      |

# Rules

1. The fields identified with an NCES code are recommended to follow the NCES Non-Fiscal Data Handbook V6.0.

2. Code Column: K – component of primary key; U – value is updatable if row exists; M – a value must be supplied.

3. Data must be supplied in delimited format. Full delimiter support is available.

# Load Sequence/Dependencies

| Load Sequence/Dependencies |
|----------------------------|
| INCIDENT                   |
| PERSON                     |
| INCIDENT OFFENDER          |

# **Incident Offender Disciplinary Action Template**

(11 Fields, 8 Collected)

# Target Table: INCIDENT\_OFFNDR\_DSPLNRY\_ACTION

# **Template Description**

This template is used to track disciplinary sanctions as well as referral to or participation in remedial programs. Each known offender should have one and only one sanction record in this template identifying the "highest" or most severe sanction (Disciplinary Action Code between S1 and S10). If referred to or participating in remedial programs the offender also will have one or multiple additional records in this template with the Disciplinary Action Code between R1 and R9.

Grain: One record per Submitting District Code / Incident ID / Offender ID / Disciplinary Action Code / School Year Date.

Please note that only the fields highlighted will be collected for Pennsylvania Department of Education. Remember that all fields may not be mandatory; however, all fields within a template MUST BE accounted for in order to transmit data.

### **PIMS Incident Offender Disciplinary Action Template Specifications**

| Field<br>No. | Max<br>Length | Name                                                       | R/O/CR | Code | Definition                                                                                                    | Business Rules                                                                                 | Sample / Valid Value                                                                                                    |
|--------------|---------------|------------------------------------------------------------|--------|------|----------------------------------------------------------------------------------------------------|------------------------------------------------------------------------------------------------|----------------------------------------------------------------------------------------------------|
| 1            | 20            | SUBMITTING<br>DISTRICT<br>CODE                             | R      | К, М | The unique, 9-digit Administrative Unit<br>Number (AUN) assigned by the<br>Pennsylvania Department of Education.                                                                     |                                                                                                | Example: 123456789<br>All LEA and school codes can be found on the<br>EdNA website                                                                                                    |
| 2            | 30            | INCIDENT ID                                                | R      | К, М | An identifier assigned by the LEA to the incident; this identifier must be unique within each LEA per school year.                                                                   |                                                                                                | Example: 9801                                                                                                    |
| 3            | 20            | OFFENDER ID                                                | R      | K, M | An identifier for the offender involved in an incident.                                                                                                    | Must be the same value used<br>in the PERSON ID field (Field<br>2) within the Person template. | Example: 887                                                                                                    |
| 4            | 20            | DISCIPLINARY<br>ACTION CODE<br>(continued on<br>next page) | R      | К, М | The code of the sanction taken against<br>the offender for the incident or the<br>remedial program the offender has been<br>referred to or is participating in.<br>See Valid Values. |                                                                                                | <ul> <li>Sanction Valid Values:</li> <li>S1 – none</li> <li>S2 – detention</li> <li>S3 – in school suspension</li> <li>S4 – out of school suspension</li> <li>S5 – expulsion, less than one calendar year</li> <li>S6 – expulsion, one calendar year</li> </ul> |

| Field<br>No. | Max<br>Length | Name                                           | R/O/CR | Code | Definition                                                                                                    | Business Rules                                                 | Sample / Valid Value                                                                                                    |
|--------------|---------------|------------------------------------------------|--------|------|----------------------------------------------------------------------------------------------------|----------------------------------------------------------------|----------------------------------------------------------------------------------------------------|
|              |               |                                                |        |      |                                                                                                    |                                                                | <ul> <li>S7 – expulsion, more than one calendar year</li> <li>S8 – special education student removed to an interim alternative educational setting by school personnel</li> <li>S9 – special education student removed to an interim alternative educational setting by due process hearing officer</li> <li>S10 – other</li> <li>Remedial Program Valid Values:</li> <li>R1 – alternative education</li> <li>R2 – home study instruction</li> <li>R3 – student assistance referral</li> <li>R4 – drug/alcohol counseling</li> <li>R5 – guidance counseling</li> <li>R6 – psychological evaluation</li> <li>R7 – peer mediation / conflict resolution</li> <li>R8 – anger management</li> <li>R9 – other</li> </ul> |
| 5            | 10            | SCHOOL YEAR<br>DATE                            | R      | К, М | A single date indicating the whole<br>school year; the June 30 at the end of<br>the standard school year is used to<br>designate a school year. Thus, the<br>2017-2018 school year would be<br>indicated by 2018-06-30. | All dates must be entered in ISO format: YYYY-MM-DD.           | Example: 2018-06-30                                                                                                    |
| 6            | Not collecte  |                                                |        |      |                                                                                                    |                                                                |                                                                                                    |
| 7            | Not collecte  |                                                | 1      | r    | I.                                                                                                    | I                                                              |                                                                                                    |
| 8            | 6,2           | ORIGINAL<br>DISCIPLINARY<br>ACTION<br>DURATION | CR     | U    | The number of school days the student was suspended or expelled for the incident.                                                                                                    | Required if Field 4<br>(DISCIPLINARY ACTION<br>CODE) is S3–S7. | Example: 5                                                                                                    |
| 9            | Not collecte  | d                                              |        |      |                                                                                                    |                                                                |                                                                                                    |

# **PIMS Incident Offender Disciplinary Action Template Specifications**

#### **PIMS Incident Offender Disciplinary Action Template Specifications**

| Field<br>No. | Max<br>Length | Name                              | R/O/CR | Code | Definition                                                                             | Business Rules                                                                                                    | Sample / Valid Value                       |
|--------------|---------------|-----------------------------------|--------|------|----------------------------------------------------------------------------------------|----------------------------------------------------------------------------------------------------|--------------------------------------------|
| 10           | 3             | RECEIVED<br>SERVICES<br>INDICATOR | CR     | U    | A Y/N indicator of whether the student received educational services during expulsion. | Required if Field 4<br>(DISCIPLINARY ACTION<br>CODE) is S5, S6, or S7.                                                                 | Valid Values:<br>• Y<br>• N                |
| 11           | 500           | DISCIPLINARY<br>ACTION<br>COMMENT | CR     | U    | A comment on the disciplinary sanction or remedial program.                            | Required if Field 4<br>(DISCIPLINARY ACTION<br>CODE) is S10, R9, or if<br>incident involved a firearm and<br>student was not expelled. | Example: Student lost athletic privileges. |

# Rules

1. If both supplied, DISCIPLINARY ACTION END DATE must be greater than or equal to DISCIPLINARY ACTION START DATE.

2. The fields identified with an NCES code are recommended to follow the NCES Non-Fiscal Data Handbook V6.0.

3. Code Column: K – component of primary key; U – value is updatable if row exists; M – a value must be supplied.

4. Data must be supplied in delimited format. Full delimiter support is available.

# Load Sequence/Dependencies

| Load Sequence/Dependencies |
|----------------------------|
| PERSON                     |
| INCIDENT OFFENDER          |

# **Incident Offender Parent Involvement Template**

(6 Fields, 6 Collected)

# Target Table: INCIDENT\_OFFNDR\_PARENT\_INVOLVE

# **Template Description**

This template connects an incident and the offender to one or multiple parental involvement types. If there are multiple parental involvement types for an incident/offender, include multiple records within this template with the same Incident ID and Offender ID. If there is no parental involvement, do not submit a record in this template.

Grain: One record per Submitting District Code / Incident ID / Offender ID / Parental Involvement Code / School Year Date.

Please note that only the fields highlighted will be collected for Pennsylvania Department of Education. Remember that all fields may not be mandatory; however, all fields within a template MUST BE accounted for in order to transmit data.

#### **PIMS Incident Offender Parent Involvement Template Specifications**

| Field<br>No. | Max<br>Length | Name                            | R/O/CR | Code | Definition                                                                                                    | Business Rules                                                                           | Sample / Valid Value                                                                                                    |
|--------------|---------------|---------------------------------|--------|------|----------------------------------------------------------------------------------------------------|------------------------------------------------------------------------------------------|----------------------------------------------------------------------------------------------------|
| 1            | 20            | SUBMITTING<br>DISTRICT<br>CODE  | R      | К, М | The unique, 9-digit Administrative Unit<br>Number (AUN) assigned by the<br>Pennsylvania Department of Education<br>where the incident took place. |                                                                                          | Example: 123456789<br>All LEA and school codes can be found on the<br>EdNA website                                                                                                    |
| 2            | 30            | INCIDENT ID                     | R      | K, M | An identifier assigned by the LEA to the incident; this identifier must be unique within each LEA per school year.                                |                                                                                          | Example: 9801                                                                                                    |
| 3            | 20            | OFFENDER ID                     | R      | К, М | An identifier for the offender involved in an incident.                                                                                           | Must be the same value used<br>in the Field 2 (PERSON ID)<br>within the Person template. | Example: 887                                                                                                    |
| 4            | 20            | PARENTAL<br>INVOLVEMENT<br>CODE | R      | K, M | The code of the parental involvement type for the offender and incident; see Valid Values.                                                        |                                                                                          | <ul> <li>Valid Values:</li> <li>1 - written notification</li> <li>2 - telephone conference</li> <li>3 - school conference</li> <li>4 - family counseling</li> <li>5 - law enforcement / legal involvement</li> <li>6 - other</li> </ul> |

#### **PIMS Incident Offender Parent Involvement Template Specifications**

| Field<br>No. | Max<br>Length | Name                               | R/O/CR | Code | Definition                                                                                                    | Business Rules                                                  | Sample / Valid Value |
|--------------|---------------|------------------------------------|--------|------|----------------------------------------------------------------------------------------------------|-----------------------------------------------------------------|----------------------|
| 5            | 10            | SCHOOL YEAR<br>DATE                | R      | К, М | A single date indicating the whole<br>school year; the June 30 at the end of<br>the standard school year is used to<br>designate a school year. Thus, the<br>2017-2018 school year would be<br>indicated by 2018-06-30. | All dates must be entered in ISO format: YYYY-MM-DD.            | Example: 2018-06-30  |
| 6            | 500           | PARENTAL<br>INVOLVEMENT<br>COMMENT | CR     | U    | Comment regarding the parental involvement.                                                                                                    | Required if the Field 4<br>(PARENTAL INVOLVEMENT<br>CODE) is 6. |                      |

# Rules

1. The fields identified with an NCES code are recommended to follow the NCES Non-Fiscal Data Handbook V6.0.

2. Code Column: K – component of primary key; U – value is updatable if row exists; M – a value must be supplied.

3. Data must be supplied in delimited format. Full delimiter support is available.

# Load Sequence/Dependencies

| Load Sequence/Dependencies |
|----------------------------|
| INCIDENT                   |
| PERSON                     |
| INCIDENT OFFENDER          |

# Incident Victim Template

(12 Fields, 11 Collected)

# Target Table: INCIDENT\_VICTIM

# **Template Description**

This template connects one or multiple victims to each specific incident. In cases of incidents when there are crimes against property, such as vandalism in Field 5 of this template, Valid Value 8 (school/school facility) should be used. Note that not all incidents will have a victim. For example, a fighting incident will not have a victim (all parties are considered offenders in this case). See Appendix Z in Volume 2 of the PIMS User Manual for more information (the "Infraction has Victims" column). If there are no victims associated with the incident, do not submit any records in this template.

Grain: One record per Submitting District Code / Incident ID / Victim ID / School Year Date.

Please note that only the fields highlighted will be collected for Pennsylvania Department of Education. Remember that all fields may not be mandatory; however, all fields within a template **MUST BE** accounted for in order to transmit data.

| Field<br>No. | Max<br>Length | Name                           | R/O/CR | Code | Definition                                                                                                    | Business Rules                                                                       | Sample / Valid Value                                                               |
|--------------|---------------|--------------------------------|--------|------|----------------------------------------------------------------------------------------------------|--------------------------------------------------------------------------------------|------------------------------------------------------------------------------------|
| 1            | 20            | SUBMITTING<br>DISTRICT<br>CODE | R      | К, М | The unique, 9-digit Administrative Unit<br>Number (AUN) assigned by the<br>Pennsylvania Department of Education.                                                                                                    |                                                                                      | Example: 123456789<br>All LEA and school codes can be found on the<br>EdNA website |
| 2            | 30            | INCIDENT ID                    | R      | К, М | An identifier assigned by the LEA to the incident; this identifier must be unique within each LEA per school year.                                                                                                    |                                                                                      | Example: 9801                                                                      |
| 3            | 20            | VICTIM ID                      | R      | K, M | An identifier for the victim involved in an incident. This can be the PAsecureID if the victim is a current student, but does not have to be.<br>If the victim is not a current student, or if the LEA desires not to submit the PAsecureID, use an identifier assigned by the LEA. | Must be the same value used<br>in Field 2 (PERSON ID) within<br>the Person template. | Example: 887                                                                       |

### **PIMS Incident Victim Template Specifications**

# **PIMS Incident Victim Template Specifications**

| Field<br>No. | Max<br>Length | Name                                                      | R/O/CR | Code | Definition                                                                                                    | Business Rules                                               | Sample / Valid Value                                                                                                    |
|--------------|---------------|-----------------------------------------------------------|--------|------|----------------------------------------------------------------------------------------------------|--------------------------------------------------------------|----------------------------------------------------------------------------------------------------|
| 4            | 10            | SCHOOL YEAR<br>DATE                                       | R      | К, М | A single date indicating the whole<br>school year; the June 30 at the end of<br>the standard school year is used to<br>designate a school year. Thus, the<br>2017-2018 school year would be<br>indicated by 2018-06-30. | All dates must be entered in ISO format: YYYY-MM-DD.         | Example: 2018-06-30                                                                                                    |
| 5            | 20            | VICTIM TYPE                                               | R      | U    | The type of victim.<br>See Valid Values.                                                                                                    |                                                              | Valid Values:<br>• 1 – student<br>• 2 – student with IEP<br>• 3 – student from another school<br>• 4 – parent<br>• 5 – adult visitor / intruder<br>• 6 – district employee<br>• 7 – other or unknown<br>• 8 – school / school facility |
| 6            | 3             | AGE AT TIME<br>OF INCIDENT                                | CR     | U    | The age of the victim at the time of the incident.                                                                                                    | Required if age is known. If unknown, leave null or blank.   | Example: 14                                                                                                    |
| 7            | 4             | GRADE LEVEL<br>CODE AT TIME<br>OF INCIDENT                | CR     | U    | The grade level of the victim at the time of the incident.                                                                                                    | Required if grade is known. If unknown, leave null or blank. | See Appendix K in Volume 2 of the PIMS User<br>Manual for a complete list of valid values.                                                                                                    |
| 8            | 3             | STUDENT<br>ASSISTANCE<br>PROGRAM<br>REFERRAL<br>INDICATOR | R      | U    | A Y/N indicator that specifies whether<br>the victim was referred to the Student<br>Assistance Program.                                                                                                    |                                                              | Valid Value: Y or N                                                                                                    |
| 9            | 20            | INJURY<br>SEVERITY<br>CODE                                | R      | U    | Specifies whether the victim sustained a physical injury.<br>See Valid Values.                                                                                                    |                                                              | <ul> <li>Valid Values:</li> <li>1 – victim did not sustain physical injury</li> <li>2 – victim sustained physical injury</li> </ul>                                                                                                    |
| 10           | 3             | MEDICAL<br>TREATMENT<br>REQUIRED<br>INDICATOR             | R      | U    | A Y/N indicator that specifies whether the victim received medical treatment.                                                                                                    | Required if known.                                           | Valid Value: Y or N                                                                                                    |
| 11           | Not Collecte  | ed                                                        | •      |      | •                                                                                                    | ·                                                            | ·                                                                                                    |

#### **PIMS Incident Victim Template Specifications**

| Field<br>No. | Max<br>Length | Name                          | R/O/CR | Code | Definition                                             | Business Rules                                                             | Sample / Valid Value                        |
|--------------|---------------|-------------------------------|--------|------|--------------------------------------------------------|----------------------------------------------------------------------------|---------------------------------------------|
| 12           | 500           | INCIDENT<br>VICTIM<br>COMMENT | CR     | U    | Comment regarding the medical treatment of the victim. | Required if Field 10<br>(MEDICAL TREATMENT<br>REQUIRED INDICATOR) is<br>Y. | Example: Victim treated in ER and released. |

# Rules

- 1. The fields identified with an NCES code are recommended to follow the NCES Non-Fiscal Data Handbook V6.0.
- 2. Code Column: K component of primary key; U value is updatable if row exists; M a value must be supplied.
- 3. Data must be supplied in delimited format. Full delimiter support is available.

# Load Sequence/Dependencies

| Load Sequence/Dependencies |
|----------------------------|
| INCIDENT                   |
| PERSON                     |

# **District Domain**

The LEAs are required to submit the following templates and Excel Tools in the District Domain:

## Templates

District Fact Template for Safe Schools

This template applies to the following organizational types:

- School Districts
- o Intermediate Units
- o Career and Technology Centers
- o Charter Schools
- District Fact Template for LIEP Survey

This template applies to the following organizational types:

- School Districts
- Comprehensive Career and Technology Centers
- Charter Schools
- District Fact Template for LEP EL Nonpublic Student Counts

This template applies to the following organizational types: School Districts

District Fact Template for Title I

This template applies to the following organizational types:

- School Districts that serve Title I students
- Charter Schools that serve Title I students
- Intermediate Units that serve Title I students: If an intermediate unit is the lead LEA in a consortium of LEAs serving Title I students, it is responsible for reporting the aggregate participation data for all of their member LEAs. Intermediate Units should not report Neglected or Delinquent program data here. That information is reported on a separate system.
- District Snapshot Template

The District Snapshot Template is used to collect fields related to the kindergarten entry age.

- This template applies to the following organizational types:
- o School Districts
- o Charter Schools (applicable only to charter schools with kindergarten programs)

2017-2018 PIMS Manual Ver 1.4 Volume 1 Release Date: 8/1/2017

# Excel Tools

District Fact Template for Home Education and Private Tutoring Data

This template applies to all School Districts

District Fact Template for Support Personnel Data

This template applies to the following organizational types:

- School Districts
- Intermediate Units
- Career and Technology Centers
- Charter Schools
- State Juvenile Correctional Institutions

# **District Fact Template for Safe Schools**

(21 Fields, 6 Collected)

Target Table: DISTRICT\_FACT

# **Template Description**

Some LEAs may not have any directly employed or contracted school security staff. This template is to be used only by these LEAs to indicate this to PDE. Only one record is to be submitted.

## Grain: One record per District Code / Reporting Date / Category 1

Please note that only the fields highlighted will be collected for Pennsylvania Department of Education. Remember that all fields may not be mandatory; however, all fields within a template MUST BE accounted for in order to transmit data.

#### PIMS District Fact Template Specifications for Safe Schools Data

| Field<br>No. | Max<br>Length | Name              | R/O/CR | Code | Definition                                                                                                    | Business Rules                                       | Sample / Valid Value                                                                          |  |  |
|--------------|---------------|-------------------|--------|------|----------------------------------------------------------------------------------------------------|------------------------------------------------------|-----------------------------------------------------------------------------------------------|--|--|
| 1            | 20            | DISTRICT<br>CODE  | R      | К, М | The unique, 9-digit Administrative Unit<br>Number (AUN) assigned by the<br>Pennsylvania Department of Education.                                                                                                    |                                                      | Example: 123456789<br>All LEA and school codes can be found on the<br>EdNA website            |  |  |
| 2            | 10            | REPORTING<br>DATE | R      | К, М | A single date indicating the whole<br>school year; the June 30 at the end of<br>the standard school year is used to<br>designate a school year. Thus, the<br>2017-2018 school year would be<br>indicated by 2018-06-30. | All dates must be entered in ISO format: YYYY-MM-DD. | Example: 2018-06-30                                                                           |  |  |
| 3            | N/A           | CATEGORY 1        | R      | K, D | Use the constant value of SECURITY.                                                                                                    |                                                      | Valid Value: SECURITY                                                                         |  |  |
|              |               |                   |        |      | Aggregate data to report rotating<br>contracted security staff by employing<br>agency/company rather than reporting<br>at the individual level.                                                                         |                                                      | Defer to Appendix AP of Volume 2 of the DIMS                                                  |  |  |
| 4            | N/A           | CATEGORY 2        | R      | K, D | If multiple agencies/companies are<br>contracted, only the overall data is to be<br>submitted (i.e., do not include a<br>separate report for each<br>agency/company).                                                   |                                                      | Refer to Appendix AB of Volume 2 of the PIM<br>User Manual for a complete list of valid value |  |  |
| 5            | Not collecte  | ed                |        |      |                                                                                                    |                                                      |                                                                                               |  |  |

#### PIMS District Fact Template Specifications for Safe Schools Data

| Field<br>No. | Max<br>Length | Name            | R/O/CR | Code | Definition                                                     | Business Rules | Sample / Valid Value |  |  |  |  |  |
|--------------|---------------|-----------------|--------|------|----------------------------------------------------------------|----------------|----------------------|--|--|--|--|--|
| 6            | 10            | MEASURE<br>TYPE | R      | К, М | Use the constant value of COUNT.                               |                | Valid Value: COUNT   |  |  |  |  |  |
| 7            | 7             | COUNT           | R      | U    | Submit the number 0 to indicate no security staff for the LEA. | Example: 0     |                      |  |  |  |  |  |
| 8            | Not collected |                 |        |      |                                                                |                |                      |  |  |  |  |  |
| 9            | Not collected |                 |        |      |                                                                |                |                      |  |  |  |  |  |
| 10           | Not collected |                 |        |      |                                                                |                |                      |  |  |  |  |  |
| 11           | Not collected |                 |        |      |                                                                |                |                      |  |  |  |  |  |
| 12           | Not collecte  | ed              |        |      |                                                                |                |                      |  |  |  |  |  |
| 13           | Not collecte  | ed              |        |      |                                                                |                |                      |  |  |  |  |  |
| 14           | Not collecte  | ed              |        |      |                                                                |                |                      |  |  |  |  |  |
| 15           | Not collecte  | ed              |        |      |                                                                |                |                      |  |  |  |  |  |
| 16           | Not collecte  | ed              |        |      |                                                                |                |                      |  |  |  |  |  |
| 17           | Not collecte  | ed              |        |      |                                                                |                |                      |  |  |  |  |  |
| 18           | Not collecte  | ed              |        |      |                                                                |                |                      |  |  |  |  |  |
| 19           | Not collecte  | ed              |        |      |                                                                |                |                      |  |  |  |  |  |
| 20           | Not collecte  | ed              |        |      |                                                                |                |                      |  |  |  |  |  |
| 21           | Not collecte  | ed              |        |      |                                                                |                |                      |  |  |  |  |  |

| District Code | Reporting Date | Category 1 | Category 2 | NC | Measure Type | Count | NC | NC | NC | NC | NC | NC | NC | NC | NC | NC | NC | NC | NC | NC |
|---------------|----------------|------------|------------|----|--------------|-------|----|----|----|----|----|----|----|----|----|----|----|----|----|----|
| 123456789     | 2017-06-30     | SECURITY   | ZERO       |    | COUNT        | 0     |    |    |    |    |    |    |    |    |    |    |    |    |    |    |

# Rules

- 1. A default value of N/A will be used for any CATEGORY column which is not supplied.
- 2. MEASURE TYPE must be COUNT, AMOUNT, PERCENT, or INDICATOR else record is rejected.
- 3. The measure field that matches MEASURE TYPE must be populated (e.g., COUNT field must be populated when MEASURE TYPE = COUNT).
- 4. Code Column: K component of primary key; U value is updatable if row exists; M a value must be supplied; D value is required but a default is supplied.
- 5. Data can be supplied in either ASCII flat file or delimited formats. Full delimiter support is available.

# Load Sequence/Dependencies

No dependencies

# District Fact Template for LEP English Learners (ELs)

(21 Fields, 9 Collected)

Target Table: DISTRICT\_FACT

# **Template Description**

The District Fact Template for ELs is used to submit the following data sets:

Title III Nonpublic Student Counts: School Districts are required to submit a District Fact Template using the template specification for EL data found under the District Domain in PIMS User Manual volume 1. Instructions on how to report data where category 3 is found in Appendix AF of the PIMS User Manual volume 2. The only data elements reported for this PIMS submission within Appendix AF are those where category 3. Nonpublic Student Counts are reported by school districts during PIMS Collection using the District Fact Template, whether the school district has a nonpublic student count or not.

#### Purpose

School Districts must consult with nonpublic entities within the geographic boundaries served by the school district to confirm the count of nonpublic ELs, nonpublic immigrant children and youth and nonpublic schools. The count reported is used to determine Title III allocations for nonpublic and nonpublic immigrant children and youth.

**NOTE:** The count reported is for **nonpublic** ELs and nonpublic immigrant children and youth. The LEAs EL and immigrant children and youth do not count. If the LEA does not have any nonpublic students to report, zero values need to be reported.

• Title III Professional Development Activities Survey: LEAs can submit results via an excel file developed specifically for this data set, which automatically creates the District Fact Template for ELs that LEAS can then submit to PIMS. This spreadsheet is located on the <u>PDE website</u> under Teachers & Administrators/PIMS/<u>Title III Professional Development Activities Survey</u>. Instructions on how to complete the survey are found in Appendix AI of the PIMS User Manual volume 2. LEAs can also choose to submit results via the <u>District Fact Template for EL Data</u> found under the District Domain <u>District Fact Template for ELs</u> in PIMS User Manual volume 1. The Title III Professional Development Activities Survey must be submitted by all 2016-17 Title III sub-grantees who accepted Title III funds. The Title III Professional Development Activities Survey is collected during PIMS Collection 1. The data reported in this survey during the PIMS Collection is for SY 2016-17.

#### <u>Purpose</u>

Title III requires sub-grantees to conduct professional development for classroom teachers (content and ESL), principals, administrators, and other school and community personnel related to instruction, assessment, standards, curriculum, and subject matter. In this survey, sub-grantees report the type of professional development activities conducted and report who participated in the professional development.

NOTE: If the sub-grantee does not have a count, zero values need to be reported.

LIEP Survey: LEAs can submit results via an Excel file developed specifically for this data set, which automatically creates the District Fact Template for ELs that LEAs can then submit to PIMS. This form is located on the <u>PDE website</u> under Teachers & Administrators/PIMS 2017-2018 Program Survey. Instructions on how to complete the survey are found in Appendix AF of the PIMS User Manual volume 2. LEAs can also choose to submit results via the <u>District Fact Template using the template specification for EL data found under the District Domain in PIMS User Manual volume 1. The
</u>

LIEP Survey is required to be submitted by School Districts, Comprehensive Career and Technical Centers, and Charter Schools during PIMS Collection.

#### Purpose

4.26 - Chapter 4.26 references the required components of the LIEP. Every LEA is required to provide a program for each student whose dominant language is not English for the purpose of facilitating the student's achievement of English Proficiency and the academic standards. To do so, every LEA must have a written Board approved LIEP which describes in sufficient detail how the LEA will ensure that ELs increase English proficiency, attain English proficiency and meet academic standards while they're progressing toward attainment of English proficiency. For LEAs who do not have ELs at this time, the LEA will need to refer to the LEAs Board approved LIEP policy to complete these questions.

#### Valid values:

Yes = LEA maintains documentation of the requirement No = LEA does not include requirement in its Board approved LIEP.

#### **Assessments**

LEAs must indicate the assessments administered to ELs upon entry, ongoing, and at the time of exit. More than one assessment may be chosen for each category listed. K-WAPT (Kindergarten) or WIDA Screener (Grades 1-12) is required for placement of ELs, so it must be included as an assessment used upon entry. ACCESS for ELLs is required for ongoing and exit, so it must be included as an assessment used for ongoing and exit. If the LEA uses an assessment that does not appear within Category 3, please email the name of the assessment the LEA is using to ra-LIEP@pa.gov.

#### Bilingual Program Model

If the LEA implements a Bilingual Program model(s) (Mixed Bilingual, EL Bilingual, EL Specific, Transitional Instruction, or Mixed Classes with Native Language Support) it must provide the code of the language other than English used for instruction. Reference Appendix J, PIMS User Manual Volume 2, for the language codes.

#### **Teacher Counts**

LEAs must provide an estimate of the total number of additional certified or licensed teachers that will be needed for language instruction educational programs over the next five years. This estimate should be the total additional teachers needed over the next 5 years, not the number needed for each year.

To determine what teachers to count as working within your language instruction education program you need to refer to the type(s) of instruction you indicated in Field 45 of the Student Template. For example, if you are an LEA who is implementing EL Specific English-only Instruction Program, your teacher counts are based on those teachers. If you are an LEA who implementing an EL Bilingual Program, an EL Specific English-only Instruction Program, your Program, and a Mixed Classes with English-only Support program, your teacher counts are based on those teachers. If you are an LEA who implementing are based on those teachers. If you are an USA who implementing an EL Bilingual Program, an EL Specific English-only Instruction Program, and a Mixed Classes with English-only Support program, your teacher counts are based on those teachers. If you are implementing more than one LIEP, your teacher counts are based on the total number of teachers for all LIEP offered at your LEA.

NOTE: If the LEA does not have a count, zero values need to be reported.

#### <u>Budget</u>

LEAs must provide the dollar amount budgeted for LIEP.

#### Title III Professional Development Activities Survey and LIEP Survey Reporting Tools:

To use the Excel file developed specifically for the Title III Professional Development Activities Survey or the LIEP Survey, submit the results as follows:

- 1. Open the Excel file "Title III Professional Development Activities Survey Form" or "LIEP Survey Form" and supply the LEA by selecting from the dropdown box. Certain information will automatically populate this first page.
- 2. Proceed to filling out the Form:
  - a. For Title III Professional Development Activities Survey Form, refer to Appendix AI of the PIMS User Manual volume 2 for instructions
  - b. For LIEP Survey, refer to Appendix AF of the PIMS User Manual volume 2
- 3. When all information has been completed on the Form it should be saved in Excel.
- 4. After saving the form in Excel, click on PIMS Input Page and do the following:
  - a. Click on File
  - b. Click on Save As
  - c. Name the file correctly (AUN\_DISTRICT\_FACT\_DATE&TIME). Example file name: 123456789\_DISTRICT\_FACT\_201406110800
  - d. Save file type as .csv
- 5. Upload the .csv file into the PIMS system as a District Fact Template for the appropriate collection. **NOTE:** Only a PIMS administrator has the ability to upload files into PIMS.

# IT IS IMPERATIVE THAT THE PIMS COORDINATOR WORK WITH AN ESL COORDINATOR/TEACHER TO RESPOND TO THE LIEP CATEGORIES COLLECTED IN THE DISTRICT FACT TEMPLATE.

## PIMS District Fact Template Specifications for EL Data

| Field<br>No. | Max<br>Length | Name              | R/O/CR | Code | Definition                                                                                                    | Business Rules                                       | Sample / Valid Value                                                               |
|--------------|---------------|-------------------|--------|------|----------------------------------------------------------------------------------------------------|------------------------------------------------------|------------------------------------------------------------------------------------|
| 1            | 20            | DISTRICT<br>CODE  | R      | К, М | The unique, 9-digit Administrative Unit<br>Number (AUN) assigned by the<br>Pennsylvania Department of Education.                                                                                           |                                                      | Example: 123456789<br>All LEA and school codes can be found on the<br>EdNA website |
| 2            | 10            | REPORTING<br>DATE | R      | K, M | If the date is indicating the whole school year, then June 30 at the end of the standard school year is used to designate a school year. Thus, the 2017-2018 school year would be indicated by 2018-06-30. | All dates must be entered in ISO format: YYYY-MM-DD. | Example: 2018-06-30                                                                |

# PIMS District Fact Template Specifications for EL Data

| Field<br>No. | Max<br>Length                | Name            | R/O/CR | Code | Definition                                                                   | Business Rules                                                                                                    | Sample / Valid Value                                                                                                    |
|--------------|------------------------------|-----------------|--------|------|------------------------------------------------------------------------------|----------------------------------------------------------------------------------------------------|----------------------------------------------------------------------------------------------------|
| 3            | N/A                          | CATEGORY 1      | R      | K, D | Constant Value defining the type of data entered.                            | Use "EL" for the Title III<br>Nonpublic Student Counts and<br>for Professional Development<br>Activities Survey. Use<br>"LEP_PROG LIEP_SURVEY"<br>for the LEP Program LIEP<br>Survey. | Valid Values:<br>• LEP EL<br>• LEP_PROG LIEP_SURVEY                                                                                  |
| 4            | N/A                          | CATEGORY 2      | R      | K, D |                                                                              |                                                                                                    | Refer to Appendix AF or AI of Volume 2 of the<br>PIMS User Manual for a complete list of valid<br>values for LEP.<br>Example: POLICY |
| 5            | N/A                          | CATEGORY 3      | CR     | K, D |                                                                              |                                                                                                    | Refer to Appendix AF or AI of Volume 2 of the<br>PIMS User Manual for a complete list of valid<br>values for LEP.<br>Example: 4.26   |
| 6            | 10                           | MEASURE<br>TYPE | R      | К, М |                                                                              | Select MEASURE TYPE<br>according to Value in<br>Category 2 and Category 3<br>from Appendix AF or AI of<br>Volume 2 of the PIMS User<br>Manual.                                        | Valid Values:<br>• COUNT<br>• AMOUNT<br>• INDICATOR                                                                                  |
| 7            | 7                            | COUNT           | CR     | U    | If MEASURE TYPE = COUNT, the<br>count should be supplied in this field.      |                                                                                                    | Example: 2                                                                                                    |
| 8            | 12,4                         | AMOUNT          | CR     | U    | If MEASURE TYPE = AMOUNT the amount should be supplied in this field.        |                                                                                                    | Example: 5 <mark>0000</mark>                                                                                                    |
| 9            | Not collecte                 | d               |        |      |                                                                              |                                                                                                    |                                                                                                    |
| 10           | 3                            | INDICATOR       | CR     | U    | If MEASURE TYPE = INDICATOR, the indicator should be supplied in this field. |                                                                                                    | Example: Yes                                                                                                    |
| 11           | Not collecte                 |                 |        |      |                                                                              |                                                                                                    |                                                                                                    |
| 12           | Not collecte                 |                 |        |      |                                                                              |                                                                                                    |                                                                                                    |
| 13<br>14     | Not collecte<br>Not collecte |                 |        |      |                                                                              |                                                                                                    |                                                                                                    |
| 14           | Not collecte                 |                 |        |      |                                                                              |                                                                                                    |                                                                                                    |
| 16           | Not collecte                 |                 |        |      |                                                                              |                                                                                                    |                                                                                                    |

#### PIMS District Fact Template Specifications for EL Data

| Field<br>No. | Max<br>Length | Name | R/O/CR | Code | Definition | Business Rules | Sample / Valid Value |
|--------------|---------------|------|--------|------|------------|----------------|----------------------|
| 17           | Not collected |      |        |      |            |                |                      |
| 18           | Not collected |      |        |      |            |                |                      |
| 19           | Not collected |      |        |      |            |                |                      |
| 20           | Not collected |      |        |      |            |                |                      |
| 21           | Not collected |      |        |      |            |                |                      |

# Sample LEP Submission for the District Fact Template for LEP Title III Nonpublic Student Counts Submission for the District Fact Template for EL. Data reported is for SY 2017-2018.

| District<br>Code | Reporting<br>Date       | Category 1          | Category 2                  | Category 3 | Measure<br>Type | Count | AMOUNT | PERCENT | INDICATOR | N<br>C | N<br>C | N<br>C | N<br>C | N<br>C | N<br>C | N<br>C |
|------------------|-------------------------|---------------------|-----------------------------|------------|-----------------|-------|--------|---------|-----------|--------|--------|--------|--------|--------|--------|--------|
| 123456789        | <mark>2018-06-30</mark> | <del>LEP</del> EL   | nonpubliclep<br>Nonpublicel | NONPUB     | COUNT           | 10    |        |         |           |        |        |        |        |        |        |        |
| 123456789        | <mark>2018-06-30</mark> | <mark>lep</mark> el | NONPUBLICICY                | NONPUB     | COUNT           | 10    |        |         |           |        |        |        |        |        |        |        |
| 123456789        | <mark>2018-06-30</mark> | <mark>lep</mark> el | NONPUBLICSCHOOLS            | NONPUB     | COUNT           | 5     |        |         |           |        |        |        |        |        |        |        |

# Sample LEP Title III Professional Development Activities Survey Submission for the District Fact Template for LEP EL. Data reported is for SY 2016-2017.

| District<br>Code | Reporting<br>Date       | Category 1          | Category 2                       | Category 3 | Measure<br>Type | Count | AMOUNT | PERCEN<br>T | INDICATOR | N<br>C | N<br>C | N<br>C | N<br>C | N<br>C | N<br>C | N<br>C |
|------------------|-------------------------|---------------------|----------------------------------|------------|-----------------|-------|--------|-------------|-----------|--------|--------|--------|--------|--------|--------|--------|
| 123456789        | <mark>2017-06-30</mark> | <mark>lep</mark> el | ACT01                            | PROFDEV    | INDICATOR       |       |        |             | Yes       |        |        |        |        |        |        |        |
| 123456789        | <mark>2017-06-30</mark> | <mark>lep</mark> el | ACT02                            | PROFDEV    | INDICATOR       |       |        |             | Yes       |        |        |        |        |        |        |        |
| 123456789        | <mark>2017-06-30</mark> | <mark>lep</mark> el | ACT03                            | PROFDEV    | INDICATOR       |       |        |             | No        |        |        |        |        |        |        |        |
| 123456789        | <mark>2017-06-30</mark> | <mark>LEP</mark> EL | ACT04                            | PROFDEV    | INDICATOR       |       |        |             | No        |        |        |        |        |        |        |        |
| 123456789        | <mark>2017-06-30</mark> | <mark>lep</mark> el | ACT05                            | PROFDEV    | INDICATOR       |       |        |             | Yes       |        |        |        |        |        |        |        |
| 123456789        | <mark>2017-06-30</mark> | <mark>LEP</mark> EL | ACT06                            | PROFDEV    | INDICATOR       |       |        |             | Yes       |        |        |        |        |        |        |        |
| 123456789        | <mark>2017-06-30</mark> | <mark>lep</mark> el | CONTENTTEACH                     | PROFDEV    | COUNT           | 50    |        |             |           |        |        |        |        |        |        |        |
| 123456789        | <mark>2017-06-30</mark> | <mark>LEP</mark> EL | <mark>LEPTEACH</mark><br>ELTEACH | PROFDEV    | COUNT           | 10    |        |             |           |        |        |        |        |        |        |        |
| 123456789        | <mark>2017-06-30</mark> | <mark>lep</mark> el | PRINCIPALS                       | PROFDEV    | COUNT           | 1     |        |             |           |        |        |        |        |        |        |        |
| 123456789        | <mark>2017-06-30</mark> | <mark>lep</mark> el | ADMINISTRATORS                   | PROFDEV    | COUNT           | 1     |        |             |           |        |        |        |        |        |        |        |

Sample LEP Title III Professional Development Activities Survey Submission for the District Fact Template for LEP EL. Data reported is for SY 2016-2017.

| District<br>Code | Reporting<br>Date       | Category 1          | Category 2 | Category 3 | Measure<br>Type | Count | AMOUNT | PERCEN<br>T | INDICATOR | N<br>C | N<br>C | N<br>C | N<br>C | N<br>C | N<br>C |  |
|------------------|-------------------------|---------------------|------------|------------|-----------------|-------|--------|-------------|-----------|--------|--------|--------|--------|--------|--------|--|
| 123456789        | <mark>2017-06-30</mark> | <mark>LEP</mark> EL | OTHERS     | PROFDEV    | COUNT           | 10    |        |             |           |        |        |        |        |        |        |  |
| 123456789        | <mark>2017-06-30</mark> | <mark>LEP</mark> EL | COMMUNITY  | PROFDEV    | COUNT           | 10    |        |             |           |        |        |        |        |        |        |  |

Sample LEP Submission for the District Fact Template for LEP, LEP Program LIEP Survey Submission for the District Fact Template for EL. Data reported is for SY 2017-2018.

| District<br>Code       | Reporting<br>Date       | Category 1                            | Category 2      | Category<br>3     | Measure<br>Type  | Coun<br>t | AMOUNT | PERCENT | INDICATOR  | N<br>C | N<br>C | N<br>C | N<br>C | N<br>C | N<br>C | N<br>C |
|------------------------|-------------------------|---------------------------------------|-----------------|-------------------|------------------|-----------|--------|---------|------------|--------|--------|--------|--------|--------|--------|--------|
| 123456789              | <mark>2018-06-30</mark> | <mark>LEP_PROG_</mark><br>LIEP_SURVEY | POLICY          | 4.26              | INDICATOR        |           |        |         | Yes        |        |        |        |        |        |        |        |
| 123456789              | <mark>2018-06-30</mark> | <mark>Lep_prog_</mark><br>Liep_survey | COMPREHENSIVE   | 4.26              | INDICATOR        |           |        |         | Yes        |        |        |        |        |        |        |        |
| 123456789              | <mark>2018-06-30</mark> | <mark>Lep_prog_</mark><br>Liep_survey | PROGRAM         | 4.26              | INDICATOR        |           |        |         | Yes        |        |        |        |        |        |        |        |
| 123456789              | <mark>2018-06-30</mark> | <mark>LEP_PROG_</mark><br>LIEP_SURVEY | TEACHER         | 4.26              | INDICATOR        |           |        |         | Yes        |        |        |        |        |        |        |        |
| 123456789              | <mark>2018-06-30</mark> | <mark>LEP_PROG_</mark><br>LIEP_SURVEY | PARENTS         | 4.26              | INDICATOR        |           |        |         | Yes        |        |        |        |        |        |        |        |
| 123456789              | <mark>2018-06-30</mark> | <mark>LEP_PROG_</mark><br>LIEP_SURVEY | HLS             | 4.26              | INDICATOR        |           |        |         | Yes        |        |        |        |        |        |        |        |
| <mark>123456789</mark> | <mark>2018-06-30</mark> | LIEP_SURVEY                           | LUS             | <mark>4.26</mark> | <b>INDICATOR</b> |           |        |         | Yes        |        |        |        |        |        |        |        |
| 123456789              | <mark>2018-06-30</mark> | <mark>LEP_PROG_</mark><br>LIEP_SURVEY | FOLDER          | 4.26              | INDICATOR        |           |        |         | Yes        |        |        |        |        |        |        |        |
| 123456789              | <mark>2018-06-30</mark> | <mark>LEP_PROG_</mark><br>LIEP_SURVEY | <mark>30</mark> | 4.26              | INDICATOR        |           |        |         | Yes        |        |        |        |        |        |        |        |
| <mark>123456789</mark> | <mark>2018-06-30</mark> | LIEP_SURVEY                           | <mark>14</mark> | <mark>4.26</mark> | <b>INDICATOR</b> |           |        |         | <b>Yes</b> |        |        |        |        |        |        |        |
| 123456789              | <mark>2018-06-30</mark> | <mark>LEP_PROG_</mark><br>LIEP_SURVEY | PHLOTES         | 4.26              | INDICATOR        |           |        |         | Yes        |        |        |        |        |        |        |        |
| 123456789              | <mark>2018-06-30</mark> | <mark>LEP_PROG_</mark><br>LIEP_SURVEY | LEVELS          | 4.26              | INDICATOR        |           |        |         | Yes        |        |        |        |        |        |        |        |
| 123456789              | <mark>2018-06-30</mark> | LEP_PROG_<br>LIEP_SURVEY              | LSRW            | 4.26              | INDICATOR        |           |        |         | Yes        |        |        |        |        |        |        |        |

Sample LEP Submission for the District Fact Template for LEP, LEP Program LIEP Survey Submission for the District Fact Template for EL. Data reported is for SY 2017-2018.

| District<br>Code       | Reporting<br>Date       | Category 1                            | Category 2                | Category<br>3     | Measure<br>Type  | Coun<br>t | AMOUNT | PERCENT | INDICATOR | N<br>C | N<br>C | N<br>C | N<br>C | N<br>C | N<br>C | N<br>C |
|------------------------|-------------------------|---------------------------------------|---------------------------|-------------------|------------------|-----------|--------|---------|-----------|--------|--------|--------|--------|--------|--------|--------|
| 123456789              | <mark>2018-06-30</mark> | <del>lep_prog_</del><br>Liep_survey   | ASSESSMENT                | 4.26              | INDICATOR        |           |        |         | Yes       |        |        |        |        |        |        |        |
| 123456789              | <mark>2018-06-30</mark> | <del>lep_prog_</del><br>Liep_survey   | EXIT                      | 4.26              | INDICATOR        |           |        |         | Yes       |        |        |        |        |        |        |        |
| 123456789              | <mark>2018-06-30</mark> | <del>lep_prog_</del><br>Liep_survey   | Monitor <mark>2yrs</mark> | 4.26              | INDICATOR        |           |        |         | Yes       |        |        |        |        |        |        |        |
| <mark>123456789</mark> | <mark>2018-06-30</mark> | <mark>lep_prog_</mark><br>Liep_survey | MONITOR4YRS               | <mark>4.26</mark> | <b>INDICATOR</b> |           |        |         | Yes       |        |        |        |        |        |        |        |
| 123456789              | <mark>2018-06-30</mark> | <del>lep_prog_</del><br>Liep_survey   | EEOA                      | 4.26              | INDICATOR        |           |        |         | Yes       |        |        |        |        |        |        |        |
| 123456789              | <mark>2018-06-30</mark> | <del>lep_prog_</del><br>Liep_survey   | TRANSLATION               | 4.26              | INDICATOR        |           |        |         | Yes       |        |        |        |        |        |        |        |
| 123456789              | <mark>2018-06-30</mark> | <del>lep_prog_</del><br>Liep_survey   | BUDGET                    | 4.26              | INDICATOR        |           |        |         | Yes       |        |        |        |        |        |        |        |
| 123456789              | <mark>2018-06-30</mark> | <del>lep_prog_</del><br>Liep_survey   | INTERPRETERS              | 4.26              | INDICATOR        |           |        |         | Yes       |        |        |        |        |        |        |        |
| 123456789              | <mark>2018-06-30</mark> | <del>lep_prog_</del><br>Liep_survey   | DAILY                     | 4.26              | INDICATOR        |           |        |         | Yes       |        |        |        |        |        |        |        |
| 123456789              | <mark>2018-06-30</mark> | <mark>LEP_PROG_</mark><br>LIEP_SURVEY | EVALUATION                | 4.26              | INDICATOR        |           |        |         | Yes       |        |        |        |        |        |        |        |
| 123456789              | <mark>2018-06-30</mark> | <mark>LEP_PROG_</mark><br>LIEP_SURVEY | INSTRUCTION               | 4.26              | INDICATOR        |           |        |         | Yes       |        |        |        |        |        |        |        |
| <mark>123456789</mark> | <mark>2018-06-30</mark> | <del>lep_prog_</del><br>Liep_survey   | BACKGROUND                | <mark>4.26</mark> | INDICATOR        |           |        |         | Yes       |        |        |        |        |        |        |        |
| <mark>123456789</mark> | <mark>2018-06-30</mark> | <mark>LEP_PROG_</mark><br>LIEP_SURVEY | PROGREFUSAL               | <mark>4.26</mark> | INDICATOR        |           |        |         | Yes       |        |        |        |        |        |        |        |
| <mark>123456789</mark> | <mark>2018-06-30</mark> | <mark>LEP_PROG_</mark><br>LIEP_SURVEY | PLACEMTREFUSAL            | <mark>4.26</mark> | INDICATOR        |           |        |         | Yes       |        |        |        |        |        |        |        |
| <mark>123456789</mark> | <mark>2018-06-30</mark> | <mark>LEP_PROG_</mark><br>LIEP_SURVEY | GRADING                   | <mark>4.26</mark> | INDICATOR        |           |        |         | Yes       |        |        |        |        |        |        |        |
| <mark>123456789</mark> | <mark>2018-06-30</mark> | <mark>LEP_PROG_</mark><br>LIEP_SURVEY | RETENTION                 | <mark>4.26</mark> | INDICATOR        |           |        |         | Yes       |        |        |        |        |        |        |        |
| 123456789              | <mark>2018-06-30</mark> | <del>lep_prog_</del><br>Liep_survey   | ENTRY                     | 40                | INDICATOR        |           |        |         | NA        |        |        |        |        |        |        |        |

Sample LEP Submission for the District Fact Template for LEP, LEP Program LIEP Survey Submission for the District Fact Template for EL. Data reported is for SY 2017-2018.

| District<br>Code       | Reporting<br>Date       | Category 1                            | Category 2                                  | Category<br>3     | Measure<br>Type | Coun<br>t | AMOUNT   | PERCENT | INDICATOR | N<br>C | N<br>C | N<br>C | N<br>C | N<br>C | N<br>C | N<br>C |
|------------------------|-------------------------|---------------------------------------|---------------------------------------------|-------------------|-----------------|-----------|----------|---------|-----------|--------|--------|--------|--------|--------|--------|--------|
| 123456789              | <mark>2018-06-30</mark> | <del>lep_prog_</del><br>Liep_survey   | ENTRY                                       | 41                | INDICATOR       |           |          |         | NA        |        |        |        |        |        |        |        |
| 123456789              | <mark>2018-06-30</mark> | <mark>LEP_PROG_</mark><br>LIEP_SURVEY | ONGOING                                     | 01                | INDICATOR       |           |          |         | NA        |        |        |        |        |        |        |        |
| 123456789              | <mark>2018-06-30</mark> | <mark>LEP_PROG_</mark><br>LIEP_SURVEY | ONGOING                                     | 12                | INDICATOR       |           |          |         | NA        |        |        |        |        |        |        |        |
| 123456789              | <mark>2018-06-30</mark> | <mark>LEP_PROG_</mark><br>LIEP_SURVEY | EXIT                                        | 01                | INDICATOR       |           |          |         | NA        |        |        |        |        |        |        |        |
| 123456789              | <mark>2018-06-30</mark> | <mark>LEP_PROG_</mark><br>LIEP_SURVEY | EXIT                                        | 33                | INDICATOR       |           |          |         | NA        |        |        |        |        |        |        |        |
| 123456789              | <mark>2018-06-30</mark> | <mark>Lep_prog_</mark><br>Liep_survey | <del>dual</del> elbilingual                 | 4260              | INDICATOR       |           |          |         | NA        |        |        |        |        |        |        |        |
| 123456789              | <mark>2018-06-30</mark> | <mark>Lep_prog_</mark><br>Liep_survey | <del>two-way</del><br>Mixedbilingual        | 0000              | INDICATOR       |           |          |         | NA        |        |        |        |        |        |        |        |
| 123456789              | <mark>2018-06-30</mark> | <mark>Lep_prog_</mark><br>Liep_survey | TRANSITIONAL                                | 0000              | INDICATOR       |           |          |         | NA        |        |        |        |        |        |        |        |
| 123456789              | <mark>2018-06-30</mark> | <mark>LEP_PROG_</mark><br>LIEP_SURVEY | <del>developmental</del><br>Mixedclassesnls | 0000              | INDICATOR       |           |          |         | NA        |        |        |        |        |        |        |        |
| <mark>123456789</mark> | <mark>2018-06-30</mark> | <mark>LEP_PROG_</mark><br>LIEP_SURVEY | HERITAGE                                    | <mark>0000</mark> | INDICATOR       |           |          |         | NA        |        |        |        |        |        |        |        |
| 123456789              | <mark>2018-06-30</mark> | <mark>LEP_PROG_</mark><br>LIEP_SURVEY | FC                                          | TEACHER           | COUNT           | 10        |          |         |           |        |        |        |        |        |        |        |
| 123456789              | <mark>2018-06-30</mark> | <mark>LEP_PROG_</mark><br>LIEP_SURVEY | NFC                                         | TEACHER           | COUNT           | 1         |          |         |           |        |        |        |        |        |        |        |
| 123456789              | <mark>2018-06-30</mark> | <mark>Lep_prog_</mark><br>Liep_survey | 5YEARS                                      | TEACHER           | COUNT           | 5         |          |         |           |        |        |        |        |        |        |        |
| 123456789              | <mark>2018-06-30</mark> | <mark>LEP_PROG_</mark><br>LIEP_SURVEY | ESLBUDGET                                   | BUDGET            | AMOUNT          |           | 12500.00 |         |           |        |        |        |        |        |        |        |

# **District Fact Template for Title I Data**

(21 Fields, 10 Collected)

Target Table: DISTRICT\_FACT

# **Template Description**

**Grain**: One record per Categories 1 - 4 / Reporting Date.

NOTE: Each LEA must provide a response for each question in Appendix AE.

Please note that only the fields highlighted will be collected for Pennsylvania Department of Education. Remember that all fields may not be mandatory; however, all fields within a template MUST BE accounted for in order to transmit data.

# **PIMS District Fact Template Specifications for Title I Data**

The District Fact Template will be used to capture data elements previously collected in the Federal Programs e-Grants system.

The following entities are required to submit Title I staff and student participation data elements in the District Fact Template:

- School Districts that serve Title I students
- Charter Schools that serve Title I students
- Intermediate Units that serve Title I students. If an intermediate unit is the lead LEA in a consortium of LEAs serving Title I students, it is responsible for reporting the aggregate participation data for all of their member LEAs. Intermediate Units should not report Neglected or Delinquent program data here. That information is reported on a separate system.

# PIMS District Fact Template Specifications for Title I Data

|   | <sup>-</sup> ield<br>No. | Max<br>Length | Name              | R/O/CR | Code | Definition                                                                                                    | Business Rules                                       | Sample / Valid Value                                                               |
|---|--------------------------|---------------|-------------------|--------|------|----------------------------------------------------------------------------------------------------|------------------------------------------------------|------------------------------------------------------------------------------------|
| 1 |                          | 20            | DISTRICT<br>CODE  | R      | К, М | The unique, 9-digit Administrative Unit<br>Number (AUN) assigned by the<br>Pennsylvania Department of Education.                                                                                                    |                                                      | Example: 123456789<br>All LEA and school codes can be found on the<br>EdNA website |
| 2 | 2                        | 10            | REPORTING<br>DATE | R      | К, М | A single date indicating the whole<br>school year; June 30 at the end of the<br>standard school year is used to<br>designate a school year. Thus, the<br>2017-2018 school year would be<br>indicated by 2018-06-30. | All dates must be entered in ISO format: YYYY-MM-DD. | Example: 2018-06-30                                                                |

# PIMS District Fact Template Specifications for Title I Data

| Field<br>No. | Max<br>Length | Name            | R/O/CR | Code | Definition                                                                                          | Business Rules | Sample / Valid Value                                                                                                    |
|--------------|---------------|-----------------|--------|------|----------------------------------------------------------------------------------------------------|----------------|----------------------------------------------------------------------------------------------------|
| 3            | N/A           | CATEGORY 1      | R      | K, D |                                                                                                    |                | Refer to Appendix AE of Volume 2 of the PIMS<br>User Manual for a complete list of valid values.                                                |
| 4            | N/A           | CATEGORY 2      | R      | K, D |                                                                                                    |                | Example: TAS<br>Refer to Appendix AE of Volume 2 of the PIMS<br>User Manual for a complete list of valid values.<br>Example: SERVICE            |
| 5            | N/A           | CATEGORY 3      | CR     | K, D |                                                                                                    |                | Refer to Appendix AE of Volume 2 of the PIMS<br>User Manual for a complete list of valid values.<br>Example: INSRLA                             |
| 6            | 10            | MEASURE<br>TYPE | R      | K, M |                                                                                                    |                | Refer to Appendix AE of Volume 2 of the PIMS<br>User Manual for a complete list of valid values.<br>Valid Values:<br>COUNT<br>AMOUNT<br>PERCENT |
| 7            | 7             | COUNT           | CR     | U    | If MEASURE TYPE = COUNT, the<br>count should be supplied in this field.                             |                | Example: 2                                                                                                    |
| 8            | 12,4          | AMOUNT          | CR     | U    | If MEASURE TYPE = AMOUNT the<br>amount should be supplied in this field.                            |                | Example: 5                                                                                                    |
| 9            | 9,2           | PERCENT         | CR     | U    | If MEASURE TYPE = PERCENT, the<br>percent should be supplied in this field.                         |                | Example: 6                                                                                                    |
| 10           | Not collecte  | d               |        |      |                                                                                                    |                | ·                                                                                                    |
| 11           | N/A           | CATEGORY4       | R      | K, D | Refer to Appendix AE of Volume 2 of<br>the PIMS User Manual for a complete<br>list of valid values. |                | Example: TITLE1STUD                                                                                                    |
| 12           | Not collecte  |                 |        |      |                                                                                                    |                |                                                                                                    |
| 13           | Not collecte  |                 |        |      |                                                                                                    |                |                                                                                                    |
| 14           | Not collecte  |                 |        |      |                                                                                                    |                |                                                                                                    |
| 15<br>16     | Not collecte  |                 |        |      |                                                                                                    |                |                                                                                                    |
| 17           | Not collecte  |                 |        |      |                                                                                                    |                |                                                                                                    |
| 18           | Not collecte  |                 |        |      |                                                                                                    |                |                                                                                                    |

# PIMS District Fact Template Specifications for Title I Data

| Field<br>No. | Max<br>Length | Name | R/O/CR | Code | Definition | Business Rules | Sample / Valid Value |
|--------------|---------------|------|--------|------|------------|----------------|----------------------|
| 19           | Not collected |      |        |      |            |                |                      |
| 20           | Not collected |      |        |      |            |                |                      |
| 21           | Not Collected | b    |        |      |            |                |                      |

| District<br>Code | Reporting<br>Date | Category 1 | Category 2 | Category 3 | Measure<br>Type | Count | AMOUNT | % | NC | Category 4 | NC | NC | NC | NC | NC | NC | NC | NC | NC | NC |
|------------------|-------------------|------------|------------|------------|-----------------|-------|--------|---|----|------------|----|----|----|----|----|----|----|----|----|----|
| 123456789        | 2017-06-30        | TAS        | SERVICE    | INSRLA     | COUNT           | 10    |        |   |    | TITLE1STUD |    |    |    |    |    |    |    |    |    |    |
| 123456789        | 2017-06-30        | TAS        | SERVICE    | INSMATH    | COUNT           | 10    |        |   |    | TITLE1STUD |    |    |    |    |    |    |    |    |    |    |
| 123456789        | 2017-06-30        | TAS        | SERVICE    | INSSCI     | COUNT           | 10    |        |   |    | TITLE1STUD |    |    |    |    |    |    |    |    |    |    |
| 123456789        | 2017-06-30        | TAS        | SERVICE    | INSSOC     | COUNT           | 10    |        |   |    | TITLE1STUD |    |    |    |    |    |    |    |    |    |    |
| 123456789        | 2017-06-30        | TAS        | SERVICE    | INSVOC     | COUNT           | 10    |        |   |    | TITLE1STUD |    |    |    |    |    |    |    |    |    |    |
| 123456789        | 2017-06-30        | TAS        | SERVICE    | INSOTH     | COUNT           | 10    |        |   |    | TITLE1STUD |    |    |    |    |    |    |    |    |    |    |
| 123456789        | 2017-06-30        | TAS        | SERVICE    | SUPHDE     | COUNT           | 10    |        |   |    | TITLE1STUD |    |    |    |    |    |    |    |    |    |    |
| 123456789        | 2017-06-30        | TAS        | SERVICE    | SUPGUI     | COUNT           | 10    |        |   |    | TITLE1STUD |    |    |    |    |    |    |    |    |    |    |
| 123456789        | 2017-06-30        | TAS        | SERVICE    | SUPOTH     | COUNT           | 10    |        |   |    | TITLE1STUD |    |    |    |    |    |    |    |    |    |    |
| 123456789        | 2017-06-30        | NONPUB     | SERVED     | TOTAL      | COUNT           | 8     |        |   |    | TITLE1STUD |    |    |    |    |    |    |    |    |    |    |
| 123456789        | 2017-06-30        | TAS        | ETHNICITY  | 1          | COUNT           | 10    |        |   |    | TITLE1STUD |    |    |    |    |    |    |    |    |    |    |
| 123456789        | 2017-06-30        | TAS        | ETHNICITY  | 9          | COUNT           | 10    |        |   |    | TITLE1STUD |    |    |    |    |    |    |    |    |    |    |
| 123456789        | 2017-06-30        | TAS        | ETHNICITY  | 3          | COUNT           | 10    |        |   |    | TITLE1STUD |    |    |    |    |    |    |    |    |    |    |
| 123456789        | 2017-06-30        | TAS        | ETHNICITY  | 4          | COUNT           | 10    |        |   |    | TITLE1STUD |    |    |    |    |    |    |    |    |    |    |
| 123456789        | 2017-06-30        | TAS        | ETHNICITY  | 10         | COUNT           | 10    |        |   |    | TITLE1STUD |    |    |    |    |    |    |    |    |    |    |
| 123456789        | 2017-06-30        | TAS        | ETHNICITY  | 5          | COUNT           | 10    |        |   |    | TITLE1STUD |    |    |    |    |    |    |    |    |    |    |
| 123456789        | 2017-06-30        | TAS        | ETHNICITY  | 6          | COUNT           | 10    |        |   |    | TITLE1STUD |    |    |    |    |    |    |    |    |    |    |
| 123456789        | 2017-06-30        | SWP        | ETHNICITY  | 1          | COUNT           | 10    |        |   |    | TITLE1STUD |    |    |    |    |    |    |    |    |    |    |
| 123456789        | 2017-06-30        | SWP        | ETHNICITY  | 9          | COUNT           | 10    |        |   |    | TITLE1STUD |    |    |    |    |    |    |    |    |    |    |
| 123456789        | 2017-06-30        | SWP        | ETHNICITY  | 3          | COUNT           | 10    |        |   |    | TITLE1STUD |    |    |    |    |    |    |    |    |    |    |
| 123456789        | 2017-06-30        | SWP        | ETHNICITY  | 4          | COUNT           | 10    |        |   |    | TITLE1STUD |    |    |    |    |    |    |    |    |    |    |

| District<br>Code | Reporting<br>Date | Category 1 | Category 2 | Category 3 | Measure<br>Type | Count | AMOUNT | % | NC | Category 4 | NC | NC | NC | NC | NC | NC | NC | NC | NC | NC |
|------------------|-------------------|------------|------------|------------|-----------------|-------|--------|---|----|------------|----|----|----|----|----|----|----|----|----|----|
| 123456789        | 2017-06-30        | SWP        | ETHNICITY  | 10         | COUNT           | 10    |        |   |    | TITLE1STUD |    |    |    |    |    |    |    |    |    |    |
| 123456789        | 2017-06-30        | SWP        | ETHNICITY  | 5          | COUNT           | 10    |        |   |    | TITLE1STUD |    |    |    |    |    |    |    |    |    |    |
| 123456789        | 2017-06-30        | SWP        | ETHNICITY  | 6          | COUNT           | 10    |        |   |    | TITLE1STUD |    |    |    |    |    |    |    |    |    |    |
| 123456789        | 2017-06-30        | PUBTAS     | GRADE      | A02        | COUNT           | 5     |        |   |    | TITLE1STUD |    |    |    |    |    |    |    |    |    |    |
| 123456789        | 2017-06-30        | PUBSWP     | GRADE      | A02        | COUNT           | 5     |        |   |    | TITLE1STUD |    |    |    |    |    |    |    |    |    |    |
| 123456789        | 2017-06-30        | NONPUB     | GRADE      | A02        | COUNT           | 5     |        |   |    | TITLE1STUD |    |    |    |    |    |    |    |    |    |    |
| 123456789        | 2017-06-30        | PUBTAS     | GRADE      | A35        | COUNT           | 5     |        |   |    | TITLE1STUD |    |    |    |    |    |    |    |    |    |    |
| 123456789        | 2017-06-30        | PUBSWP     | GRADE      | A35        | COUNT           | 5     |        |   |    | TITLE1STUD |    |    |    |    |    |    |    |    |    |    |
| 123456789        | 2017-06-30        | NONPUB     | GRADE      | A35        | COUNT           | 5     |        |   |    | TITLE1STUD |    |    |    |    |    |    |    |    |    |    |
| 123456789        | 2017-06-30        | PUBTAS     | GRADE      | KDG        | COUNT           | 5     |        |   |    | TITLE1STUD |    |    |    |    |    |    |    |    |    |    |
| 123456789        | 2017-06-30        | PUBSWP     | GRADE      | KDG        | COUNT           | 5     |        |   |    | TITLE1STUD |    |    |    |    |    |    |    |    |    |    |
| 123456789        | 2017-06-30        | NONPUB     | GRADE      | KDG        | COUNT           | 5     |        |   |    | TITLE1STUD |    |    |    |    |    |    |    |    |    |    |
| 123456789        | 2017-06-30        | PUBTAS     | GRADE      | 001        | COUNT           | 5     |        |   |    | TITLE1STUD |    |    |    |    |    |    |    |    |    |    |
| 123456789        | 2017-06-30        | PUBSWP     | GRADE      | 001        | COUNT           | 5     |        |   |    | TITLE1STUD |    |    |    |    |    |    |    |    |    |    |
| 123456789        | 2017-06-30        | NONPUB     | GRADE      | 001        | COUNT           | 5     |        |   |    | TITLE1STUD |    |    |    |    |    |    |    |    |    |    |
| 123456789        | 2017-06-30        | PUBTAS     | GRADE      | 002        | COUNT           | 5     |        |   |    | TITLE1STUD |    |    |    |    |    |    |    |    |    |    |
| 123456789        | 2017-06-30        | PUBSWP     | GRADE      | 002        | COUNT           | 5     |        |   |    | TITLE1STUD |    |    |    |    |    |    |    |    |    |    |
| 123456789        | 2017-06-30        | NONPUB     | GRADE      | 002        | COUNT           | 5     |        |   |    | TITLE1STUD |    |    |    |    |    |    |    |    |    |    |
| 123456789        | 2017-06-30        | PUBTAS     | GRADE      | 003        | COUNT           | 5     |        |   |    | TITLE1STUD |    |    |    |    |    |    |    |    |    |    |
| 123456789        | 2017-06-30        | PUBSWP     | GRADE      | 003        | COUNT           | 5     |        |   |    | TITLE1STUD |    |    |    |    |    |    |    |    |    |    |
| 123456789        | 2017-06-30        | NONPUB     | GRADE      | 003        | COUNT           | 5     |        |   |    | TITLE1STUD |    |    |    |    |    |    |    |    |    |    |
| 123456789        | 2017-06-30        | PUBTAS     | GRADE      | 004        | COUNT           | 5     |        |   |    | TITLE1STUD |    |    |    |    |    |    |    |    |    |    |
| 123456789        | 2017-06-30        | PUBSWP     | GRADE      | 004        | COUNT           | 5     |        |   |    | TITLE1STUD |    |    |    |    |    |    |    |    |    |    |
| 123456789        | 2017-06-30        | NONPUB     | GRADE      | 004        | COUNT           | 5     |        |   |    | TITLE1STUD |    |    |    |    |    |    |    |    |    |    |
| 123456789        | 2017-06-30        | PUBTAS     | GRADE      | 005        | COUNT           | 5     |        |   |    | TITLE1STUD |    |    |    |    |    |    |    |    |    |    |
| 123456789        | 2017-06-30        | PUBSWP     | GRADE      | 005        | COUNT           | 5     |        |   |    | TITLE1STUD |    |    |    |    |    |    |    |    |    |    |
| 123456789        | 2017-06-30        | NONPUB     | GRADE      | 005        | COUNT           | 5     |        |   |    | TITLE1STUD |    |    |    |    |    |    |    |    |    |    |
| 123456789        | 2017-06-30        | PUBTAS     | GRADE      | 006        | COUNT           | 5     |        |   |    | TITLE1STUD |    |    |    |    |    |    |    |    |    |    |
| 123456789        | 2017-06-30        | PUBSWP     | GRADE      | 006        | COUNT           | 5     |        |   |    | TITLE1STUD |    |    |    |    |    |    |    |    |    |    |

| District<br>Code | Reporting<br>Date | Category 1 | Category 2 | Category 3          | Measure<br>Type | Count | AMOUNT | %   | NC | Category 4 | NC | NC | NC | NC | NC | NC | NC | NC | NC | NC |
|------------------|-------------------|------------|------------|---------------------|-----------------|-------|--------|-----|----|------------|----|----|----|----|----|----|----|----|----|----|
| 123456789        | 2017-06-30        | NONPUB     | GRADE      | 006                 | COUNT           | 5     |        |     |    | TITLE1STUD |    |    |    |    |    |    |    |    |    |    |
| 123456789        | 2017-06-30        | PUBTAS     | GRADE      | 007                 | COUNT           | 5     |        |     |    | TITLE1STUD |    |    |    |    |    |    |    |    |    |    |
| 123456789        | 2017-06-30        | PUBSWP     | GRADE      | 007                 | COUNT           | 5     |        |     |    | TITLE1STUD |    |    |    |    |    |    |    |    |    |    |
| 123456789        | 2017-06-30        | NONPUB     | GRADE      | 007                 | COUNT           | 5     |        |     |    | TITLE1STUD |    |    |    |    |    |    |    |    |    |    |
| 123456789        | 2017-06-30        | PUBTAS     | GRADE      | 008                 | COUNT           | 5     |        |     |    | TITLE1STUD |    |    |    |    |    |    |    |    |    |    |
| 123456789        | 2017-06-30        | PUBSWP     | GRADE      | 008                 | COUNT           | 5     |        |     |    | TITLE1STUD |    |    |    |    |    |    |    |    |    |    |
| 123456789        | 2017-06-30        | NONPUB     | GRADE      | 800                 | COUNT           | 5     |        |     |    | TITLE1STUD |    |    |    |    |    |    |    |    |    |    |
| 123456789        | 2017-06-30        | PUBTAS     | GRADE      | 009                 | COUNT           | 5     |        |     |    | TITLE1STUD |    |    |    |    |    |    |    |    |    |    |
| 123456789        | 2017-06-30        | PUBSWP     | GRADE      | 009                 | COUNT           | 5     |        |     |    | TITLE1STUD |    |    |    |    |    |    |    |    |    |    |
| 123456789        | 2017-06-30        | NONPUB     | GRADE      | 009                 | COUNT           | 5     |        |     |    | TITLE1STUD |    |    |    |    |    |    |    |    |    |    |
| 123456789        | 2017-06-30        | PUBTAS     | GRADE      | 010                 | COUNT           | 5     |        |     |    | TITLE1STUD |    |    |    |    |    |    |    |    |    |    |
| 123456789        | 2017-06-30        | PUBSWP     | GRADE      | 010                 | COUNT           | 5     |        |     |    | TITLE1STUD |    |    |    |    |    |    |    |    |    |    |
| 123456789        | 2017-06-30        | NONPUB     | GRADE      | 010                 | COUNT           | 5     |        |     |    | TITLE1STUD |    |    |    |    |    |    |    |    |    |    |
| 123456789        | 2017-06-30        | PUBTAS     | GRADE      | 011                 | COUNT           | 5     |        |     |    | TITLE1STUD |    |    |    |    |    |    |    |    |    |    |
| 123456789        | 2017-06-30        | PUBSWP     | GRADE      | 011                 | COUNT           | 5     |        |     |    | TITLE1STUD |    |    |    |    |    |    |    |    |    |    |
| 123456789        | 2017-06-30        | NONPUB     | GRADE      | 011                 | COUNT           | 5     |        |     |    | TITLE1STUD |    |    |    |    |    |    |    |    |    |    |
| 123456789        | 2017-06-30        | PUBTAS     | GRADE      | 012                 | COUNT           | 5     |        |     |    | TITLE1STUD |    |    |    |    |    |    |    |    |    |    |
| 123456789        | 2017-06-30        | PUBSWP     | GRADE      | 012                 | COUNT           | 5     |        |     |    | TITLE1STUD |    |    |    |    |    |    |    |    |    |    |
| 123456789        | 2017-06-30        | NONPUB     | GRADE      | 012                 | COUNT           | 5     |        |     |    | TITLE1STUD |    |    |    |    |    |    |    |    |    |    |
| 123456789        | 2017-06-30        | TAS        | SPECIAL    | WDISABL             | COUNT           | 3     |        |     |    | TITLE1STUD |    |    |    |    |    |    |    |    |    |    |
| 123456789        | 2017-06-30        | TAS        | SPECIAL    | HMLST1              | COUNT           | 3     |        |     |    | TITLE1STUD |    |    |    |    |    |    |    |    |    |    |
| 123456789        | 2017-06-30        | TAS        | SPECIAL    | <mark>LEP</mark> EL | COUNT           | 3     |        |     |    | TITLE1STUD |    |    |    |    |    |    |    |    |    |    |
| 123456789        | 2017-06-30        | TAS        | SPECIAL    | MIGRNT              | COUNT           | 3     |        |     |    | TITLE1STUD |    |    |    |    |    |    |    |    |    |    |
| 123456789        | 2017-06-30        | SWP        | SPECIAL    | WDISABL             | COUNT           | 3     |        |     |    | TITLE1STUD |    |    |    |    |    |    |    |    |    |    |
| 123456789        | 2017-06-30        | SWP        | SPECIAL    | HMLST1              | COUNT           | 3     |        |     |    | TITLE1STUD |    |    |    |    |    |    |    |    |    |    |
| 123456789        | 2017-06-30        | SWP        | SPECIAL    | <mark>lep el</mark> | COUNT           | 3     |        |     |    | TITLE1STUD |    |    |    |    |    |    |    |    |    |    |
| 123456789        | 2017-06-30        | SWP        | SPECIAL    | MIGRNT              | COUNT           | 3     |        |     |    | TITLE1STUD |    |    |    |    |    |    |    |    |    |    |
| 123456789        | 2017-06-30        | TAS        | STAFF      | PARAS               | PERCENT         |       |        | 100 |    | TITLE1STAF |    |    |    |    |    |    |    |    |    |    |
| 123456789        | 2017-06-30        | TAS        | STAFF      | TEACHER             | AMOUNT          |       | 5.25   |     |    | TITLE1STAF |    |    |    |    |    |    |    |    |    |    |

| District<br>Code | Reporting<br>Date | Category 1 | Category 2 | Category 3 | Measure<br>Type | Count | AMOUNT | %    | NC | Category 4 | NC | NC | NC | NC | NC | NC | NC | NC | NC | NC |
|------------------|-------------------|------------|------------|------------|-----------------|-------|--------|------|----|------------|----|----|----|----|----|----|----|----|----|----|
| 123456789        | 2017-06-30        | TAS        | STAFF      | PARAS      | AMOUNT          |       | 1      |      |    | TITLE1STAF |    |    |    |    |    |    |    |    |    |    |
| 123456789        | 2017-06-30        | TAS        | STAFF      | CLERSUP    | AMOUNT          |       | 1.5    |      |    | TITLE1STAF |    |    |    |    |    |    |    |    |    |    |
| 123456789        | 2017-06-30        | TAS        | STAFF      | OTHPARA    | AMOUNT          |       | 0.5    |      |    | TITLE1STAF |    |    |    |    |    |    |    |    |    |    |
| 123456789        | 2017-06-30        | TAS        | STAFF      | ADMNC      | AMOUNT          |       | 0.5    |      |    | TITLE1STAF |    |    |    |    |    |    |    |    |    |    |
| 123456789        | 2017-06-30        | SWP        | STAFF      | PARAS      | PERCENT         |       |        | 99.9 |    | TITLE1STAF |    |    |    |    |    |    |    |    |    |    |
| 123456789        | 2017-06-30        | SWP        | STAFF      | PARAS      | AMOUNT          |       | 3      |      |    | TITLE1STAF |    |    |    |    |    |    |    |    |    |    |

# **District Snapshot Template**

(96 Fields, 6 Collected)

Target Table(s): DISTRICT\_YEAR

# **Template Description**

This template applies to the following organizational types:

- School Districts
- Charter Schools (applicable only to charter schools with kindergarten programs)

For school districts and charter schools, Pennsylvania collects the starting age (in months) for the youngest kindergarten student (K4 or K5), as well as the cutoff date to reach minimum age for the program.

District Entry Minimum Age: Populate this age field with the number of months (two digits) rather than the number of years. For example, if the minimum entry age is 5 years 0 months, upload 60.

District Entry Cutoff Date: Enter the last date on which a student may meet the minimum required age for entry into the earliest kindergarten program. The date is within the current school year, not the birth year.

Kindergarten Program Type: Populate this field with a two-digit code of K4 for a two-year kindergarten program or K5 for a one-year program.

**NOTE**: Only one record per LEA will be required.

## **PIMS District Snapshot Template Specifications**

| Field<br>No. | Max<br>Length | Name              | R/O/CR | Code | Definition                                                                                                    | Business Rules                                       | Sample / Valid Value                                                               |
|--------------|---------------|-------------------|--------|------|----------------------------------------------------------------------------------------------------|------------------------------------------------------|------------------------------------------------------------------------------------|
| 1            | 9             | DISTRICT<br>CODE  | R      | К, М | The unique, 9-digit Administrative Unit<br>Number (AUN) assigned by the<br>Pennsylvania Department of Education. |                                                      | Example: 123456789<br>All LEA and school codes can be found on the<br>EdNA website |
| 2            | 10            | REPORTING<br>DATE | R      | K, M | The last day of the current school year.<br>Thus, the 2017-2018 school year would<br>be indicated by 2018-06-30. | All dates must be entered in ISO format: YYYY-MM-DD. | Example: 2018-06-30                                                                |
| 3            | Not collecte  | ed                |        |      |                                                                                                    |                                                      |                                                                                    |
| 4            | Not collecte  | ed                |        |      |                                                                                                    |                                                      |                                                                                    |
| 5            | Not collecte  | ed                |        |      |                                                                                                    |                                                      |                                                                                    |
| 6            | Not collecte  | ed                |        |      |                                                                                                    |                                                      |                                                                                    |
| 7            | Not collecte  | ed                |        |      |                                                                                                    |                                                      |                                                                                    |
| 8            | Not collecte  | ed                |        |      |                                                                                                    |                                                      |                                                                                    |

# **PIMS District Snapshot Template Specifications**

| Field<br>No. | Max                            | Name | R/O/CR | Code | Definition | Business Rules | Sample / Valid Value |
|--------------|--------------------------------|------|--------|------|------------|----------------|----------------------|
|              | Length                         |      |        |      |            |                |                      |
| 9<br>10      | Not collected<br>Not collected |      |        |      |            |                |                      |
| 10           | Not collected                  |      |        |      |            |                |                      |
| 12           | Not collected                  |      |        |      |            |                |                      |
| 12           | Not collected                  |      |        |      |            |                |                      |
| 14           | Not collected                  |      |        |      |            |                |                      |
| 15           | Not collected                  |      |        |      |            |                |                      |
| 16           | Not collected                  |      |        |      |            |                |                      |
| 17           | Not collected                  |      |        |      |            |                |                      |
| 18           | Not collected                  |      |        |      |            |                |                      |
| 19           | Not collected                  |      |        |      |            |                |                      |
| 20           | Not collected                  |      |        |      |            |                |                      |
| 21           | Not collected                  |      |        |      |            |                |                      |
| 22           | Not collected                  |      |        |      |            |                |                      |
| 23           | Not collected                  |      |        |      |            |                |                      |
| 24           | Not collected                  |      |        |      |            |                |                      |
| 25           | Not collected                  |      |        |      |            |                |                      |
| 26           | Not collected                  |      |        |      |            |                |                      |
| 27           | Not collected                  |      |        |      |            |                |                      |
| 28           | Not collected                  |      |        |      |            |                |                      |
| 29           | Not collected                  |      |        |      |            |                |                      |
| 30           | Not collected                  |      |        |      |            |                |                      |
| 31           | Not collected                  |      |        |      |            |                |                      |
| 32           | Not collected                  |      |        |      |            |                |                      |
| 33           | Not collected                  |      |        |      |            |                |                      |
| 34           | Not collected                  |      |        |      |            |                |                      |
| 35           | Not collected                  |      |        |      |            |                |                      |
| 36           | Not collected                  |      |        |      |            |                |                      |
| 37           | Not collected                  |      |        |      |            |                |                      |
| 38           | Not collected                  |      |        |      |            |                |                      |
| 39           | Not collected                  |      |        |      |            |                |                      |
| 40           | Not collected                  |      |        |      |            |                |                      |
| 41           | Not collected                  |      |        |      |            |                |                      |
| 42           | Not collected                  |      |        |      |            |                |                      |
| 43           | Not collected                  |      |        |      |            |                |                      |

## **PIMS District Snapshot Template Specifications**

| Field<br>No. | Max<br>Length | Name | R/O/CR | Code | Definition | Business Rules | Sample / Valid Value |
|--------------|---------------|------|--------|------|------------|----------------|----------------------|
| 44           | Not collected |      |        |      |            |                |                      |
| 44           | Not collected |      |        |      |            |                |                      |
| 45           | Not collected |      |        |      |            |                |                      |
| 40           | Not collected |      |        |      |            |                |                      |
| 48           | Not collected |      |        |      |            |                |                      |
| 49           | Not collected |      |        |      |            |                |                      |
| 50           | Not collected |      |        |      |            |                |                      |
| 51           | Not collected |      |        |      |            |                |                      |
| 52           | Not collected |      |        |      |            |                |                      |
| 53           | Not collected |      |        |      |            |                |                      |
| 54           | Not collected |      |        |      |            |                |                      |
| 55           | Not collected |      |        |      |            |                |                      |
| 56           | Not collected |      |        |      |            |                |                      |
| 57           | Not collected |      |        |      |            |                |                      |
| 58           | Not collected |      |        |      |            |                |                      |
| 59           | Not collected |      |        |      |            |                |                      |
| 60           | Not collected |      |        |      |            |                |                      |
| 61           | Not collected |      |        |      |            |                |                      |
| 62           | Not collected |      |        |      |            |                |                      |
| 63           | Not collected |      |        |      |            |                |                      |
| 64           | Not collected |      |        |      |            |                |                      |
| 65           | Not collected |      |        |      |            |                |                      |
| 66           | Not collected |      |        |      |            |                |                      |
| 67           | Not collected |      |        |      |            |                |                      |
| 68           | Not collected |      |        |      |            |                |                      |
| 69           | Not collected |      |        |      |            |                |                      |
| 70           | Not collected |      |        |      |            |                |                      |
| 71           | Not collected |      |        |      |            |                |                      |
| 72           | Not collected |      |        |      |            |                |                      |
| 73           | Not collected |      |        |      |            |                |                      |
| 74           | Not collected |      |        |      |            |                |                      |
| 75           | Not collected |      |        |      |            |                |                      |
| 76           | Not collected |      |        |      |            |                |                      |
| 77           | Not collected |      |        |      |            |                |                      |
| 78           | Not collected |      |        |      |            |                |                      |

## **PIMS District Snapshot Template Specifications**

| Field<br>No. | Max<br>Length | Name                                  | R/O/CR | Code | Definition                                                                                                    | Business Rules                                                                                                    | Sample / Valid Value          |  |  |  |  |  |
|--------------|---------------|---------------------------------------|--------|------|----------------------------------------------------------------------------------------------------|----------------------------------------------------------------------------------------------------|-------------------------------|--|--|--|--|--|
| 79           | Not collecte  | Not collected                         |        |      |                                                                                                    |                                                                                                    |                               |  |  |  |  |  |
| 80           | Not collecte  | Not collected                         |        |      |                                                                                                    |                                                                                                    |                               |  |  |  |  |  |
| 81           | Not collecte  |                                       |        |      |                                                                                                    |                                                                                                    |                               |  |  |  |  |  |
| 82           | Not collecte  |                                       |        |      |                                                                                                    |                                                                                                    |                               |  |  |  |  |  |
| 83           | Not collecte  |                                       |        |      |                                                                                                    |                                                                                                    |                               |  |  |  |  |  |
| 84           | Not collecte  |                                       |        |      |                                                                                                    |                                                                                                    |                               |  |  |  |  |  |
| 85           | Not collecte  |                                       |        |      |                                                                                                    |                                                                                                    |                               |  |  |  |  |  |
| 86           | Not collecte  |                                       |        |      |                                                                                                    |                                                                                                    |                               |  |  |  |  |  |
| 87           | Not collecte  |                                       |        |      |                                                                                                    |                                                                                                    |                               |  |  |  |  |  |
| 88           | Not collecte  |                                       |        |      |                                                                                                    |                                                                                                    |                               |  |  |  |  |  |
| 89           | Not collecte  |                                       |        |      |                                                                                                    |                                                                                                    |                               |  |  |  |  |  |
| 90           | Not collecte  |                                       |        |      |                                                                                                    |                                                                                                    |                               |  |  |  |  |  |
| 91           | Not collecte  |                                       |        |      |                                                                                                    |                                                                                                    |                               |  |  |  |  |  |
| 92           | Not collecte  | d                                     |        |      |                                                                                                    | 1                                                                                                    |                               |  |  |  |  |  |
| 93           | 10            | DISTRICT<br>INSTRUCTION<br>START DATE | R      | U    | The date of the first day of instruction for<br>the current school year for the majority<br>of LEA students (may not be the first<br>day of school for kindergarten).                 | All dates must be entered in ISO format: YYYY-MM-DD.                                                                                                    | Example: 2015-09-01           |  |  |  |  |  |
| 94           | 2             | DISTRICT ENTRY<br>MINIMUM AGE         | R      | U    | The minimum age <u>in months</u> required<br>for entry into the earliest kindergarten<br>program offered by LEA.                                                                      |                                                                                                    | Example: 48                   |  |  |  |  |  |
| 95           | 10            | DISTRICT ENTRY<br>CUTOFF DATE         | R      | U    | The last date on which a student may<br>meet the minimum required age for<br>entry into the earliest kindergarten<br>program.                                                         | All dates must be entered in<br>ISO format: YYYY-MM-DD.<br>The earliest date allowed is<br>XXXX-07-01 of the current<br>school year (not the birth year). | Example: 2015-11-30           |  |  |  |  |  |
| 96           | 2             | KINDERGARTEN<br>PROGRAM TYPE<br>CODE  | R      | U    | The type of kindergarten program.<br>If an LEA operates a two-year<br>kindergarten program, enter K4. If an<br>LEA operates a traditional one-year<br>kindergarten program, enter K5. |                                                                                                    | Valid Values:<br>• K4<br>• K5 |  |  |  |  |  |

# Rules

- 1. INSTRUCTION START DATE must be within the range of 07012017 to 10012017.
- 2. DISTRICT MINIMUM ENTRY AGE must be within the range of 48 to 65.
- 3. DISTRICT ENTRY CUT OFF DATE must be within the range of 07012017 to 02012018.
- 4. Code Column: K component of primary key; U value is updatable if row exists; M a value must be supplied; R recommended.
- 5. Data can be supplied in either ASCII flat file or delimited formats. Full delimiter support is available.

# Load Sequence/Dependencies

No dependencies

# **District Fact Template for Home Education and Private Tutoring Data**

(21 Fields, 10 Collected)

Target Table: DISTRICT\_FACT

# **Template Description**

The District Fact Template is used to submit the results of the Home Education and Private Tutoring Form. Information is captured in an Excel file, automatically creating the District Fact template to be submitted to PIMS. This survey applies to School Districts only.

The Home Education and Private Tutoring Form and directions on how to complete this form are located on the <u>PDE website</u> under Teachers & Administrators/PIMS/<u>Home Education and Private Tutoring Report 2016-17</u>. After reading the directions, please proceed as follows:

- 1. Open the Excel file "Home Education and Private Tutoring Form" and supply the LEA & School Information by selecting from the drop-down box. Certain information will automatically populate this first page.
- 2. Proceed to filling out page 2 of the Form.
- 3. When all information has been completed on the disclosure form it should be saved in Excel.
- 4. After saving the disclosure form in Excel, click on Page 3\_PIMS Input Page and do the following:
  - a. Click on File.
  - b. Click on Save As.
  - c. Name the file correctly (AUN\_DISTRICT\_FACT\_DATE&TIME). Example file name: 123456789\_DISTRICT\_FACT\_201506110800.
  - d. Save file type as .csv.
- 5. Upload the .csv file into the PIMS system as a District Fact template.

**NOTE:** Only a PIMS administrator has the ability to upload files into PIMS.

# **District Fact Template for Support Personnel Data**

(21 Fields, 9 Collected)

Target Table: DISTRICT\_FACT

# **Template Description**

The District Fact Template is used to submit the results of the Support Personnel Form. Information is captured in an Excel file, automatically creating the District Fact template to be submitted to PIMS. This survey applies to all public LEAs.

The Support Personnel Form and directions on how to complete this form are located on the <u>PDE website</u> under Teachers & Administrators/PIMS/ <u>SupPer</u> <u>2017-18</u>. After reading the directions, please proceed as follows:

- 1. Open the Excel file "Support Personnel Form" and supply the LEA & School Information by selecting from the drop-down box. Certain information will automatically populate this first page.
- 2. Proceed to filling out page 2 of the Form.
- 3. When all information has been completed on the disclosure form it should be saved in Excel.
- 4. After saving the disclosure form in Excel, click on Page 3\_PIMS Input Page and do the following:
  - a. click on File
  - b. click on Save As
  - c. name the file correctly (AUN\_DISTRICT\_FACT\_DATE&TIME). Example file name: 123456789\_DISTRICT\_FACT\_201506110800
  - d. save file type as .csv
- 5. Upload the .csv file into the PIMS system as a District Fact template.

NOTE: Only a PIMS administrator has the ability to upload files into PIMS.

# **Enrollment Domain**

The LEAs are required to fill out the following templates in the Enrollment Domain:

#### School Enrollment

This domain applies to the following organizational types:

- o School Districts
- o Intermediate Units
- o Career and Technology Centers
- o Charter Schools
- o State Juvenile Correctional Institutions
- o Private Residential Rehabilitation Institutions (PRRI)
- Approved Private School (APS)

# **School Enrollment Template**

(11 Fields, 10 Collected)

Target Table(s): SCHOOL\_ENROLL

# **Template Description**

This template contains the student enrollment and withdrawal transactions at each school within each LEA. This template will be used to track student mobility. Submit all mobility transactions for all students throughout the entire year, not just students active at the end of the year, and not just the last transaction for a student. At least one record should exist in this template for every student enrolled in an LEA at any time during the school year.

For each reporting date, submit all enrollment entry and exit transactions that occurred since the prior reporting date. For example, for the December Collection Period, submit all transactions dated since the October Collection period. In the event that an enrollment transaction wasn't entered in the previous reporting period, it is still acceptable to enter the enrollment transaction as long as it occurred within the current school year.

**NOTE**: Entry and withdrawal codes help determine the calculation of Full Academic Year (FAY), which is defined as a student being continuously enrolled on or before October 2, 2017, until the last day of the testing window for each subject-specific PSSA and Keystone Exam dates.

Grain: One record per LEA / Location / School Year / Student / "Mobility Transaction".

Please note that only the fields highlighted will be collected for Pennsylvania Department of Education. Remember that all fields may not be mandatory; however, all fields within a template MUST BE accounted for in order to transmit data.

| Field<br>No. | Max<br>Length | Name                | R/O/CR | Code | Definition                                                                                                    | Business Rules                                       | Sample / Valid Value                                                               |
|--------------|---------------|---------------------|--------|------|----------------------------------------------------------------------------------------------------|------------------------------------------------------|------------------------------------------------------------------------------------|
| 1            | 9             | DISTRICT<br>CODE    | R      | К, М | The unique, 9-digit Administrative Unit<br>Number (AUN) assigned by the<br>Pennsylvania Department of Education.                                                                                                    |                                                      | Example: 123456789<br>All LEA and school codes can be found on the<br>EdNA website |
| 2            | 4             | LOCATION<br>CODE    | R      | К, М | The PDE-defined 4-digit code identifying the school.                                                                                                    |                                                      | Example: 1234<br>All LEA and school codes can be found on the<br>EdNA website      |
| 3            | 10            | SCHOOL YEAR<br>DATE | R      | K, M | A single date indicating the whole<br>school year; the June 30 at the end of<br>the standard school year is used to<br>designate a school year. Thus, the<br>2017-2018 school year would be<br>indicated by 2018-06-30. | All dates must be entered in ISO format: YYYY-MM-DD. | Example: 2018-06-30                                                                |

## **PIMS School Enrollment Template Specifications**

## **PIMS School Enrollment Template Specifications**

| Field<br>No. | Max<br>Length | Name                      | R/O/CR | Code | Definition                                                                                                    | Business Rules                                                                                                    | Sample / Valid Value                                                                       |
|--------------|---------------|---------------------------|--------|------|----------------------------------------------------------------------------------------------------|----------------------------------------------------------------------------------------------------|--------------------------------------------------------------------------------------------|
| 4            | 10            | STUDENT ID                | R      | К, М | The unique, 10-digit PAsecureID assigned to the student.                                                                                                    |                                                                                                    | Example: 100000009                                                                         |
| 5            | 10            | ACTIVITY<br>DATE          | 0      | U    | The date on which the enrollment<br>activity transaction was recorded in the<br>SIS.<br>This applies to both entry and exit<br>transactions.<br>If unknown, leave blank or populate with<br>the enrollment date. | All dates must be entered in<br>ISO format: YYYY-MM-DD.<br>The date cannot be greater<br>than the current date (no<br>future transaction dates are<br>allowed).                                   | Example: 2017-04-30                                                                        |
| 6            | 10            | ENROLLMENT<br>DATE        | R      | К, М | The date on which the enrollment activity occurred. This applies to both entry and exit transactions.                                                                                                    | All dates must be entered in<br>ISO format: YYYY-MM-DD.<br>The date cannot be greater<br>than the current date (no<br>future transaction dates are<br>allowed).                                   | Example: 2017-11-01                                                                        |
| 7            | 6             | ENROLLMENT<br>CODE        | R      | K, M | The enrollment code that indicates the type of enrollment transaction; applies to both entry and exit transactions.                                                                                              |                                                                                                    | See Appendix E in Volume 2 of the PIMS User Manual for a complete list of valid values.    |
| 8            | 20            | ENROLLMENT<br>COMMENT     | 0      | U    | Deletes the erroneous record from<br>School Enrollment.<br>Copies the erroneous record to an audit<br>table within PIMS.                                                                                         | All information on the<br>enrollment record to be<br>deleted must match the<br>erroneous record in PIMS.<br>Comment should contain<br>DELETE in all capital letters;<br>no spaces or punctuation. | Valid Value: DELETE                                                                        |
| 9            | N/A           | ENROLLMENT<br>GRADE LEVEL | R      | U, R | The grade level of the student involved in the enrollment transaction.                                                                                                    |                                                                                                    | See Appendix K in Volume 2 of the PIMS User<br>Manual for a complete list of valid values. |

#### **PIMS School Enrollment Template Specifications**

| Field<br>No. | Max<br>Length | Name                     | R/O/CR | Code | Definition                                                                                                    | Business Rules | Sample / Valid Value                                                  |  |  |  |
|--------------|---------------|--------------------------|--------|------|----------------------------------------------------------------------------------------------------|----------------|-----------------------------------------------------------------------|--|--|--|
| 10           | N/A           | RESIDENCE<br>STATUS CODE | R      | U, R | The residency status of the student as<br>of the enrollment date of the enrollment<br>or withdrawal transaction.<br><b>NOTE:</b> Further details on RESIDENCE<br>STATUS CODES are in the Section<br>"Students to be Reported in PIMS." |                | For Valid Values, see Appendix N in Volume 2 of the PIMS User Manual. |  |  |  |
| 11           | Not collected |                          |        |      |                                                                                                    |                |                                                                       |  |  |  |

## Rules

- 1. ENROLLMENT CODE must exist in the ENROLL\_CODES Table for matching SCHOOL YEAR DATE where ENROLLMENT CODE TYPE = SCHOOL.
- 2. ACTIVITY DATE is when the request was made; ENROLLMENT DATE is the effective date.
- 3. ACTIVITY DATE must not be greater than the current date.
- 4. ACTIVITY DATE defaults to ENROLLMENT DATE if not supplied; in this case, ENROLLMENT DATE must not be greater than the current date.
- 5. The columns identified with an NCES code are recommended to follow the NCES Non-Fiscal Data Handbook V4.0.
- 6. Code Column: K component of primary key; U value is updatable if row exists; M a value must be supplied.
- 7. Only delimited files are accepted.

## Load Sequences/Dependencies

Load Sequence/Dependency STUDENT

# **Groups and Programs Domain**

The LEAs are required to submit the following templates in the Groups and Programs Domain:

• Programs Fact Template

This domain applies to the following organizational types:

- o School Districts
- o Intermediate Units
- o Career and Technology Centers
- o Charter Schools
- o Approved Private Schools
- o Private Residential Rehabilitative Institutions
- State Juvenile Correctional Institutions

Note: this is only required if the LEA has students participating in reportable programs.

# **Programs Fact Template**

(25 Fields, 11 Collected)\*

#### Target Table(s): PROGRAMS\_FACT (Primary Target), REASONS\_FACT

## **Template Description**

This template is used to track participation for specific programs; a complete list of programs to be collected can be found in Volume 2 of the PIMS User Manual. LEAs must report the actual beginning date (and if applicable, the actual ending date) for a student's participation in a particular program during a school year. Thus, for each reporting date, each LEA will submit two types of records.

The first type of record is for a student **currently active** in a program. It contains each student whose participation in a particular program began on or before the current reporting date but after the prior reporting date, and who is still participating in the program as of the current reporting date. The ending date will be left blank in these records, and the beginning date will be populated with the actual date the student began participating in the program. For example, for the 11/15/2017 reporting date, submit all program participation records with beginning dates after 10/1/2017 up to and including 11/15/2017. If the student participated in a program for the entire 2016-2017 school year, the student would have a submitted record in the October collection with the start date as the beginning of the school year. At the end of the school year, the LEA would then update that same record with the start date as the beginning of the school year. At the school year, the LEA would submit a record in the October collection with the start date as the beginning of the school year.

The second type of record is for students that **ended participation** in a program since the prior reporting date. It contains students whose participation began at any point from the start of the current school year up to and including the current reporting date, and whose participation ended after the previous reporting date, up to and including the current reporting date. For these records, both the beginning and ending dates must be populated with the actual dates the student started and ended participation in a particular program. For example, for the 11/15/2017 reporting date, submit all program participation records with ending dates after 10/1/2017 up to and including 11/15/2017. If the student participated in a program for the entire 2017-2018 school year, the student would have a submitted record in the October collection with the start date as the beginning of the school year. At the end of the school year, the LEA would then update that same record with the start date as the beginning of the school year.

Program participation records are specific to a particular school year. In the case of a student whose **participation in a program extends over two or more school years**, please submit a record in the final (August) submission of each school year that has an ending date equal to the last day of that school year (yyyy-06-30), and then submit a new record in the first (October) submission of the new school year that has a beginning date equal to the first day of the new school year (yyyy-07-01).

**For example**, consider a student that begins participating in program 001 on 9/5/2010 and ends participation on 9/25/2012. The following records should be submitted for these reporting periods:

- October 2010: program code = 001, school year = 2011-06-30, beginning date = 2010-09-05
- August 2011: program code = 001, school year = 2011-06-30, beginning date = 2010-09-05, ending date = 2011-06-30
- October 2011: program code = 001, school year = 2012-06-30, beginning date = 2011-07-01
- August 2012: program code = 001, school year = 2012-06-30, beginning date = 2011-07-01, ending date = 2012-06-30
- October 2012: program code = 001, school year = 2013-06-30, beginning date = 2012-07-01, ending date = 2012-09-25

2017-2018 PIMS Manual Ver 1.4 Volume 1 Release Date: 8/1/2017 The beginning date for any given record should never be earlier than the first day of the associated school year, and the ending date (when populated) should never be later than the last day of the school year.

\*IMPORTANT NOTE: This template is being used to accommodate the SES provider number for students enrolled in the "SES Tutoring (Federal) – Reading," "SES Tutoring (Federal) – Math," and "SES Tutoring (Federal) – Science" programs (Program Codes 003, 004, and 034 respectively). This will be captured in the Program Provider Type Code field (Field 23).

LEAs that have students enrolled in these programs need to ensure their data extracts are modified to accommodate the 25-field layout and populate the Program Provider Type Code field as appropriate. LEAs that do not have students enrolled in these programs, however, DO NOT need to modify their extracts. These LEAs can continue to submit the 18-field layout for this template.

PDE requests that LEAs with students in SES tutoring submit records in this template for all students that received this tutoring during the school year, even if the student was not receiving these services at the end of the year. This is so PDE can capture the SES Provider Number within the Program Provider Type Code field (Field 23) for all of these students as is required by federal law.

Grain: One record per LEA / Location / School Year / Student / Program / Beginning Date

Please note that only the fields highlighted will be collected for Pennsylvania Department of Education. Remember that all fields may not be mandatory; however, all fields within a template **MUST BE** accounted for in order to transmit data.

**NOTE:** This template is used to obtain Title I data used in state and federal accountability reporting. LEAs must report the student's status at the beginning of each testing window for the PSSA and Keystone Exams.

| PIMS Programs | Fact Template Specifications |
|---------------|------------------------------|
|---------------|------------------------------|

| Field<br>No. | Max<br>Length | Name             | R/O/CR | Code | Definition                                                                                                    | Business Rules | eScholar Name | Sample / Valid Value                                                                      |
|--------------|---------------|------------------|--------|------|----------------------------------------------------------------------------------------------------|----------------|---------------|-------------------------------------------------------------------------------------------|
| 1            | 9             | DISTRICT<br>CODE | R      | К, М | The unique, 9-digit Administrative Unit<br>Number (AUN) assigned by the<br>Pennsylvania Department of Education. |                |               | Example: 123456789<br>All LEA and school codes can be<br>found on the <u>EdNA website</u> |
| 2            | 4             | LOCATION<br>CODE | R      | К, М | The PDE-defined 4-digit code identifying the school.                                                             |                |               | Example: 1234<br>All LEA and school codes can be<br>found on the <u>EdNA website</u>      |

## **PIMS Programs Fact Template Specifications**

| Field<br>No. | Max<br>Length | Name                                       | R/O/CR | Code | Definition                                                                                                    | Business Rules                                                                                                    | <mark>eScholar Name</mark> | Sample / Valid Value                                                                               |
|--------------|---------------|--------------------------------------------|--------|------|----------------------------------------------------------------------------------------------------|----------------------------------------------------------------------------------------------------|----------------------------|----------------------------------------------------------------------------------------------------|
| 3            | 10            | SCHOOL YEAR<br>DATE                        | R      | К, М | A single date indicating the whole<br>school year; June 30 at the end of the<br>standard school year is used to<br>designate a school year. Thus, the<br>2017-2018 school year would be<br>indicated by 2018-06-30.                                                                                                    | All dates must be<br>entered in ISO format:<br>YYYY-MM-DD.                                                                                                    |                            | Example: 2018-06-30                                                                                |
| 4            | 10            | STUDENT ID                                 | R      | К, М | The unique, 10-digit PAsecureID assigned to the student.                                                                                                    | NOTE: It is essential<br>that the correct<br>PAsecureID be entered<br>for each student. <u>LEAs</u><br><u>are encouraged to</u><br><u>share this number,</u><br><u>where appropriate and</u><br><u>within FERPA</u><br><u>guidelines, to ensure</u><br><u>accurate data</u> . |                            | Example: 100000009                                                                                 |
| 5            | 8             | PROGRAMS<br>CODE                           | R      | К, М | The type of program in which the student participates.                                                                                                    |                                                                                                    |                            | Refer to Appendix F of Volume 2<br>of the PIMS User Manual for a<br>complete list of valid values. |
| 6            | 10            | BEGINNING<br>DATE                          | R      | К, М | <ul> <li>Actual date upon which the student<br/>began participating in a particular<br/>program.</li> <li>For program code 026 or 027, this<br/>is the date the student was first<br/>eligible for tutoring.</li> <li>For program codes 055<br/>(Homeless Unaccompanied) and<br/>056 (Homeless Accompanied)<br/>this is the date the student<br/>became homeless.</li> </ul> | All dates must be<br>entered in ISO format:<br>YYYY-MM-DD.                                                                                                    | PROGRAM<br>START DATE      | Example: 2015-09-03                                                                                |
| 7            | 10            | ENDING DATE<br>(continued on<br>next page) | CR     | U    | Actual date upon which the student stopped participating in a particular program.                                                                                                    | All dates must be<br>entered in ISO format:<br>YYYY-MM-DD.                                                                                                    | PROGRAM END<br>Date        | Example: 2015-10-30                                                                                |

## **PIMS Programs Fact Template Specifications**

| Field<br>No. | Max<br>Length | Name                                               | R/O/CR | Code | Definition                                                                                                    | Business Rules                                                                                                    | <mark>eScholar Name</mark>                  | Sample / Valid Value                                                                                                    |  |  |  |  |
|--------------|---------------|----------------------------------------------------|--------|------|----------------------------------------------------------------------------------------------------|----------------------------------------------------------------------------------------------------|---------------------------------------------|----------------------------------------------------------------------------------------------------|--|--|--|--|
|              |               |                                                    |        |      | <ul> <li>For program code 026 or 027, this is the date the student's eligibility for tutoring ended.</li> <li>For program codes 055 (Homeless Unaccompanied) and 056 (Homeless Accompanied), this is the date the student was no longer homeless.</li> </ul> | Required only when a<br>student stops<br>participating in a<br>program.                                                                            |                                             |                                                                                                    |  |  |  |  |
| 8            | Not collecte  | d                                                  |        |      | -                                                                                                    |                                                                                                    |                                             |                                                                                                    |  |  |  |  |
| 9            | 20            | PROGRAM<br>INTENSITY                               | 0      | U    | This field is no longer used by PDE, but<br>is still available for LEA use if desired to<br>display the number of instructional<br>minutes received for the program.                                                                                         | This field can be left<br>blank.                                                                                                    |                                             |                                                                                                    |  |  |  |  |
| 10           |               | Not collected                                      |        |      |                                                                                                    |                                                                                                    |                                             |                                                                                                    |  |  |  |  |
| 11           |               | Not collected                                      |        |      |                                                                                                    |                                                                                                    |                                             |                                                                                                    |  |  |  |  |
| 12           |               | Not collected                                      |        |      |                                                                                                    |                                                                                                    |                                             |                                                                                                    |  |  |  |  |
| 13           |               | Not collected                                      |        |      |                                                                                                    |                                                                                                    |                                             |                                                                                                    |  |  |  |  |
| 14<br>15     | Not collecte  |                                                    |        |      |                                                                                                    |                                                                                                    |                                             |                                                                                                    |  |  |  |  |
| 15           | NOT COLLECTE  | u                                                  |        |      | Free-form text field used to specify the                                                                                                    | This field is required                                                                                                    |                                             |                                                                                                    |  |  |  |  |
| 16           | 60            | PROGRAM<br>COMMENT                                 | CR     | U    | funding source for programs "Other<br>Tutoring – Math" and "Other Tutoring –<br>Reading".                                                                                                    | only for students where<br>program code is 011 or<br>012.                                                                                          |                                             |                                                                                                    |  |  |  |  |
| 17           | Not collecte  | d                                                  | -      |      | -                                                                                                    |                                                                                                    |                                             |                                                                                                    |  |  |  |  |
| 18           | N/A           | PARTICIPATION<br>INFORMATION<br>CODE<br>(HOMELESS) | CR     | U    | An indication of whether this student is<br>identified as homeless or doubled up.<br>See Valid Values.                                                                                                    | This field is required for<br>students reported with<br>Program Codes 055<br>(HOMELESS -<br>Unaccompanied) and<br>056 (HOMELESS –<br>Accompanied). | PGM<br>PARTICIPATION<br>INFORMATION<br>CODE | <ul> <li>Valid Values:</li> <li>S – shelter, transitional housing, awaiting foster</li> <li>Care</li> <li>D – doubled up</li> <li>U – unsheltered (e.g. cars, parks, campgrounds, temporary trailer, abandoned building, substandard housing)</li> <li>H – hotels/motels</li> </ul> |  |  |  |  |

#### **PIMS Programs Fact Template Specifications**

| Field<br>No.       | Max<br>Length                                                                                                    | Name                             | R/O/CR | Code | Definition                                                                                      | Business Rules                                                                          | <mark>eScholar Name</mark> | Sample / Valid Value                                                                            |  |  |  |
|--------------------|----------------------------------------------------------------------------------------------------|----------------------------------|--------|------|-------------------------------------------------------------------------------------------------|-----------------------------------------------------------------------------------------|----------------------------|-------------------------------------------------------------------------------------------------|--|--|--|
| (Federa<br>23) sho | <b>IMPORTANT TECHNICAL NOTE</b> : Starting with the Summer 2010-11 collection, this template is being used to capture the SES provider number for students enrolled in the "SES Tutoring (Federal) – Reading" and "SES Tutoring (Federal) – Math" programs (Program Codes 003 and 004 respectively). This is captured in the PROGRAM PROVIDER TYPE CODE field (Field 23) shown below.      |                                  |        |      |                                                                                                 |                                                                                         |                            |                                                                                                 |  |  |  |
| CODE<br>layout f   | LEAs that have students enrolled in these programs need to ensure their data extracts are modified to accommodate the 25-field layout and populate the PROGRAM PROVIDER TYPE CODE field as appropriate. LEAs that do not have students enrolled in these programs, however, DO NOT need to modify their extracts. These LEAs can continue to submit the 18-field layout for this template. |                                  |        |      |                                                                                                 |                                                                                         |                            |                                                                                                 |  |  |  |
| 19<br>20           | Not collecte<br>Not collecte                                                                                                    |                                  |        |      |                                                                                                 |                                                                                         |                            |                                                                                                 |  |  |  |
| 21                 | Not collecte                                                                                                    |                                  |        |      |                                                                                                 |                                                                                         |                            |                                                                                                 |  |  |  |
| 22                 | Not collecte                                                                                                    | d                                |        |      |                                                                                                 |                                                                                         |                            |                                                                                                 |  |  |  |
| 23                 | N/A                                                                                                    | PROGRAM<br>PROVIDER<br>TYPE CODE | CR     | U    | The number of the provider or agency from which the student is receiving SES tutoring services. | This field is required<br>only for students where<br>the program code is<br>003 or 004. |                            | Refer to Appendix AC of Volume<br>2 of the PIMS User Manual for a<br>full list of valid values. |  |  |  |
| 24                 | Not collected                                                                                                    |                                  |        |      |                                                                                                 |                                                                                         |                            |                                                                                                 |  |  |  |
| 25                 | Not collected                                                                                                    |                                  |        |      |                                                                                                 |                                                                                         |                            |                                                                                                 |  |  |  |

## Rules

- 1. PROGRAMS CODE must exist in the PROGRAMS\_CODE Table for matching SCHOOL YEAR DATE.
- 2. BEGINNING DATE must not be greater than current date.
- 3. ENDING DATE must be greater than or equal to BEGINNING DATE.
- 4. STATE LOCATION ID identifies the servicing location (state identifier).
- 5. If populated, ENTRY and EXIT REASON CODE fields must exist in the REASONS\_CODE Table for matching SCHOOL YEAR DATE; no duplicates are allowed.
- 6. ORIGINAL PGM START DATE must not be greater than current date.
- 7. Use PARTICIPATION INFO CODE for defined comments; PROGRAM COMMENT for free-form comments.
- 8. The columns identified with an NCES code are recommended to follow the NCES Non-Fiscal Data Handbook V4.0.
- 9. Code Column: K component of primary key; U value is updatable if row exists; M a value must be supplied; Z value added if not previously supplied.
- 10. Only delimited files are accepted.

# Load Sequence/Dependencies

Load Sequence/Dependency STUDENT

# **Location Domain**

The LEAs are required to submit the following templates in the Location Domain:

#### Templates

- Location Fact Template for Safe Schools
- Location Fact Template for Bus Evacuation Drill
- Location Fact Template for Fire Drill

These templates apply to the following organizational types:

- o School Districts
- o Intermediate Units
- o Career and Technology Centers
- o Charter Schools
- Location Fact Template for Automatic External Defibrillator (AED)

This template applies to following organizational types:

- o School Districts
- o Career and Technology Centers
- o Charter Schools
- o Intermediate Units
- State Juvenile Correctional Institutions
- Approved Private Schools receiving AEDs through the program described in Act 35 of 2014, 24 P.S. § 14-1423 Automatic external defibrillators.
- Private Residential Rehabilitative Institutions receiving AEDs through the program described in Act 35 of 2014, 24 P.S. § 14-1423 Automatic external defibrillators.

#### Excel Tools

Location Fact Template for Interscholastic Athletic Opportunities Data

This template applies to schools in the following organizational types that educate a student in any of the grades 7-12:

- School Districts
- o Comprehensive Career and Technology Centers
- o Charter Schools

# **Location Fact Template for Safe Schools**

(22 Fields, 9 Collected)

Target Table(s): LOCATION\_FACT

## **Template Description**

This template is used to capture the various aggregated data shown in the table below for each school. More information as well as sample data is provided below.

#### **Habitual Truancy Notes**

Students that are considered habitually truant at any time during the school year are to be reported in aggregate in this template. Note that the aggregate number of habitual truants is to be reported by grade, by ethnicity and by gender. Each habitually truant student should be counted only once in each of these.

Each LEA should have specific policies regarding attendance. Habitually truant shall mean six (6) or more school days of unlawful absences (unexcused absences during the current school year by a child subject to compulsory school attendance).

This definition of compulsory age distinguishes between all unexcused absences and unlawful absences because the latter are more likely to indicate school and student problems. An unlawful absence is an absence for part of a school day (i.e., at least one class period) or a full day for which a parent or guardian has not indicated in writing that the student is away from school for valid reasons (e.g., illness, medical/dental appointment, funeral of an immediate relative) for a compulsory age student. Suspensions and expulsions are not to be considered as unlawful absences.

#### Definitions:

- a. Unexcused absence: Unexcused absences for a student of any age.
- b. Unlawful absence: Any unexcused absence for a compulsory age student. Only unlawful absences will count towards the habitually truant status of a student.
- c. Compulsory age: When a student first enrolls in school (which may be no later than age of 8 years), until the age of 17 or graduation from a high school, whichever comes first.
- d. Habitually truant: A student of compulsory school age that has six (6) or more school days of unlawful absences during any given school year.

Habitually truant is defined by the School Code as an unlawful absence for more than three (3) school days or their equivalent following the first notice of truancy given to the student. The first notice of truancy should be provided to the student after three (3) school days or their equivalent of unlawful absences from compulsory education within a specified time period. Habitually truant shall mean six (6) or more school days of unexcused absences (unexcused absences during the current school year by a child subject to compulsory school attendance). Each LEA should have specific policies (regarding truancy.

This truancy definition distinguishes between all absences and unlawful absences because the latter are more likely to indicate school and student problems. An unlawful absence is an absence for part of a school day (i.e., at least one class period) or a full day for which a parent or guardian has not indicated in writing that the student is away from school for valid reasons (e.g., illness, medical/dental appointment, funeral of an immediate relative) for a. Suspensions and expulsions are not to be considered as unlawful absences.

| Category                                                            | Data Captured                                                                                          |  |  |
|---------------------------------------------------------------------|----------------------------------------------------------------------------------------------------|--|--|
|                                                                     | Habitual truancy by grade level                                                                        |  |  |
| Habitual Truancy                                                    | Habitual truancy by ethnicity                                                                          |  |  |
|                                                                     | Habitual truancy by gender                                                                             |  |  |
| Indication of no Reportable School Safety<br>Incidents for a School | N/A                                                                                                    |  |  |
| Expulsions due to Academic or Student                               | Expulsions by infraction category (academic or violation of student code of conduct) by grade level    |  |  |
| Code Violations                                                     | Expulsions by infraction category by ethnicity                                                         |  |  |
|                                                                     | Expulsions by infraction category by gender                                                            |  |  |
|                                                                     | Out of school suspensions by infraction category (academic or violation of student code of conduct) by |  |  |
| Out-of-School Suspensions due to                                    | grade level                                                                                            |  |  |
| Academic or Student Code Violations                                 | Out-of-school suspensions by infraction category by ethnicity                                          |  |  |
|                                                                     | Out-of-school suspensions by infraction category by gender                                             |  |  |

PDE will use this data to calculate a truancy rate for each school and LEA. The truancy rate calculation is shown below.

TRUANCY RATE = <u>Number of habitual truants</u> X 100

See the template specifications below and Appendix AA in Volume 2 of the PIMS User Manual for more information.

#### Indication of No Reportable School Safety Incidents for a School Notes

Reportable School Safety incidents are to be submitted in detail in the Discipline Domain templates. (See the Discipline Domain section for more information on reportable incidents.) Some schools (most often elementary schools) may not have any reportable School Safety incidents for the entire school year. In this situation an LEA must indicate such by submitting a record in this template for each school that does not have reportable incidents for the year.

See the template specifications and sample data below as well as Appendix AA in Volume 2 of the PIMS User Manual for more information.

#### **Expulsion Notes**

Students that are expelled during the school year <u>only for academic reasons or for violations of the student code of conduct</u> are to be reported in aggregate in this template. Expulsions for other reasons (e.g., drug possession, violence, etc.) should be reported at the detail level in the Discipline Domain templates and should not be included in aggregate here.

Note that the aggregate number of expelled students is to be reported by infraction category by grade level, by infraction category by ethnicity, and by infraction category by gender. It is also important to note that this expulsion data is to be reported on an <u>unduplicated student basis</u>, not on an incident <u>basis</u>. If a student is expelled multiple times during the school year for these reasons he or she should be counted only once in each of these aggregate submissions.

See the template specifications and sample data below as well as Appendix AA in Volume 2 of the PIMS User Manual for more information. 2017-2018 PIMS Manual Ver 1.4 Volume 1 Release Date: 8/1/2017 Page 126

#### **Out-of-School Suspension Notes**

Students that are suspended out of school during the school year <u>only for academic reasons or for violations of the student code of conduct</u> are to be reported in aggregate in this template. Out-of-school suspensions for other reasons (e.g., drug possession, violence, etc.) should be reported at the detail level in the Discipline Domain templates and should not be included in aggregate here.

Note that the aggregate number of out-of-school suspended students is to be reported by infraction category by grade level, by infraction category by ethnicity, and by infraction category by gender. It is also important to note that this suspension data is to be reported <u>on an incident basis</u>. If a student is suspended out of school multiple times during the school year for the above reasons he or she should be counted multiple times in each of these aggregate submissions.

See the template specifications and sample data below as well as Appendix AA in Volume 2 of the PIMS User Manual for more information.

Grain: One record per District Code / Location Code / Reporting Date / Category 1 / Category 2 / Category 3 / Category 4

Please note that only the fields highlighted will be collected for Pennsylvania Department of Education. Remember that all fields may not be mandatory; however, all fields within a template **MUST BE** accounted for in order to transmit data.

#### **PIMS Location Fact Template Specifications for Safe Schools**

| Fiel<br>d<br>No. | Max<br>Length | Name              | R/O/C<br>R | Code | Definition                                                                                                    | Business Rules                                       | Sample / Valid Value                                                                                                    |
|------------------|---------------|-------------------|------------|------|----------------------------------------------------------------------------------------------------|------------------------------------------------------|----------------------------------------------------------------------------------------------------|
| 1                | 20            | DISTRICT<br>CODE  | R          | К, М | The unique, 9-digit Administrative Unit<br>Number (AUN) assigned by the<br>Pennsylvania Department of Education.                                                                                                    |                                                      | Example: 123456789<br>All LEA and school codes can be found on the<br>EdNA website                                           |
| 2                | 4             | LOCATION<br>CODE  | R          | К, М | The PDE-defined 4-digit code<br>identifying the school.<br>IUs use LOCATION CODE 0000.                                                                                                    |                                                      | Example: 1234<br>All LEA and school codes can be found on the<br>EdNA website                                                |
| 3                | 10            | REPORTING<br>DATE | R          | К, М | A single date indicating the whole<br>school year; June 30 at the end of the<br>standard school year is used to<br>designate a school year. Thus, the<br>2017-2018 school year would be<br>indicated by 2018-06-30. | All dates must be entered in ISO format: YYYY-MM-DD. | Example: 2018-06-30                                                                                                    |
| 4                | N/A           | CATEGORY 1        | R          | K, D | The highest level description of the aggregated data being submitted.<br>See the Sample / Valid Values column.                                                                                                    |                                                      | See Appendix AA in Volume 2 of the PIMS<br>User Manual for a complete list of valid values<br>for the Category 1 – 4 fields. |

#### **PIMS Location Fact Template Specifications for Safe Schools**

| Fiel<br>d<br>No. | Max<br>Length | Name            | R/O/C<br>R | Code | Definition                                                                                                    | Business Rules                                                                | Sample / Valid Value                                                                                                    |
|------------------|---------------|-----------------|------------|------|----------------------------------------------------------------------------------------------------|-------------------------------------------------------------------------------|----------------------------------------------------------------------------------------------------|
| 5                | N/A           | CATEGORY 2      | R          | K, D | The second level description of the aggregated data being submitted.<br>See the Sample / Valid Values column. |                                                                               | See Appendix AA in Volume 2 of the PIMS<br>User Manual for a complete list of valid values<br>for the Category 1 – 4 fields. |
| 6                | N/A           | CATEGORY 3      | R          | K, D | The third level description of the aggregated data being submitted.<br>See the Sample / Valid Values column.  |                                                                               | See Appendix AA in Volume 2 of the PIMS<br>User Manual for a complete list of valid values<br>for the Category 1 – 4 fields. |
| 7                | N/A           | CATEGORY 4      | CR         | K, D | The fourth level description of the aggregated data being submitted.<br>See Sample / Valid Values column.     | Only applies to EXPULSION<br>and SUSPENSION data.<br>Leave blank for TRUANCY. | See Appendix AA in Volume 2 of the PIMS<br>User Manual for a complete list of valid values<br>for the Category 1 – 4 fields. |
| 8                | Not collecte  |                 |            |      | · · ·                                                                                                    | •                                                                             |                                                                                                    |
| 9                | Not collecte  |                 |            |      |                                                                                                    |                                                                               |                                                                                                    |
| 10               | Not collecte  |                 |            |      |                                                                                                    |                                                                               |                                                                                                    |
| 11               | Not collecte  |                 |            |      |                                                                                                    |                                                                               |                                                                                                    |
| 12               | Not collecte  |                 |            |      |                                                                                                    |                                                                               |                                                                                                    |
| 13               | Not collecte  |                 | 1          |      | F                                                                                                    | 1                                                                             |                                                                                                    |
| 14               | 10            | MEASURE<br>TYPE | R          | К, М | Use constant of "COUNT."                                                                                      |                                                                               | Example: COUNT                                                                                                    |
| 15               | 7             | COUNT           | R          | U    | The relevant count.                                                                                           |                                                                               | See Appendix AA in Volume 2 of the PIMS<br>User Manual for a description of what to<br>include in this field.                |
| 16               | Not collecte  | ed              | •          |      | •                                                                                                    | •                                                                             |                                                                                                    |
| 17               | Not collecte  | ed              |            |      |                                                                                                    |                                                                               |                                                                                                    |
| 18               | Not collecte  | ed              |            |      |                                                                                                    |                                                                               |                                                                                                    |
| 19               | Not collecte  |                 |            |      |                                                                                                    |                                                                               |                                                                                                    |
| 20               | Not collecte  |                 |            |      |                                                                                                    |                                                                               |                                                                                                    |
| 21               | Not collecte  | ed              |            |      |                                                                                                    |                                                                               |                                                                                                    |
| 22               | Not collecte  | ed              |            |      |                                                                                                    |                                                                               |                                                                                                    |

## Rules

1. A default value of N/A will be used for any CATEGORY column which is not supplied. Leave the field blank when not applicable (N/A).

2. MEASURE TYPE must be COUNT, AMOUNT, PERCENT, or INDICATOR else record is rejected.

2017-2018 PIMS Manual Ver 1.4 Volume 1 Release Date: 8/1/2017

- 3. The measure field that matches MEASURE TYPE must be populated (e.g., COUNT field must be populated when MEASURE TYPE = COUNT).
- 4. AMOUNT can support up to 12 digits to the left of the decimal or up to 4 digits to the right of the decimal within the field length of 12.
- 5. The fields identified with an NCES code are recommended to follow the NCES Non-Fiscal Data Handbook V5.0.
- 6. Code Column: K component of primary key; U value is updatable if row exists; M a value must be supplied; D value is required but a default is supplied.
- 7. Data can be supplied in either ASCII flat file or delimited formats. Full delimiter support is available.

# Load Sequence/Dependencies

No dependencies

# Sample Data

Sample data is provided below to help LEAs understand how to create this template. This sample data is for one school and is based on the following scenarios:

• Habitual Truancy – The school has 25 habitually truant students for the school year. The breakdown of these students by grade level, ethnicity and gender is outlined in the following table.

|              |                        | Number of Habitual Truant<br>Students |
|--------------|------------------------|---------------------------------------|
|              | 10 <sup>th</sup> grade | 10                                    |
| By Crodo     | 11 <sup>th</sup> grade | 10                                    |
| By Grade     | 12 <sup>th</sup> grade | 5                                     |
|              | Total                  | 25                                    |
| By Ethnioity | White/Caucasian        | 25                                    |
| By Ethnicity | Total                  | 25                                    |
|              | Female                 | 8                                     |
| By Gender    | Male                   | 17                                    |
|              | Total                  | 25                                    |

• **Expulsions** – Nine (9) students were expelled during the year at the school for reasons of academic or student code violations. The breakdown by infraction category by grade level, by infraction category by ethnicity, and by infraction category by gender is outlined in the following table.

|              |                        | Number of S                         | Students Expelled                                       |
|--------------|------------------------|-------------------------------------|---------------------------------------------------------|
|              |                        | Expelled due to Academic<br>Reasons | Expelled due to Violation of Student<br>Code of Conduct |
|              | 10 <sup>th</sup> grade | 3                                   | 1                                                       |
| Dy Crada     | 11 <sup>th</sup> grade | 2                                   | 2                                                       |
| By Grade     | 12 <sup>th</sup> grade | 1                                   | 0                                                       |
|              | Total                  | 6                                   | 3                                                       |
|              | Black/African American | 3                                   | 1                                                       |
| By Ethnioity | Multi-Racial           | 0                                   | 1                                                       |
| By Ethnicity | White/Caucasian        | 3                                   | 1                                                       |
|              | Total                  | 6                                   | 3                                                       |
|              | Female                 | 0                                   | 0                                                       |
| By Gender    | Male                   | 6                                   | 3                                                       |
|              | Total                  | 6                                   | 3                                                       |

• Out-of-School Suspensions – There were 13 incidents at the school during the year that led to 13 students being out of school suspended for reasons of academic or student code violations. The breakdown by infraction category by grade level, by infraction category by ethnicity, and by infraction category by gender is outlined in the following table.

|              |                        | Number of Out of School                | ol Suspension Incidents                                    |  |  |
|--------------|------------------------|----------------------------------------|------------------------------------------------------------|--|--|
|              |                        | Suspensions due to Academic<br>Reasons | Suspensions due to Violation of<br>Student Code of Conduct |  |  |
|              | 10 <sup>th</sup> grade | 0                                      | 1                                                          |  |  |
| Dy Crada     | 11 <sup>th</sup> grade | 4                                      | 6                                                          |  |  |
| By Grade     | 12 <sup>th</sup> grade | 1                                      | 1                                                          |  |  |
|              | Total                  | 5                                      | 8                                                          |  |  |
|              | Black/African American | 3                                      | 2                                                          |  |  |
| By Ethnicity | White/Caucasian        | 2                                      | 6                                                          |  |  |
|              | Total                  | 5                                      | 8                                                          |  |  |
|              | Female                 | 2                                      | 2                                                          |  |  |
| By Gender    | Male                   | 3                                      | 6                                                          |  |  |
|              | Total                  | 5                                      | 8                                                          |  |  |

Based on these above scenarios the data submitted in the Location Fact template for this one school would be as shown below. Note that NC stands for Not Collected.

| District<br>Code | Location<br>Code | Reporting<br>Date | Category 1 | Category 2 | Category 3 | Category 4 | NC | NC | NC | NC | NC | NC | Measure<br>Type | Count | NC | NC | NC |
|------------------|------------------|-------------------|------------|------------|------------|------------|----|----|----|----|----|----|-----------------|-------|----|----|----|
| 123456789        | 1234             | 2017-06-30        | TRUANCY    | GRADE      | 010        |            |    |    |    |    |    |    | COUNT           | 10    |    |    |    |
| 123456789        | 1234             | 2017-06-30        | TRUANCY    | GRADE      | 011        |            |    |    |    |    |    |    | COUNT           | 10    |    |    |    |
| 123456789        | 1234             | 2017-06-30        | TRUANCY    | GRADE      | 012        |            |    |    |    |    |    |    | COUNT           | 5     |    |    |    |
| 123456789        | 1234             | 2017-06-30        | TRUANCY    | ETHNICITY  | 5          |            |    |    |    |    |    |    | COUNT           | 25    |    |    |    |
| 123456789        | 1234             | 2017-06-30        | TRUANCY    | GENDER     | F          |            |    |    |    |    |    |    | COUNT           | 8     |    |    |    |
| 123456789        | 1234             | 2017-06-30        | TRUANCY    | GENDER     | М          |            |    |    |    |    |    |    | COUNT           | 17    |    |    |    |
| 123456789        | 1234             | 2017-06-30        | EXPULSION  | GRADE      | 010        | ACADEMIC   |    |    |    |    |    |    | COUNT           | 3     |    |    |    |
| 123456789        | 1234             | 2017-06-30        | EXPULSION  | GRADE      | 010        | CONDUCT    |    |    |    |    |    |    | COUNT           | 1     |    |    |    |
| 123456789        | 1234             | 2017-06-30        | EXPULSION  | GRADE      | 011        | ACADEMIC   |    |    |    |    |    |    | COUNT           | 2     |    |    |    |
| 123456789        | 1234             | 2017-06-30        | EXPULSION  | GRADE      | 011        | CONDUCT    |    |    |    |    |    |    | COUNT           | 2     |    |    |    |
| 123456789        | 1234             | 2017-06-30        | EXPULSION  | GRADE      | 012        | ACADEMIC   |    |    |    |    |    |    | COUNT           | 1     |    |    |    |
| 123456789        | 1234             | 2017-06-30        | EXPULSION  | ETHNICITY  | 3          | ACADEMIC   |    |    |    |    |    |    | COUNT           | 3     |    |    |    |
| 123456789        | 1234             | 2017-06-30        | EXPULSION  | ETHNICITY  | 3          | CONDUCT    |    |    |    |    |    |    | COUNT           | 1     |    |    |    |
| 123456789        | 1234             | 2017-06-30        | EXPULSION  | ETHNICITY  | 6          | CONDUCT    |    |    |    |    |    |    | COUNT           | 1     |    |    |    |
| 123456789        | 1234             | 2017-06-30        | EXPULSION  | ETHNICITY  | 5          | ACADEMIC   |    |    |    |    |    |    | COUNT           | 3     |    |    |    |
| 123456789        | 1234             | 2017-06-30        | EXPULSION  | ETHNICITY  | 5          | CONDUCT    |    |    |    |    |    |    | COUNT           | 1     |    |    |    |
| 123456789        | 1234             | 2017-06-30        | EXPULSION  | GENDER     | М          | ACADEMIC   |    |    |    |    |    |    | COUNT           | 6     |    |    |    |
| 123456789        | 1234             | 2017-06-30        | EXPULSION  | GENDER     | М          | CONDUCT    |    |    |    |    |    |    | COUNT           | 3     |    |    |    |
| 123456789        | 1234             | 2017-06-30        | SUSPENSION | GRADE      | 010        | CONDUCT    |    |    |    |    |    |    | COUNT           | 1     |    |    |    |
| 123456789        | 1234             | 2017-06-30        | SUSPENSION | GRADE      | 011        | ACADEMIC   |    |    |    |    |    |    | COUNT           | 4     |    |    |    |
| 123456789        | 1234             | 2017-06-30        | SUSPENSION | GRADE      | 011        | CONDUCT    |    |    |    |    |    |    | COUNT           | 6     |    |    |    |
| 123456789        | 1234             | 2017-06-30        | SUSPENSION | GRADE      | 012        | ACADEMIC   |    |    |    |    |    |    | COUNT           | 1     |    |    |    |
| 123456789        | 1234             | 2017-06-30        | SUSPENSION | GRADE      | 012        | CONDUCT    |    |    |    |    |    |    | COUNT           | 1     |    |    |    |
| 123456789        | 1234             | 2017-06-30        | SUSPENSION | ETHNICITY  | 3          | ACADEMIC   |    |    |    |    |    |    | COUNT           | 3     |    |    |    |
| 123456789        | 1234             | 2017-06-30        | SUSPENSION | ETHNICITY  | 3          | CONDUCT    |    |    |    |    |    |    | COUNT           | 2     |    |    |    |
| 123456789        | 1234             | 2017-06-30        | SUSPENSION | ETHNICITY  | 5          | ACADEMIC   |    |    |    |    |    |    | COUNT           | 2     |    |    |    |
| 123456789        | 1234             | 2017-06-30        | SUSPENSION | ETHNICITY  | 5          | CONDUCT    |    |    |    |    |    |    | COUNT           | 6     |    |    |    |
| 123456789        | 1234             | 2017-06-30        | SUSPENSION | GENDER     | F          | ACADEMIC   |    |    |    |    |    |    | COUNT           | 2     |    |    |    |
| 123456789        | 1234             | 2017-06-30        | SUSPENSION | GENDER     | F          | CONDUCT    | 1  |    |    |    |    |    | COUNT           | 2     |    |    |    |
| 123456789        | 1234             | 2017-06-30        | SUSPENSION | GENDER     | М          | ACADEMIC   | 1  |    |    |    |    |    | COUNT           | 3     |    |    |    |
| 123456789        | 1234             | 2017-06-30        | SUSPENSION | GENDER     | М          | CONDUCT    |    |    |    |    |    |    | COUNT           | 6     |    |    |    |

# **Location Fact Template for Bus Evacuation Drill**

(22 Fields, 10 Collected)

Target Table(s): LOCATION\_FACT

## Location Fact for Bus Evacuation Drill Collection

LEAs are required to submit the following template in the Location Domain:

Location Fact

This template only applies to schools in the following organizational types:

- School Districts
- Career and Technology Centers
- Charter Schools
- Intermediate Units

# Location Fact for Bus Evacuation Drill Reporting

## **Template Description**

The reporting tool consists of four rows for each location within the LEA, and three rows for the non-school location code 9999. Location code 9999 is to be used to report drills held for students bussed to locations other than locations of the reporting LEA.

The first row for each LEA location is for reporting the first day of school (Category 03 = FIRSTDAY). Enter Y in the Indicator field, and the date of the first day of school in the Date field.

The second row for each LEA location is used to indicate that no bus evacuation drills are required because students are not bussed to that location (Category 03 = NOBUS). Enter Y in the Indicator field if no bus drills are required, otherwise enter N.

The next two rows for each LEA location are for reporting whether drills were conducted in the fall (Category 03 = FALL) and during the month of March (Category 03 = MARCH). In the indicator field, enter a Y if a drill was held, otherwise enter N. If a drill was held, enter the date of the drill in the Date field. Date must be entered in ISO format (YYYY-MM-DD). If a required drill was not held, a brief explanation is required in the Comment field. In Excel, it may be necessary to format fields as text before entering data.

Some LEAs may bus students to off-site locations. Evacuation drills for students bussed to off-site locations are reported under the location code 9999. This includes students regularly bussed to other locations such as IUs, CTCs, etc. This does not include student only bussed for field trips and similar activities.

The first row for the non-LEA location 9999 is used to indicate that no bus evacuation drills are required because students are not bussed to any off-site locations (Category 03 = NOBUS). Enter Y in the Indicator field if no bus drills are required, otherwise enter N. If a drill was not required, no explanation is required in the Comment field. 2017-2018 PIMS Manual Ver 1.4 Volume 1 Release Date: 8/1/2017 The next two rows for the non-LEA location 9999 are for reporting whether drills were conducted in the fall (Category 03 = FALL) and during the month of March (Category 03 = MARCH). In the indicator field, enter a Y if a drill was held, otherwise enter N. If a drill was held, enter the date of the drill in the Date field. If a required drill was not held, a brief explanation is required in the Comment field.

If a location has multiple drills on different days, the date that all drills were completed for the location should be used.

Click on Save As, and name the file correctly (AUN\_LOCATION\_FACT\_DATE&TIME). Example file name: 123456789\_LOCATION\_FACT\_201506110800.

Save file type as .csv

Upload the .csv file into PIMS as a Location Fact template via the C6 Safe School-Bus 2017-18

Please note that only the fields highlighted will be collected for Pennsylvania Department of Education. Remember that all fields may not be mandatory; however, all fields within a template **MUST BE** accounted for in order to transmit data.

#### PIMS Location Fact Template for Bus Evacuation Drill

| Field<br>No. | Max<br>Length | Name           | R/O/CR | Code | Definition                                                                                                    | Business Rules                                                           | Sample / Valid Value                                                           |
|--------------|---------------|----------------|--------|------|----------------------------------------------------------------------------------------------------|--------------------------------------------------------------------------|--------------------------------------------------------------------------------|
| 1            | 20            | DISTRICT CODE  | R      | К, М | The unique, 9-digit<br>Administrative Unit Number<br>(AUN) assigned by the<br>Pennsylvania<br>Department of Education.                                                                                                    | In the PDE-provided reporting tool, this is prepopulated. Do not modify  | Example: 123456789<br>All LEA and school codes can be found at<br>EdNA website |
| 2            | 6             | LOCATION CODE  | R      | К. М | The PDE-defined 4-digit code<br>identifying the school.<br>IUs use LOCATION CODE<br>0000.                                                                                                    | In the PDE-provided reporting tool, this is prepopulated. Do not modify. | Example: 1234                                                                  |
| 3            | 10            | REPORTING DATE | R      | К, М | A single date indicating the<br>whole school year; June 30 at<br>the end of the standard school<br>year is used to designate a<br>school year. Thus, the 2017-<br>2018 school year would be<br>indicated by<br>2018-06-30. | In the PDE-provided reporting tool, this is prepopulated. Do not modify. | Example: 2018-06-30                                                            |
| 4            | 40            | CATEGORY 1     | R      | К, М | Description of the data element being reported.                                                                                                    | In the PDE-provided reporting tool, this is prepopulated. Do not modify. | Valid Value: DRILL                                                             |

## PIMS Location Fact Template for Bus Evacuation Drill

| Field<br>No. | Max<br>Length | Name                                  | R/O/CR | Code | Definition                                                                                                    | Business Rules                                                                 | Sample / Valid Value                          |
|--------------|---------------|---------------------------------------|--------|------|----------------------------------------------------------------------------------------------------|--------------------------------------------------------------------------------|-----------------------------------------------|
| 5            | 40            | CATEGORY 2                            | R      | К, М | Type of drill being reported.                                                                                                    | In the PDE-provided reporting tool, this is prepopulated. Do not modify.       | Valid Values: BUS                             |
| 6            | 40            | CATEGORY 3                            | R      | К, М | Detail being reported.                                                                                                    | In the PDE-provided reporting<br>tool, this is prepopulated. Do<br>not modify. | Valid Values: FIRSTDAY, NOBUS, FALL,<br>MARCH |
| 7            | Not Collecte  | d                                     |        |      |                                                                                                    | · · · · ·                                                                      |                                               |
| 8            | Not Collecte  | d                                     |        |      |                                                                                                    |                                                                                |                                               |
| 9            | Not Collecte  |                                       |        |      |                                                                                                    |                                                                                |                                               |
| 10           | Not Collecte  |                                       |        |      |                                                                                                    |                                                                                |                                               |
| 11           | Not Collecte  |                                       |        |      |                                                                                                    |                                                                                |                                               |
| 12           | Not Collecte  |                                       |        |      |                                                                                                    |                                                                                |                                               |
| 13           | Not Collecte  | d                                     |        |      | 1                                                                                                    |                                                                                | <b></b>                                       |
| 14           | 20            | PRIMARY MEASURE<br>TYPE               | R      | К, М | Use the constant value of INDICATOR                                                                                                    | In the PDE-provided reporting tool, this is prepopulated. Do not modify.       | Valid value: INDICATOR                        |
| 15           | Not Collecte  | d                                     |        |      |                                                                                                    |                                                                                | I                                             |
| 16           | Not Collecte  | d                                     |        |      |                                                                                                    |                                                                                |                                               |
| 17           | Not Collecte  |                                       |        |      |                                                                                                    |                                                                                |                                               |
| 18           | 3             | INDICATOR<br>(continued on next page) | R      | U    | Indication of whether the record<br>is used to report data. If the<br>school is required to conduct<br>bus evacuation drills:<br>The row in which Category 03 =<br>FIRSTDAY has this indicator set<br>to Y and the date of the first day<br>of school is reported in the Date<br>field.<br>The rows in which Category 03<br>= FALL or MARCH have this<br>indicator set to Y to indicate a<br>drill was conducted and the date | Y or N                                                                         | Example: Y.                                   |

## PIMS Location Fact Template for Bus Evacuation Drill

| Field<br>No. | Max<br>Length | Name    | R/O/CR | Code | Definition                                                                                                    | Business Rules                                       | Sample / Valid Value                                                   |
|--------------|---------------|---------|--------|------|----------------------------------------------------------------------------------------------------|------------------------------------------------------|------------------------------------------------------------------------|
|              |               |         |        |      | of the drill is reported in the date<br>field.<br>If either drill is not conducted,<br>the indicator in the appropriate<br>row for that drill is set to N and<br>no date is reported. A comment<br>is required in the comment field                                 |                                                      |                                                                        |
|              |               |         |        |      | to explain why a required drill<br>was not conducted.<br>If the school is not required to<br>conduct bus evacuation drills,<br>the row in which Category 03 =<br>NOBUS must have this indicator<br>set to Y and an explanation is<br>required in the COMMENT field. |                                                      |                                                                        |
| 19           | Not Collected | 3       |        |      |                                                                                                    |                                                      |                                                                        |
| 20           | 10            | DATE    | CR     | U    | A single date indicating:<br>If Category 03 = FIRSTDAY and<br>Indicator = Y, the date of the<br>first day of school.<br>If Category 03 = FALL and<br>Indicator = Y, the date of the fall<br>bus evacuation drill.                                                   | All dates must be entered in ISO format: YYYY-MM-DD. | Example: 2018-09-30                                                    |
| 21           | Not Collected | 4       |        |      | If Category 03 = MARCH and<br>Indicator = Y, the date of the<br>March bus evacuation drill.                                                                                                    |                                                      |                                                                        |
| 21           | 250           | COMMENT | CR     | U    | Enter a brief description as to<br>why a required drill was not<br>conducted, or why the school is                                                                                                    |                                                      | Examples: No bussed students, Students bussed by the sending district. |

#### PIMS Location Fact Template for Bus Evacuation Drill

| Field<br>No. | Max<br>Length | Name | R/O/CR | Code | Definition                                    | Business Rules | Sample / Valid Value |
|--------------|---------------|------|--------|------|-----------------------------------------------|----------------|----------------------|
|              |               |      |        |      | not required to conduct bus evacuation drills |                |                      |

## Rules

1. In the PDE-provided reporting tool, fields 1, 2, 3, 4, 5, 6, 7 and 14 are prepopulated. Do not edit data in these fields.

2. Code Column: K – component of primary key; U – value is updatable if row exists; M – a value must be supplied.

3. Data can be supplied in either ASCII flat file or delimited formats. Full delimiter support is available.

# Load Sequence/Dependencies

No dependencies

# **Location Fact Template for Fire Drill**

(22 Fields, 11 Collected)

Target Table(s): LOCATION\_FACT

# **Location Fact for Fire Drill Collection**

LEAs are required to submit the following template in the Location Domain:

Location Fact

This domain only applies to schools in the following organizational types:

- School Districts
- Career and Technology Centers
- Charter Schools
- Intermediate Units

# Location Fact for Fire Drill Reporting

## **Template Description**

The Location Fact Template is used to submit the results of the Fire Drill Report Form. Information is captured in an excel file, automatically creating the Location Fact template to be submitted to PIMS.

The PDE-provided reporting tool consists of twelve rows for each location within the LEA, one row for each month of the year. Every location should report every month whether or not a drill was held.

During the months that there is a fire drill held at the LEA a "Y" will be entered in Field 18(Indicator) and the date the drill took place will be entered in Field 20(Start Date). On months where no fire drill took place an "N" will be entered in field 18(Indicator) and a comment as to why no drill took place will be entered in field 22(Comment).

In Category 4 select one of three indicators (01-No Students at that location, 02-School not in session during this month, 03-Other) that explains why no drill was held that month. If 03 is entered in Category 4, briefly describe the other reason in the field 22(Comment).

Click on Save As, and name the file correctly (AUN\_LOCATION\_FACT\_DATE&TIME). Example file name: 123456789\_LOCATION\_FACT\_201506110800. Save file type as .csv

Upload the .csv file into PIMS as a Location Fact template via the C6 Safe School-Fire 2017-18 collections. Please note that only the fields highlighted will be collected for Pennsylvania Department of Education. Remember that all fields may not be mandatory; however, all fields within a template **MUST BE** accounted for in order to transmit data.

## PIMS Location Fact Template for Fire Drill

| Field<br>No. | Max<br>Length | Name           | R/O/CR | Code | Definition                                                                                                    | Business Rules                                                                                                    | Sample / Valid Value                                                                                     |
|--------------|---------------|----------------|--------|------|----------------------------------------------------------------------------------------------------|----------------------------------------------------------------------------------------------------|----------------------------------------------------------------------------------------------------|
| 1            | 20            | DISTRICT CODE  | R      | К, М | The unique, 9-digit<br>Administrative Unit Number<br>(AUN) assigned by the<br>Pennsylvania Department of<br>Education.                                                                                                  | In the PDE-provided reporting tool, this is prepopulated. Do not modify                                                                      | Example: 123456789<br>All LEA and school codes can be found at<br>EdNA website                           |
| 2            | 6             | LOCATION CODE  | R      | К. М | The PDE-defined 4-digit code<br>identifying the school.<br>IUs use LOCATION CODE<br>0000.                                                                                                    | In the PDE-provided reporting tool, this is prepopulated. Do not modify.                                                                     | Example: 1234                                                                                            |
| 3            | 10            | REPORTING DATE | R      | К, М | A single date indicating the<br>whole school year; June 30 at<br>the end of the standard school<br>year is used to designate a<br>school year. Thus, the 2017-<br>2018 school year would be<br>indicated by 2018-06-30. | In the PDE-provided reporting tool, this is prepopulated. Do not modify.                                                                     | Example: 2018-06-30                                                                                      |
| 4            | 40            | CATEGORY 1     | R      | К, М | Description of the data element being reported                                                                                                    | In the PDE-provided reporting tool, this is prepopulated. Do not modify.                                                                     | Valid Value: DRILL                                                                                       |
| 5            | 40            | CATEGORY 2     | R      | К, М | Type of drill being reported.                                                                                                    | In the PDE-provided reporting tool, this is prepopulated. Do not modify.                                                                     | Valid Values: FIRE                                                                                       |
| 6            | 40            | CATEGORY 3     | R      | К, М | Identifies the month being reported in this record.                                                                                                    | In the PDE-provided reporting tool, this is prepopulated. Do not modify.                                                                     | Valid Values: JUL-JUN                                                                                    |
| 7            | 40            | CATEGORY 4     | CR     | К, М | Indicator for reasons fire drills were not held.                                                                                                    | If a fire drill was not held in<br>that month and an N indicator<br>is in Field 18 then 1 of the 3<br>key values is entered for a<br>reason. | Valid Values:<br>01-No Students at Location<br>02-School not in session during this<br>month<br>03-Other |
| 8            | Not Collected | d              |        | •    | •                                                                                                    | · · · · · · · · · · · · · · · · · · ·                                                                                                    |                                                                                                    |
| 9            | Not Collected |                |        |      |                                                                                                    |                                                                                                    |                                                                                                    |
| 10           | Not Collected |                |        |      |                                                                                                    |                                                                                                    |                                                                                                    |
| 11           | Not Collected |                |        |      |                                                                                                    |                                                                                                    |                                                                                                    |
| 12           | Not Collected |                |        |      |                                                                                                    |                                                                                                    |                                                                                                    |
| 13           | Not Collected | d              |        |      |                                                                                                    |                                                                                                    |                                                                                                    |

#### PIMS Location Fact Template for Fire Drill

| Field<br>No. | Max<br>Length | Name                    | R/O/CR | Code | Definition                                                                                                    | Business Rules                                                                                                    | Sample / Valid Value                   |
|--------------|---------------|-------------------------|--------|------|----------------------------------------------------------------------------------------------------|----------------------------------------------------------------------------------------------------|----------------------------------------|
| 14           | 20            | PRIMARY MEASURE<br>TYPE | R      | К, М | Use the constant value of INDICATOR.                                                                                 | In the PDE-provided reporting tool, this is prepopulated. Do not modify.                                                                                                    | Valid value: INDICATOR                 |
| 15           | Not Collected | b                       |        |      |                                                                                                    |                                                                                                    |                                        |
| 16           | Not Collected | t                       |        |      |                                                                                                    |                                                                                                    |                                        |
| 17           | Not Collected | t                       |        |      |                                                                                                    |                                                                                                    |                                        |
| 18           | 3             | INDICATOR               | R      | U    | Indication of whether a fire<br>evacuation drill was held during<br>the month indicated in<br>CATEGORY 03.           | In the PDE-provided reporting<br>tool, this is prepopulated with<br>the default value, "N."<br>Change this to "Y" if a drill<br>was conducted during the<br>indicated month. | Example: Y.                            |
| 19           | Not Collected | b                       |        |      |                                                                                                    |                                                                                                    |                                        |
| 20           | 10            | DATE                    | CR     | U    | A single date indicating<br>the date on which the drill was<br>conducted. If no drill was<br>conducted, leave blank. | All dates must be entered in ISO format: YYYY-MM-DD.                                                                                                    | Example: 2017-09-30                    |
| 21           | Not Collected | k                       |        |      |                                                                                                    |                                                                                                    |                                        |
| 22           | 250           | COMMENT                 | CR     | U    | Enter a brief description as to<br>why a required drill was not<br>conducted.                                        | Required if INDICATOR = N<br>and Category 4 = 03                                                                                                    | Examples: Building temporarily closed. |

## Rules

1. In the PDE-provided reporting tool, fields 1, 2, 3, 4, 5, 6 and 14 are prepopulated. Do not edit data in these fields.

2. In the PDE-provided reporting tool, fields 6 and 18 are prepopulated with default values that may be edited.

3. Code Column: K – component of primary key; U – value is updatable if row exists; M – a value must be supplied.

4. Data can be supplied in either ASCII flat file or delimited formats. Full delimiter support is available.

## Load Sequence/Dependencies

No dependencies

# Location Fact Template for Automatic External Defibrillator (AED)

(21 Fields, 11 Collected)

Target Table(s): LOCATION\_FACT

# Location Fact for Automatic External Defibrillator (AED) Collection

LEAs are required to submit the following template in the Location Domain:

Location Fact

This template applies to schools in the following organizational types:

- School Districts
- Career and Technology Centers
- Charter Schools
- Intermediate Units
- State Juvenile Correctional Institutions
- Approved Private Schools receiving AEDs through the program described in Act 35 of 2014, 24 P.S. § 14-1423 Automatic external defibrillators.
- Private Residential Rehabilitative Institutions receiving AEDs through the program described in Act 35 of 2014, 24 P.S. § 14-1423 Automatic external defibrillators.

# Location Fact for Automatic External Defibrillator (AED) Reporting

# **Template Description**

The Location Fact Template is used to submit the results of AED Report Form. Information is captured in an Excel file, automatically creating the Location Fact template to be submitted to PIMS.

The PDE- provided reporting tool consists of 17 rows for each location within the LEA, and for the non-school location code 9999. Location code 9999 is to be used for AEDs that are normally kept in a location not having a location code, such as an athletic building, in the school resource officer's vehicle, on a school bus, etc.

The first row for each location allows for reporting that a location has no AEDs, the second through 17<sup>th</sup> row allows for reporting data for up to 16 AEDs. If your LEA must report more than 16 AEDs at a single location, please contact the PDE Data Collection Team at <u>ra-DDQDataCollection@pa.gov</u> for assistance.

The AED numbers in the Category 02 column of the Location Fact template are to assign a unique or 'key' value to each record. You need not associate this with any identifying numbers already on the AED.

Although every row of the reporting tool is populated with some data, and all rows may be uploaded, PDE will only use the rows in which the indicator (field 18) is Y. A Y in this field indicates that you are reporting that the location has no AEDs (if the value in Category 02 is NONE) or you are reporting data for an AED (if the value in Category 02 is AED01 through AED10).

To report a location that has one or more AEDs, find the row for that location having AED01 in the Category 02 field (field 5).

Enter the general condition of the AED in the condition field (field 6). Valid values are NEW, GOOD, FAIR, or POOR (uppercase only).

Enter Y (uppercase only) in the indicator field (field 18).

Enter the school year in which the AED was first put into service in the Service Date field (field 20). Use the June 30 date ending the school year. The 2017-18 school year is reported as 2018-06-30. Date must be in ISO format.

Enter the actual date on which the current inspection for the AED expires in the Date Inspection Expires field (field 21). If components have separate inspection expiration dates, report the earliest date. Date must be in ISO format.

Enter a brief description of the location of the AED in the Placement field (field 22).

Repeat as needed for each AED at each location.

Click on Save As, a name the file correctly (AUN\_LOCATION\_FACT\_DATE&TIME). Example file name: 123456789\_LOCATION\_FACT\_201506110800. Save file type as .csv

Upload the .csv file into PIMS as a Location Fact template via the C6 Safe Schools - AED 2015-16 collection.

Please note that only the fields highlighted will be collected for Pennsylvania Department of Education. Remember that all fields may not be mandatory; however, all fields within a template **MUST BE** accounted for in order to transmit data.

#### PIMS Location Fact Template for Automatic External Defibrillator (AED)

| Field<br>No. | Max<br>Length | Name             | R/O/CR | Code | Definition                                                                                                    | Business Rules                                                           | Sample / Valid Value                                                           |
|--------------|---------------|------------------|--------|------|----------------------------------------------------------------------------------------------------|--------------------------------------------------------------------------|--------------------------------------------------------------------------------|
| 1            | 20            | DISTRICT CODE    | R      | К, М | The unique, 9-digit Administrative Unit<br>Number (AUN) assigned by the<br>Pennsylvania Department of Education. | In the PDE-provided reporting tool, this is prepopulated. Do not modify  | Example: 123456789<br>All LEA and school codes can be found at<br>EdNA website |
| 2            | 6             | LOCATION<br>CODE | R      | K. M | The PDE-defined 4-digit code Identifying<br>the school. IUs use LOCATION CODE<br>0000.                           | In the PDE-provided reporting tool, this is prepopulated. Do not modify. | Example: 1234                                                                  |

| Field<br>No. | Max<br>Length               | Name                    | R/O/CR | Code | Definition                                                                                                    | Business Rules                                                                                                    | Sample / Valid Value                     |  |  |  |  |  |
|--------------|-----------------------------|-------------------------|--------|------|----------------------------------------------------------------------------------------------------|----------------------------------------------------------------------------------------------------|------------------------------------------|--|--|--|--|--|
| 3            | 10                          | REPORTING<br>DATE       | R      | К, М | A single date indicating the whole school<br>year; June 30 at the end of the standard<br>school year is used to designate a school<br>year. Thus, the 2016-2017 school year<br>would be indicated by 2017-06-30. | In the PDE-provided reporting tool, this is prepopulated. Do not modify.                                                                                | Example: 2017-06-30                      |  |  |  |  |  |
| 4            | 40                          | CATEGORY 1              | R      | К, М | Description of the data element being reported                                                                                                    | In the PDE-provided reporting tool, this is prepopulated. Do not modify.                                                                                | Valid Value: AED                         |  |  |  |  |  |
| 5            | 40                          | CATEGORY 2              | R      | К, М | Unique number identifying each AED in service at the location. The number need not refer to the same AED each year.                                                                                              | In the PDE-provided reporting tool, this is prepopulated. Do not modify.                                                                                | Valid Values: AED01 through AED16, NONE. |  |  |  |  |  |
| 6            | 40                          | CATEGORY 3              | R      | К, М | The overall condition of the AED.                                                                                                    | In the PDE-provided reporting tool,<br>this is prepopulated with the default<br>value, "NA." Modify only if this row<br>is being used to report an AED. | Valid Values: NEW, GOOD, FAIR, POOR, NA  |  |  |  |  |  |
| 7            | Not Collected               |                         |        |      |                                                                                                    |                                                                                                    |                                          |  |  |  |  |  |
| 8            | Not Collected               |                         |        |      |                                                                                                    |                                                                                                    |                                          |  |  |  |  |  |
| 9            | Not Collected               |                         |        |      |                                                                                                    |                                                                                                    |                                          |  |  |  |  |  |
| 10           | Not Collected               |                         |        |      |                                                                                                    |                                                                                                    |                                          |  |  |  |  |  |
| 11           | Not Collected               |                         |        |      |                                                                                                    |                                                                                                    |                                          |  |  |  |  |  |
| 12<br>13     | Not Collected Not Collected |                         |        |      |                                                                                                    |                                                                                                    |                                          |  |  |  |  |  |
| 14           | 20                          | PRIMARY<br>MEASURE TYPE | R      | К, М | Use the constant value of INDICATOR                                                                                                    | In the PDE-provided reporting tool, this is prepopulated. Do not modify.                                                                                | Valid value: INDICATOR                   |  |  |  |  |  |
| 15           | Not Collected               | Not Collected           |        |      |                                                                                                    |                                                                                                    |                                          |  |  |  |  |  |
| 16           | Not Collected               | Not Collected           |        |      |                                                                                                    |                                                                                                    |                                          |  |  |  |  |  |
| 17           | Not Collected               |                         |        |      |                                                                                                    |                                                                                                    |                                          |  |  |  |  |  |
| 18           | 3                           | INDICATOR               | С      | U    | Indication of whether the location has AED(s) in service.                                                                                                    | In the PDE-provided reporting tool,<br>this is prepopulated with the default<br>value, "N." Modify only if this row is<br>being used to report an AED.  | Example: Y.                              |  |  |  |  |  |
| 19           | Not Collected               |                         |        |      |                                                                                                    |                                                                                                    |                                          |  |  |  |  |  |

## PIMS Location Fact Template for Automatic External Defibrillator (AED)

#### PIMS Location Fact Template for Automatic External Defibrillator (AED)

| Field<br>No. | Max<br>Length | Name                          | R/O/CR | Code | Definition                                                                                                    | Business Rules                                       | Sample / Valid Value                                |
|--------------|---------------|-------------------------------|--------|------|----------------------------------------------------------------------------------------------------|------------------------------------------------------|-----------------------------------------------------|
| 20           | 10            | SERVICE DATE                  | CR     | U    | A single date indicating the school year<br>during which the AED was placed in<br>service; June 30 at the end of the<br>standard school year is used to designate<br>a school year. Thus, the 2016-2017<br>school year would be indicated by 2017-<br>06-30. | All dates must be entered in ISO format: YYYY-MM-DD. | Example: 2017-06-30                                 |
| 21           | 10            | DATE<br>INSPECTION<br>EXPIRES | CR     | U    | The date on which the current AED<br>inspection expires. If none, report the<br>earliest date of expiration of any of the<br>components (batteries, pads, etc.)                                                                                              | All dates must be entered in ISO format: YYYY-MM-DD. | Example: 2017-03-21                                 |
| 22           | 3000          | PLACEMENT                     | CR     | U    | Enter a brief description of the location of the AED within the school.                                                                                                    |                                                      | Examples: Nurses Office, Hallway outside gymnasium. |

## Rules

1. In the PDE-provided reporting tool, fields 1, 2, 3, 4, 5, and 14 are prepopulated. Do not edit data in these fields.

2. In the PDE-provided reporting tool, fields 6 and 18 are prepopulated with default values that may be edited.

3. The fields identified with an NCES code are recommended to follow the NCES Non-Fiscal Data Handbook V5.0.

4. Code Column: K – component of primary key; U – value is updatable if row exists; M – a value must be supplied.

5. Data can be supplied in either ASCII flat file or delimited formats. Full delimiter support is available.

## Load Sequence/Dependencies

No dependencies

# Location Fact Template for Interscholastic Athletic Opportunities Data

(18 Fields, 9 Collected)

#### Target Table(s): LOCATION\_FACT

### Location Fact Template for Interscholastic Athletic Opportunities Data Collection

Location Fact Template for Interscholastic Athletic Opportunities Data

This template applies to schools in the following organizational types that educate a student in any of the grades 7-12:

- School Districts
- o Comprehensive Career and Technology Centers
- o Charter Schools

### Location Fact Template for Interscholastic Athletic Opportunities Data Reporting

### **Template Description**

The Location Fact Template is used to submit the results of the Interscholastic Athletic Opportunities Disclosure Form. Information is captured in an Excel file, automatically creating the Location Fact template to be submitted to PIMS. This survey applies to School Districts, Comprehensive Career and Technical Centers, and Charter Schools.

The Interscholastic Athletic Opportunities Disclosure Form and directions on how to complete this form are located on the <u>PDE website</u> under Teachers & Administrators/PIMS/<u>2016-17 Athletics Survey Form</u>. After reading the directions, please proceed as follows:

- 1. Open the Excel file "Interscholastic Athletic Disclosure Form" and supply the LEA & School Information by selecting from the drop-down box. Certain information will automatically populate this first page.
- 2. Proceed to filling out page 1 of the Disclosure Form.
  - a. If the school **does not** sponsor any Interscholastic Athletic Teams, but the school does have athletes playing for another school entity, please explain on Page 4 Comments and proceed to step 3.
  - b. If the school **does not** sponsor any Interscholastic Athletic Teams and the school does not have athletes playing for another school entity, only fill out page 1 and go to step 3.
  - c. If the school **does** sponsor Interscholastic Athletic Teams, proceed to filling out the additional pages 2, 3, 4 and 5.
- 3. When all information has been completed on the disclosure form it should be saved in Excel.
- 4. After saving the disclosure form in Excel, click on Page 6\_PIMS Input Page and do the following:
  - a. click on File
  - b. click on Save As
  - c. name the file correctly (AUN\_LOCATION\_FACT\_DATE&TIME). Example file name: 123456789\_LOCATION\_FACT\_201506110800
  - d. save file type as .csv

2017-2018 PIMS Manual Ver 1.4 Volume 1 Release Date: 8/1/2017 5. Upload the .csv file into the PIMS system as a Location Fact template. **NOTE:** Only a PIMS administrator has the ability to upload files into PIMS.

Please note that only the fields highlighted will be collected for Pennsylvania Department of Education. Remember that all fields may not be mandatory; however, all fields within a template **MUST BE** accounted for in order to transmit data.

## **Survey Domain**

The LEAs are required to submit the following templates in the Survey Domain:

Survey Participant Response Template •

This template applies to the following organizational types:

- o Intermediate Units
- School Districts
- Career and Technology Centers
   Charter Schools

# **Survey Participant Response Template**

(8 Fields, 7 Collected)

#### Target Table(s): SURVEY\_PARTCPNT\_RESPONSE

#### **Template Description**

The Survey Participant Response Template is used to capture the results of the PATI IU Technology Survey, the PATI LEA Technology Survey and the PATI School Technology Survey. The IU survey applies only to Intermediate Units. The LEA and School surveys apply to school districts, charter schools, and career and technology centers.

For the IU and LEA surveys the grain of this template is one record per survey response or answer. There are 14 questions within the IU survey (all of which are required) so IUs will submit 14 records in this template. Similarly, for the LEA survey, there are 23 questions requiring 23 records in the template.

For the school survey the grain is one record per school per survey response or answer. There are 39 questions in this survey. Therefore, 39 records will be submitted in this template for each school.

See the tables subsequent to the template specifications below for details on the questions pertaining to each survey. Note that school districts, charter schools, and career and technology centers, which must submit both the LEA and School surveys, can do so in one file or in separate files.

Grain: One record per District Code / Survey Name / Survey Administration / Participant ID / Survey Question ID.

Please note that only the fields highlighted will be collected for Pennsylvania Department of Education. Remember that all fields may not be mandatory; however, all fields within a template **MUST BE** accounted for in order to transmit data.

#### Survey Participant Response Template Specifications

| Field<br>No. | Max<br>Length | Name          | R/O/CR | Code | Definition                                                                                                    | Business Rules                           | Sample / Valid Value                                                                                                    |
|--------------|---------------|---------------|--------|------|----------------------------------------------------------------------------------------------------|------------------------------------------|----------------------------------------------------------------------------------------------------|
| 1            | 20            | DISTRICT CODE | R      | К, М | The unique, 9-digit Administrative<br>Unit Number (AUN) assigned by the<br>Pennsylvania Department of<br>Education. |                                          | Example: 123456789<br>All LEA and school codes can be found on the<br>EdNA website                                                                                                    |
| 2            | N/A           | SURVEY NAME   | R      | К, М | The name of the survey.<br>See Valid Values.                                                                        | Value must be in all capital<br>letters. | <ul> <li>Valid Values:</li> <li>PATI_IU – PATI IU Technology Survey</li> <li>PATI_LEA – PATI LEA Technology<br/>Survey</li> <li>PATI_SCHOOL – PATI School<br/>Technology Survey</li> </ul> |

#### Survey Participant Response Template Specifications

| Field<br>No. | Max<br>Length | Name                       | R/O/CR | Code | Definition                                                                                                    | Definition Business Rules                                                                                                    |                                                                                                    |
|--------------|---------------|----------------------------|--------|------|----------------------------------------------------------------------------------------------------|----------------------------------------------------------------------------------------------------|----------------------------------------------------------------------------------------------------|
| 3            | 10            | SURVEY<br>ADMINISTRATION   | R      | К, М | The school year of the survey. A single date indicating the whole school year; the June 30 at the end of the standard school year is used to designate a school year. Thus, the 2017-2018 school year would be indicated by 2018-06-30. | All dates must be entered in ISO format: YYYY-MM-DD.                                                                                                    | Example: 2017-06-30                                                                                                    |
| 4            | 9             | PARTICIPANT ID             | R      | К, М | For the PATI IU and LEA surveys use<br>the AUN (District Code).<br>For the PATI School survey use the<br>PDE-defined 4-digit code identifying<br>the school (Location Code).                                                            |                                                                                                    | Example DISTRICT CODE: 123456789<br>Example LOCATION CODE: 1234<br>All LEA and school codes can be found on the<br>EdNA website |
| 5            | N/A           | SURVEY<br>QUESTION ID      | R      | K, M | The SURVEY QUESTION ID. See<br>the appropriate table below for the list<br>of questions, their SURVEY<br>QUESTION ID and SURVEY<br>CHOICE VALUES.                                                                                       |                                                                                                    | Valid values are defined for each survey in the tables below.                                                                   |
| 6            | N/A           | SURVEY CHOICE<br>VALUE     | R      | U, M | The SURVEY CHOICE VALUE (the answer); see the appropriate table below for the list of questions, their SURVEY QUESTION ID and SURVEY CHOICE VALUES.                                                                                     | This field is required and must<br>be submitted for all<br>responses. For those<br>questions that technically only<br>require a free form response a<br>value of 99 must be supplied. | Valid values are defined for each survey in the tables below.                                                                   |
| 7            | Not collecte  | d                          |        |      |                                                                                                    |                                                                                                    |                                                                                                    |
| 8            | 4000          | FREE FORM<br>RESPONSE TEXT | CR     | U    | If applicable, the free form response to the survey question.                                                                                                    | This field is only submitted<br>when a free form response is<br>necessary.                                                                                                    |                                                                                                    |

### PATI IU Technology Survey (14 Questions)

The table below presents the 14 questions that comprise the PATI IU Technology Survey. Associated with each question is a Survey Question ID and the possible Survey Choice Values. A response to each question must be submitted in the template.

|                          | PATI IU TECHNOLOGY SURVEY                                                                                                    |                                                                                                    |  |  |  |  |
|--------------------------|----------------------------------------------------------------------------------------------------|----------------------------------------------------------------------------------------------------|--|--|--|--|
| Survey<br>Question<br>ID | Question                                                                                                    | Survey Choice Values                                                                                                    |  |  |  |  |
|                          | Section 1 – IU-Based WAN Transport Questions                                                                                                    |                                                                                                    |  |  |  |  |
| 10                       | Does the IU have an IU-Based Wide Area Network (WAN) where you are able to share one Internet connection with ALL your LEAs within your IU?<br>An IU-Based WAN is defined as a network that has the potential to connect all the LEAs within YOUR Intermediate Unit. | <ul> <li>1 - Yes</li> <li>2 - No</li> </ul>                                                                                                    |  |  |  |  |
| 20                       | Which of the LEAs are not connected to your IU WAN?                                                                                                    | <ul> <li>98 – Not Applicable (all LEAs connected to IU<br/>WAN)</li> <li>99 - Free form response*</li> <li>*Additional detail required to be submitted in Free<br/>Form Response Text field.</li> </ul>                                                              |  |  |  |  |
| 30                       | Where is the IU Head End connection (Hub site) of the WAN located?<br>If the IU Head End is located in a district or school building, identify the name of the location where the Head End is<br>located.                                                            | <ul> <li>1 - Intermediate Unit</li> <li>2 - External Service Provider (e.g., ISP, university, etc.)</li> <li>4 - District or School Building*</li> <li>99 - Other*</li> <li>*Additional detail required to be submitted in Free Form Response Text field.</li> </ul> |  |  |  |  |

|                          | PATI IU TECHNOLOGY SURVEY                                                                                                    |                                                                                                    |  |  |  |  |  |
|--------------------------|----------------------------------------------------------------------------------------------------|----------------------------------------------------------------------------------------------------|--|--|--|--|--|
| Survey<br>Question<br>ID | Question                                                                                                    | Survey Choice Values                                                                                                    |  |  |  |  |  |
| 40                       | Who is the primary Transport Access provider to your IU-Based WAN?                                                                                                    | <ul> <li>1 - Comcast</li> <li>2 - D&amp;E Communications</li> <li>3 - DQE Communications</li> <li>4 - Embarq</li> <li>5 - Level 3</li> <li>6 - Prolog</li> <li>7 - Qwest</li> <li>8 - Sting Communications</li> <li>9 - Sunesys</li> <li>10 - Verizon</li> <li>11 - Wind Stream</li> <li>12 - Owned (fiber, wireless, coax)</li> <li>99 - Other*</li> <li>*Additional detail required to be submitted in Free Form Response Text field.</li> </ul> |  |  |  |  |  |
| 50                       | What is the primary Transport type to the IU Head End?<br>NOTE: "Public" means that the connection is leased from a telecommunications provider; "Private" means the IU owns the connection. | <ul> <li>1 – Public Telco</li> <li>2 – Public Fiber</li> <li>3 – Public Microwave</li> <li>4 – Public Wireless</li> <li>5 – Private Telco</li> <li>6 – Private Fiber</li> <li>7 – Private Microwave</li> <li>8 – Private Wireless</li> </ul>                                                                                                    |  |  |  |  |  |

|                          | PATI IU TECHNOLOGY SURVEY                                                            |                                                                                                    |  |  |  |  |
|--------------------------|--------------------------------------------------------------------------------------|----------------------------------------------------------------------------------------------------|--|--|--|--|
| Survey<br>Question<br>ID | Question                                                                             | Survey Choice Values                                                                                                    |  |  |  |  |
| 60                       | What is the Transport capacity to the IU Head End?                                   | <ul> <li>1 - Less than 768 kbps</li> <li>2 - 768 kbps only</li> <li>3 - Greater than 768 kbps and less than<br/>1.54Mb (T-1)</li> <li>4 - 1.54Mb (T-1) only</li> <li>5 - Greater than 1.54MB and less than 3MB</li> <li>6 - 3MB to 5MB</li> <li>7 - 6MB to 9MB</li> <li>8 - 10MB to 24MB</li> <li>9 - 25MB to 49MB</li> <li>10 - 50MB to 99MB</li> <li>11 - 100MB to 999MB</li> <li>12 - 1GB or greater</li> </ul> |  |  |  |  |
| 70                       | What is your estimated monthly pre-Erate cost for this transport to the IU Head End? | <ul> <li>1 - Zero</li> <li>2 - \$1.00 - \$500.00</li> <li>3 - \$501.00 - \$1,000.00</li> <li>4 - \$1001.00 - \$2,500.00</li> <li>5 - \$2,501.00 - \$5,000.00</li> <li>6 - Greater than \$5,000.00</li> </ul>                                                                                                    |  |  |  |  |
| 80                       | What protocol does your WAN primarily utilize?                                       | <ul> <li>1 – Gigabit Ethernet</li> <li>2 – ATM</li> <li>3 – Ethernet</li> <li>4 – Frame Relay</li> <li>99 – Other*</li> <li>*Additional detail required to be submitted in Free<br/>Form Response Text field.</li> </ul>                                                                                                    |  |  |  |  |

|                          | PATI IU TECHNOLOGY SURVEY                            |                                                                                                    |  |  |  |  |  |  |
|--------------------------|------------------------------------------------------|----------------------------------------------------------------------------------------------------|--|--|--|--|--|--|
| Survey<br>Question<br>ID | Question                                             | Survey Choice Values                                                                                                    |  |  |  |  |  |  |
|                          | Section 2 – IU Internet Questions                    |                                                                                                    |  |  |  |  |  |  |
| 90                       | Who is your primary Internet Service Provider (ISP)? | <ul> <li>1 - Comcast</li> <li>2 - D&amp;E Communications</li> <li>3 - Embarq</li> <li>4 - Expedient</li> <li>5 - Level 3</li> <li>6 - Prolog</li> <li>7 - Qwest</li> <li>8 - Sting Communications</li> <li>9 - Verizon</li> <li>10 - Wind Stream</li> <li>99 - Other*</li> <li>*Additional detail required to be submitted in Free Form Response Text field.</li> </ul>                                            |  |  |  |  |  |  |
| 100                      | What is the Internet capacity to the Head End?       | <ul> <li>1 - Less than 768 kbps</li> <li>2 - 768 kbps only</li> <li>3 - Greater than 768 kbps and less than<br/>1.54Mb (T-1)</li> <li>4 - 1.54Mb (T-1) only</li> <li>5 - Greater than 1.54MB and less than 3MB</li> <li>6 - 3MB to 5MB</li> <li>7 - 6MB to 9MB</li> <li>8 - 10MB to 24MB</li> <li>9 - 25MB to 49MB</li> <li>10 - 50MB to 99MB</li> <li>11 - 100MB to 999MB</li> <li>12 - 1GB or greater</li> </ul> |  |  |  |  |  |  |

|                          | PATI IU TECHNOLOGY SURVEY                                   |                                                                                                    |  |  |  |  |
|--------------------------|-------------------------------------------------------------|----------------------------------------------------------------------------------------------------|--|--|--|--|
| Survey<br>Question<br>ID | Question                                                    | Survey Choice Values                                                                                                    |  |  |  |  |
| 110                      | What is your estimated monthly pre-Erate cost for Internet? | <ul> <li>1 - Zero</li> <li>2 - \$1.00 - \$500.00</li> <li>3 - \$501.00 - \$1,000.00</li> <li>4 - \$1001.00 - \$2,500.00</li> <li>5 - \$2,501.00 - \$5,000.00</li> <li>6 - Greater than \$5,000.00</li> </ul>                                                                          |  |  |  |  |
| 120                      | Do you have access to Internet2 at your IU?                 | <ul> <li>1 - Yes</li> <li>2 - No</li> </ul>                                                                                                    |  |  |  |  |
| 130                      | Who is the Internet2 Service Provider for the IU?           | <ul> <li>1 – CERMUSA</li> <li>2 – ChescoNet</li> <li>3 – MAGPI</li> <li>4 – Pittsburgh Super Computer Center</li> <li>98 – Not Applicable (no Internet2 access)</li> <li>99 – Other*</li> <li>*Additional detail required to be submitted in Free Form Response Text field</li> </ul> |  |  |  |  |
| 140                      | What is the Internet2 capacity to the Head End?             | <ul> <li>1 – 1.54MB to 10MB</li> <li>2 – Greater than 10MB</li> <li>98 – Not Applicable (no Internet2 access)</li> </ul>                                                                                                    |  |  |  |  |

### PATI IU Technology Survey Sample Data

The table below provides a sample of what the Survey Participant Response Template should look like the 2016-2017 PATI IU Technology Survey. For clarity purposes this is shown in tabular format instead of comma, tab or pipe (|) delimited format.

| District Code | Survey Name | Survey Administration | Participant ID | Survey Question ID | Survey Choice Value | Not Collected | Free Form Response Text      |
|---------------|-------------|-----------------------|----------------|--------------------|---------------------|---------------|------------------------------|
| 123456789     | PATI_IU     | 2018-06-30            | 123456789      | 10                 | 2                   |               |                              |
| 123456789     | PATI_IU     | 2018-06-30            | 123456789      | 20                 | 99                  |               | LEA 1, LEA 2                 |
| 123456789     | PATI_IU     | 2018-06-30            | 123456789      | 30                 | 1                   |               |                              |
| 123456789     | PATI_IU     | 2018-06-30            | 123456789      | 40                 | 4                   |               |                              |
| 123456789     | PATI_IU     | 2018-06-30            | 123456789      | 50                 | 1                   |               |                              |
| 123456789     | PATI_IU     | 2018-06-30            | 123456789      | 60                 | 10                  |               |                              |
| 123456789     | PATI_IU     | 2018-06-30            | 123456789      | 70                 | 4                   |               |                              |
| 123456789     | PATI_IU     | 2018-06-30            | 123456789      | 80                 | 99                  |               | Enter additional detail here |
| 123456789     | PATI_IU     | 2018-06-30            | 123456789      | 90                 | 9                   |               |                              |
| 123456789     | PATI_IU     | 2018-06-30            | 123456789      | 100                | 11                  |               |                              |
| 123456789     | PATI_IU     | 2018-06-30            | 123456789      | 110                | 3                   |               |                              |
| 123456789     | PATI_IU     | 2018-06-30            | 123456789      | 120                | 1                   |               |                              |
| 123456789     | PATI_IU     | 2018-06-30            | 123456789      | 130                | 1                   |               |                              |
| 123456789     | PATI_IU     | 2018-06-30            | 123456789      | 140                | 2                   |               |                              |

### PATI LEA Technology Survey (23 Questions)

The table below presents the 23 questions that comprise the PATI LEA Technology Survey. Associated with each question is a Survey Question ID and the possible Survey Choice Values. These will be used in creating the Survey Participant Response Template. A response to each question must be submitted in the template.

|                          | PATI LEA TECHNOLOGY SURVEY                                                                                                    |                                                  |                                                                                                    |  |  |  |  |
|--------------------------|----------------------------------------------------------------------------------------------------|--------------------------------------------------|----------------------------------------------------------------------------------------------------|--|--|--|--|
| Survey<br>Question<br>ID | Question                                                                                                    | Survey Choice Values                             |                                                                                                    |  |  |  |  |
|                          | Section 1 – LEA-Based WAN Transport Q                                                                                                    | uestions                                         |                                                                                                    |  |  |  |  |
| 10                       | Does the LEA have an LEA-Based Wide Area Network (WAN) where you are able to share one<br>Internet connection with ALL your schools within your LEA?<br>An LEA-Based WAN is defined as a building-to-building network that connects buildings within<br>YOUR LEA (district, CTC, or charter school). | from<br>• 2 - Y<br>conn<br>• 3 - N<br>• 4 - N    | Yes (all schools within my LEA share one Internet connection<br>the WAN)<br>Yes (but some schools within my LEA do not share one Internet<br>ection from the WAN)<br>Io (my LEA is a single entity containing ONLY one school)<br>Io (my LEA does not have an LEA-Based WAN and all the<br>ols receive their Internet through Internet Service Providers) |  |  |  |  |
| 20                       | How many schools within your LEA have a direct connection to the Internet through an Internet Service Provider (ISP) that is independent of an LEA-Based WAN?                                                                                                    |                                                  | Not Applicable (all schools within my LEA receive Internet<br>Igh the LEA-Based WAN)<br>Free form response*<br>I detail required to be submitted in Free Form Response Text                                                                                                    |  |  |  |  |
| 30                       | Where is the LEA Head End connection (Hub site) of the WAN located?                                                                                                    | data<br>2 - S<br>3 - Ir<br>4 - E<br>98 -<br>99 - | District owned building (technology center, administrative office,<br>center, etc.)<br>School within LEA<br>Intermediate Unit<br>External Service Provider (e.g., ISP, university, etc.)<br>Not Applicable (do not have an LEA-Based WAN)<br>Other*                                                                                                    |  |  |  |  |

|                          | PATI LEA TECHNOLOGY SURVEY                                                                                                    |                                                                                                    |  |  |  |  |  |
|--------------------------|----------------------------------------------------------------------------------------------------|----------------------------------------------------------------------------------------------------|--|--|--|--|--|
| Survey<br>Question<br>ID | Question                                                                                                    | Survey Choice Values                                                                                                    |  |  |  |  |  |
| 40                       | Who is the primary Transport Access provider to your LEA-Based WAN?                                                                                                    | <ul> <li>1 - Comcast</li> <li>2 - D&amp;E Communications</li> <li>3 - DQE Communications</li> <li>4 - Embarq</li> <li>5 - Level 3</li> <li>6 - Prolog</li> <li>7 - Qwest</li> <li>8 - Sting Communications</li> <li>9 - Sunesys</li> <li>10 - Verizon</li> <li>11 - Wind Stream</li> <li>12 - Owned (fiber, wireless, coax)</li> <li>98 - Not Applicable (do not have an LEA- Based WAN)</li> <li>99 - Other*</li> <li>*Additional detail required to be submitted in Free Form Response Text field</li> </ul> |  |  |  |  |  |
| 50                       | What is the primary Transport type to the LEA Head End?<br><b>NOTE:</b> "Public" means that the connection is leased from a telecommunications provider;<br>"Private" means the LEA owns the connection. | <ul> <li>1 - Public Telco</li> <li>2 - Public Fiber</li> <li>3 - Public Microwave</li> <li>4 - Public Wireless</li> <li>5 - Private Telco</li> <li>6 - Private Fiber</li> <li>7 - Private Microwave</li> <li>8 - Private Wireless</li> <li>98 - Not Applicable (do not have an LEA-Based WAN)</li> </ul>                                                                                                    |  |  |  |  |  |

|                          | PATI LEA TECHNOLOGY SURVEY                                                            |                                                                                                    |  |  |  |  |
|--------------------------|---------------------------------------------------------------------------------------|----------------------------------------------------------------------------------------------------|--|--|--|--|
| Survey<br>Question<br>ID | Question                                                                              | Survey Choice Values                                                                                                    |  |  |  |  |
| 60                       | What is the Transport capacity to the LEA Head End?                                   | <ul> <li>1 - Less than 768 kbps</li> <li>2 - 768 kbps only</li> <li>3 - Greater than 768 kbps and less than 1.54Mb (T-1)</li> <li>4 - 1.54Mb (T-1) only</li> <li>5 - Greater than 1.54MB and less than 3MB</li> <li>6 - 3MB to 5MB</li> <li>7 - 6MB to 9MB</li> <li>8 - 10MB to 24MB</li> <li>9 - 25MB to 49MB</li> <li>10 - 50MB to 99MB</li> <li>11 - 100MB to 999MB</li> <li>12 - 1GB or greater</li> <li>98 - Not Applicable (do not have an LEA- Based WAN)</li> </ul> |  |  |  |  |
| 70                       | What is your estimated monthly pre-Erate cost for this transport to the LEA Head End? | <ul> <li>1 - Zero</li> <li>2 - \$1.00 - \$500.00</li> <li>3 - \$501.00 - \$1,000.00</li> <li>4 - \$1001.00 - \$2,500.00</li> <li>5 - \$2,501.00 - \$5,000.00</li> <li>6 - Greater than \$5,000.00</li> <li>98 - Not Applicable (do not have an LEA- Based WAN)</li> </ul>                                                                                                    |  |  |  |  |
| 80                       | What protocol does your WAN primarily utilize?                                        | <ul> <li>1 – Gigabit Ethernet</li> <li>2 – ATM</li> <li>3 – Ethernet</li> <li>4 – Frame Relay</li> <li>98 – Not Applicable (do not have an LEA- Based WAN)</li> <li>99 – Other*</li> <li>*Additional detail required to be submitted in Free Form Response Text field</li> </ul>                                                                                                    |  |  |  |  |

|                          | PATI LEA TECHNOLOGY SURVEY                           |                                                                                                    |  |  |  |  |  |  |
|--------------------------|------------------------------------------------------|----------------------------------------------------------------------------------------------------|--|--|--|--|--|--|
| Survey<br>Question<br>ID | Question                                             | Survey Choice Values                                                                                                    |  |  |  |  |  |  |
|                          | Section 2 – LEA Internet Questions                   |                                                                                                    |  |  |  |  |  |  |
| 90                       | Who is your primary Internet Service Provider (ISP)? | <ul> <li>1 - Comcast</li> <li>2 - D&amp;E Communications</li> <li>3 - Embarq</li> <li>4 - Expedient</li> <li>5 - Level 3</li> <li>6 - Prolog</li> <li>7 - Qwest</li> <li>8 - Sting Communications</li> <li>9 - Verizon</li> <li>10 - Wind Stream</li> <li>99 - Other*</li> <li>*Additional detail required to be submitted in Free Form Response Text field</li> </ul>                                         |  |  |  |  |  |  |
| 100                      | What is the Internet capacity to the Head End?       | <ul> <li>1 - Less than 768 kbps</li> <li>2 - 768 kbps only</li> <li>3 - Greater than 768 kbps and less than 1.54Mb (T-1)</li> <li>4 - 1.54Mb (T-1) only</li> <li>5 - Greater than 1.54MB and less than 3MB</li> <li>6 - 3MB to 5MB</li> <li>7 - 6MB to 9MB</li> <li>8 - 10MB to 24MB</li> <li>9 - 25MB to 49MB</li> <li>10 - 50MB to 99MB</li> <li>11 - 100MB to 999MB</li> <li>12 - 1GB or greater</li> </ul> |  |  |  |  |  |  |

|                          | PATI LEA TECHNOLOGY SURVEY                                  |                                                                                                    |  |  |  |
|--------------------------|-------------------------------------------------------------|----------------------------------------------------------------------------------------------------|--|--|--|
| Survey<br>Question<br>ID |                                                             | Survey Choice Values                                                                                                    |  |  |  |
| 110                      | What is your estimated monthly pre-Erate cost for Internet? | <ul> <li>1 - Zero</li> <li>2 - \$1.00 - \$500.00</li> <li>3 - \$501.00 - \$1,000.00</li> <li>4 - \$1001.00 - \$2,500.00</li> <li>5 - \$2,501.00 - \$5,000.00</li> <li>6 - Greater than \$5,000.00</li> </ul>                                                                          |  |  |  |
| 120                      | Do you have access to Internet2 at your LEA?                | <ul> <li>1 - Yes</li> <li>2 - No</li> </ul>                                                                                                    |  |  |  |
| 130                      | Who is the Internet2 Service Provider for the LEA?          | <ul> <li>1 - CERMUSA</li> <li>2 - ChescoNet</li> <li>3 - MAGPI</li> <li>4 - Pittsburgh Super Computer Center</li> <li>98 - Not Applicable (no Internet2 access)</li> <li>99 - Other*</li> <li>*Additional detail required to be submitted in Free Form Response Text field</li> </ul> |  |  |  |
| 140                      | What is the Internet2 capacity to the Head End?             | <ul> <li>1 – 1.54MB to 10MB</li> <li>2 – Greater than 10MB</li> <li>98 – Not Applicable (no Internet2 access)</li> </ul>                                                                                                    |  |  |  |

|                          | PATI LEA TECHNOLOGY SURVEY                                      |                                                                                                    |  |  |  |
|--------------------------|-----------------------------------------------------------------|----------------------------------------------------------------------------------------------------|--|--|--|
| Survey<br>Question<br>ID | Question                                                        | Survey Choice Values                                                                                                    |  |  |  |
|                          | Section 3 – Student Information                                 | on System                                                                                                    |  |  |  |
| 145                      | What is your LEA's primary Student Information System(s) (SIS)? | <ul> <li>1 - Central Susquehanna Intermediate Unit 16</li> <li>2 - Century Consultants (Starbase)</li> <li>3 - ClassLink Inc.(Classmate)</li> <li>4 - Computer Resources (MMS)</li> <li>5 - Infinite Campus (Infinite Campus)</li> <li>6 - K12 Systems, Inc.(Sapphire)</li> <li>7 - Keystone Information Systems (SKOOLS)</li> <li>8 - Logic House, Inc.(SchoolControl)</li> <li>9 - Midwestern Intermediate Unit 4</li> <li>10 - Pearson (PowerSchool)</li> <li>11 - ProSoft Technologies, Inc.(ProSoft, Student)</li> <li>12 - Rediker Software (Administrator's Plus)</li> <li>13 - SchoolLogic</li> <li>14 - Skyward, Inc. (Skyward)</li> <li>15 - Sungard Pentamation (SMS/eSchoolPLUS)</li> <li>16 - Tenex Systems, Inc./Harris School Solutions</li> <li>17 - Tyler Technologies SIS</li> <li>18 - We have an in-house system (custom)</li> <li>98 - We do not have a Student Information System (SIS)</li> <li>99 - Other*</li> </ul> |  |  |  |

|                          | PATI LEA TECHNOLOGY SURVEY                                                                                                    |                                                                                                    |  |  |  |
|--------------------------|----------------------------------------------------------------------------------------------------|----------------------------------------------------------------------------------------------------|--|--|--|
| Survey<br>Question<br>ID | Question                                                                                                    | Survey Choice Values                                                                                                    |  |  |  |
|                          | Section 4 – Online Learr                                                                                                    | ing                                                                                                    |  |  |  |
| 150                      | Does your LEA offer a full-time virtual program?                                                                                                    | <ul> <li>1 – Yes</li> <li>2 – No</li> </ul>                                                                                                    |  |  |  |
| 160                      | If you are offering a full-time virtual program, who is the curriculum provider?                                                                                                    | <ul> <li>1 – My LEA</li> <li>2 – Intermediate Unit (IU)*</li> <li>3 – Other LEA (Not an IU)*</li> <li>4 – Institute of Higher Education (IHE)*</li> <li>5 – Private Provider*</li> <li>98 – Not Applicable (my LEA does not offer a full-time virtual program)</li> <li>*Additional detail required to be submitted in Free Form Response Text field</li> </ul> |  |  |  |
| 170                      | If you are offering a full-time virtual program, who is the content provider?<br><b>Note:</b> In most instances your response to questions 160 and 170 will be the same, but not always. One example where the responses would differ involves an IU repackaging private provider content to align to your LEA curriculum. | <ul> <li>1 – My LEA</li> <li>2 – Intermediate Unit (IU)*</li> <li>3 – Other LEA (Not an IU)*</li> <li>4 – Institute of Higher Education (IHE)*</li> <li>5 – Private Provider*</li> <li>98 – Not Applicable (my LEA does not offer a full-time virtual program)</li> </ul>                                                                                       |  |  |  |
| 180                      | If you are offering a full-time virtual program, who is delivering the majority of the instruction?                                                                                                    | <ul> <li>*Additional detail required to be submitted in Free Form Response Text field</li> <li>1 – My LEA</li> <li>2 – Intermediate Unit (IU)*</li> <li>3 – Other LEA (Not an IU)*</li> <li>4 – Institute of Higher Education (IHE)*</li> <li>5 – Private Provider*</li> <li>98 – Not Applicable (my LEA does not offer a full-time virtual program)</li> </ul> |  |  |  |
| 190                      | Does your LEA offer individual online courses?                                                                                                    | <ul> <li>*Additional detail required to be submitted in Free Form Response Text field</li> <li>1 – Yes</li> <li>2 – No</li> </ul>                                                                                                    |  |  |  |

|                          | PATI LEA TECHNOLOGY SURVEY                                                           |                                                                                                    |  |  |  |  |
|--------------------------|--------------------------------------------------------------------------------------|----------------------------------------------------------------------------------------------------|--|--|--|--|
| Survey<br>Question<br>ID | Question                                                                             | Survey Choice Values                                                                                                    |  |  |  |  |
| 200                      | If your LEA offers online courses, who develops the majority of your online courses? | <ul> <li>1 – My LEA</li> <li>2 – Intermediate Unit (IU)*</li> <li>3 – Other LEA (Not an IU)*</li> <li>4 – Institute of Higher Education (IHE)*</li> <li>5 – Private Provider*</li> <li>98 – Not Applicable (my LEA does not offer online courses)</li> <li>*Additional detail required to be submitted in Free Form Response Text field</li> </ul> |  |  |  |  |
| 210                      | If your LEA offers online courses, who delivers the majority of your online courses? | <ul> <li>1 - My LEA</li> <li>2 - Intermediate Unit (IU)*</li> <li>3 - Other LEA (Not an IU)*</li> <li>4 - Institute of Higher Education (IHE)*</li> <li>5 - Private Provider*</li> <li>98 - Not Applicable (my LEA does not offer online courses)</li> <li>*Additional detail required to be submitted in Free Form Response Text field</li> </ul> |  |  |  |  |
| 220                      | What is your primary purpose for offering online courses?                            | <ul> <li>1 - Standard Curriculum</li> <li>2 - Credit Recovery</li> <li>3 - Remediation</li> <li>4 - Enrichment</li> <li>5- Advanced Placement</li> <li>6 - College/High School Credit (Dual Enrollment)</li> </ul>                                                                                                    |  |  |  |  |

### PATI LEA Technology Survey Sample Data

The table below provides a sample of what the Survey Participant Response Template should look like the 2016-2017 PATI LEA Technology Survey. For clarity purposes this is shown in tabular format instead of comma, tab or pipe (|) delimited format.

| District Code | Survey Name | Survey Administration | Participant ID | Survey Question ID | Survey Choice Value | Not Collected | Free Form Response Text      |
|---------------|-------------|-----------------------|----------------|--------------------|---------------------|---------------|------------------------------|
| 112233445     | PATI_LEA    | 2018-06-30            | 112233445      | 10                 | 1                   |               |                              |
| 112233445     | PATI_LEA    | 2018-06-30            | 112233445      | 20                 | 98                  |               |                              |
| 112233445     | PATI_LEA    | 2018-06-30            | 112233445      | 30                 | 1                   |               |                              |
| 112233445     | PATI_LEA    | 2018-06-30            | 112233445      | 40                 | 4                   |               |                              |
| 112233445     | PATI_LEA    | 2018-06-30            | 112233445      | 50                 | 1                   |               |                              |
| 112233445     | PATI_LEA    | 2018-06-30            | 112233445      | 60                 | 10                  |               |                              |
| 112233445     | PATI_LEA    | 2018-06-30            | 112233445      | 70                 | 4                   |               |                              |
| 112233445     | PATI_LEA    | 2018-06-30            | 112233445      | 80                 | 99                  |               | Enter additional detail here |
| 112233445     | PATI_LEA    | 2018-06-30            | 112233445      | 90                 | 9                   |               |                              |
| 112233445     | PATI_LEA    | 2018-06-30            | 112233445      | 100                | 11                  |               |                              |
| 112233445     | PATI_LEA    | 2018-06-30            | 112233445      | 110                | 3                   |               |                              |
| 112233445     | PATI_LEA    | 2018-06-30            | 112233445      | 120                | 2                   |               |                              |
| 112233445     | PATI_LEA    | 2018-06-30            | 112233445      | 130                | 98                  |               |                              |
| 112233445     | PATI_LEA    | 2018-06-30            | 112233445      | 140                | 98                  |               |                              |
| 112233445     | PATI_LEA    | 2018-06-30            | 112233445      | 145                | 3                   |               |                              |
| 112233445     | PATI_LEA    | 2018-06-30            | 112233445      | 150                | 1                   |               |                              |
| 112233445     | PATI_LEA    | 2018-06-30            | 112233445      | 160                | 2                   |               | Enter additional detail here |
| 112233445     | PATI_LEA    | 2018-06-30            | 112233445      | 170                | 2                   |               | Enter additional detail here |
| 112233445     | PATI_LEA    | 2018-06-30            | 112233445      | 180                | 5                   |               | Enter additional detail here |
| 112233445     | PATI_LEA    | 2018-06-30            | 112233445      | 190                | 1                   |               |                              |
| 112233445     | PATI_LEA    | 2018-06-30            | 112233445      | 200                | 2                   |               | Enter additional detail here |
| 112233445     | PATI_LEA    | 2018-06-30            | 112233445      | 210                | 2                   |               | Enter additional detail here |
| 112233445     | PATI_LEA    | 2018-06-30            | 112233445      | 220                | 1                   |               |                              |

### PATI School Technology Survey (38 Questions)

The table below presents the 39 questions that comprise the PATI School Technology Survey. Associated with each question is a Survey Question ID and the possible Survey Choice Values. These will be used in creating the Survey Participant Response template. A response to each question must be submitted in the template.

| PATI SCHOOL TECHNOLOGY SURVEY |                                                                                             |                                                                                                    |  |  |
|-------------------------------|---------------------------------------------------------------------------------------------|----------------------------------------------------------------------------------------------------|--|--|
| Survey<br>Question<br>ID      | Question                                                                                    | Survey Choice Values                                                                                                    |  |  |
|                               | Section 1 – School Infrastructure                                                           |                                                                                                    |  |  |
| 5                             | Within your school, what percentage of instructional areas have access to the Internet?     | <ul> <li>99 – Free form response*</li> <li>*Additional detail required to be submitted in Free Form Response Text field.</li> </ul>                                                                                                    |  |  |
| 6                             | Within your instructional areas with Internet access, what percentage have wireless access? | <ul> <li>99 – Free form response*</li> <li>*Additional detail required to be submitted in Free Form Response Text field.</li> </ul>                                                                                                    |  |  |
| 10                            | What is the maximum Wired Local Area Network (LAN) capacity at this school?                 | <ul> <li>1 – 10/100 MB Ethernet (Switched, Shared, None)</li> <li>2 – 10/100/1000 MB Ethernet (Switched, Shared, None)</li> <li>3 – Greater than 1000 MB Ethernet (Switched, Shared, None)</li> <li>98 – Not Applicable (wireless only)</li> </ul> |  |  |
| 20                            | What is the maximum Wireless Local Area Network (LAN) capacity at this school?              | <ul> <li>1 - 802.11 a/b</li> <li>2 - 802.11 g</li> <li>3 - 802.11 n</li> <li>4 - 802.11 ac or better</li> <li>98 - Not Applicable (no wireless)</li> </ul>                                                                                         |  |  |

|                          | PATI SCHOOL TECHNOLOGY SURVEY                                                                                                    |                                                                                                    |  |  |  |  |
|--------------------------|----------------------------------------------------------------------------------------------------|----------------------------------------------------------------------------------------------------|--|--|--|--|
| Survey<br>Question<br>ID | Question                                                                                                    | Survey Choice Values                                                                                                    |  |  |  |  |
|                          | Section 2 – Equipment and Device Cou                                                                                                    | nts                                                                                                    |  |  |  |  |
| 401                      | <ul> <li>What is the number of high capacity computers with Internet access that either reside in an instructional area or can be brought into an instructional area? Do not include machines used for administrative purposes.</li> <li>A high capacity computer meets the following criteria: <ul> <li>2 years old or newer.</li> <li>Contains a 10/100/1000mb network card and can run data intensive/graphic/video rendering applications such as CAD, web design, video production etc.</li> <li>DO NOT include netbooks, thin clients, or Chromebooks.</li> <li>Examples of high capacity computers include: <ul> <li>Originally designed for Windows 10 (PC) or Windows 8 (PC).</li> <li>Originally designed for Mac OS High Sierra v10.13, or Mac OS Sierra v10.12, or OS X v10.11 (El Capitan) or OS X v10.10 (Yesemite)</li> </ul> </li> <li>NOTE: For a machine to be included in this count, it should NOT be used within a virtual environment. In other words, applications primarily reside on the machine itself.</li> </ul> </li> </ul> | <ul> <li>99 – Free form response*</li> <li>*Additional detail required to be submitted in Free Form Response Text field.</li> </ul> |  |  |  |  |

|                          | PATI SCHOOL TECHNOLOGY SURVEY                                                                                                    |                                                                                                    |  |  |  |
|--------------------------|----------------------------------------------------------------------------------------------------|----------------------------------------------------------------------------------------------------|--|--|--|
| Survey<br>Question<br>ID | Question                                                                                                    | Survey Choice Values                                                                                                    |  |  |  |
| 402                      | <ul> <li>What is the number of mid capacity computers with Internet access that either reside in an instructional area or can be brought into an instructional area? Do not include machines used for administrative purposes.</li> <li>A mid capacity computer meets the following criteria: <ul> <li>5 years old or newer.</li> <li>Contains a 10/100/1000mb network card and can run integrated applications such as Microsoft Office Suite, etc.</li> <li>DO NOT include netbooks, thin clients, or Chromebooks</li> <li>Examples of mid capacity computers include: <ul> <li>Designed for Windows 78 (PC).</li> <li>Designed for OS X v10.11 (El Capitan), OS X v10.10 (Yosemite), or Mac OS X v10.9 (Mavericks) or Mac OS X v10.8 (Mountain Lion)</li> </ul> </li> <li>NOTE: For a machine to be included in this count, it should NOT be used within a virtual environment. In other words, applications primarily reside on the machine itself.</li> </ul> </li> </ul> | <ul> <li>99 – Free form response*</li> <li>*Additional detail required to be submitted in Free Form Response Text field.</li> </ul> |  |  |  |
| 403                      | <ul> <li>What is the number of low capacity computers with Internet access that either reside in an instructional area or can be brought into an instructional area? Do not include machines used for administrative purposes.</li> <li>A low capacity computer meets the following criteria: <ul> <li>Older than 5 years.</li> <li>May or may not contain a network card and can run basic, stand-alone applications such as word processing, tutorial programs, etc.</li> <li>DO NOT include netbooks, thin clients, or Chromebooks.</li> <li>Examples of low capacity computers include: <ul> <li>Designed for Windows Vista 7 or older (PC).</li> <li>Designed for Mac OS X v10.7 (Mountain Lion) Mac OS X v10.7 (Lion) or older.</li> </ul> </li> <li>NOTE: For a machine to be included in this count, it should NOT be used within a virtual environment. In other words, applications primarily reside on the machine itself.</li> </ul> </li> </ul>                   | <ul> <li>99 – Free form response*</li> <li>*Additional detail required to be submitted in Free Form Response Text field.</li> </ul> |  |  |  |

|                          | PATI SCHOOL TECHNOLOGY SURVEY                                                                                                    |                                                                                                    |  |  |  |
|--------------------------|----------------------------------------------------------------------------------------------------|----------------------------------------------------------------------------------------------------|--|--|--|
| Survey<br>Question<br>ID | Question                                                                                                    | Survey Choice Values                                                                                                    |  |  |  |
| 404                      | <ul> <li>What is the number of netbooks with Internet access that either reside in an instructional area or can be brought into an instructional area? Do not include machines used for administrative purposes.</li> <li>NOTE: For a machine to be included in this count, it should NOT be used within a virtual environment. In other words, applications primarily reside on the machine itself.</li> </ul> | <ul> <li>99 – Free form response*</li> <li>*Additional detail required to be submitted in Free Form Response Text field.</li> </ul> |  |  |  |
| 405                      | What is the number of computers used in a virtual environment with Internet access that reside in an instructional area or can be brought into an instructional area? Do not include machines used for administrative purposes.<br><b>NOTE:</b> For a machine to be included in this count, applications primarily do not reside on the machine itself.                                                         | <ul> <li>99 – Free form response*</li> <li>*Additional detail required to be submitted in Free Form Response Text field.</li> </ul> |  |  |  |
| 406                      | What is the number of netbooks used in a virtual environment with Internet access that reside in an instructional area or can be brought into an instructional area? Do not include machines used for administrative purposes.<br><b>NOTE:</b> For a machine to be included in this count, applications primarily do not reside on the machine itself.                                                          | <ul> <li>99 – Free form response*</li> <li>*Additional detail required to be submitted in Free Form Response Text field.</li> </ul> |  |  |  |
| 407                      | What is the number of thin clients used in a virtual environment with Internet access that reside in an instructional area or can be brought into an instructional area? Do not include machines used for administrative purposes).<br><b>NOTE:</b> For a machine to be included in this count, applications primarily do not reside on the machine itself.                                                     | <ul> <li>99 – Free form response*</li> <li>*Additional detail required to be submitted in Free Form Response Text field.</li> </ul> |  |  |  |
| 408                      | What is the number of Chromebooks used in a virtual environment with Internet access that reside in an instructional area or can be brought into an instructional area? Do not include machines used for administrative purposes.<br><b>NOTE:</b> For a machine to be included in this count, applications primarily do not reside on the machine itself.                                                       | <ul> <li>99 – Free form response*</li> <li>*Additional detail required to be submitted in Free Form Response Text field.</li> </ul> |  |  |  |

|                          | PATI SCHOOL TECHNOLOGY SURVEY                                                                                                    |                                                                                                    |  |  |  |
|--------------------------|----------------------------------------------------------------------------------------------------|----------------------------------------------------------------------------------------------------|--|--|--|
| Survey<br>Question<br>ID | Question                                                                                                    | Survey Choice Values                                                                                                    |  |  |  |
| 823                      | <ul> <li>What is the number of handheld devices with Internet access that that reside in an instructional area or can be brought into an instructional area? Do not include devices used for administrative purposes.</li> <li>Handheld or mobile devices are pocket-sized, typically having a display screen with touch input, miniature keyboard, or other user interface.</li> <li>Examples include: <ul> <li>PDAs (Palm Pilot, etc.).</li> <li>Audio/Video Devices (MP3 player, iPod, etc.).</li> <li>Other Wi-Fi accessible devices.</li> </ul> </li> <li>NOTE: Do not include devices that are used solely as student response systems (clickers).</li> </ul> | <ul> <li>99 – Free form response*</li> <li>*Additional detail required to be submitted in Free Form Response Text field.</li> </ul> |  |  |  |
| 824                      | <ul> <li>What is the number of e-readers with Internet access that that reside in an instructional area or can be brought into an instructional area? Do not include devices used for administrative purposes.</li> <li>e-readers are devices that are not laptops or pocket sized and are used primarily for reading and may have the option to access the Internet.</li> <li>Examples include: <ul> <li>Kindle</li> <li>Nook</li> <li>Etc.</li> </ul> </li> </ul>                                                                                                    | <ul> <li>99 – Free form response*</li> <li>*Additional detail required to be submitted in Free Form Response Text field</li> </ul>  |  |  |  |

|                          | PATI SCHOOL TECHNOLOGY SURVE                                                                                                    | Υ                                                                                                    |
|--------------------------|----------------------------------------------------------------------------------------------------|----------------------------------------------------------------------------------------------------|
| Survey<br>Question<br>ID | Question                                                                                                    | Survey Choice Values                                                                                                    |
| 825                      | <ul> <li>What is the number of tablet devices with Internet access that that reside in an instructional area or can be brought into an instructional area? Do not include devices used for administrative purposes.</li> <li>Tablet devices are devices that are not laptops or pocket sized and are used primarily for accessing a wide variety of digital content and has the option to access the Internet.</li> <li>Examples include: <ul> <li>iPad</li> <li>Xoom</li> <li>Galaxy Tab</li> <li>Streak</li> <li>Etc.</li> </ul> </li> <li>NOTE: "Tablet PCs" containing touch screens along with a physical keyboard should be included in the computer counts.</li> </ul> | <ul> <li>99 – Free form response*</li> <li>*Additional detail required to be submitted in Free Form Response Text field</li> </ul> |

|                          | PATI SCHOOL TECHNOLOGY SURVEY                                                                                                    |                                             |  |  |  |
|--------------------------|----------------------------------------------------------------------------------------------------|---------------------------------------------|--|--|--|
| Survey<br>Question<br>ID | Question                                                                                                    | Survey Choice Values                        |  |  |  |
|                          | Section 3 – 1-1 Student Laptop or Device P                                                                                                    | rogram                                      |  |  |  |
|                          | Does your school participate in a 1-1 student laptop or device program?                                                                                                    |                                             |  |  |  |
| 840                      | Some schools provide laptops or devices for 1-1 student use. To be counted in this category, laptops or devices must be assigned to individual students for multiple class use. DO NOT include 1-1 student access to laptops or devices that reside in a specific classroom. Also do not include student-owned devices that they bring to school. | <ul> <li>1 - Yes</li> <li>2 - No</li> </ul> |  |  |  |

|                          | PATI SCHOOL TECHNOLOGY SURVEY                                                                                                    |                                                                                                    |  |  |  |
|--------------------------|----------------------------------------------------------------------------------------------------|----------------------------------------------------------------------------------------------------|--|--|--|
| Survey<br>Question<br>ID | Question                                                                                                    | Survey Choice Values                                                                                                    |  |  |  |
| 850                      | If your school participates in a 1-1 program, how many High Capacity laptops assigned to individual students have Internet access when used in school? | <ul> <li>98 – Not Applicable (school does not have1-1 program)</li> <li>99 – Free form response*</li> <li>*Additional detail required to be submitted in Free Form Response Text field</li> </ul>  |  |  |  |
| 870                      | If your school participates in a 1-1 program, how many Mid Capacity laptops assigned to individual students have Internet access when used in school?  | <ul> <li>98 – Not Applicable (school does not have1-1 program)</li> <li>99 – Free form response*</li> <li>*Additional detail required to be submitted in Free Form Response Text field</li> </ul>  |  |  |  |
| 890                      | If your school participates in a 1-1 program, how many Low Capacity laptops assigned to individual students have Internet access when used in school?  | <ul> <li>98 – Not Applicable (school does not have1-1 program)</li> <li>99 – Free form response*</li> <li>*Additional detail required to be submitted in Free Form Response Text field</li> </ul>  |  |  |  |
| 910                      | If your school participates in a 1-1 program, how many Netbooks assigned to individual students have Internet access when used in school?              | <ul> <li>98 – Not Applicable (school does not have1-1 program)</li> <li>99 – Free form response*</li> <li>*Additional detail required to be submitted in Free Form Response Text field</li> </ul>  |  |  |  |
| 923                      | If your school participates in a 1-1 program, how many Handhelds assigned to individual students have Internet access when used in school?             | <ul> <li>98 – Not Applicable (school does not have1-1 program)</li> <li>99 – Free form response*</li> <li>*Additional detail required to be submitted in Free Form Response Text field.</li> </ul> |  |  |  |
| 924                      | If your school participates in a 1-1 program, how many e-Readers assigned to individual students have Internet access when used in school?             | <ul> <li>98 – Not Applicable (school does not have1-1 program)</li> <li>99 – Free form response*</li> <li>*Additional detail required to be submitted in Free Form Response Text field.</li> </ul> |  |  |  |

|                          | PATI SCHOOL TECHNOLOGY SURVEY                                                                                                    |                                                                                                    |  |  |  |  |
|--------------------------|----------------------------------------------------------------------------------------------------|----------------------------------------------------------------------------------------------------|--|--|--|--|
| Survey<br>Question<br>ID | Question                                                                                                    | Survey Choice Values                                                                                                    |  |  |  |  |
| 925                      | If your school participates in a 1-1 program, how many Tablet Devices assigned to individual students have Internet access when used in school? | <ul> <li>98 – Not Applicable (school does not have1-1 program)</li> <li>99 – Free form response*</li> <li>*Additional detail required to be submitted in Free Form Response Text field.</li> </ul>   |  |  |  |  |
| 926                      | If your school participates in a 1-1 program, how many Chromebooks assigned to individual students have Internet access when used in school?    | <ul> <li>98 – Not Applicable (school does not have 1-1 program)</li> <li>99 – Free form response*</li> <li>* Additional detail required to be submitted in Free Form Response Text field.</li> </ul> |  |  |  |  |
| 975                      | If your school participates in a 1-1 program, what percentage of participating students are permitted to take their laptop or device home?      | <ul> <li>98 – Not Applicable (school does not have1-1 program)</li> <li>99 – Free form response*</li> <li>*Additional detail required to be submitted in Free Form Response Texfield.</li> </ul>     |  |  |  |  |

| PATI SCHOOL TECHNOLOGY SURVEY |                                                                                                    |                                             |  |  |  |
|-------------------------------|----------------------------------------------------------------------------------------------------|---------------------------------------------|--|--|--|
| Survey<br>Question<br>ID      | Question                                                                                                    | Survey Choice Values                        |  |  |  |
|                               | Section 4 – School Transport Questions                                                                                                    |                                             |  |  |  |
| 1030                          | Is this school connected to an LEA-Based WAN that is used for applications such as file sharing, administrative functions, student information, digital content, etc.?<br>An LEA-Based WAN is defined as a building-to-building network that connects buildings within YOUR LEA (district, CTC, or charter school).<br>For single LEAs containing ONLY one school: Since your network is contained within your own school answer NO to this guestion. | <ul> <li>1 - Yes</li> <li>2 - No</li> </ul> |  |  |  |

|                          | PATI SCHOOL TECHNOLOGY SURVEY                                                                                                    |                                                                                                    |  |  |  |
|--------------------------|----------------------------------------------------------------------------------------------------|----------------------------------------------------------------------------------------------------|--|--|--|
| Survey<br>Question<br>ID | Question                                                                                                    | Survey Choice Values                                                                                                    |  |  |  |
| 1040                     | Who is the primary Transport Access provider to your WAN?                                                                                                    | <ul> <li>1 - Comcast</li> <li>2 - D&amp;E Communications</li> <li>3 - DQE Communications</li> <li>4 - Embarq</li> <li>5 - Level 3</li> <li>6 - Prolog</li> <li>7 - Qwest</li> <li>8 - Sting Communications</li> <li>9 - Sunesys</li> <li>10 - Verizon</li> <li>11 - Wind Stream</li> <li>12 - Owned (fiber, wireless, coax)</li> <li>98 - Not Applicable (school not connected to LEA-based WAN or school is serving as the LEA Head End)</li> <li>99 - Other*</li> <li>*Additional detail required to be submitted in Free Form Response Text field.</li> </ul> |  |  |  |
| 1050                     | What is the primary Transport type from this School to the LEA Head End?<br><b>NOTE:</b> "Public" means that the connection is leased from a telecommunications provider; "Private" means the LEA owns the connection. | <ul> <li>1 – Public Telco</li> <li>2 – Public Fiber</li> <li>3 – Public Microwave</li> <li>4 – Public Wireless</li> <li>5 – Private Telco</li> <li>6 – Private Fiber</li> <li>7 – Private Microwave</li> <li>8 – Private Wireless</li> <li>98 – Not Applicable (school not connected to LEA-based WAN or school is serving as the LEA Head End)</li> </ul>                                                                                                    |  |  |  |

|                          | PATI SCHOOL TECHNOLOGY SURVEY                                                                         |                                                                                                    |  |  |  |  |
|--------------------------|----------------------------------------------------------------------------------------------------|----------------------------------------------------------------------------------------------------|--|--|--|--|
| Survey<br>Question<br>ID | Question                                                                                              | Survey Choice Values                                                                                                    |  |  |  |  |
| 1060                     | What is the transport capacity from this School to the LEA Head End?                                  | <ul> <li>1 – Less than 768 kbps</li> <li>2 – 768 kbps only</li> <li>3 – Greater than 768 kbps and less than 1.54Mb (T-1)</li> <li>4 – 1.54Mb (T-1) only</li> <li>5 – Greater than 1.54MB and less than 3MB</li> <li>6 – 3MB to 5MB</li> <li>7 – 6MB to 9MB</li> <li>8 – 10MB to 24MB</li> <li>9 – 25MB to 49MB</li> <li>10 – 50MB to 99MB</li> <li>11 – 100MB to 999MB</li> <li>12 – 1GB or greater</li> <li>98 – Not Applicable (school not connected to LEA-based WAN or school is serving as the LEA Head End)</li> </ul> |  |  |  |  |
| 1070                     | What is your estimated monthly pre-Erate cost for the transport from this School to the LEA Head End? | <ul> <li>1 - Zero</li> <li>2 - \$1.00 - \$500.00</li> <li>3 - \$501.00 - \$1,000.00</li> <li>4 - \$1001.00 - \$2,500.00</li> <li>5 - \$2,501.00 - \$5,000.00</li> <li>6 - Greater than \$5,000.00</li> <li>98 - Not Applicable (school not connected to LEA-based WAN or school is serving as the LEA Head End)</li> </ul>                                                                                                    |  |  |  |  |

|                          | PATI SCHOOL TECHNOLOGY SURVEY                                                                                                    |                                                                                                    |  |  |  |  |
|--------------------------|----------------------------------------------------------------------------------------------------|----------------------------------------------------------------------------------------------------|--|--|--|--|
| Survey<br>Question<br>ID | Question                                                                                                    | Survey Choice Values                                                                                                    |  |  |  |  |
|                          | Section 5 – School Internet Questions                                                                                                    |                                                                                                    |  |  |  |  |
| 1080                     | How does this school receive its Internet connection?                                                                                                | <ul> <li>1 – From the LEA-Based WAN</li> <li>2 – Direct from an Internet Service Provider (ISP)</li> <li>3 – This school does not have a connection to the Internet</li> </ul>                                                                                                    |  |  |  |  |
| 1090                     | If your school is receiving its Internet connection as part of an LEA-based WAN, what is the Internet capacity from this school to the LEA Head End? | <ul> <li>1 - Less than 768 kbps</li> <li>2 - 768 kbps only</li> <li>3 - Greater than 768 kbps and less than 1.54Mb (T-1)</li> <li>4 - 1.54Mb (T-1) only</li> <li>5 - Greater than 1.54MB and less than 3MB</li> <li>6 - 3MB to 5MB</li> <li>7 - 6MB to 9MB</li> <li>8 - 10MB to 24MB</li> <li>9 - 25MB to 49MB</li> <li>10 - 50MB to 99MB</li> <li>11 - 100MB to 999MB</li> <li>12 - 1GB or greater</li> <li>98 - Not Applicable (school receives Internet connection directly from an ISP or school is serving as the LEA Head End or school does not have a connection to the Internet)</li> </ul> |  |  |  |  |

|                          | PATI SCHOOL TECHNOLOGY SURVEY                                                                                                    |                                                                                                    |  |  |  |  |
|--------------------------|----------------------------------------------------------------------------------------------------|----------------------------------------------------------------------------------------------------|--|--|--|--|
| Survey<br>Question<br>ID | Question                                                                                                    | Survey Choice Values                                                                                                    |  |  |  |  |
| 1100                     | If your school is receiving its Internet connection directly from an Internet Service Provider (ISP), who is your primary ISP?                                                                                                    | <ul> <li>1 - Comcast</li> <li>2 - D&amp;E Communications</li> <li>3 - Embarq</li> <li>4 - Expedient</li> <li>5 - Level 3</li> <li>6 - Prolog</li> <li>7 - Qwest</li> <li>8 - Sting Communications</li> <li>9 - Verizon</li> <li>10 - Wind Stream</li> <li>98 - Not Applicable (school receives Internet connection from an LEA-based WAN or has no connection to the Internet)</li> <li>99 - Other*</li> <li>*Additional detail required to be submitted in Free Form</li> </ul> |  |  |  |  |
| 1110                     | If your school is receiving its Internet connection directly from an Internet Service Provider (ISP), what is the primary Transport type from this school to the ISP?<br><b>NOTE:</b> "Public" means that the connection is leased from a telecommunications provider; "Private" means the LEA owns the connection. | Response Text field.         • 1 – Public Telco         • 2 – Public Fiber         • 3 – Public Microwave         • 4 – Public Wireless         • 5 – Private Telco         • 6 – Private Fiber         • 7 – Private Microwave         • 8 – Private Wireless         • 98 – Not Applicable (school receives Internet connection from an LEA-based WAN or has no connection to the Internet)                                                                                    |  |  |  |  |

|                          | PATI SCHOOL TECHNOLOGY SURVEY                                                                                                    |                                                                                                    |  |  |  |  |  |
|--------------------------|----------------------------------------------------------------------------------------------------|----------------------------------------------------------------------------------------------------|--|--|--|--|--|
| Survey<br>Question<br>ID | Question                                                                                                    | Survey Choice Values                                                                                                    |  |  |  |  |  |
| 1120                     | If your school is receiving its Internet connection directly from an Internet Service Provider (ISP), what is the Internet capacity from this school to the ISP?     | <ul> <li>1 - Less than 768 kbps</li> <li>2 - 768 kbps only</li> <li>3 - Greater than 768 kbps and less than 1.54Mb (T-1)</li> <li>4 - 1.54Mb (T-1) only</li> <li>5 - Greater than 1.54MB and less than 3MB</li> <li>6 - 3MB to 5MB</li> <li>7 - 6MB to 9MB</li> <li>8 - 10MB to 24MB</li> <li>9 - 25MB to 49MB</li> <li>10 - 50MB to 99MB</li> <li>11 - 100MB to 999MB</li> <li>12 - 1GB or greater</li> <li>98 - Not Applicable (school receives Internet connection from an LEA-based WAN or has no connection to the Internet)</li> </ul> |  |  |  |  |  |
| 1130                     | If your school is receiving its Internet connection directly from an Internet Service Provider (ISP) what is your estimated monthly pre-Erate cost for the Internet? | <ul> <li>1 - Zero</li> <li>2 - \$1.00 - \$500.00</li> <li>3 - \$501.00 - \$1,000.00</li> <li>4 - \$1,001.00 - \$2,500.00</li> <li>5 - \$2,501.00 - \$5,000.00</li> <li>6 - Greater than \$5,000.00</li> <li>98 - Not Applicable (school receives Internet connection from an LEA-based WAN or has no connection to the Internet)</li> </ul>                                                                                                    |  |  |  |  |  |

|                          | PATI SCHOOL TECHNOLOGY SURVEY                                                                                                    |                                                                                                    |  |  |  |  |
|--------------------------|----------------------------------------------------------------------------------------------------|----------------------------------------------------------------------------------------------------|--|--|--|--|
| Survey<br>Question<br>ID | Question                                                                                                    | Survey Choice Values                                                                                                    |  |  |  |  |
|                          | Section 6 – Bring Your Own Device (I                                                                                                    | BYOD)                                                                                                    |  |  |  |  |
| 1140                     | Does your school participate in a Bring Your Own Device (BYOD) program?                                                                                              | <ul> <li>1 - Yes</li> <li>2 - No</li> </ul>                                                                                                    |  |  |  |  |
| 1150                     | If your school participates in a BYOD program, what percentage of students is participating in the BYOD program?                                                     | <ul> <li>98 – Not Applicable (school does not participate in a BYOD program)</li> <li>99 – Free form response*</li> <li>*Additional detail required to be submitted in Free Form Response Text field</li> </ul>                                               |  |  |  |  |
| 1060                     | If known, what percentage of students has broadband Internet access at home?<br>Please include all types of broadband connectivity (e.g. DSL, cable, cellular, etc.) | <ul> <li>1 - 0 to 10</li> <li>2 - 11 to 20</li> <li>3 - 21 to 30</li> <li>4 - 31 to 40</li> <li>5 - 41 to 50</li> <li>6 - 51 to 60</li> <li>7 - 61 to 70</li> <li>8 - 71 to 80</li> <li>9 - 81 to 90</li> <li>10 - 91 to 100</li> <li>11 - Unknown</li> </ul> |  |  |  |  |

### PATI School Technology Survey Sample Data

The table below provides a sample of what the Survey Participant Response Template should look like for the 2016-2017 PATI School Technology Survey for one school for the first few questions. For clarity purposes this is shown in tabular format instead of comma, tab or pipe (|) delimited format.

| District Code | Survey Name | Survey Administration | Participant ID | Survey Question ID | Survey Choice Value | Not Collected | Free Form Response Text |
|---------------|-------------|-----------------------|----------------|--------------------|---------------------|---------------|-------------------------|
| 112233445     | PATI_SCHOOL | 2018-06-30            | 1111           | 5                  | 99                  |               | 90                      |
| 112233445     | PATI_SCHOOL | 2018-06-30            | 1111           | 6                  | 99                  |               | 80                      |
| 112233445     | PATI_SCHOOL | 2018-06-30            | 1111           | 10                 | 2                   |               |                         |
| 112233445     | PATI_SCHOOL | 2018-06-30            | 1111           | 20                 | 2                   |               |                         |
| 112233445     | PATI_SCHOOL | 2018-06-30            | 1111           | 401                | 99                  |               | 120                     |
| 112233445     | PATI_SCHOOL | 2018-06-30            | 1111           | 402                | 99                  |               | 60                      |
| 112233445     | PATI_SCHOOL | 2018-06-30            | 1111           | 403                | 99                  |               | 20                      |
| 112233445     | PATI_SCHOOL | 2018-06-30            | 1111           | 404                | 99                  |               | 55                      |
|               |             |                       |                |                    |                     |               |                         |

## **Staff Domain**

The LEAs are required to submit the following templates in the Staff Domain:

- Staff Template
- Staff Snapshot Template
- Staff Assignment Template
- Staff Development Fact Template

These templates apply to the following organizational types:

- School Districts
- Intermediate Units
- Career and Technology Centers
- Charter Schools
- State Juvenile Correctional Institutions

NOTE: SJCIs do not need to submit the Staff Development Fact template, which is part of the Safe Schools Collection.

## **Staff Template**

(95 Fields, 35 Collected)

Target Table(s): STAFF

### **Template Description**

This template is meant to reflect the current professional employee situation – there is only one LEA record for each professional employee, even if the employee has worked in more than one location within the LEA for a given collection period.

School security staff, including directly employed or contracted school police officers, school resource officers, and school security officers, are collected in this template. These staff members are to be reported during Collection Window 6 for the Safe Schools data set, not during the October Staff Submission. During this submission only the fields listed below are required. All security staff members for the entire school year should be reported during this window, even if the individual is no longer working as a security officer at the end of the school year. **NOTE**: Professional staff should not be submitted during the summer security staff submission.

Fields required for the Safe Schools data set during Collection Window 6:

- DISTRICT CODE (Field 1)
- STAFF ID (Field 2)
- LOCATION CODE (Field 14)
- STAFF QUALIFICATION STATUS CODE (Field 48)
- FIRST NAME LONG (Field 65)
- LAST NAME LONG (Field 66)
- AUTHORIZED TO CARRY WEAPON INDICATOR (Field 95)

# If an LEA has no directly employed or contracted security staff a record indicating this must be entered in the District Fact template. Please refer to this section.

Grain: One record per LEA / Staff

Please note that only the fields highlighted will be collected for Pennsylvania Department of Education. Remember that all fields may not be mandatory; however, all fields within a template **MUST BE** accounted for in order to transmit data.

| Field<br>No. | Max<br>Length                | Name               | R/O/CR | Code | Definition                                                                                                    | Business Rules                                                                                                    | <mark>eScholar Name</mark> | Sample / Valid Value                                                                                                |  |  |
|--------------|------------------------------|--------------------|--------|------|----------------------------------------------------------------------------------------------------|----------------------------------------------------------------------------------------------------|----------------------------|----------------------------------------------------------------------------------------------------|--|--|
| 1            | 9                            | DISTRICT CODE      | R      | К, М | The unique, 9-digit Administrative<br>Unit Number (AUN) assigned by the<br>Pennsylvania Department of<br>Education for the LEA that employs<br>(or contracts with the private entity<br>for) the person.                                                                                                    |                                                                                                    |                            | Example: 123456789<br>All LEA and school codes<br>can be found on the <u>EdNA</u><br><u>website</u>                 |  |  |
| 2            | 9                            | STAFF ID           | R      | K, M | A unique identifier for each staff<br>member; use the 7-digit Professional<br>Personnel ID (PPID) for all<br>certificated staff and non-certificated<br>staff. Use the 5-digit Municipal Police<br>Officer Training ID (MPTID) for school<br>security staff preceded by SS.<br>If the school security staff does not<br>have an MPTID, the LEA must assign<br>the individual a unique and consistent<br>5-digit ID preceded by SS.<br>The staff ID must be consistent in all<br>templates. | Do not use leading zeros or<br>spaces in PPIDs.<br>All IDs for school security<br>staff should be prefixed<br>with "SS" so that they do<br>not conflict with other staff<br>IDs.<br>See Sample / Valid Value. |                            | Examples:<br>6925031<br>or<br>SS12345 (for school<br>security staff)                                                |  |  |
| 3            | Not collecte                 |                    |        |      |                                                                                                    |                                                                                                    |                            |                                                                                                    |  |  |
| 4<br>5       | Not collecte<br>Not collecte |                    |        |      |                                                                                                    |                                                                                                    |                            |                                                                                                    |  |  |
| 5            | Not collecte                 |                    |        |      |                                                                                                    |                                                                                                    |                            |                                                                                                    |  |  |
| 7            | Not collecte                 |                    |        |      |                                                                                                    |                                                                                                    |                            |                                                                                                    |  |  |
| 8            | 3                            | JOB<br>DESCRIPTION | R      | U    | The level of access that should be<br>granted in the PVAAS Roster<br>Verification system for this school<br>year. Value in this field will be used<br>to create account credentials and<br>authorize specific levels of access to<br>PVAAS.                                                                                                    |                                                                                                    | POSITION TITLE             | Example: SWS<br>See Appendix AH in<br>Volume 2 of the PIMS<br>User Manual for the full list<br>of Job Descriptions. |  |  |
| 9            | Not collecte                 | d                  | 1      |      | 1                                                                                                    | 1                                                                                                    | 1                          | 1                                                                                                    |  |  |
| 10           | Not collected                |                    |        |      |                                                                                                    |                                                                                                    |                            |                                                                                                    |  |  |
| 11           | Not collecte                 | d                  |        |      |                                                                                                    |                                                                                                    |                            |                                                                                                    |  |  |

| Field<br>No. | Max<br>Length | Name                             | R/O/CR | Code | Definition                                                                                                    | Business Rules                                                                                                    | <mark>eScholar Name</mark> | Sample / Valid Value                                                                                                    |
|--------------|---------------|----------------------------------|--------|------|----------------------------------------------------------------------------------------------------|----------------------------------------------------------------------------------------------------|----------------------------|----------------------------------------------------------------------------------------------------|
| 12           | Not collecte  | ed                               |        |      | ·                                                                                                    | •                                                                                                    |                            |                                                                                                    |
| 13           | Not collecte  | ed                               |        |      |                                                                                                    |                                                                                                    |                            |                                                                                                    |
| 14           | 4             | LOCATION CODE                    | R      | U, M | <ul> <li>The PDE-defined, 4-digit school code identifying the primary school of employment for the staff member.</li> <li>LEA off-site locations, use 9999.</li> <li>Staff assigned to district office, use 0000.</li> <li>Private schools, use 0000.</li> <li>School security staff, use 0000.</li> <li>NOTE: IUS use LOCATION CODE 0000.</li> </ul> |                                                                                                    |                            | All LEA and school codes<br>can be found on the EdNA<br>website<br>NOTE: Every PA public<br>school, including charter<br>schools and CTEs, has a<br>4-digit school code.                                                                           |
| 15           | Not collecte  | ed                               | •      | •    |                                                                                                    |                                                                                                    |                            |                                                                                                    |
| 16           | Not collecte  | ed                               |        |      |                                                                                                    |                                                                                                    |                            |                                                                                                    |
| 17           | N/A           | STAFF<br>EMPLOYMENT<br>TYPE CODE | R      | U    | An indication of whether an individual<br>is employed for a standard number of<br>hours (as determined by civil or<br>organizational policies) in a week,<br>month, or other period of time.                                                                                                    |                                                                                                    |                            | Valid Values:<br>• F = full time<br>• P = part time                                                                                                    |
| 18           | Not collecte  | ed                               |        |      |                                                                                                    |                                                                                                    |                            | 1                                                                                                    |
| 19           | Not collecte  |                                  |        |      |                                                                                                    |                                                                                                    |                            |                                                                                                    |
| 20           | N/A           | GENDER CODE                      | R      | U    | A person's gender                                                                                                    |                                                                                                    |                            | Valid Values:<br>• M = male<br>• F = female                                                                                                    |
| 21           | N/A           | RACE OR<br>ETHNICITY CODE        | R      | U    | The general racial or ethnic category<br>that most clearly reflects the<br>individual's recognition of his or her<br>community or with which the<br>individual most identifies.                                                                                                    | Required if known.<br>Refer to "Race/Ethnicity:<br>Federal Race and Ethnicity<br>Standards" in this volume<br>of the manual for an<br>explanation of the federal<br>race and ethnicity codes. |                            | <ul> <li>Valid Values:</li> <li>1 – American<br/>Indian/Alaskan Native<br/>(not Hispanic)</li> <li>3 – Black or African</li> <li>American (not<br/>Hispanic)</li> <li>4 – Hispanic (any<br/>race)</li> <li>5 – White (not<br/>Hispanic)</li> </ul> |

| 22       Not collected         The telephone number including the                                                                       | Asian (not<br>anic)<br>Native Hawaiian<br>her Pacific<br>der (not |
|----------------------------------------------------------------------------------------------------|-------------------------------------------------------------------|
| 23     14     HOME PHONE     O     U     The telephone number including the area code and extension, if     Example:                    | anic)                                                             |
| 23   14   HOME PHONE   O   U   area code and extension, if   Example:                                                                   |                                                                   |
|                                                                                                    | 717-555-1212                                                      |
| 24 Not collected                                                                                                    |                                                                   |
| 25     40     ADDRESS 1     R     U     The street number and street name<br>or post office box number of home<br>address.     Example: | 222 Main St.                                                      |
| 26     40     ADDRESS 2     O     U     Additional street address information, if necessary.     Example:                               | Apt. 107                                                          |
| 27     30     CITY     R     U     The name of the city in which an address is located.     Example:                                    | Harrisburg                                                        |
| 28 IVA STATE R 0 outlying area in which an address is located. 2 of the P Manual for                                                    | endix D in Volume                                                 |
| 29     10     FULL ZIP CODE     R     U     The 5- or 9-digit zip code portion of home address.     Example:                            | 17126-0333                                                        |
| 30 Not collected                                                                                                    |                                                                   |
| 31 Not collected                                                                                                    |                                                                   |
| 32     Not collected       33     Not collected                                                                                         |                                                                   |
| 34     Not collected                                                                                                    |                                                                   |

| Field<br>No. | Max<br>Length | Name                    | R/O/CR | Code | Definition                                                                                                    | Business Rules                                                                                                    | <mark>eScholar Name</mark> | Sample / Valid Value |
|--------------|---------------|-------------------------|--------|------|----------------------------------------------------------------------------------------------------|----------------------------------------------------------------------------------------------------|----------------------------|----------------------|
| 35           | 10            | CURRENT<br>SERVICE DATE | R      | U    | The month, day, and year on which<br>an individual was hired for a position.<br>This must be the date the<br>professional first was hired for the<br>current position, even if that is a<br>prior year.                                                                                                    | All dates must be in ISO<br>format, with all 10<br>characters present,<br>including dashes: YYYY-<br>MM-DD.                                                  |                            | Example: 1990-09-01  |
| 36           | 10            | EXIT DATE               | CR     | U    | The month, day, and year on which<br>an individual ended a period of self-<br>employment or employment with an<br>organization or institution.                                                                                                    | This field is required for<br>exited staff only. All dates<br>must be in ISO format, with<br>all 10 characters present,<br>including dashes: YYYY-<br>MM-DD. |                            | Example: 2015-07-15  |
| 37<br>38     | Not collecte  |                         |        |      |                                                                                                    |                                                                                                    |                            |                      |
| 39           | Not collecte  | YEARS<br>EXPERIENCE     | R      | U    | The total number of years that an<br>individual has worked in 1 or more<br>educational institutions. Enter whole<br>numbers only, not fractions or<br>decimals.<br><b>NOTE:</b> An individual in their first year<br>should be reported as 1. <u>Do not</u><br>enter zero.<br>Employment in states other than PA<br>and in private schools may be<br>counted.<br>This should only include years as a<br>professional in Pre-K – 12 education. |                                                                                                    |                            | Example: 20          |

| Field<br>No. | Max<br>Length | Name                                                        | R/O/CR | Code | Definition                                                                                                    | Business Rules                                                                                                    | <mark>eScholar Name</mark> | Sample / Valid Value                                                                                                    |
|--------------|---------------|-------------------------------------------------------------|--------|------|----------------------------------------------------------------------------------------------------|----------------------------------------------------------------------------------------------------|----------------------------|----------------------------------------------------------------------------------------------------|
| 40           | 10            | BIRTH DATE                                                  | R      | U    | The month, day, and year on which an individual was born.                                                                                                    | Must match birth date<br>reported in Teacher<br>Information Management<br>System (TIMS).<br>All dates must be in ISO<br>format, with all 10<br>characters present,<br>including dashes: YYYY-<br>MM-DD.                                                                                                    |                            | Example: 1991-07-15                                                                                                    |
| 41           | N/A           | ACTIVE/INACTIVE<br>INDICATOR<br>(continued on next<br>page) | R      | U, R | Indicate employment status based on<br>your selection of a valid value.<br>See Valid Values.                                                                                                    | Staff reported on the<br>previous year's snapshot<br>as active or on leave who<br>are no longer employed by<br>LEA <u>must</u> be reported as<br>terminated only in the first<br>snapshot following their<br>termination. Do not<br>continue to report<br>terminated staff in<br>successive years.<br>For terminated staff, be<br>sure to populate Field 54<br>(TERMINATION CODE). |                            | Valid Values:<br>• A – active<br>• T – terminated<br>• M – military leave<br>• S – sabbatical leave<br>• U – suspension<br>• O – other<br>• H – charter school<br>• W – workers'<br>compensation |
| 42           | Not collecte  | d                                                           |        |      |                                                                                                    | · · · · · · · · · · · · · · · · · · ·                                                                                                    |                            |                                                                                                    |
| 43           | 2             | YEARS<br>EXPERIENCE IN<br>DISTRICT                          | R      | U    | The total number of consecutive<br>years that an individual has worked<br>for the LEA.<br>Enter whole numbers only, not<br>fractions or decimals.<br><b>NOTE</b> : An individual in his/her first<br>year should be reported as 1. <u>Do not</u><br>enter zero. |                                                                                                    |                            | Example: 15                                                                                                    |

| Field<br>No. | Max<br>Length | Name                                  | R/O/CR | Code | Definition                                                                                                    | Business Rules                                                                                           | eScholar Name | Sample / Valid Value                                                                                                    |  |  |
|--------------|---------------|---------------------------------------|--------|------|----------------------------------------------------------------------------------------------------|----------------------------------------------------------------------------------------------------|---------------|----------------------------------------------------------------------------------------------------|--|--|
|              |               |                                       |        |      | If an individual leaves the LEA and returns, he/she starts over.                                                                               |                                                                                                    |               |                                                                                                    |  |  |
|              |               |                                       |        |      | This should only include years as a professional in Pre-K – 12 education.                                                                      |                                                                                                    |               |                                                                                                    |  |  |
| 44           | N/A           | JOB CLASS<br>CODE LONG                | 0      | U    | The category that most clearly<br>reflects the nature and degree of an<br>individual's participation in the work<br>force<br>See Valid Values. |                                                                                                    |               | <ul> <li>Valid Values:</li> <li>PE – Professional<br/>Employee</li> <li>TPE –Temporary<br/>Professional<br/>Employee</li> <li>SP – Substitute (other<br/>than Professional or<br/>Temporary<br/>Professional)</li> <li>OE – Other Employee</li> <li>SC – Subcontracted<br/>Employee</li> </ul> |  |  |
| 45           | Not collecte  |                                       |        |      |                                                                                                    |                                                                                                    |               |                                                                                                    |  |  |
| 46           | Not collecte  |                                       |        |      |                                                                                                    |                                                                                                    |               |                                                                                                    |  |  |
| 47           | Not collecte  | d                                     |        |      |                                                                                                    |                                                                                                    |               | Valid Values:                                                                                                    |  |  |
| 48           | 20            | STAFF<br>QUALIFICATION<br>STATUS CODE | CR     | U    | The type of school security staff<br>See Valid Values.                                                                                         | Required for school<br>security staff<br>This field should be used<br>for school security staff<br>only. |               | <ul> <li>SSO – School<br/>Security Officer</li> <li>SRO – School<br/>Resource Officer</li> <li>SPO – School Police<br/>Officer</li> </ul> See Appendix X in Volume<br>2 of the PIMS User Manual<br>for a definition of these<br>values.                                                        |  |  |
| 49           | Not collecte  |                                       |        |      |                                                                                                    |                                                                                                    |               |                                                                                                    |  |  |
| 50           | Not collected |                                       |        |      |                                                                                                    |                                                                                                    |               |                                                                                                    |  |  |
| 51           | Not collecte  | d                                     |        |      |                                                                                                    |                                                                                                    |               |                                                                                                    |  |  |

| Field<br>No. | Max<br>Length | Name                        | R/O/CR | Code | Definition                                                                                                    | Business Rules                                                                                                    | <mark>eScholar Name</mark>              | Sample / Valid Value                                                                                                    |  |  |  |  |
|--------------|---------------|-----------------------------|--------|------|----------------------------------------------------------------------------------------------------|----------------------------------------------------------------------------------------------------|-----------------------------------------|----------------------------------------------------------------------------------------------------|--|--|--|--|
| 52           | 10            | ANNUAL SALARY               | R      | U    | The salary or wage (in whole dollars<br>only) an individual is paid before<br>deductions (excluding differentials).<br>If currently in contract negotiations,<br>please enter most current salary.<br>Substitutes are not included in this<br>report unless they are filling a<br>vacant position.<br>See <u>FAQ section below</u> Staff How-To<br><u>Guide</u> for more information. | Report the annual contract<br>salary to the nearest dollar.<br><b>Do not report cents.</b><br>Do not report "extra" salary<br>paid for extra duties<br>assumed voluntarily (for<br>example, coaching<br>football). |                                         | Example: 45000                                                                                                    |  |  |  |  |
| 53           | Not collecte  | d                           |        |      |                                                                                                    |                                                                                                    |                                         |                                                                                                    |  |  |  |  |
| 54           | N/A           | TERMINATION<br>CODE         | CR     | U    | The primary reason for the<br>termination of the employment<br>relationship.<br>If staff member was included on prior<br>report and has left the LEA, include<br>on report and indicate appropriate<br>termination code.<br>See Valid Values.                                                                                                    | This field is required for exited staff only.                                                                                                    | EMPLOYMENT<br>SEPARATION<br>REASON CODE | <ul> <li>Valid Values:</li> <li>01 - resigned /<br/>terminated, remained<br/>in education</li> <li>02 - resigned /<br/>terminated, left<br/>education</li> <li>03 - furloughed / laid<br/>off</li> <li>06 - retired</li> <li>07 - death / illness</li> <li>08 - other</li> <li>14 - disciplinary<br/>action</li> <li>15 - Retired PPID<br/>(use only if directed<br/>by PDE for PPIDs<br/>reported incorrectly in<br/>prior years that cannot<br/>be corrected)</li> </ul> |  |  |  |  |
| 55           | Not collected |                             |        |      |                                                                                                    |                                                                                                    |                                         |                                                                                                    |  |  |  |  |
| 56           | Not collecte  | Not collected Not collected |        |      |                                                                                                    |                                                                                                    |                                         |                                                                                                    |  |  |  |  |

| Field<br>No. | Max<br>Length | Name                  | R/O/CR | Code | Definition                                                                                                    | Business Rules                                                     | <mark>eScholar Name</mark> | Sample / Valid Value                        |  |  |
|--------------|---------------|-----------------------|--------|------|----------------------------------------------------------------------------------------------------|--------------------------------------------------------------------|----------------------------|---------------------------------------------|--|--|
| 57           | 20            | ALTERNATE<br>STAFF ID | R      | U    | A unique number or alphanumeric<br>code assigned by the LEA to identify<br>a staff member.<br>If no local LEA ID exists, reenter<br>PPID from the Field 2 (STAFF ID). |                                                                    |                            | Example: 987654                             |  |  |
| 58           | Not collecte  | ed                    |        |      |                                                                                                    | •                                                                  | •                          | ·                                           |  |  |
| 59           | Not collecte  |                       |        |      |                                                                                                    |                                                                    |                            |                                             |  |  |
| 60           | Not collecte  |                       |        |      |                                                                                                    |                                                                    |                            |                                             |  |  |
| 61           | Not collecte  |                       |        |      |                                                                                                    |                                                                    |                            |                                             |  |  |
| 62           | Not collecte  | d                     | 1      |      |                                                                                                    |                                                                    | 1                          | 1                                           |  |  |
| 63           | 3             | LOCAL<br>CONTRACT     | 0      | U    | Indicates whether the staff member<br>has a current contract (yes) or is<br>working without a contract because<br>the contract is currently in<br>negotiations (no).  | Y (Yes) – has a current<br>contract<br>N (No) – is in negotiations |                            | Valid Value: Y or N                         |  |  |
| 64           | Not collecte  | ed                    |        |      |                                                                                                    |                                                                    |                            |                                             |  |  |
| 65           | 60            | FIRST NAME<br>LONG    | R      | U, R | A legal name given to an individual at<br>birth, baptism, or during another<br>naming ceremony, or through legal<br>change.                                           |                                                                    |                            | Example: Thomas                             |  |  |
| 66           | 60            | LAST NAME<br>LONG     | R      | U, R | The legal name borne in common by<br>members of a family, also known as<br>the surname.                                                                               |                                                                    |                            | Example: Smith                              |  |  |
| 67           | 10            | NAME SUFFIX           | 0      | U    | An appendage, if any, used to denote<br>an individual's generation in his family<br>(e.g., Jr., Sr., III).                                                            |                                                                    |                            | Examples: Jr., Sr., II, III,<br>IV, V, etc. |  |  |
| 68           | Not collecte  |                       |        |      |                                                                                                    |                                                                    |                            |                                             |  |  |
| 69           | Not collecte  |                       |        |      |                                                                                                    |                                                                    |                            |                                             |  |  |
| 70           | Not collected |                       |        |      |                                                                                                    |                                                                    |                            |                                             |  |  |

| Field<br>No. | Max<br>Length | Name                                     | R/O/CR | Code | Definition                                                                                                    | Business Rules | <mark>eScholar Name</mark> | Sample / Valid Value                                                                                                    |  |  |
|--------------|---------------|------------------------------------------|--------|------|----------------------------------------------------------------------------------------------------|----------------|----------------------------|----------------------------------------------------------------------------------------------------|--|--|
| 71           | N/A           | HIGHEST<br>DEGREE<br>INSTITUTION<br>CODE | R      | U    | The extent of formal instruction an<br>individual has received (i.e., the<br>highest grade in school completed or<br>its equivalent, or the highest degree<br>received).<br>See Valid Values. |                |                            | <ul> <li>Valid Values:</li> <li>1044 – high school<br/>diploma</li> <li>2409 – high school<br/>equivalency (e.g.<br/>GED)</li> <li>0819 – vocational<br/>certificate, no college<br/>degree</li> <li>1049 – some college<br/>but no degree</li> <li>1050 – Associate's<br/>degree (2 years or<br/>more)</li> <li>1051 – Bachelor's<br/>(Baccalaureate)<br/>degree (e.g., B.A.,<br/>A.B., B.S.)</li> <li>1054 – Master's<br/>degree (e.g., M.A.,<br/>M.S., M.Eng., M.Ed.,<br/>M.S.W., M.B.A.,<br/>M.L.S.)</li> <li>1055 – Specialist's<br/>degree (e.g., Ed.S.)</li> <li>1057 – Doctoral<br/>(Doctor's) degree<br/>(e.g., Ph.D., Ed.D.)</li> <li>9998 – less than HS<br/>graduate</li> </ul> |  |  |
| 72           | Not collecte  | d                                        |        |      |                                                                                                    |                |                            |                                                                                                    |  |  |
| 73           | 40            | ADDRESS 3                                | 0      | U    | The apartment, room, or suite number of an address.                                                                                                    |                |                            |                                                                                                    |  |  |
| 74           | Not collected |                                          |        |      |                                                                                                    |                |                            |                                                                                                    |  |  |
| 75           | Not collecte  | ed                                       |        |      |                                                                                                    |                |                            |                                                                                                    |  |  |

| Field<br>No. | Max<br>Length | Name                                      | R/O/CR | Code | Definition                                                                                                    | Business Rules                                                                                                    | <mark>eScholar Name</mark> | Sample / Valid Value                                                                                                 |  |  |  |  |  |  |
|--------------|---------------|-------------------------------------------|--------|------|----------------------------------------------------------------------------------------------------|----------------------------------------------------------------------------------------------------|----------------------------|----------------------------------------------------------------------------------------------------|--|--|--|--|--|--|
| 76           | 80            | E-MAIL ADDRESS                            | R      | U    | The numbers, letters, and symbols<br>used to identify an electronic mail (e-<br>mail) user within the network to which<br>the individual or organization belongs.                                                                                                  | This field will be used in<br>conjunction with Field 8<br>(JOB DESCRIPTION) to<br>create PVAAS user<br>accounts.<br>Work email addresses are<br>strongly recommended.<br>Must be a valid e-mail<br>address: user name, "at<br>symbol" (@), domain and<br>extension. |                            | Example: jdoe@LEA.org                                                                                                |  |  |  |  |  |  |
| 77           | 60            | MIDDLE NAME                               | 0      | U    | A secondary name given to an individual at birth, baptism, or during another naming ceremony.                                                                                                    |                                                                                                    |                            | Example: Louise                                                                                                    |  |  |  |  |  |  |
| 78           | Not collecte  | d                                         |        |      |                                                                                                    |                                                                                                    |                            |                                                                                                    |  |  |  |  |  |  |
| 79           | Not collecte  |                                           |        |      |                                                                                                    |                                                                                                    |                            |                                                                                                    |  |  |  |  |  |  |
| 80           | Not collecte  |                                           |        |      |                                                                                                    |                                                                                                    |                            |                                                                                                    |  |  |  |  |  |  |
| 81           | Not collecte  |                                           |        |      |                                                                                                    |                                                                                                    |                            |                                                                                                    |  |  |  |  |  |  |
| 82           | Not collecte  | d                                         |        |      | The encoded forms of documentation                                                                                                    |                                                                                                    |                            | 1                                                                                                    |  |  |  |  |  |  |
| 83           | N/A           | EMPLOYMENT<br>ELIGIBILITY<br>VERIFICATION | 0      | U    | The second form of documentation<br>(supplemental to an identification<br>document with photograph, e.g.,<br>driver's license) furnished by an<br>individual verifying his/her eligibility to<br>be legally employed in the United<br>States.<br>See Valid Values. |                                                                                                    |                            | Valid Values:<br>See Appendix G in<br>Volume 2 of the PIMS<br>User Manual for a<br>complete list of valid<br>values. |  |  |  |  |  |  |
| 84           | Not collecte  | h                                         |        |      |                                                                                                    |                                                                                                    |                            | <u> </u>                                                                                                    |  |  |  |  |  |  |
| 85           | Not collecte  |                                           |        |      |                                                                                                    |                                                                                                    |                            |                                                                                                    |  |  |  |  |  |  |
| 86           | Not collecte  |                                           |        |      |                                                                                                    |                                                                                                    |                            |                                                                                                    |  |  |  |  |  |  |
| 87           | Not collecte  |                                           |        |      |                                                                                                    |                                                                                                    |                            |                                                                                                    |  |  |  |  |  |  |
| 88           | Not collected |                                           |        |      |                                                                                                    |                                                                                                    |                            |                                                                                                    |  |  |  |  |  |  |
| 89           | Not collecte  | d                                         |        |      | Not collected                                                                                                    |                                                                                                    |                            |                                                                                                    |  |  |  |  |  |  |

| Field<br>No. | Max<br>Length | Name                                       | R/O/CR | Code | Definition                                                                          | Business Rules                                                                                            | <mark>eScholar Name</mark> | Sample / Valid Value |
|--------------|---------------|--------------------------------------------|--------|------|-------------------------------------------------------------------------------------|----------------------------------------------------------------------------------------------------|----------------------------|----------------------|
| 90           | Not collecte  | ed                                         |        |      |                                                                                     |                                                                                                    |                            |                      |
| 91           | Not collecte  | ed                                         |        |      |                                                                                     |                                                                                                    |                            |                      |
| 92           | Not collecte  | ed                                         |        |      |                                                                                     |                                                                                                    |                            |                      |
| 93           | Not collecte  | ed                                         |        |      |                                                                                     |                                                                                                    |                            |                      |
| 94           | Not collecte  | ed                                         |        |      |                                                                                     |                                                                                                    |                            |                      |
| 95           | N/A           | AUTHORIZED TO<br>CARRY WEAPON<br>INDICATOR | CR     | U    | Specifies whether the school security staff member is authorized to carry a weapon. | Required for school<br>security staff.<br>This field should be used<br>for school security staff<br>only. |                            | Valid Value: Y or N  |

### Rules

Found under the Staff Snapshot Template

### Load Sequence/Dependencies

No dependencies

## Staff Snapshot Template

(95 Fields, 36 Collected)

Target Table(s): STAFF\_SNAPSHOT

## **Template Description**

This table is used to record a point-in-time view of the staff population. The Staff Snapshot template can be used to track changes over time since there is one record for each staff member for each snapshot date. The Staff Snapshot template must be submitted in a point-in-time fashion. All types of professional staff should be included in this template. However, terminated staff should be included in this template only if they have been terminated since the last collection period.

School security staff, including directly employed or contracted school police officers, school resource officers, and school security officers, also are collected in this template. These staff members are to be reported during Collection Window 6 for the Safe Schools data set, not during the October Staff Submission. During this submission only the fields listed below are required. All security staff members for the entire school year should be reported during this window, even if the individual no longer is working as a security officer at the end of the school year.

Fields required for the Safe Schools data set during Collection Window 6:

- 1 District Code
- 2 Staff ID
- 14 Location Code
- 48 Staff Qualification Status Code
- 65 First Name Long
- 66 Last Name Long
- 95 Authorized to Carry Weapon Indicator

If an LEA has no directly employed or contracted security staff, a record indicating this must be entered in the District Fact template. Please refer to this section.

Grain: One record per LEA / Staff / Snapshot Date

Please note that only the fields highlighted will be collected for Pennsylvania Department of Education. Remember that all fields may not be mandatory; however, all fields within a template **MUST BE** accounted for in order to transmit data.

With the exception of the inclusion of the SNAPSHOT DATE (Field 50), the Staff Template and the Staff Snapshot Template are identical. We are reducing the size of the manual by eliminating the reprint of the identical fields. Please see the Staff Template above for all Staff Snapshot Data Elements.

#### **PIMS Staff Snapshot Template Specifications**

| Field<br>No. | Max<br>Length | Name          | R/O/CR | Code | Definition                                                | Business Rules                               | Sample / Valid Value |
|--------------|---------------|---------------|--------|------|-----------------------------------------------------------|----------------------------------------------|----------------------|
| 50           | 10            | SNAPSHOT DATE | R      | N/A  | Indicates the reporting period date for the staff record. | All dates must be in ISO format: YYYY-MM-DD. | Example: 2015-10-01  |

#### Rules

- 1. This template is a mirror of the STAFF Template where SNAPSHOT DATE must be populated.
- 2. SNAPSHOT DATE is reserved for compatibility with the STAFF\_SNAPSHOT Table.
- 3. STAFF IDs must be unique within an LEA.
- 4. SOCIAL SECURITY NUMBER should be in the format NNNNNNNN.
- 5. The LOCATION CODE is the code of the primary location for the staff member and is required.
- 6. Phone numbers should be in the format 555-555-5555.
- 7. BIRTH DATE must be within set range such that staff age is between 22 and 75.
- 8. The columns identified with an NCES code are recommended to follow the NCES Non-Fiscal Data Handbook V4.0.
- 9. Code Column: K component of primary key; U a value is updated if row exists; M a value must be supplied; R recommended.
- 10. Only delimited files are accepted.

## Load Sequence/Dependencies

Load Sequence/Dependency STAFF

## Staff Assignment Template

(29 Fields, 9 Collected)

#### Target Table(s): STAFF\_ASSIGNMENT

#### **Template Description**

This template will be used to track point-in-time information on staff assignments. The Staff Assignment template must be submitted in a point-in-time fashion. Include one record per staff assignment in this template. There is no limit to the number of staff assignments that can be included here. Please include all assignments for each staff member. Assignments should exist for all staff included on the Staff Snapshot Template. Do not include short term substitutes in the Staff Assignment template. Include long-term substitutes ONLY where filling a vacancy. NOTE: The percent of time is a cumulative total for the entire school year. The sum of percent time should equal 100 for full-time staff.

This template also is used to collect data on the connection between directly employed or contracted school security staff (including school police officers, school resource officers, and school security officers) and the schools they are responsible for patrolling. These individuals need to be submitted within this template only during the Safe Schools collection in June. All security staff members for the entire year should be reported, even if the individual is no longer working as a security officer at the end of the school year. There is a single assignment code for school security staff (9998).

Grain: One record per LEA / Staff / Location / Individual Assignment

Please note that only the fields highlighted will be collected for Pennsylvania Department of Education. Remember that all fields may not be mandatory; however, all fields within a template **MUST BE** accounted for in order to transmit data.

| Fielc<br>No. | Max<br>Length | Name                                    | R/O/CR | Code | Definition                                                                                                    | Business Rules                                                                                                    | Sample / Valid Value                                                                      |
|--------------|---------------|-----------------------------------------|--------|------|----------------------------------------------------------------------------------------------------|----------------------------------------------------------------------------------------------------|-------------------------------------------------------------------------------------------|
| 1            | 9             | DISTRICT<br>CODE                        | R      | К, М | The unique, 9-digit Administrative Unit<br>Number (AUN) assigned by the<br>Pennsylvania Department of Education.                                                                                                    |                                                                                                    | Example: 123456789<br>All LEA and school codes can be found<br>on the <u>EdNA website</u> |
| 2            | 9             | STAFF ID<br>(continued on<br>next page) | R      | K, M | A unique identifier for each staff<br>member; use the 7-digit Professional<br>Personnel ID (PPID) for all certificated<br>staff and non-certificated staff. Use the<br>5-digit Municipal Police Officer Training<br>ID (MPTID) for school security staff<br>preceded by SS.<br>If the school security staff does not have<br>an MPTID, the LEA must assign the | Do not use leading zeros or spaces in<br>PPIDs.<br>All IDs for school security staff should<br>be prefixed with "SS" so that they do<br>not conflict with other staff IDs.<br>See Sample / Valid Value. | Examples:<br>6925031<br>or<br>SS12345 (for school security staff)                         |

| Field<br>No. | Max<br>Length | Name                | R/O/CR | Code | Definition                                                                                                    | Business Rules                                                                                                    | Sample / Valid Value                                                                 |
|--------------|---------------|---------------------|--------|------|----------------------------------------------------------------------------------------------------|----------------------------------------------------------------------------------------------------|--------------------------------------------------------------------------------------|
|              |               |                     |        |      | individual a unique and consistent 5-<br>digit ID preceded by SS.                                                                                                    |                                                                                                    |                                                                                      |
|              |               |                     |        |      | The staff ID must be consistent in all templates.                                                                                                    |                                                                                                    |                                                                                      |
| 3            | N/A           | ASSIGNMENT<br>CODE  | R      | К, М | Code for the certificated or non-<br>certificated assignment                                                                                                    | For school security staff use 9998.                                                                                                    | See Appendix B in Volume 2 of the PIMS User Manual for a list of valid values.       |
| 4            | 4             | LOCATION<br>CODE    | R      | К, М | The PDE-defined, 4-digit code<br>identifying the school where the staff<br>member is assigned.                                                                                                    | Classroom teacher positions should<br>not be reported at 0000. (Only applies<br>to the following organizational types:<br>CS, CTC, SD, SJCI)<br>Administrative staff identified as an<br>LEA level position, location must be<br>reported at 0000. (Only applies to the<br>following organizational types: IU,<br>SD, SJCI) | Example: 1234<br>All LEA and school codes can be found<br>on the <u>EdNA website</u> |
| 5            | 10            | SCHOOL YEAR<br>DATE | R      | K, M | For the 2017-2018 school year, this field should be populated with 2018-06-30.                                                                                                    | All dates must be in ISO format, with<br>all 10 characters present, including<br>dashes: YYYY-MM-DD.                                                                                                    | Example: 2018-06-30                                                                  |
| 6            | 10            | ASSIGNMENT<br>DATE  | R      | К, М | If the assignment is a continuation from<br>the previous school year, enter the<br>actual date the employee began an<br>assignment. For staff assignments<br>within the current school year, enter the<br>actual start date of the staff assignment.<br>For school security staff ONLY, you<br>may use 2017-07-01 if the actual start<br>date during the year is unknown. | All dates must be in ISO format, with<br>all 10 characters present, including<br>dashes: YYYY-MM-DD.                                                                                                    | Example:<br>1987-01-04<br>or<br>2015-07-01                                           |

| Field<br>No. | Max<br>Length | Name               | R/O/CR | Code | Definition                                                                                                    | Business Rules                                                                                                    | Sample / Valid Value |
|--------------|---------------|--------------------|--------|------|----------------------------------------------------------------------------------------------------|----------------------------------------------------------------------------------------------------|----------------------|
| 7            | 10            | COMPLETION<br>DATE | CR     | U    | Assignment exit date – the date an<br>employee left a specific assignment to<br>move to another assignment in the<br>same LEA, or the date an employee<br>was terminated from the LEA.<br>This field does not apply to school<br>security staff. | Conditionally Required (CR) for PA<br>Inspired Leadership (PIL) positions<br>that have ended.<br>Staff assignments held during current<br>school year do not require a<br>completion date to be reported and<br>should be left blank until the Staff<br>member leaves the assignment.<br>All dates must be in ISO format, with<br>all 10 characters present, including<br>dashes: YYYY-MM-DD. | Example: 2015-10-31  |
| 8            | Not collecte  | ed                 |        |      |                                                                                                    |                                                                                                    |                      |
| 9            | Not collecte  |                    |        |      |                                                                                                    |                                                                                                    |                      |
| 10           | Not collecte  |                    |        |      |                                                                                                    |                                                                                                    |                      |
| 11           | Not collecte  |                    |        |      |                                                                                                    |                                                                                                    |                      |
| 12           | Not collecte  |                    |        |      |                                                                                                    |                                                                                                    |                      |
| 13           | Not collecte  |                    |        |      |                                                                                                    |                                                                                                    |                      |
| 14           | Not collecte  |                    |        |      |                                                                                                    |                                                                                                    |                      |
| 15           | Not collecte  | ed                 |        |      |                                                                                                    |                                                                                                    |                      |
| 16           | Not collecte  | ed                 |        |      |                                                                                                    |                                                                                                    |                      |
| 17           | Not collecte  | d                  |        |      |                                                                                                    |                                                                                                    |                      |

| Field<br>No. | Max<br>Length | Name                                     | R/O/CR | Code | Definition                                                                                                    | Business Rules                                                                                                    | Sample / Valid Value |
|--------------|---------------|------------------------------------------|--------|------|----------------------------------------------------------------------------------------------------|----------------------------------------------------------------------------------------------------|----------------------|
| 18           | 4             | PERCENT<br>TIME<br>ASSIGNED              | R      | U    | The actual number of hours worked in a position divided by the maximum number of hours the position allows.<br>See FAQ-6 the Staff How-To Guide for more information on this field.<br>Do not include the percentage symbol.<br>NOTE: The total percent of time for all assignments for the entire school year should equal 100 for full-time staff.<br>Accurate value must be reported in 2017-2018 for all staff, including school security staff. | An FTE of 90% should be entered as<br>90, not as 0.90.<br><b>NOTE:</b> In rare instances a staff<br>member may accept additional Pre-K<br>– 12 duties that are beyond the<br>requirements of her full-time position,<br>resulting in a percent time assigned<br>greater than 100.                                  | Example: 100         |
| 19           | Not collecte  | ed                                       |        |      |                                                                                                    |                                                                                                    |                      |
| 20           | Not collecte  |                                          |        |      |                                                                                                    |                                                                                                    |                      |
| 21           | Not collecte  |                                          |        |      |                                                                                                    |                                                                                                    |                      |
| 22           | Not collecte  |                                          |        |      |                                                                                                    |                                                                                                    |                      |
| 23           | Not collecte  |                                          |        |      |                                                                                                    |                                                                                                    |                      |
| 24           | Not collecte  |                                          |        |      |                                                                                                    |                                                                                                    |                      |
| 25<br>26     | 4             | ed<br>PRIMARY<br>ASSIGNMENT<br>INDICATOR | R      | U, M | An indication of whether the assignment is the staff member's main assignment.                                                                                                    | Additional assignments can be<br>submitted for a staff member, but<br>only one assignment can be primary.<br>Primary Assignment will be used to<br>group staff into categories when<br>averaging salaries. Primary<br>Assignment should be chosen to<br>ensure staff are categorized<br>appropriately in averages. | Valid Value: Y or N  |

## Rules

- 1. ASSIGNMENT CODE must exist in the STAFF\_ASSIGN\_CODE Table for matching SCHOOL YEAR DATE.
- 2. COMPLETION DATE must be greater than or equal to ASSIGNMENT DATE.
- 3. If populated, ASSIGNMENT PROGRAMS CODE must exist in the PROGRAMS\_CODE Table for matching SCHOOL YEAR DATE.
- 4. If populated, CERTIFICATION TYPE CODE must exist in the STAFF\_CERT\_TYPE Table for matching SCHOOL YEAR DATE.
- 5. If populated, CERTIFICATION AREA CODE must exist in the STAFF\_CERT\_AREA Table for matching SCHOOL YEAR DATE.
- 6. If populated, ASSIGNMENT FUND SOURCE CODE must exist in the GL\_FUND\_SOURCE Table.
- 7. ASSIGNMENT ROOM and ASSIGNMENT SITE are used to describe the specific place where the assignment takes place.
- 8. The columns identified with an NCES code are recommended to follow the NCES Non-Fiscal Data Handbook V4.0.
- 9. Code Column: K component of primary key; U value is updatable if row exists; M a value must be supplied.
- 10. Only delimited files are accepted.

## Load Sequence/Dependencies

Load Sequence/Dependency STAFF

## **Staff Development Fact Template**

(14 Fields, 5 Collected)

Target Table(s): STAFF\_DEV\_FACT

## **Template Description**

This template collects qualification and training data on directly employed or contracted School Security Officers, School Resource Officers and School Police Officers. All security staff members for the entire year should be reported, even if the individual is no longer working as a security officer at the end of the school year. Specifically it collects the following dates within the current school year:

- the date of the most recent initial training.
- the date of the most recent firearms qualification.
- the date of the most recent CPR qualification.
- the date of the most recent first aid qualification.
- the number of hours of Municipal Police Officer's Education and Training Commission (MPOETC) training.
- the number of hours of National Association of School Resource Officers (NASRO) training.
- the number of hours of local training.

Grain: One record per District Code / Staff ID / Activity Code / Activity Start Date.

Please note that only the fields highlighted will be collected for Pennsylvania Department of Education. Remember that all fields may not be mandatory; however, all fields within a template **MUST BE** accounted for in order to transmit data.

#### **PIMS Staff Development Template Specifications**

| Field<br>No. | Max<br>Length | Name             | R/O/CR | Code | Definition                                                                                                    | Business Rules                                                                                                    | Sample / Valid Value                                                               |
|--------------|---------------|------------------|--------|------|----------------------------------------------------------------------------------------------------|----------------------------------------------------------------------------------------------------|------------------------------------------------------------------------------------|
| 1            | 20            | DISTRICT<br>CODE | R      | К, М | The unique, 9-digit Administrative Unit<br>Number (AUN) assigned by the<br>Pennsylvania Department of Education.                                                                                                    |                                                                                                    | Example: 123456789<br>All LEA and school codes can be found on the<br>EdNA website |
| 2            | 12            | STAFF ID         | R      | К, М | Use the 5-digit Municipal Police Officer<br>Training ID (MPTID) for school security<br>staff, preceded by SS. If the school<br>security staff does not have an MPTID,<br>the LEA must assign the individual a<br>unique and consistent 5-digit ID<br>preceded by SS. | All school security staff IDs<br>should be prefixed with<br>"SS" so that they do not<br>conflict with other staff.<br>See Sample / Valid Value. | Example: SS12345                                                                   |

#### **PIMS Staff Development Template Specifications**

| Field<br>No. | Max<br>Length | Name                   | R/O/CR | Code | Definition                                                                                                    | Business Rules                                                                                          | Sample / Valid Value                                                                                                    |
|--------------|---------------|------------------------|--------|------|----------------------------------------------------------------------------------------------------|----------------------------------------------------------------------------------------------------|----------------------------------------------------------------------------------------------------|
| 3            | 8             | ACTIVITY<br>CODE       | R      | K, M | The code identifying the type of<br>qualification or training.<br>See Valid Values.<br>Submit one record per value per<br>person.                                                                                                    |                                                                                                    | <ul> <li>Valid Values:</li> <li>INITIAL – initial training date</li> <li>WEAP – firearms qualifications (not required for security officers)</li> <li>CPR – CPR qualification (not required for security officers)</li> <li>FIRSTAID – first aid qualification (not required for security officers)</li> <li>MPOETC – MPOETC training</li> <li>NASRO – NASRO training</li> <li>LOCAL – local training</li> </ul> |
| 4            | 10            | ACTIVITY<br>START DATE | R      | К, М | <ul> <li>Date of most recent qualification or training.</li> <li>For INITIAL, WEAP, CPR, and FIRST AID, use actual date qualification obtained or training.</li> <li>For MPOETC, NASRO and LOCAL trainings, use School Year Date of YYYY-06-30 (for SY 2017-2018, this would be 2018-06-30).</li> </ul> | All dates must be in ISO<br>format, with all 10 characters<br>present, including dashes:<br>YYYY-MM-DD. | Example: 2016-01-01 or 2017-06-30                                                                                                    |
| 5            | Not collecte  | d                      |        |      | ,                                                                                                    | 1                                                                                                    |                                                                                                    |
| 6            | Not collecte  | d                      |        |      |                                                                                                    |                                                                                                    |                                                                                                    |
| 7            | Not collecte  |                        |        |      |                                                                                                    |                                                                                                    |                                                                                                    |
| 8            | Not collecte  |                        |        |      |                                                                                                    |                                                                                                    |                                                                                                    |
| 9            | Not collecte  |                        |        |      |                                                                                                    |                                                                                                    |                                                                                                    |
| 10           | Not collecte  |                        |        |      |                                                                                                    |                                                                                                    |                                                                                                    |
| 11           | Not collecte  |                        |        |      |                                                                                                    |                                                                                                    |                                                                                                    |
| 12           | Not collecte  |                        |        |      |                                                                                                    |                                                                                                    |                                                                                                    |
| 13           | Not collecte  | 0                      |        |      | Number of hours of training within the                                                                                                    | Deguized if ACTIVITY CODE                                                                               |                                                                                                    |
| 14           | 10.3          | ACTIVITY<br>HOURS      | CR     | U    | Number of hours of training within the<br>current year for MPOETC, NASRO, or<br>LOCAL.                                                                                                    | Required if ACTIVITY CODE<br>= MPOETC, NASRO, or<br>LOCAL.                                              | Example: 10                                                                                                    |

## Rules

- 1. STAFF ID must exist in the STAFF table for the matching DISTRICT CODE.
- 2. ACTIVITY CODE must exist in the STAFF\_DEV\_ACTIVITY table for the matching school year of ACTIVITY START DATE.
- 3. ACTIVITY COMPLETION DATE must be greater than or equal to ACTIVITY START DATE.
- 4. The fields identified with an NCES code are recommended to follow the NCES Non-Fiscal Data Handbook V6.0.
- 5. Code Column: K component of primary key; U value is updatable if row exists; M a value must be supplied.
- 6. Data can be supplied in either ASCII flat file or delimited formats. Full delimiter support is available.

### Load Sequence/Dependencies

Load Sequence/Dependency STAFF

## **Student Domain**

The LEAs are required to submit the following templates in the Student Domain:

- Student Template
- Student Snapshot Template

These templates apply to the following organizational types:

- o School Districts
- o Intermediate Units
- o Career and Technology Centers
- o Charter Schools
- State Juvenile Correctional Institutions
- o Private Residential Rehabilitation Institutions (PRRI)
- o Approved Private School (APS)
- Student Award Fact Template for Non-CTC Work Based Learning Experiences

This template applies to the following organizational types:

- School Districts
- Charter Schools
- Student Fact Template for Career Standards Benchmarks

This template applies to the following organizational types:

- School Districts
- Charter Schools
- Comprehensive Career and Technology Centers
- Student Local Assessment Subtest Template

This template applies to the following organizational types:

- School Districts
- Charter Schools
- Comprehensive Career and Technology Centers

Note: For LEAs approved to use the local assessment option for the current school year

## **Student Template**

(217 Fields, 60 Collected)

Target Table(s): STUDENT

## **Template Description**

The Student Template contains one LEA record for each student for each school year. The Student template can be submitted at all reporting periods other than end of year in either a point-in-time fashion (only including active students) or in a cumulative fashion (all students enrolled in the LEA for the school year).

The end of year Student template submission must be a cumulative submission. All students, regardless of whether or not they were active on a PDE reporting date, must be included in the end of year submission.

Note: Not all fields are required at each submission period.

Grain: One record per LEA / School Year / Student.

Please note that only the fields highlighted will be collected for Pennsylvania Department of Education. Remember that all fields may not be mandatory; however, all fields within a template MUST BE accounted for in order to transmit data.

| <b>PIMS Student Template</b> | Specifications |
|------------------------------|----------------|
|------------------------------|----------------|

| Field<br>No. | Max<br>Length | Name                                         | R/O/CR | Code | Definition                                                                                                    | Business Rules | <mark>eScholar Name</mark> | Sample / Valid Value                                                                           |
|--------------|---------------|----------------------------------------------|--------|------|----------------------------------------------------------------------------------------------------|----------------|----------------------------|------------------------------------------------------------------------------------------------|
| 1            | 9             | DISTRICT CODE                                | R      | K, M | The unique, 9-digit Administrative<br>Unit Number (AUN) assigned by the<br>Pennsylvania Department of<br>Education for the LEA that is<br>reporting the student.                                                                                                    |                |                            | Example: 123456789<br>All LEA and school codes<br>can be found on the <u>EdNA</u><br>website   |
| 2            | 4             | LOCATION CODE<br>(continued on next<br>page) | R      | U, M | The PDE-defined, 4-digit code<br>identifying the school that is reporting<br>the student.<br>All public schools have a 4-digit<br>school code that is other than 0000 or<br>9999 NOTE: IUs, PRRISs and APSs<br>use location code 0000.<br>If a student is at a location that does<br>not have a designated school code, |                |                            | Example: 1234<br>All LEA and school codes<br>can be found on the <u>EdNA</u><br><u>website</u> |

| Field<br>No. | Max<br>Length | Name                   | R/O/CR | Code | Definition                                                                                                    | Business Rules                                                                                                    | <mark>eScholar Name</mark> | Sample / Valid Value                                                                             |
|--------------|---------------|------------------------|--------|------|----------------------------------------------------------------------------------------------------|----------------------------------------------------------------------------------------------------|----------------------------|--------------------------------------------------------------------------------------------------|
|              |               |                        |        |      | use 9999 as the location code. Note:<br>No PSSA or Keystone precodes will<br>be generated for code 9999.                                                                                                    |                                                                                                    |                            |                                                                                                  |
|              |               |                        |        |      | For Child Accounting, a student's average daily attendance (ADA) is attributed to the location code populated in this record.                                                                                       |                                                                                                    |                            |                                                                                                  |
|              |               |                        |        |      | For Special Ed Reporting – the<br>Special Education Reporting LEA<br>uses 9999 for students educated in<br>other LEAs.                                                                                              |                                                                                                    |                            |                                                                                                  |
| 3            | 10            | SCHOOL YEAR<br>DATE    | R      | К, М | A single date indicating the whole<br>school year; June 30 at the end of the<br>standard school year is used to<br>designate a school year. Thus, the<br>2017-2018 school year would be<br>indicated by 2018-06-30. | All dates must be entered<br>in ISO format: YYYY-MM-<br>DD.                                                                                 |                            | Example: 2018-06-30                                                                              |
| 4            | 10            | STUDENT ID             | R      | К, М | The unique, 10-digit PAsecureID assigned to the student.                                                                                                    |                                                                                                    |                            | Example: 1000000009                                                                              |
| 5            | Not collecte  |                        |        |      |                                                                                                    |                                                                                                    |                            |                                                                                                  |
| 6            | Not collecte  |                        |        |      |                                                                                                    |                                                                                                    |                            |                                                                                                  |
| 7            | Not collecte  |                        |        |      |                                                                                                    |                                                                                                    |                            |                                                                                                  |
| 8            | Not collecte  |                        |        |      |                                                                                                    |                                                                                                    |                            |                                                                                                  |
| 9            | Not collecte  | a                      |        |      | l                                                                                                    | Createl Ed atudante recet                                                                                                    |                            |                                                                                                  |
| 10           | N/A           | CURRENT<br>GRADE LEVEL | R      | U, R | Indication of the student's grade level.                                                                                                    | Special Ed students must<br>be coded with an actual<br>grade level. The<br>appropriate grade level can<br>be found on the student's<br>IEP. |                            | See Appendix K in Volume 2<br>of the PIMS User Manual for<br>a complete list of valid<br>values. |
| 11           | Not collecte  |                        |        |      |                                                                                                    |                                                                                                    |                            |                                                                                                  |
| 12           | Not collecte  | d                      |        |      |                                                                                                    |                                                                                                    |                            |                                                                                                  |

| Field<br>No. | Max<br>Length | Name        | R/O/CR | Code | Definition                                                                                                    | Business Rules                                                                                                    | <mark>eScholar Name</mark> | Sample / Valid Value                        |
|--------------|---------------|-------------|--------|------|----------------------------------------------------------------------------------------------------|----------------------------------------------------------------------------------------------------|----------------------------|---------------------------------------------|
| 13           | 20            | HOME ROOM   | R      | U    | Provide the homeroom number for<br>the student for the given year.<br>This field is used for determining<br>class size in the elementary school<br>grades and in off-site preschool<br>programs. | LEAs with registered Adult<br>Affidavit Programs<br>(AAPs) may code all AAP<br>grade-level students as<br>AAPHR.                                             |                            | Example: 206A                               |
| 14           | 10            | BIRTH DATE  | R      | U, R | Provide the birth date of the student.                                                                                                    | All dates must be entered<br>in ISO format: YYYY-MM-<br>DD.                                                                                                  |                            | Example: 2009-07-15                         |
| 15           | N/A           | GENDER CODE | R      | U, R | Provide a code that represents the gender of the student.                                                                                                    |                                                                                                    |                            | Valid Values:<br>• M - male<br>• F - female |
| 16           | 40            | ADDRESS 1   | CR     | U    | Provide the street name and number of the student's mailing address.                                                                                                    | Address information is<br>needed for CTE secondary<br>students, Perkins funded<br>CTE adult affidavit program<br>students and Special<br>Education students. |                            | Example: 222 Main St.                       |
| 17           | 40            | ADDRESS 2   | CR     | U    | Provide additional information<br>concerning the street address of the<br>student's mailing address, such as<br>apartment number.                                                                | Address information is<br>needed for CTE secondary<br>students, Perkins funded<br>CTE adult affidavit program<br>students and Special<br>Education students. |                            | Example: Apt. 107                           |
| 18           | 30            | CITY        | CR     | U    | Provide the city of the student's mailing address.                                                                                                    | Address information is<br>needed for CTE secondary<br>students, Perkins funded<br>CTE adult affidavit program<br>students and Special<br>Education students. |                            | Example: York                               |

| Field<br>No.    | Max<br>Length    | Name                                  | R/O/CR          | Code           | Definition                                                                                                    | Business Rules                                                                                                    | <mark>eScholar Name</mark> | Sample / Valid Value                                                                                                    |
|-----------------|------------------|---------------------------------------|-----------------|----------------|----------------------------------------------------------------------------------------------------|----------------------------------------------------------------------------------------------------|----------------------------|----------------------------------------------------------------------------------------------------|
| 19              | N/A              | STATE CODE                            | CR              | U              | Provide the official 2-character US<br>Postal Service abbreviation for the<br>student's mailing address.                       | Address information is<br>needed for CTE secondary<br>students, Perkins funded<br>CTE adult affidavit program<br>students and Special<br>Education students.                                                                                                 |                            | Example: PA<br>See Appendix D of Volume 2<br>of the PIMS User Manual for<br>the full list of state<br>abbreviations.                                                                         |
| 20              | 10               | FULL ZIP CODE                         | <del>CR</del> R | U              | Provide the official US Postal Code for the student's mailing address.                                                         | Address information is<br>needed for CTE secondary<br>students, Perkins funded<br>CTE adult affidavit program<br>students and Special<br>Education students.<br>If this field is populated, the<br>values should be in the<br>format NNNNN or NNNNN-<br>NNNN |                            | Example: 17401 or 17401-<br>1234                                                                                                    |
| 21              | Not collecte     | ed                                    |                 |                |                                                                                                    |                                                                                                    |                            |                                                                                                    |
| 22              | Not collecte     | d                                     |                 |                |                                                                                                    |                                                                                                    |                            |                                                                                                    |
| 23              | <mark>₩⁄А</mark> | <mark>guardian</mark><br>Relationship | R               | <mark>U</mark> | <mark>A person's status in relation to legal</mark><br>adulthood, as specified by state law.<br><mark>See Valid Values.</mark> | LEAs with registered Adult<br>Affidavit Programs (AAP)<br>may code all AAP grade-<br>level students as A.                                                                                                    |                            | Valid Values:<br>▲ <u>M minor (for the</u><br><del>purposes of PIMS, a</del><br>student is considered a<br>minor until the age of<br>21)<br>▲ <u>A adult</u><br>▲ <u>E emancipated minor</u> |
| <mark>23</mark> | Not collecte     | d                                     |                 |                |                                                                                                    | 1                                                                                                    |                            |                                                                                                    |
| 24              | Not collecte     |                                       |                 |                |                                                                                                    |                                                                                                    |                            |                                                                                                    |
| 25              | Not collecte     | ed                                    |                 |                |                                                                                                    |                                                                                                    |                            |                                                                                                    |
| 26              | Not collecte     | d                                     |                 |                |                                                                                                    |                                                                                                    |                            |                                                                                                    |

| Field<br>No. | Max<br>Length | Name                                                | R/O/CR | Code | Definition                                                                                                    | Business Rules                                                                                                    | <mark>eScholar Name</mark> | Sample / Valid Value                                                                                                    |
|--------------|---------------|-----------------------------------------------------|--------|------|----------------------------------------------------------------------------------------------------|----------------------------------------------------------------------------------------------------|----------------------------|----------------------------------------------------------------------------------------------------|
| 27           | N/A           | RACE OR<br>ETHNICITY CODE                           | R      | U, R | A single code indicating the race and<br>ethnicity of the student; see Valid<br>Values.                                                                                                    | Refer to "Race/Ethnicity:<br>Federal Race and Ethnicity<br>Standards" in this volume<br>of the manual for an<br>explanation of the federal<br>race and ethnicity codes. |                            | <ul> <li>Valid Values:</li> <li>1 – American<br/>Indian/Alaskan Native<br/>(not Hispanic)</li> <li>3 – Black or African<br/>American (not Hispanic)</li> <li>4 – Hispanic (any race)</li> <li>5 – White (not Hispanic)</li> <li>6 – Multi-Racial (not<br/>Hispanic)</li> <li>9 – Asian (not Hispanic)</li> <li>10 – Native Hawaiian or<br/>other Pacific Islander<br/>(not Hispanic)</li> </ul> |
| 28           | Not collecte  |                                                     |        |      |                                                                                                    |                                                                                                    |                            |                                                                                                    |
| 29           | Not collecte  |                                                     |        |      |                                                                                                    |                                                                                                    |                            |                                                                                                    |
| 30           | Not collecte  |                                                     |        |      |                                                                                                    |                                                                                                    |                            |                                                                                                    |
| 31           | Not collecte  |                                                     |        |      |                                                                                                    |                                                                                                    |                            |                                                                                                    |
| 32           | Not collecte  | d                                                   | [      |      | Line this field is indicate if a student                                                                                                    |                                                                                                    |                            | 1                                                                                                    |
| 33           | N/A           | ECONOMIC<br>STATUS (FOOD<br>PROGRAM<br>PARTICIPANT) | R      | U, R | Use this field to indicate if a student<br>participates in free or reduced lunch<br>program.<br>See Valid Values.                                                                                                  | LEAs with registered Adult<br>Affidavit Programs<br>(AAPs) should code all<br>AAP grade-level students<br>as N.                                                         |                            | Valid Values:<br>• F – free<br>• R – reduced price<br>• N – neither                                                                                                    |
| 34           | N/A           | CHALLENGE<br>TYPE                                   | CR     | U    | Student's primary Challenge Type.<br>This often is referred to as Disability<br>throughout PDE.<br><b>NOTE:</b> This MUST match Field 11<br>(PRIMARY DISABILITY) of the<br>Special Education Snapshot<br>template. | This field is required only if<br>Field 38 (SPECIAL<br>EDUCATION) is Y or E.                                                                                            |                            | See Appendix H in Volume 2<br>of the PIMS User Manual for<br>a complete list of valid<br>values.                                                                                                    |
| 35           | Not collecte  | d                                                   | ·      |      | · · · ·                                                                                                    | ·                                                                                                    | -                          | ·                                                                                                    |
| 36           | Not collecte  |                                                     |        |      |                                                                                                    |                                                                                                    |                            |                                                                                                    |
| 37           | Not collecte  | d                                                   |        |      |                                                                                                    |                                                                                                    |                            |                                                                                                    |

| Field<br>No. | Max<br>Length | Name                                                 | R/O/CR | Code | Definition                                                                                                    | Business Rules                                                                                                    | <mark>eScholar Name</mark> | Sample / Valid Value                                                                                                    |
|--------------|---------------|------------------------------------------------------|--------|------|----------------------------------------------------------------------------------------------------|----------------------------------------------------------------------------------------------------|----------------------------|----------------------------------------------------------------------------------------------------|
| 38           | N/A           | SPECIAL<br>EDUCATION                                 | R      | U, R | Provide an indication of whether the<br>student is a special education<br>student. This field is used for tracking<br>presence of IEP for Precode.<br>See Valid Values.                                                                                                    | LEAs with registered Adult<br>Affidavit Programs<br>(AAPs) should code all<br>AAP grade-level students<br>as N.                                                                                                    |                            | Valid Values:<br>• Y – has IEP<br>• E – exited IEP < 2 years<br>• N – no IEP or exited IEP<br>> 2 years                                                                                                    |
| 39           | Not collecte  | h                                                    |        |      | See valid values.                                                                                                    |                                                                                                    |                            | ,                                                                                                    |
| 40           | Not collecte  |                                                      |        |      |                                                                                                    |                                                                                                    |                            |                                                                                                    |
| 41           | N/A           | LEP/ ELL EL<br>STATUS<br>(continued on next<br>page) | R      | U    | <ul> <li>This field indicates whether the student:</li> <li>is currently identified as an ELL, EL;</li> <li>is currently identified as an ELL, but ESL or Bilingual Instruction is provided by another LEA;</li> <li>Is currently identified as an EL who has Limited or Interrupted Formal Education (LIFE).</li> <li>was formerly ELL EL, has exited, and is being monitored;</li> <li>was formerly ELL EL, has exited, and no longer is being monitored, or;</li> <li>was never identified as ELL.</li> </ul> | Code Adult Affidavit<br>Program (AAP) grade-level<br>students as 01 when<br>student has limited ability in<br>speaking, reading, writing<br>or understanding English<br>language and whose native<br>language is other than<br>English or lives in<br>environment in which a<br>language other than<br>English is dominant.<br>Otherwise, code AAP<br>students as 99.<br>Criteria used to determine if<br>the student has Limited or<br>Interrupted Formal<br>Education (LIFE) Valid<br>Value 06:<br>• is enrolling after grade<br>2, and<br>• has a literacy score of<br>less than 3.5 on the<br>WIDA Screener, and<br>• has at least two fewer<br>years of age<br>appropriate schooling | LEP<br>PARTICIPATION       | <ul> <li>Valid Values:</li> <li>01 – current ELL EL, not LIFE</li> <li>03 – former ELL EL, exited, and in 1<sup>st</sup> year of monitoring</li> <li>04 – former ELL EL, exited, and in 2<sup>nd</sup> year of monitoring</li> <li>05 – former ELL EL, exited, and no longer monitored</li> <li>06 – current EL, LIFE (Limited or Interrupted Formal Education)</li> <li>07 – former EL, exited, and in 3<sup>rd</sup> year of monitoring</li> <li>08 – former EL, exited, and in 3<sup>rd</sup> year of monitoring</li> <li>08 – former EL, exited, and in 4<sup>th</sup> year of monitoring (starting SY 2018-19)</li> <li>98 – (01) Current ELL, EL, ESL or Bilingual Instruction provided by another LEA</li> <li>99 – never ELL EL</li> </ul> |

| Field<br>No. | Max<br>Length    | Name                                                                                            | R/O/CR | Code | Definition                                                                                                    | Business Rules                                                                                                    | <mark>eScholar Name</mark>              | Sample / Valid Value                                                                                                    |
|--------------|------------------|-------------------------------------------------------------------------------------------------|--------|------|----------------------------------------------------------------------------------------------------|----------------------------------------------------------------------------------------------------|-----------------------------------------|----------------------------------------------------------------------------------------------------|
|              |                  |                                                                                                 |        |      |                                                                                                    | than peers or has<br>unenrolled from U.S.<br>Schools to enroll in<br>schools in other<br>countries (including<br>Puerto Rico) more<br>than two times in the<br>past four years, and<br>• has limited encoding/<br>decoding skills in<br>native language (as<br>indicated by family<br>interview and/ or<br>native language<br>measures and/or<br>review of academic<br>records) |                                         |                                                                                                    |
| 42           | Not collecte     | d                                                                                               |        |      |                                                                                                    |                                                                                                    |                                         |                                                                                                    |
| 43           | Not collecte     |                                                                                                 |        |      |                                                                                                    |                                                                                                    |                                         |                                                                                                    |
| 44           | Not collecte     | d                                                                                               | 1      | 1    |                                                                                                    |                                                                                                    |                                         |                                                                                                    |
| 45           | <mark>N/A</mark> | LIEP TYPE<br>(LANGUAGE<br>INSTRUCTION<br>EDUCATIONAL<br>PROGRAM)<br>(continued on next<br>page) | CR     | U    | LIEP Type provided to EL student (if<br>student is in multiple Programs,<br>select the value of the Program<br>providing the highest percentage of<br>instruction)<br>LIEP Classifications Guidance | <ul> <li>Please select only one program for each individual student.</li> <li>This field is required for all students identified in Field 41 as Valid Value of 01 or 06.</li> <li>A Flow Chart can be found on page 4 of the hyperlink in the Definition.</li> <li>Required if EL student has a value of 01 or 06 for Field 41 – EL STATUS</li> </ul>                           | <mark>SPECIAL</mark><br>PROGRAM<br>CODE | <ul> <li>21 – Mixed Bilingual</li> <li>22 – EL Bilingual</li> <li>23 – EL Specific<br/>Transitional Instruction</li> <li>24 – Mixed Classes with<br/>Native Language<br/>Support</li> <li>25 – EL Specific<br/>English-only</li> <li>26 – Mixed Classes with<br/>English-only Support</li> <li>27 – Parental refusal-<br/>mixed classes with<br/>English-only support</li> <li>98 – LIEP type 21-26<br/>provided by another</li> </ul> |

2017-2018 PIMS Manual Ver 1.4 Volume 1 Release Date: 8/1/2017

| Field<br>No. | Max<br>Length | Name                                | R/O/CR | Code | Definition                                                                                                    | Business Rules                                                                                                    | <mark>eScholar Name</mark> | Sample / Valid Value                                        |
|--------------|---------------|-------------------------------------|--------|------|----------------------------------------------------------------------------------------------------|----------------------------------------------------------------------------------------------------|----------------------------|-------------------------------------------------------------|
|              |               |                                     |        |      |                                                                                                    |                                                                                                    |                            | entity – English only<br>support provided at this<br>entity |
| 46           | N/A           | REPEATING LAST<br>YEAR              | R      | U    | Y or N to indicate a student that<br>begins the current school year at the<br>same grade level the student held at<br>the beginning of the previous year,<br>regardless of location of education.                                                                                                    | LEAs with registered Adult<br>Affidavit Programs<br>(AAPs) may code all AAP<br>grade-level students as N.                                                                                                    |                            | Valid Value: Y or N                                         |
| 47           | Not collecte  |                                     |        |      |                                                                                                    |                                                                                                    |                            |                                                             |
| 48           | Not collecte  |                                     |        |      |                                                                                                    |                                                                                                    |                            |                                                             |
| 49           | Not collecte  |                                     |        |      |                                                                                                    |                                                                                                    |                            |                                                             |
| 50           | Not collecte  |                                     |        |      |                                                                                                    |                                                                                                    |                            |                                                             |
| 51           | Not collecte  |                                     |        |      |                                                                                                    |                                                                                                    |                            |                                                             |
| 52           | Not collecte  | d                                   |        |      |                                                                                                    |                                                                                                    |                            |                                                             |
| 53           | 4             | EXPECTED<br>GRADUATION<br>TIMEFRAME | CR     | U    | The expected timeframe for the<br>student to graduate, in the form<br>MMYY, where MM is a 2-digit number<br>representing the expected month of<br>graduation, and YY is the last 2 digits<br>of the expected year of graduation.<br>As an example, June 2015 would be<br>represented 0615.<br>If the exact month is unknown, use<br>June (06) as the graduation month. | This field can be left as null<br>for elementary and middle<br>school students but must<br>be populated for all<br>students who have entered<br>grade 9.<br>This field should be left<br>blank for Adult Affidavit<br>Program (AAP) students. |                            | Example: 0615                                               |
| 54           | Not collecte  | d                                   |        |      |                                                                                                    |                                                                                                    |                            |                                                             |
| 55           | Not collecte  |                                     |        |      |                                                                                                    |                                                                                                    |                            |                                                             |
| 56           | Not collecte  | d                                   |        |      |                                                                                                    |                                                                                                    |                            |                                                             |
| 57           | Not collecte  |                                     |        |      |                                                                                                    |                                                                                                    |                            |                                                             |
| 58           | Not collecte  |                                     |        |      |                                                                                                    |                                                                                                    |                            |                                                             |
| 59           | Not collecte  |                                     |        |      |                                                                                                    |                                                                                                    |                            |                                                             |
| 60           | Not collecte  |                                     |        |      |                                                                                                    |                                                                                                    |                            |                                                             |
| 61           | Not collecte  |                                     |        |      |                                                                                                    |                                                                                                    |                            |                                                             |
| 62           | Not collecte  |                                     |        |      |                                                                                                    |                                                                                                    |                            |                                                             |
| 63           | Not collecte  | d                                   |        |      |                                                                                                    |                                                                                                    |                            |                                                             |

| Field<br>No. | Max<br>Length | Name                                      | R/O/CR | Code | Definition                                                                                       | Business Rules                                                                                                    | <mark>eScholar Name</mark> | Sample / Valid Value                                                                              |
|--------------|---------------|-------------------------------------------|--------|------|--------------------------------------------------------------------------------------------------|----------------------------------------------------------------------------------------------------|----------------------------|---------------------------------------------------------------------------------------------------|
| 64           | Not collecte  | ed                                        |        | •    | •                                                                                                |                                                                                                    |                            |                                                                                                   |
|              |               |                                           |        |      |                                                                                                  | This field pertains to graduation status <i>and</i> dropout status, as well as transfers.                                                                                                    |                            | Valid Values:                                                                                     |
| 65           | N/A           | GRADUATION<br>STATUS CODE                 | CR     | U    | Indication of whether a student graduates, drops out, or transfers.                              | Use appropriate code for<br>students for whom one of<br>the situations in the Valid<br>Values list applies.                                                                                                    |                            | See Appendix AL in Volume<br>2 of the PIMS User Manual<br>for a complete list of valid<br>values. |
|              |               |                                           |        |      |                                                                                                  | This field does not apply<br>to Adult Affidavit<br>Program (AAP) students.                                                                                                    |                            |                                                                                                   |
| 66           | N/A           | EXPECTED<br>POST-<br>GRADUATE<br>ACTIVITY | CR     | U    | Indication of the type of activity the student plans for after graduation or after dropping out. | Value 998 is valid for<br>dropouts only.<br>Values 010 – 100 are valid<br>for graduates only.<br>Value 997 is valid for<br>special education students<br>with an IEP only.<br>Required for dropouts<br>and high school<br>graduates only. |                            | See Appendix M in Volume 2<br>of the PIMS User Manual for<br>a complete list of valid<br>values.  |
| 67           | N/A           | STUDENT<br>STATUS                         | CR     | U, R | Indication of the current status of the student.                                                 | Required for students that<br>fall into one of the<br>situations described in the<br>value list. If a student is<br>court placed, use court<br>placed for the code value.                                                                 |                            | See Appendix L in Volume 2<br>of the PIMS User Manual for<br>a complete list of valid<br>values.  |

| Field<br>No. | Max<br>Length | Name                                                                                                   | R/O/CR | Code | Definition                                                                                                    | Business Rules                                                                                                    | <mark>eScholar Name</mark> | Sample / Valid Value                                                                                                    |
|--------------|---------------|----------------------------------------------------------------------------------------------------|--------|------|----------------------------------------------------------------------------------------------------|----------------------------------------------------------------------------------------------------|----------------------------|----------------------------------------------------------------------------------------------------|
| 68           | 10            | DATE FIRST<br>ENROLLED IN AN<br><mark>ESL ELD</mark> or<br>BILINGUAL<br>EDUCATION<br>PROGRAM<br>(CORE) | CR     | U    | The date, in ISO format, when the<br>student was initially enrolled in an<br>ESL ELD or bilingual education (core)<br>program in a US school.<br>Use best information available on<br>prior enrollments.                                                                                                    | All dates must be entered<br>in ISO format: YYYY-MM-<br>DD.<br>This field does not apply<br>to Adult Affidavit<br>Program (AAP) students<br>that are coded as<br>"Current ELL EL" in Field<br>41 (LEP/ELL EL STATUS).                                                                                                    | LAST STATUS<br>DATE        | Example: 2008-09-01                                                                                                    |
| 69           | Not collecte  | d                                                                                                    |        |      |                                                                                                    |                                                                                                    |                            |                                                                                                    |
| 70           | N/A           | ADA STATUS<br>INDICATOR                                                                                | R      | U    | Field identifies students who: (1)<br>have a current Section 504 service<br>agreement plan in place AND (2) are<br>considered disabled and eligible for<br>protection under the Americans with<br>Disabilities Act (ADA) of 1990, as<br>amended by the ADA Amendments<br>Act of 2008.<br>ADA (as amended) defines<br>"disability" as (1) a physical or mental<br>impairment that substantially limits a<br>major life activity; (2) a record of such<br>an impairment; or (3) being regarded<br>as having such an impairment. | Populate this data element,<br>as appropriate, for all<br>students.<br>Consult appropriate LEA<br>Section 504/ADA<br>compliance officer(s) to<br>determine those students<br>with a current Section 504<br>service agreement plan in<br>place.<br><b>NOTE:</b> Populate this field<br>(70) with N for students<br>recorded as having a<br>current/active IEP in Field<br>38 (SPECIAL<br>EDUCATION) of this<br>template. |                            | <ul> <li>Valid Values:</li> <li>Y – Student has a current Section 504 service agreement plan in place and is considered disabled per ADA.</li> <li>N – Student does not have a current Section 504 service agreement plan in place.</li> </ul> |
| 71           | Not collecte  |                                                                                                    |        |      |                                                                                                    |                                                                                                    |                            |                                                                                                    |
| 72           | Not collecte  | d                                                                                                    |        |      |                                                                                                    |                                                                                                    |                            |                                                                                                    |

| Field<br>No. | Max<br>Length | Name                                                                    | R/O/CR | Code | Definition                                                                                                    | Business Rules                                                                                                    | <mark>eScholar Name</mark>      | Sample / Valid Value                                                                                                    |
|--------------|---------------|-------------------------------------------------------------------------|--------|------|----------------------------------------------------------------------------------------------------|----------------------------------------------------------------------------------------------------|---------------------------------|----------------------------------------------------------------------------------------------------|
| 73           | N/A           | FOREIGN<br>EXCHANGE<br>STUDENT                                          | R      | U    | An indication of whether the student<br>has entered the country on a student<br>visa (usually 2-year) and is not<br>intending to remain here<br>permanently. | LEAs with registered Adult<br>Affidavit Programs<br>(AAPs) may code all AAP<br>grade-level students as N.                                                                                                    |                                 | Valid Value: Y or N                                                                                                    |
| 74           | Not collecte  |                                                                         |        |      |                                                                                                    |                                                                                                    |                                 | ·                                                                                                    |
| 75           | Not collecte  |                                                                         |        |      |                                                                                                    |                                                                                                    |                                 |                                                                                                    |
| 76           | Not collecte  |                                                                         |        |      |                                                                                                    |                                                                                                    |                                 |                                                                                                    |
| 77           | Not collecte  |                                                                         |        |      |                                                                                                    |                                                                                                    |                                 |                                                                                                    |
| 78           | Not collecte  |                                                                         |        |      |                                                                                                    |                                                                                                    |                                 |                                                                                                    |
| 79           | Not collecte  | ed                                                                      | 1      | 1    |                                                                                                    |                                                                                                    | 1                               | 1                                                                                                    |
| 80           | N/A           | GIFTED AND<br>TALENTED                                                  | R      | U    | Indicates the student's gifted status<br>and participation in a Gifted and<br>Talented program.<br>See Valid Values.                                         | LEAs with registered Adult<br>Affidavit Programs<br>(AAPs) may code all AAP<br>grade-level students as N.                                                                                                    | GIFTED<br>PARTICIPATION<br>CODE | <ul> <li>Valid Values:</li> <li>GY – Gifted, has GIEP</li> <li>GN – Gifted, does not<br/>have GIEP</li> <li>N – Not applicable</li> </ul> |
| 81           | Not collecte  | 2d                                                                      |        |      |                                                                                                    |                                                                                                    |                                 |                                                                                                    |
| 82           | Not collecte  |                                                                         |        |      |                                                                                                    |                                                                                                    |                                 |                                                                                                    |
| 83           | Not collecte  |                                                                         |        |      |                                                                                                    |                                                                                                    |                                 |                                                                                                    |
| 84           | Not collecte  |                                                                         |        |      |                                                                                                    |                                                                                                    |                                 |                                                                                                    |
| 85           | Not collecte  |                                                                         |        |      |                                                                                                    |                                                                                                    |                                 |                                                                                                    |
| 86           | Not collecte  |                                                                         |        |      |                                                                                                    |                                                                                                    |                                 |                                                                                                    |
| 87           | Not collecte  |                                                                         |        |      |                                                                                                    |                                                                                                    |                                 |                                                                                                    |
| 88           | N/A           | ECONOMIC<br>DISADVANTAGED<br>STATUS CODE<br>(continued on next<br>page) | R      | U    | This field indicates the economically<br>disadvantaged status of a student,<br>and is used to provide the<br>economically disadvantaged<br>disaggregation.   | To determine if a student is<br>economically<br>disadvantaged, poverty<br>data sources such as<br>Temporary Assistance for<br>Needy Families cases,<br>census poor, Medicaid,<br>children living in institutions<br>for the neglected or<br>delinquent, or those<br>supported in foster homes<br>may be used. |                                 | Valid Values:<br>• Y – Yes<br>• N – No                                                                                                    |

| Field<br>No. | Max<br>Length | Name                 | R/O/CR | Code | Definition                                                                                                    | Business Rules                                                                                                    | <mark>eScholar Name</mark> | Sample / Valid Value                                                                                     |
|--------------|---------------|----------------------|--------|------|----------------------------------------------------------------------------------------------------|----------------------------------------------------------------------------------------------------|----------------------------|----------------------------------------------------------------------------------------------------|
|              |               |                      |        |      |                                                                                                    | If such data are not<br>available, use the most<br>recent reliable data<br>available at the time of<br>determination, such as free<br>and reduced price lunch<br>eligibility. For Community<br>Eligibility Provision (CEP)<br>schools, do not use free<br>and reduced price lunch<br>eligibility to determine a<br>student's economic status.<br>By definition, all students in<br>CEP schools are to be<br>reported as food program<br>eligible (Field 131 of the<br>student and student<br>snapshot templates).<br>In addition to using other<br>poverty source data<br>indicators, LEAs with Adult<br>Affidavit Program (AAP)<br>CTE enrollees should<br>populate with Y if AAP<br>student is eligible to receive<br>a Pell grant or comparable<br>state need-based financial |                            |                                                                                                    |
| 89           | Not collecte  |                      |        |      |                                                                                                    | assistance.                                                                                                    |                            |                                                                                                    |
| <u> </u>     | Not collecte  |                      |        |      |                                                                                                    |                                                                                                    |                            |                                                                                                    |
| 91           | N/A           | DIPLOMA TYPE<br>CODE | CR     | U    | The type of diploma/credential that is<br>awarded to a student in recognition of<br>his/her completion of the curricular<br>requirements.<br>See Valid Values. | This field is required for<br>students that have<br>graduated. (Field 65 = "G").                                                                                                    |                            | Valid Values:<br>• 806 – Regular diploma<br>• 816 – General<br>Education Development<br>(GED) credential |

| Field<br>No.    | Max<br>Length  | Name                                                                        | R/O/CR | Code | Definition                                                                                                    | Business Rules                                                                                                    | <mark>eScholar Name</mark> | Sample / Valid Value                                                                                                    |  |  |  |
|-----------------|----------------|-----------------------------------------------------------------------------|--------|------|----------------------------------------------------------------------------------------------------|----------------------------------------------------------------------------------------------------|----------------------------|----------------------------------------------------------------------------------------------------|--|--|--|
| 92              | Not collected  |                                                                             |        |      |                                                                                                    |                                                                                                    |                            |                                                                                                    |  |  |  |
| 93              | 25             | ALTERNATE<br>STUDENT ID                                                     | R      | U    | A Student ID that is different than the primary identifier associated such as a local student identifier.                                                                                                    |                                                                                                    |                            |                                                                                                    |  |  |  |
| 94              | Not collecte   | ed                                                                          |        |      | -                                                                                                    |                                                                                                    |                            | -                                                                                                    |  |  |  |
| 95              | 3              | title III el<br>Eligibility<br><del>Lep/ell</del><br><del>Eligibility</del> | CR     | U    | A Title III Indicator to identify ELL EL<br>students that are Title III served.<br>LEAs that accept Title III funding as a<br>single sub-grantee or consortium<br>member must indicate all current<br>ELLS ELS as Title III served.                                                                                                    | This field is conditionally<br>required for LEP/ELLS ELS<br>with a Valid Value of 01 or<br>06 in Field 41 (LEP/ELL<br>EL STATUS).<br>See Valid Values.                                                                     | LEP/ELL<br>ELIGIBILITY     | Valid Values:<br>• Y – Title III served<br>• N – Not Title III served                                                                                     |  |  |  |
| <mark>96</mark> | <mark>3</mark> | PROGRAMS<br>SERVICES CODE<br>(TITLE I PART A)                               | CR     | U    | A Title I Part A indicator to identify<br>students that are Title I Part A<br>participants.                                                                                                    | If your Title I Part A<br>Program is delivered<br>school-wide, ensure that all<br>values are Y.                                                                                                    | PROGRAM<br>SERVICE CODE    | Valid Values:<br>• Y – Title I Part A<br>• N – Not Title I Part A                                                                                         |  |  |  |
| 97              | 10             | GRADE 09<br>ENTRY DATE                                                      | CR     | U    | The school year in which the student<br>entered 9th grade for the first time.<br>The school year is represented by a<br>single date indicating the whole<br>school year; June 30 at the end of the<br>standard school year is used to<br>designate a school year. Thus, the<br>2017-2018 school year would be<br>indicated by 2018-06-30. | This field is required for any<br>student enrolled in grades<br>9 – 12.<br>All dates must be entered<br>in ISO format: YYYY-MM-<br>DD.                                                                                     |                            | Valid Value:<br>If a student enters 9th grade<br>for the first time in the 2017-<br>2018 school year, submit<br>2018-06-30 as the grade 09<br>entry date. |  |  |  |
| 98              | 10             | DISTRICT ENTRY<br>DATE<br>(continued on next<br>page)                       | R      | U    | The most recent date that the student entered the LEA.                                                                                                    | For new students in their<br>first year at an LEA only,<br>this should be the current<br>school year.<br>LEAs with registered Adult<br>Affidavit Programs (AAP)<br>may code all AAP grade-<br>level students with a July 1 |                            | Example: 2009-09-01                                                                                                    |  |  |  |

| Field<br>No. | Max<br>Length | Name                 | R/O/CR | Code | Definition                                                                                                    | Business Rules                                                                                                    | <mark>eScholar Name</mark> | Sample / Valid Value |
|--------------|---------------|----------------------|--------|------|----------------------------------------------------------------------------------------------------|----------------------------------------------------------------------------------------------------|----------------------------|----------------------|
| 99           | 10            | SCHOOL ENTRY<br>DATE | R      | U    | The most recent date that the student entered the school.                                                                                   | reporting year date (2017-<br>07-01).<br>For new students in their<br>first year at a school only,<br>this should be the current<br>school year.<br>LEAs with registered Adult<br>Affidavit Programs (AAP)<br>may code all AAP grade-<br>level students with a July 1<br>reporting year date (2017-<br>07-01). |                            | Example: 2010-09-01  |
| 100          | Not collecte  |                      |        |      |                                                                                                    |                                                                                                    |                            |                      |
| 101          | Not collecte  |                      |        |      |                                                                                                    |                                                                                                    |                            |                      |
| 102          | Not collecte  |                      |        |      |                                                                                                    |                                                                                                    |                            |                      |
| 103          | Not collecte  |                      |        |      |                                                                                                    |                                                                                                    |                            |                      |
| 104          | Not collecte  |                      |        |      |                                                                                                    |                                                                                                    |                            |                      |
| 105          | Not collecte  |                      |        |      |                                                                                                    |                                                                                                    |                            |                      |
| 106          | Not collecte  |                      |        |      |                                                                                                    |                                                                                                    |                            |                      |
| 107          | Not collecte  |                      |        |      |                                                                                                    |                                                                                                    |                            |                      |
| 108          | Not collecte  | d                    |        |      |                                                                                                    |                                                                                                    |                            |                      |
| 109          | 10            | STATE ENTRY<br>DATE  | R      | U    | The most recent date that the student<br>entered Pennsylvania; if that is not<br>known, the most recent date enrolled<br>in a school in PA. | This field must be<br>populated with the actual<br>date.<br>LEAs with registered Adult<br>Affidavit Programs (AAP)<br>may code all AAP grade-<br>level students with a July 1<br>reporting year date (2015-<br>07-01).                                                                                         |                            | Example: 1997-08-01  |

| Field<br>No. | Max<br>Length | Name                                     | R/O/CR | Code | Definition                                                                                                    | Business Rules                                                                                                    | <mark>eScholar Name</mark> | Sample / Valid Value                                                                                                    |  |  |  |  |
|--------------|---------------|------------------------------------------|--------|------|----------------------------------------------------------------------------------------------------|----------------------------------------------------------------------------------------------------|----------------------------|----------------------------------------------------------------------------------------------------|--|--|--|--|
| 110          | 10            | DATE FIRST<br>ENROLLED IN A<br>US SCHOOL | CR     | U    | The date, in ISO format, that the<br>student first enrolled in a US school.<br>For this purpose, enrollment in a<br>school in Puerto Rico does not count<br>as enrollment in a US school.<br>Use best information available on<br>prior enrollments. | This data is needed for ELL<br>EL students only.<br>All dates must be entered<br>in ISO format: YYYY-MM-<br>DD.<br>This field does not apply to<br>Adult Affidavit Program<br>(AAP) students that are<br>coded as "Current ELL EL"<br>in Field 41 (LEP/ELL EL<br>STATUS).  | INITIAL US<br>ENTRY DATE   | Example: 2003-08-01                                                                                                    |  |  |  |  |
| 111          | Not collected |                                          |        |      |                                                                                                    |                                                                                                    |                            |                                                                                                    |  |  |  |  |
| 112          | Not collected |                                          |        |      |                                                                                                    |                                                                                                    |                            |                                                                                                    |  |  |  |  |
| 113          | Not collected |                                          |        |      |                                                                                                    |                                                                                                    |                            |                                                                                                    |  |  |  |  |
| 114          | Not collecte  |                                          |        |      |                                                                                                    |                                                                                                    |                            |                                                                                                    |  |  |  |  |
| 115          | Not collecte  |                                          |        |      |                                                                                                    |                                                                                                    |                            |                                                                                                    |  |  |  |  |
| 116          | Not collecte  | d                                        | 1      |      |                                                                                                    |                                                                                                    |                            | 1                                                                                                    |  |  |  |  |
| 117          | 9             | DISTRICT CODE<br>OF RESIDENCE            | R      | U    | The AUN of the school district where the parent/legal guardian resides.                                                                                                    | <ul> <li>This must be one of the following:</li> <li>one of the 500 Pennsylvania school districts.</li> <li>the generic PA state code of 999999999. the generic out-of-state code of 888888888.</li> <li>This field is checked by the Data Quality Engine (DQE)</li> </ul> |                            | Example: 123456789<br>All LEA and school codes<br>can be found on the EdNA<br>website<br>Refer to Appendix N in<br>Volume 2 of the PIMS User<br>Manual for a complete list of<br>valid values. |  |  |  |  |
| 118          | Not collecte  |                                          |        |      |                                                                                                    |                                                                                                    |                            |                                                                                                    |  |  |  |  |
| 119          | Not collecte  | d                                        |        |      |                                                                                                    |                                                                                                    |                            |                                                                                                    |  |  |  |  |

| Field<br>No. | Max<br>Length | Name                                                  | R/O/CR | Code | Definition                                                                                                    | Business Rules                                                                                                    | <mark>eScholar Name</mark> | Sample / Valid Value                                                                                                    |
|--------------|---------------|-------------------------------------------------------|--------|------|----------------------------------------------------------------------------------------------------|----------------------------------------------------------------------------------------------------|----------------------------|----------------------------------------------------------------------------------------------------|
| 120          | N/A           | STUDENT IS A<br>SINGLE PARENT                         | CR     | U    | Specifies whether the student is a<br>single parent. A single parent is any<br>individual who is unmarried or legally<br>separated from a spouse and who<br>has a minor child or children for<br>which the parent has either custody<br>or joint custody, or is pregnant.                                       |                                                                                                    | PARENTAL<br>STATUS CODE    | Valid Value: Y or N                                                                                                    |
|              |               |                                                       |        |      | This is a Perkins requirement. This<br>is an element required for secondary<br>and adult affidavit program CTE<br>students only.                                                                                                    |                                                                                                    |                            |                                                                                                    |
| 121          | Not collecte  |                                                       |        |      |                                                                                                    |                                                                                                    |                            |                                                                                                    |
| 122          | Not collecte  | d                                                     | 1      |      |                                                                                                    | 1                                                                                                    | 1                          |                                                                                                    |
| 123          | N/A           | HOME<br>LANGUAGE<br>CODE                              | CR     | U    | The NCES Code for the <u>native</u><br>language a child is/was exposed to<br>that resulted in identification as an<br>English language Learner.                                                                                                    | LEAs with registered Adult<br>Affidavit Programs (AAP)<br>may leave this field blank<br>for all AAP grade-level                                                                                                    |                            | See Appendix J in Volume 2<br>of the PIMS User Manual for<br>a complete list of valid NCES<br>country and language codes.                                                  |
|              |               |                                                       |        |      | Conditionally required if <u>native</u>                                                                                                    | students.                                                                                                    |                            | If <u>native</u> language is US                                                                                                    |
| 124          | Not collecte  | ۱<br>۱                                                | 1      |      | language is other than US English.                                                                                                    |                                                                                                    | 1                          | English, leave blank.                                                                                                    |
| 124          |               |                                                       | I      |      | An integer value (1, 2 or 3) that                                                                                                    |                                                                                                    |                            |                                                                                                    |
| 125          | 4             | YEARS IN US<br>SCHOOLS<br>(continued on next<br>page) | CR     | U    | <ul> <li>indicates the years that a student meets the Title III immigrant definition as follows:</li> <li>is age 3 – 21; and</li> <li>was not born in any U.S. state; and</li> <li>has not been attending one or more schools in any one or more U.S. state for more than three full academic years.</li> </ul> | In the case of re-entry into<br>US schools, the calculation<br>for YEARS IN US<br>SCHOOLS is cumulative.<br>Calculation of number of<br>months is from date of<br>enrollment to October 1 of<br>the current school year.<br>Use best information |                            | Valid Values:<br>1, 2, or 3 as defined in the<br>Business Rules.<br>If student has been in US<br>schools:<br>0 - 12 months = 1<br>13 - 24 months = 2<br>25 - 36 months = 3 |
|              |               |                                                       |        |      | This information is used for Title III funding purposes only.                                                                                                    | available.                                                                                                    |                            |                                                                                                    |

| Field<br>No. | Max<br>Length | Name                                                       | R/O/CR | Code | Definition                                                                                                    | Business Rules                                                                                                    | <mark>eScholar Name</mark> | Sample / Valid Value                                                |
|--------------|---------------|------------------------------------------------------------|--------|------|----------------------------------------------------------------------------------------------------|----------------------------------------------------------------------------------------------------|----------------------------|---------------------------------------------------------------------|
|              |               |                                                            |        |      | NOTE: Students from Puerto Rico<br>are not considered immigrant<br>students.                                                    |                                                                                                    |                            |                                                                     |
| 126          | 10            | NAME SUFFIX                                                | 0      | U    | An appendage, if any, used to denote<br>an individual's generation in his<br>family (e.g., Jr., Sr., III); see Valid<br>Values. | Suffix should be split out<br>from last name, both here<br>and in PAsecureID.<br>If student previously<br>submitted into PAsecureID<br>with suffix in last name<br>field, please resubmit into<br>PAsecureID with the suffix<br>split out.<br>NOTE: DO NOT create a<br>new PAsecureID; edit the<br>existing one. See FAQ 5<br>the October Student How-<br>To Guide for further<br>information. |                            | Valid Values:<br>Jr., Sr., II, III, IV, V, Esq., etc.               |
| 127          | Not collecte  | ed                                                         |        |      | •                                                                                                    |                                                                                                    |                            | •                                                                   |
| 128          | Not collecte  | ed                                                         |        |      |                                                                                                    |                                                                                                    |                            |                                                                     |
| 129          | Not collecte  |                                                            |        |      |                                                                                                    |                                                                                                    |                            |                                                                     |
| 130          | Not collecte  |                                                            |        |      |                                                                                                    |                                                                                                    |                            |                                                                     |
| 131          | N/A           | FOOD PROGRAM<br>ELIGIBILITY<br>(continued on next<br>page) | R      | U    | The student's eligibility to participate in the free/reduced lunch program.                                                     | All students receiving free<br>or reduced price lunch in<br>Community Eligibility<br>Provision (CEP) schools<br>are to be reported as food<br>program eligible,<br>regardless of their<br>economic status.<br>Students in non-CEP<br>schools are to be reported                                                                                                    |                            | Valid Values:<br>• F – Free<br>• R – Reduced price<br>• N – Neither |

| Field<br>No. | Max<br>Length | Name                                                                       | R/O/CR | Code | Definition                                    | Business Rules                                                                                         | <mark>eScholar Name</mark> | Sample / Valid Value |  |  |  |  |  |
|--------------|---------------|----------------------------------------------------------------------------|--------|------|-----------------------------------------------|----------------------------------------------------------------------------------------------------|----------------------------|----------------------|--|--|--|--|--|
|              |               |                                                                            |        |      |                                               | eligible to participate in the free or reduced price lunch program.                                    |                            |                      |  |  |  |  |  |
| 132          | Not collecte  | ed                                                                         |        |      |                                               |                                                                                                    |                            |                      |  |  |  |  |  |
| 133          | 60            | LAST NAME<br>LONG                                                          | R      | U    | The legal last name (surname) of the student. | See FAQ 1 the October<br>Student How-To Guide for<br>new guideline regarding<br>hyphenated last names. |                            | Example: Harley      |  |  |  |  |  |
| 134          | 60            | D FIRST NAME LONG R U The legal first name of the student. Example: George |        |      |                                               |                                                                                                    |                            |                      |  |  |  |  |  |
| 135          |               | Not collected                                                              |        |      |                                               |                                                                                                    |                            |                      |  |  |  |  |  |
| 136          |               | Not collected                                                              |        |      |                                               |                                                                                                    |                            |                      |  |  |  |  |  |
| 137          | Not collecte  |                                                                            |        |      |                                               |                                                                                                    |                            |                      |  |  |  |  |  |
| 138          | Not collected |                                                                            |        |      |                                               |                                                                                                    |                            |                      |  |  |  |  |  |
| 139          | Not collected |                                                                            |        |      |                                               |                                                                                                    |                            |                      |  |  |  |  |  |
| 140          | Not collecte  |                                                                            |        |      |                                               |                                                                                                    |                            |                      |  |  |  |  |  |
| 141          | Not collecte  | ed<br>I                                                                    |        |      |                                               |                                                                                                    | Γ                          | 1                    |  |  |  |  |  |
| 142          | 60            | MIDDLE NAME                                                                | 0      | U    | The middle name of the student.               | Whenever possible, this is<br>to be the FULL middle<br>name, not just the middle<br>initial.           |                            | Example: Howard      |  |  |  |  |  |
| 143          | Not collecte  | ed                                                                         |        |      |                                               |                                                                                                    | •                          |                      |  |  |  |  |  |
| 144          | Not collecte  |                                                                            |        |      |                                               |                                                                                                    |                            |                      |  |  |  |  |  |
| 145          | Not collecte  |                                                                            |        |      |                                               |                                                                                                    |                            |                      |  |  |  |  |  |
| 146          | Not collecte  |                                                                            |        |      |                                               |                                                                                                    |                            |                      |  |  |  |  |  |
| 147          | Not collected |                                                                            |        |      |                                               |                                                                                                    |                            |                      |  |  |  |  |  |
| 148          | Not collected |                                                                            |        |      |                                               |                                                                                                    |                            |                      |  |  |  |  |  |
| 149          | Not collecte  |                                                                            |        |      |                                               |                                                                                                    |                            |                      |  |  |  |  |  |
| 150          | Not collecte  |                                                                            |        |      |                                               |                                                                                                    |                            |                      |  |  |  |  |  |
| 151          | Not collecte  |                                                                            |        |      |                                               |                                                                                                    |                            |                      |  |  |  |  |  |
| 152          | Not collected |                                                                            |        |      |                                               |                                                                                                    |                            |                      |  |  |  |  |  |
| 153          | Not collecte  | a                                                                          |        |      |                                               |                                                                                                    |                            |                      |  |  |  |  |  |

| Field<br>No. | Max<br>Length                | Name                                                         | R/O/CR | Code | Definition                                                                                                    | Business Rules                                                                                                    | <mark>eScholar Name</mark> | Sample / Valid Value                                                   |
|--------------|------------------------------|--------------------------------------------------------------|--------|------|----------------------------------------------------------------------------------------------------|----------------------------------------------------------------------------------------------------|----------------------------|------------------------------------------------------------------------|
| 154          | 40                           | ADDRESS 3                                                    | 0      | U    | Additional information concerning the street address of the student's mailing address, such as a building or site number.                                                                                                    | Address information is<br>needed for CTE secondary<br>students and Perkins<br>funded CTE adult affidavit<br>program students.                                                                                                    |                            |                                                                        |
| 155          | Not collecte                 |                                                              |        |      |                                                                                                    |                                                                                                    |                            |                                                                        |
| 156          | Not collecte                 |                                                              |        |      |                                                                                                    |                                                                                                    |                            |                                                                        |
| 157          | Not collecte                 |                                                              |        |      |                                                                                                    |                                                                                                    |                            |                                                                        |
| 158          | Not collecte                 |                                                              |        |      |                                                                                                    |                                                                                                    |                            |                                                                        |
| 159          | Not collecte                 |                                                              |        |      |                                                                                                    |                                                                                                    |                            |                                                                        |
| 160          | Not collecte                 |                                                              |        |      |                                                                                                    |                                                                                                    |                            |                                                                        |
| 161          | Not collecte                 |                                                              |        |      |                                                                                                    |                                                                                                    |                            |                                                                        |
| 162          | Not collecte                 |                                                              |        |      |                                                                                                    |                                                                                                    |                            |                                                                        |
| 163<br>164   | Not collecte<br>Not collecte |                                                              |        |      |                                                                                                    |                                                                                                    |                            |                                                                        |
| 165          | 4                            | LOCATION CODE<br>OF RESIDENCE<br>(continued on next<br>page) | R      | U    | The school number of the public<br>school that the student would attend,<br>based on (1) his/her grade level <u>and</u><br>(2) home address of the parents/legal<br>guardian.<br>This must be a school number related<br>to the reported DISTRICT CODE OF<br>RESIDENCE (Field 117). | If the district code of<br>residence is the PA State<br>Code 999999999 use<br>location code 9999.<br>If the district code of<br>residence is out of state<br>(88888888) use 9999.<br>If the district of residence<br>does not have a school<br>with the appropriate grade<br>level for the student (a 12 <sup>th</sup><br>grade student whose<br>district of residence does<br>not have a high school),<br>use 0000.<br>For charter school students<br>use the location code of the<br>school the student would |                            | All LEA and school codes<br>can be found on the <u>EdNA</u><br>website |

| Field<br>No. | Max<br>Length | Name                                                  | R/O/CR | Code | Definition                                                                                                    | Business Rules                                                                                                    | <mark>eScholar Name</mark> | Sample / Valid Value |
|--------------|---------------|-------------------------------------------------------|--------|------|----------------------------------------------------------------------------------------------------|----------------------------------------------------------------------------------------------------|----------------------------|----------------------|
|              |               |                                                       |        |      |                                                                                                    | attend in the district of<br>residence if not in the<br>charter school.<br>For students reported as<br>being educated in a<br><u>magnet school located</u><br>within the student's district<br><u>of residence</u> use the<br>magnet school's location<br>code, not the school the<br>student would attend based<br>on their home address.<br>LEAs with registered Adult<br>Affidavit Programs (AAP)<br>may code all AAP grade- |                            |                      |
| 166          | N/A           | DISPLACED<br>HOMEMAKER<br>(continued on next<br>page) | CR     | U    | An indication of whether the student<br>is considered a displaced<br>homemaker. The term 'displaced<br>homemaker' means an individual<br>who, "(A)(i) has worked primarily<br>without remuneration to care for a<br>home and family, and for that reason<br>has diminished marketable skills; (ii)<br>has been dependent on the income<br>of another family member but is no<br>longer supported by that income; or<br>(iii) is a parent whose youngest<br>dependent child will become ineligible<br>to receive assistance under part A of<br>title IV of the Social Security Act (42<br>U.S.C. 601 et seq.) not later than 2<br>years after the date on which the<br>parent applies for assistance under<br>such title"; and "(B) is unemployed or | This field is needed for secondary and adult affidavit CTE students only.                                                                                                    |                            | Valid Value: Y or N  |

| Image: Provided for the system of the system of t | Field<br>No. | Max<br>Length | Name                                                                                              | R/O/CR | Code | Definition                                                                                                    | Business Rules                                                                                                    | <mark>eScholar Name</mark> | Sample / Valid Value                               |  |  |  |  |
|----------------------------------------------------------------------------------------------------|--------------|---------------|---------------------------------------------------------------------------------------------------|--------|------|----------------------------------------------------------------------------------------------------|----------------------------------------------------------------------------------------------------|----------------------------|----------------------------------------------------|--|--|--|--|
| 167     4     SPECIAL<br>EDUCATION<br>REFERAL<br>(Special<br>Generation<br>Services<br>Provided<br>Outside the<br>LEA. See<br>Definition)     R     U     Special<br>a PINS Reporting agency (SD, U),<br>CS, CTC, APS, PRR, SJCI) other<br>than their Special<br>Reporting Apency is also<br>the educating LEA, Inis field with a "Y."     Special<br>Outside the<br>Education Reporting Apency is also<br>the educating LEA, Inis field should<br>equal N.     District of Residence and<br>Ontaries School District or<br>Charter School N are the<br>only are "Y" in this field.     Special<br>SPECIAL<br>(SPECIAL EDUCATION)<br>must be V" or "E" to Value".     Valid Value: Y or N       168     Not collected                                                                                                    |              |               |                                                                                                   |        |      | difficulty in obtaining or upgrading                                                                                                    |                                                                                                    |                            |                                                    |  |  |  |  |
| 169       Not collected         170       Not collected         171       Not collected         172       Not collected         173       Not collected         174       Not collected         175       Not collected         176       Not collected         177       Not collected         178       Not collected         177       Not collected         178       Not collected         179       Not collected         179       Not collected         180       Not collected         181       Not collected         182       N/A         HOME ADDRESS<br>STATE COUNTY<br>CODE       O         183       Not collected         183       Not collected         184       Not collected                                                                                                    | 167          | 4             | EDUCATION<br>REFERRAL<br>(Special<br>Education<br>Services<br>Provided<br>Outside the<br>LEA. See | R      | U    | receiving 100% of their services from<br>a PIMS Reporting agency (SD, IU,<br>CS, CTC, APS, PRRI, SJCI) other<br>than their Special Education<br>Reporting Entity (School District or<br>Charter School). If the Special<br>Education Reporting Agency is also<br>the educating LEA, this field should | Education student.<br>Valid Value in Field 38<br>(SPECIAL EDUCATION)<br>must be "Y" or "E" to value<br>this field with a "Y."<br>District of Residence and<br>Charter Schools are the<br>only entities allowed to | REFERRAL                   | Valid Value: Y or N                                |  |  |  |  |
| 170       Not collected         171       Not collected         172       Not collected         173       Not collected         174       Not collected         175       Not collected         176       Not collected         177       Not collected         178       Not collected         177       Not collected         178       Not collected         179       Not collected         177       Not collected         178       Not collected         179       Not collected         179       Not collected         179       Not collected         179       Not collected         180       Not collected         181       Not collected         182       N/A         HOME ADDRESS<br>GTATE COUNTY<br>CODE       0         182       N/A         HOME ADDRESS<br>CODE       0         183       Not collected         184       Not collected                                                                                                    | 168          | Not collected |                                                                                                   |        |      |                                                                                                    |                                                                                                    |                            |                                                    |  |  |  |  |
| 171       Not collected         172       Not collected         173       Not collected         174       Not collected         175       Not collected         176       Not collected         177       Not collected         178       Not collected         179       Not collected         179       Not collected         180       Not collected         181       Not collected         182       N/A         HOME ADDRESS<br>STATE COUNTY<br>CODE       0         183       Not collected         184       Not collected                                                                                                    | 169          | Not collected |                                                                                                   |        |      |                                                                                                    |                                                                                                    |                            |                                                    |  |  |  |  |
| 172       Not collected         173       Not collected         174       Not collected         175       Not collected         176       Not collected         177       Not collected         178       Not collected         179       Not collected         179       Not collected         180       Not collected         181       Not collected         182       N/A         HOME ADDRESS<br>STATE COUNTY<br>CODE       O         183       Not collected         184       Not collected                                                                                                    |              |               |                                                                                                   |        |      |                                                                                                    |                                                                                                    |                            |                                                    |  |  |  |  |
| 173       Not collected         174       Not collected         175       Not collected         176       Not collected         177       Not collected         178       Not collected         179       Not collected         179       Not collected         180       Not collected         181       Not collected         182       N/A         HOME ADDRESS<br>STATE COUNTY<br>CODE       0         183       Not collected         184       Not collected                                                                                                    |              |               |                                                                                                   |        |      |                                                                                                    |                                                                                                    |                            |                                                    |  |  |  |  |
| 174       Not collected         175       Not collected         176       Not collected         177       Not collected         178       Not collected         179       Not collected         180       Not collected         181       Not collected         182       N/A         HOME ADDRESS<br>STATE COUNTY<br>CODE       O         183       Not collected         183       Not collected         184       Not collected                                                                                                    |              |               |                                                                                                   |        |      |                                                                                                    |                                                                                                    |                            |                                                    |  |  |  |  |
| 175       Not collected         176       Not collected         177       Not collected         178       Not collected         179       Not collected         179       Not collected         180       Not collected         181       Not collected         182       N/A         HOME ADDRESS<br>STATE COUNTY<br>CODE       0         183       Not collected         184       Not collected                                                                                                    |              |               |                                                                                                   |        |      |                                                                                                    |                                                                                                    |                            |                                                    |  |  |  |  |
| 176       Not collected         177       Not collected         178       Not collected         179       Not collected         180       Not collected         181       Not collected         182       N/A         HOME ADDRESS<br>STATE COUNTY<br>CODE       O         183       Not collected         183       Not collected         184       Not collected                                                                                                    |              |               |                                                                                                   |        |      |                                                                                                    |                                                                                                    |                            |                                                    |  |  |  |  |
| 177       Not collected         178       Not collected         179       Not collected         179       Not collected         180       Not collected         181       Not collected         181       Not collected         182       N/A         183       Not collected         183       Not collected         183       Not collected         184       Not collected                                                                                                    |              |               |                                                                                                   |        |      |                                                                                                    |                                                                                                    |                            |                                                    |  |  |  |  |
| 178       Not collected         179       Not collected         180       Not collected         181       Not collected         181       Not collected         182       N/A         183       N/A         183       Not collected         183       Not collected         184       Not collected                                                                                                    |              |               |                                                                                                   |        |      |                                                                                                    |                                                                                                    |                            |                                                    |  |  |  |  |
| 179       Not collected         180       Not collected         181       Not collected         182       N/A         183       HOME ADDRESS<br>STATE COUNTY<br>CODE       O       U         183       Not collected         184       Not collected                                                                                                    |              |               |                                                                                                   |        |      |                                                                                                    |                                                                                                    |                            |                                                    |  |  |  |  |
| 180       Not collected         181       Not collected         182       N/A       HOME ADDRESS<br>STATE COUNTY<br>CODE       O       U       The 2-digit county code of the<br>student's mailing address; counties in<br>PA are numbered 01 – 67 in<br>alphabetical order.       See Appendix D in Volume 2<br>of the PIMS User Manual for<br>the full list of state<br>abbreviations.         183       Not collected       V       V         184       Not collected       V                                                                                                    |              |               |                                                                                                   |        |      |                                                                                                    |                                                                                                    |                            |                                                    |  |  |  |  |
| 181       Not collected         182       N/A       HOME ADDRESS<br>STATE COUNTY<br>CODE       O       U       The 2-digit county code of the<br>student's mailing address; counties in<br>PA are numbered 01 – 67 in<br>alphabetical order.       See Appendix D in Volume 2<br>of the PIMS User Manual for<br>the full list of state<br>abbreviations.         183       Not collected       V       V         184       Not collected       V                                                                                                    |              |               |                                                                                                   |        |      |                                                                                                    |                                                                                                    |                            |                                                    |  |  |  |  |
| 182       N/A       HOME ADDRESS<br>STATE COUNTY<br>CODE       O       U       The 2-digit county code of the<br>student's mailing address; counties in<br>PA are numbered 01 – 67 in<br>alphabetical order.       See Appendix D in Volume 2<br>of the PIMS User Manual for<br>the full list of state<br>abbreviations.         183       Not collected       V       V                                                                                                    |              |               |                                                                                                   |        |      |                                                                                                    |                                                                                                    |                            |                                                    |  |  |  |  |
| 183     Not collected       184     Not collected                                                                                                    |              |               | HOME ADDRESS<br>STATE COUNTY                                                                      | 0      | U    | student's mailing address; counties in PA are numbered 01 – 67 in                                                                                                    |                                                                                                    |                            | of the PIMS User Manual for the full list of state |  |  |  |  |
| 184 Not collected                                                                                                    | 183          | Not collecte  | d                                                                                                 | 1      |      |                                                                                                    | l                                                                                                    | 1                          |                                                    |  |  |  |  |
|                                                                                                    |              |               |                                                                                                   |        |      |                                                                                                    |                                                                                                    |                            |                                                    |  |  |  |  |
|                                                                                                    | 185          |               |                                                                                                   |        |      |                                                                                                    |                                                                                                    |                            |                                                    |  |  |  |  |

| Field<br>No. | Max<br>Length | Name                                         | R/O/CR | Code | Definition                                                                                                    | Business Rules                                                                                                    | <mark>eScholar Name</mark> | Sample / Valid Value                                                                                                    |
|--------------|---------------|----------------------------------------------|--------|------|----------------------------------------------------------------------------------------------------|----------------------------------------------------------------------------------------------------|----------------------------|----------------------------------------------------------------------------------------------------|
| 186          | Not collecte  | d                                            |        |      |                                                                                                    | 1                                                                                                    |                            |                                                                                                    |
| 187          | Not collecte  |                                              |        |      |                                                                                                    |                                                                                                    |                            |                                                                                                    |
| 188          | Not collecte  | d                                            | 1      | r    | 1                                                                                                    | 1                                                                                                    | 1                          | 1                                                                                                    |
| 189          | 9             | FUNDING<br>DISTRICT CODE                     | R      | U    | The district code that applies to the school district financially responsible for the student.<br>In most cases, this will be the same district as reported under the district code of residence <b>EXCEPT</b> in the case of non-resident foster or institutionalized students.                                                                                                    | This must be one of 500<br>Pennsylvania school<br>districts.<br>Refer to section "Students<br>to be Reported in PIMS" in<br>Volume 1 of the PIMS User<br>Manual.<br>LEAs with registered Adult<br>Affidavit Programs (AAP)<br>may code all AAP grade-<br>level students with the AUN<br>of the school district where<br>the CTE AAP education<br>entity is located. |                            | Example: 123456789<br>All LEA and school codes<br>can be found on the <u>EdNA</u><br><u>website</u><br>Refer to Appendix N in<br>Volume 2 of the PIMS User<br>Manual for a full list of valid<br>values. |
| 190          | 3             | CTE INDICATOR<br>(continued on next<br>page) | CR     | U    | This field is only required for students<br>educated by LEA schools classified<br>as either "occupational" or<br>"comprehensive" Career and<br>Technical Centers (CTCs) on PDE's<br>EdNA website<br>This field indicates whether or not a<br>normal full complement of "primary<br>academics" is administered and<br>provided to this student by the<br>reported CTC school identified in<br>LOCATION CODE (Field 2 of this<br>template).<br>For the purpose of this data element,<br>"primary academics" include English,<br>Reading/Language Arts, ESL or | Field needs to be<br>populated for all students<br>educated by occupational<br>and comprehensive CTC<br>schools as identified in<br>Field 2 (LOCATION CODE)<br>of this template.                                                                                                    |                            | Valid Value: Y or N                                                                                                    |

| Field<br>No. | Max<br>Length                | Name                                                   | R/O/CR | Code | Definition                                                                                                    | Business Rules                                                                                              | <mark>eScholar Name</mark> | Sample / Valid Value |
|--------------|------------------------------|--------------------------------------------------------|--------|------|----------------------------------------------------------------------------------------------------|----------------------------------------------------------------------------------------------------|----------------------------|----------------------|
|              |                              |                                                        |        |      | Bilingual instruction Language<br>Instruction Education Program<br>(LIEP), Mathematics, Sciences, and<br>Sesial Studies (bistory, compariso                                                                      |                                                                                                    |                            |                      |
|              |                              |                                                        |        |      | Social Studies (history, economics, geography, and civics and government).                                                                                                    |                                                                                                    |                            |                      |
|              |                              |                                                        |        |      | <b>Note</b> : According to the Attribution<br>Map used for assessment and<br>accountability, if an assessed subject                                                                                              |                                                                                                    |                            |                      |
|              |                              |                                                        |        |      | is taught, the occupational or<br>comprehensive CTC will be attributed<br>with the student's participation and<br>performance.                                                                                   |                                                                                                    |                            |                      |
| 191          | Not collecte                 |                                                        |        |      |                                                                                                    |                                                                                                    |                            |                      |
| 192          | Not collecte                 |                                                        |        |      |                                                                                                    |                                                                                                    |                            |                      |
| 193          | Not collecte                 |                                                        |        |      |                                                                                                    |                                                                                                    |                            |                      |
| 194          | Not collecte                 |                                                        |        |      |                                                                                                    |                                                                                                    |                            |                      |
| 195          | Not collecte                 |                                                        |        |      |                                                                                                    |                                                                                                    |                            |                      |
| 196          | Not collecte                 |                                                        |        |      |                                                                                                    |                                                                                                    |                            |                      |
| 197<br>198   | Not collecte<br>Not collecte |                                                        |        |      |                                                                                                    |                                                                                                    |                            |                      |
| 198          | Not collecte                 |                                                        |        |      |                                                                                                    |                                                                                                    |                            |                      |
| 200          | Not collecte                 |                                                        |        |      |                                                                                                    |                                                                                                    |                            |                      |
| 200          | Not collecte                 |                                                        |        |      |                                                                                                    |                                                                                                    |                            |                      |
| 201          | Not collecte                 |                                                        |        |      |                                                                                                    |                                                                                                    |                            |                      |
| 202          | Not collecte                 |                                                        |        |      |                                                                                                    |                                                                                                    |                            |                      |
| 203          | Not collecte                 |                                                        |        |      |                                                                                                    |                                                                                                    |                            |                      |
| 205          | Not collecte                 |                                                        |        |      |                                                                                                    |                                                                                                    |                            |                      |
| 206          | Not collecte                 |                                                        |        |      |                                                                                                    |                                                                                                    |                            |                      |
| 207          | N/A                          | MILITARY FAMILY<br>CODE<br>(continued on next<br>page) | R      | U    | Is the student's parent/guardian is an<br>active duty member of a branch of<br>the United States Armed Forces<br>(Army, Navy, Air Force, Marine Corp,<br>and Coast Guard) including full-time<br>National Guard? | Set field to "Y" if the<br>condition is true at any time<br>during the school year,<br>otherwise set to "N" |                            | Valid Value: Y or N  |

2017-2018 PIMS Manual Ver 1.4 Volume 1 Release Date: 8/1/2017

| Field<br>No. | Max<br>Length | Name                                                               | R/O/CR | Code | Definition                                                                                                    | Business Rules                                                                                                    | <mark>eScholar Name</mark> | Sample / Valid Value                                                                                                    |
|--------------|---------------|--------------------------------------------------------------------|--------|------|----------------------------------------------------------------------------------------------------|----------------------------------------------------------------------------------------------------|----------------------------|----------------------------------------------------------------------------------------------------|
|              |               |                                                                    |        |      |                                                                                                    | Parent/Guardian includes<br>legal guardian or other<br>person standing in loco<br>parentis (such as<br>grandparent or stepparent<br>with who the child lives, or<br>a person whom is legally<br>responsible for the child's<br>welfare including a foster<br>parent on active military<br>duty. It is not applicable for<br>group home, detention<br>centers and wards of state.<br>Required for compliance<br>with federal data reporting<br>requirements under the<br>Every Student Succeeds<br>Act (ESSA). |                            |                                                                                                    |
| 208          | Not collecte  | d                                                                  |        |      |                                                                                                    |                                                                                                    |                            |                                                                                                    |
| 209          | Not collecte  |                                                                    |        |      |                                                                                                    |                                                                                                    |                            |                                                                                                    |
| 210          | Not collecte  |                                                                    |        |      |                                                                                                    |                                                                                                    |                            |                                                                                                    |
| 211          | Not collecte  | d                                                                  |        |      |                                                                                                    |                                                                                                    |                            |                                                                                                    |
| 212          | 20            | ASSESSMENT<br>PARTICIPATION<br>CODE<br>(continued on next<br>page) | R      | U    | Identifies the associated<br>assessment(s) in which a student<br>participates throughout the given<br>school year. This field will facilitate<br>PDE parsing data for LEAs<br>administering the test and support the<br>creation of pre-code labels by various<br>testing vendors. Follow these rules<br>for applying the assessment<br>participation code:<br>• LEAs not administering an<br>assessment to a student are to<br>use Code I. |                                                                                                    |                            | <ul> <li>Valid Values:</li> <li>A – PASA</li> <li>B – PSSA</li> <li>I – Not participating in any of these assessments</li> <li>J – NIMS and NOCTI</li> <li>K – NIMS</li> <li>L – NOCTI</li> </ul> |

| Field<br>No. | Max<br>Length | Name                                                                     | R/O/CR | Code | Definition                                                                                                    | Business Rules | <mark>eScholar Name</mark> | Sample / Valid Value                                                                                                    |
|--------------|---------------|--------------------------------------------------------------------------|--------|------|----------------------------------------------------------------------------------------------------|----------------|----------------------------|----------------------------------------------------------------------------------------------------|
|              |               |                                                                          |        |      | LEAs administering an<br>assessment indicate the<br>appropriate code.                                                                                                    |                |                            |                                                                                                    |
|              |               |                                                                          |        |      | NOTE:<br>One purpose of this field is to<br>generate precode labels for the<br>PSSA. This field is not used for PSSA<br>Accountability. During the<br>Accountability snapshot, this field can<br>remain unchanged.<br>Students in grades 3-8 must test in<br>the PSSA (code B) or PASA (code A)<br>per Chapter 4 requirements. The LEA<br>should use Code I (Not Participating)<br>for the student that is dually enrolled,<br>but being educated outside the LEA.                                                                                                    |                |                            |                                                                                                    |
| 213          | Not collecte  | ed                                                                       |        |      |                                                                                                    |                |                            |                                                                                                    |
| 214          | 20            | ASSESSMENT<br>PARTICIPATION<br>CODE 2<br>(Keystone Winter<br>Assessment) | R      | U    | Identifies the associatedassessment(s) in which that a studentwill participate throughout the givenschool year. Identifies that a studentwill participate throughout the givenschool year. Identifies that a studentwill participate throughout the givenschool year. Identifies that a studentwill participate in a Winter KeystoneAssessment.Assessment.This field will facilitatePDE parsing data for LEAsadministering the test and support thecreation of pre-code labels by varioustesting vendors. Follow these rulesfor applying the assessmentparticipation code:NOTE: adherence to these rules willreduce the need for hand-bubbling oftest booklets. |                |                            | Valid Value: Y or N<br>A Algebra<br>B Literature<br>C Biology<br>D Algebra and<br>Literature<br>E Algebra, Literature,<br>Biology<br>F Literature and<br>Biology<br>G Algebra and Biology<br>C X N/A; not<br>participating in this<br>Keystone |

| Field<br>No. | Max<br>Length | Name                                                                     | R/O/CR | Code | Definition                                                                                                    | Business Rules | <mark>eScholar Name</mark> | Sample / Valid Value                                                                                                    |
|--------------|---------------|--------------------------------------------------------------------------|--------|------|----------------------------------------------------------------------------------------------------|----------------|----------------------------|----------------------------------------------------------------------------------------------------|
| 215          | 20            | ASSESSMENT<br>PARTICIPATION<br>CODE 3<br>(Keystone Spring<br>Assessment) | R      | U    | Identifies the associatedassessment(s) in which that a studentwill participate throughout the givenschool year. Identifies that a studentwill participate throughout the givenschool year. Identifies that a studentwill participate throughout the givenschool year. Identifies that a studentwill participate in a Spring KeystoneAssessment.Assessment.This field will facilitatePDE parsing data for LEAsadministering the test and support thecreation of pre-code labels by varioustesting vendors. Follow these rulesfor applying the assessmentparticipation code:NOTE: adherence to these rules willreduce the need for hand-bubbling oftest booklets. |                |                            | Valid Values: Y or N<br>A Algebra<br>B Literature<br>C Biology<br>D Algebra and<br>Literature<br>E Algebra, Literature,<br>Biology<br>F Literature and<br>Biology<br>G Algebra and Biology<br>C Z N/A; not<br>participating in this<br>Keystone |
| 216          | 20            | ASSESSMENT<br>PARTICIPATION<br>CODE 4<br>(Keystone Summer<br>Assessment) | R      | U    | Identifies the associatedassessment(s) in which that a studentwill participate throughout the givenschool year. Identifies that a studentwill participate throughout the givenschool year. Identifies that a studentwill participate in a Summer KeystoneAssessment.Assessment.This field will facilitatePDE parsing data for LEAsadministering the test and support thecreation of pre-code labels by varioustesting vendors. Follow these rulesfor applying the assessmentparticipation code:NOTE: adherence to these rules willreduce the need for hand-bubbling oftest booklets.                                                                            |                |                            | Valid Values: Y or N<br>A Algebra<br>B Literature<br>C Biology<br>D Algebra and<br>Literature<br>E Algebra, Literature,<br>Biology<br>F Literature and<br>Biology<br>G Algebra and Biology<br>C - N/A; not<br>participating in this<br>Keystone |

| Field<br>No. | Max<br>Length | Name                              | R/O/CR | Code | Definition                                                                                                    | Business Rules                                                                                                    | <mark>eScholar Name</mark> | Sample / Valid Value                                                                                |
|--------------|---------------|-----------------------------------|--------|------|----------------------------------------------------------------------------------------------------|----------------------------------------------------------------------------------------------------|----------------------------|----------------------------------------------------------------------------------------------------|
| 217          | 20            | DISTRICT OF<br>ENROLLMENT<br>CODE | R      | U    | Provide the District Code (AUN) of<br>the LEA providing the majority of the<br>student's core academic education.<br>Only PIMS Reporting Agency AUNs<br>are valid (SD, IU, CS, CTC, APS,<br>PRRI, SJCI). | This field is used to identify<br>the LEA providing the<br>majority of the student's<br>core academic education.<br>If this is the same as the<br>reporting LEA (district code<br>is reported in Field 1), a<br>school enrollment must<br>exist in the warehouse, or<br>in an accompanying school<br>enrollment upload file. |                            | Example: 123456789<br>All LEA and school codes<br>can be found on the <u>EdNA</u><br><u>website</u> |

## Rules

Found under the Student Snapshot Template.

## Load Sequence/Dependencies

No dependencies

# Note related to Migrant Status

Official Migrant data is sourced into PIMS from MIS2000, the official source. Therefore, submission of migrant data in the template is optional.

# **Student Snapshot Template**

(217 Fields, 61 Collected)

Target Table(s): STUD\_SNAPSHOT

# **Template Description**

The Student Snapshot template contains the same information as the Student Template, with the addition of a snapshot date. Each Student Snapshot template is used for a different purpose and the criteria of the students included may be different from other Student Snapshots. Some Student Snapshots are not true Snapshots in time. Please refer to the FAQs section October Student How-To Guide for exceptions.

Grain: One record per LEA / School Year / Student / Snapshot Date

Please note that only the fields highlighted will be collected for the Pennsylvania Department of Education. Remember that all fields may not be mandatory; however, all fields within a template MUST BE accounted for in order to transmit data.

With the exception of the inclusion of the SNAPSHOT DATE (Field 83), the Student Template and the Student Snapshot Template are identical. We are reducing the size of the manual by eliminating the reprint of the identical fields. Please see the Student Template above for all Student Snapshot Data Elements.

### **PIMS Student Snapshot Template Specifications**

| Fi<br>N |   | Max<br>Length | Name          | R/O/CR | Code | Definition                                          | Business Rules                                       | Sample / Valid Value  |
|---------|---|---------------|---------------|--------|------|-----------------------------------------------------|------------------------------------------------------|-----------------------|
| 83      | } | 10            | SNAPSHOT DATE | R      | N/A  | One of the standard reporting dates defined by PDE. | All dates must be entered in ISO format: YYYY-MM-DD. | • Example: 2015-10-01 |

## Rules

1. SCHOOL YEAR DATE is the date of the last day of the school year in ISO format: YYYY-06-30.

2. Date fields (field name ends in DATE) must be in the ISO format: YYYY-MM-DD.

1. STUDENT IDs must be unique within an LEA. Therefore, only a single instance of a student is to be supplied in source file.

4. Zip code information for home address can be supplied by component (BASE ZIP CODE and ZIP CODE +4) or as a single FULL ZIP CODE.

- 5. If components only are supplied, a FULL ZIP CODE will be generated by combining BASE ZIP CODE, '-', and ZIP CODE +4.
- 2. Code Column: OBS GROUP NAME and GROUP REMOVAL DATE are obsolete; use STUDENT GROUP FACT TEMPLATE for memberships.
- 3. BIRTH DATE must be within set range set by client; the default range is 1971-01-01 to current date. Students with birthdays on or after January 1, 1994, and up to and including December 31, 2010, will receive PSSA precodes if valid value in field 212=B.
- 4. When a record is updated and LAST NAME, BIRTH DATE, and CURRENT GRADE LEVEL are all different than the existing Table record, a warning is generated.

- 5. SNAPSHOT DATE is reserved for compatibility with the STUD\_SNAPSHOT Table.
- 6. Field 167 (SPECIAL EDUCATION REFERRAL) can only be valued if the student is identified as "Y" or "E" in Field 38 (SPECIAL EDUCATION).
- 7. Field 190 (CTE INDICATOR) should only be valued by valid CTCs.
- 8. The columns identified with an NCES code are recommended to follow the NCES Non-Fiscal Data Handbook V4.0.
- 9. Only delimited files are accepted.
- 10. Code Column: When enclosed within parentheses e.g. (K, M) the value is assigned by eScholar.
- 11. Definition of LIFE from Field 41, EL STATUS:
  - a. Student is a 01-current EL, not LIFE or 06-current EL LIFE student, AND
  - b. Is enrolling after grade two, AND
  - c. Has a Literacy score of less than 3.5 on the MODEL, or WIDA Screener, AND
  - d. Has at least two fewer years of age appropriate schooling than peers or has dis-enrolled from U.S. schools to enroll in schools in other countries (including Puerto Rico) more than two times in the past four years, AND
  - e. Has limited encoding/decoding skills in native language (as indicated by family interview and/or native language measures and/or review of academic records)

**NOTE:** The Rules apply to both the Student Template and the Student Snapshot Template.

## Load Sequence/Dependencies

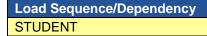

# Note related to Migrant Status

Official Migrant data will be sourced into PIMS from MIS2000, the official source. Therefore, submission of migrant data in the template is optional beginning in 2009-10.

# Student Award Fact Template for Non-CTE Industry-Recognized Credentials and Work-Based Learning Experiences

(12 Fields, 6 Collected)

### Target Table(s): STUDENT\_AWARD\_FACT

This template applies to the following organizational types:

- School Districts
- Charter Schools
- Intermediate Units
- Career and Technology Centers
- State Juvenile Correctional Institutions
- Private Residential Rehabilitation Institutions (PRRI)
- Approved Private School (APS)

## **Template Description**

This template defines the Student Award Fact table. This table contains data related to the Industry-Recognized Credentials Certificates awarded to and Work-Based Learning Experiences engaged in by students in grades 7 through 12.

Grain: One record per LEA / School / School Year / Student ID / Award.

Please note that only the Fields highlighted will be collected for Pennsylvania Department of Education. Remember that all fields may not be mandatory; however, all fields within a template **MUST BE** accounted for in order to transmit data.

#### PIMS Student Award Fact Template for Non-CTE Industry-Recognized Credentials and Work-Based Learning Experiences Specifications

| Field<br>No. | Max Length | Name                | R/O/CR | Code | Definition                                                                                                    | Business Rules                                       | Sample / Valid Value                                                           |
|--------------|------------|---------------------|--------|------|----------------------------------------------------------------------------------------------------|------------------------------------------------------|--------------------------------------------------------------------------------|
| 1            | 20         | DISTRICT CODE       | R      | К, М | The unique, 9-digit<br>Administrative Unit Number<br>(AUN) assigned by the<br>Pennsylvania Department of<br>Education.                                                                                                  |                                                      | Example: 123456789<br>All LEA and school codes can be found at<br>EdNA website |
| 2            | 10         | SCHOOL YEAR<br>DATE | R      | К. М | A single date indicating the<br>whole school year; June 30 at<br>the end of the standard school<br>year is used to designate a<br>school year. Thus, the 2017-<br>2018 school year would be<br>indicated by 2018-06-30. | All dates must be entered in ISO format: YYYY-MM-DD. | Example: 2018-06-30                                                            |

| Field<br>No. | Max Length                     | Name       | R/O/CR | Code | Definition                                                                                                    | Business Rules                                                                                                    | Sample / Valid Value                                                                                  |
|--------------|--------------------------------|------------|--------|------|----------------------------------------------------------------------------------------------------|----------------------------------------------------------------------------------------------------|----------------------------------------------------------------------------------------------------|
| 3            | 12                             | STUDENT ID | R      | К, М | The unique, 10-digit<br>PAsecureID assigned to the student.                                                                                                    | The 10-digit PAsecureID<br>must be reported for the<br>same student within the June<br>30 Student Snapshot and<br>Student templates. | Example: 100000009                                                                                    |
| 4            | 30                             | AWARD CODE | R      | К, М | The unique code assigned to<br>identify the subgroup that<br>pertains to the credential.                                                                                                    |                                                                                                    | See PIMS Manual, Volume 2, Appendix<br>AM, Non-CTE Work Based Learning<br>Experience for Valid Values |
| 5            | 20                             | AWARD TYPE | R      | К, М | Code to identify Award Type –<br><del>Use constant value 'ICN'</del> See<br>Valid Values                                                                                                    |                                                                                                    | Valid Values:<br>ICN – Industry-Recognized Credential<br>WBL – Work-Based Learning Experience         |
| 6            | 10                             | AWARD DATE | R      | К, М | School year date to indicate the<br>school year in which award was<br>made. June 30 at the end of the<br>standard school year is used to<br>designate a school year. Thus,<br>the 2017 2018 school year<br>would be indicated by<br>2018 06 30.<br>Date on which the credential<br>was earned or the experience<br>was completed. | All dates must be entered in ISO format: YYYY-MM-DD.                                                                                 | Example: <mark>2018-04-05</mark>                                                                      |
| 7            | Not Collected                  |            |        |      |                                                                                                    |                                                                                                    |                                                                                                    |
| 8            | Not Collected                  |            |        |      |                                                                                                    |                                                                                                    |                                                                                                    |
| 9            | Not Collected                  |            |        |      |                                                                                                    |                                                                                                    |                                                                                                    |
| 10           | Not Collected<br>Not Collected |            |        |      |                                                                                                    |                                                                                                    |                                                                                                    |
| 11<br>12     | Not Collected                  |            |        |      |                                                                                                    |                                                                                                    |                                                                                                    |

## PIMS Student Award Fact Template for Non-CTE Industry-Recognized Credentials and Work-Based Learning Experiences Specifications

## Rules

- 1. Code Column: K component of primary key; U value is updatable if row exists; M a value must be supplied;
- 2. Data can be supplied in delimited formats. Full delimiter support is available.

# Load Sequence/Dependencies

| Load Sequence/Dependency |
|--------------------------|
| STUDENT                  |
| SCHOOL ENROLLMENT        |

# Student Fact Template for Career Standards Benchmarks

(13 Fields, 7 Collected)

## Target Table(s): STUDENT\_FACT

This template applies to the following organizational types:

- School Districts
- Charter Schools
- Occupational AND Comprehensive CTCs for students receiving their primary academics at the CTC (Enrollment code E06 in the School Enrollment template)

# **Template Description**

This template defines the Student Fact table for Career Standards Benchmarks. This table contains data (Y or N indicator) related to the students in grades 5, 8, and 11 expected to meet the benchmarks identified in State Board of Education regulations, pertaining to Career Education and Work Standards (CEW Standards). This schoolwide indicator represents a calculated percent of students who demonstrate engagement in career exploration, preparation and implementation of individualized career plans through separate, specific measures based on grade level. School entities should use the following criteria when identifying which students meet the grade-level benchmarks aligned to the CEW Standards:

- By the end of grade 5, the student has produced six or more pieces of evidence, or at least two pieces of evidence accumulated by the end of grade 3, and at least two pieces of evidence each year in grade 4 and grade 5. Evidence shall be collected in a manner that validates that all four strands of the CEW standards have been meaningfully addressed.
- 2. By the end grade 8, the student has a career portfolio containing the K-5 grade band evidence and an additional six pieces of evidence, or at least two pieces of additional evidence in each of the following: grade 6, grade 7, grade 8. Evidence shall be collected in a manner that validates that all four strands of the CEW standards have been meaningfully addressed. One of the pieces of evidence for the 6-8 grade band must be the student's individualized career plan.
- 3. By the end of grade 11, the student has a career portfolio containing both the K-5 and 6-8 grade band evidence, and an additional eight pieces of evidence, or at least two pieces of evidence each year, collected in the 9-11 grade band that validates all four strands of the CEW standards have been meaningfully addressed. At least two of these pieces of evidence for the 9-11 grade band must demonstrate implementation of the student's individualized career plan.

Note: The Department will provide technical assistance to support LEAs in operationalizing the components of this indicator during the 2017-18 school year.

Grain: One record per LEA / School Year / Student ID.

Please note that only the Fields highlighted will be collected for Pennsylvania Department of Education. Remember that all fields may not be mandatory; however, all fields within a template **MUST BE** accounted for in order to transmit data.

| Field<br>No. | Max Length    | Name                    | R/O/CR | Code | Definition                                                                                                    | Business Rules                                                                                                    | Sample / Valid Value                                                                                                    |
|--------------|---------------|-------------------------|--------|------|----------------------------------------------------------------------------------------------------|----------------------------------------------------------------------------------------------------|----------------------------------------------------------------------------------------------------|
| 1            | 20            | DISTRICT CODE           | R      | К, М | The unique, 9-digit Administrative<br>Unit Number (AUN) assigned by<br>the Pennsylvania Department of<br>Education.                                                                                                 |                                                                                                    | Example: 123456789<br>All LEA and school codes can be found at<br><u>EdNA website</u>                                       |
| 2            | 10            | SCHOOL YEAR DATE        | R      | К. М | A single date indicating the whole<br>school year; June 30 at the end of<br>the standard school year is used to<br>designate a school year. Thus, the<br>2017-2018 school year would be<br>indicated by 2018-06-30. | All dates must be entered in ISO format: YYYY-MM-DD.                                                                                 | Example: 2018-06-30                                                                                                    |
| 3            | 10            | STUDENT ID              | R      | К, М | The unique, 10-digit PAsecureID assigned to the student.                                                                                                    | The 10-digit PAsecureID<br>must be reported for the<br>same student within the June<br>30 Student Snapshot and<br>Student templates. | Example: 100000009                                                                                                    |
| 4            | 10            | REPORTING DATE          | R      | К, М | A single date indicating the whole<br>school year; June 30 at the end of<br>the standard school year is used to<br>designate a school year. Thus, the<br>2017-2018 school year would be<br>indicated by 2018-06-30. | All dates must be entered in ISO format: YYYY-MM-DD.                                                                                 | Example: 2018-06-30                                                                                                    |
| 5            | 100           | CATEGORY SET<br>CODE    | R      | К, М | Description of the data element being reported.                                                                                                    |                                                                                                    | 5 <sup>th</sup> grade students – CSB05<br>8 <sup>th</sup> grade students – CSB08<br>11 <sup>th</sup> grade students – CSB11 |
| 6            | 20            | PRIMARY MEASURE<br>TYPE | R      | К, М | Use the constant value of INDICATOR                                                                                                    |                                                                                                    | Valid value: INDICATOR                                                                                                    |
| 7            | Not Collected |                         |        |      |                                                                                                    |                                                                                                    |                                                                                                    |
| 8            | Not Collected |                         |        |      |                                                                                                    |                                                                                                    |                                                                                                    |
| 9            | Not Collected |                         | -      |      |                                                                                                    | 1                                                                                                    |                                                                                                    |
| 10           | 3             | INDICATOR               | R      | U    | Indication of whether the student met the benchmark.                                                                                                    | Y or N                                                                                                    | Valid Value: Y or N                                                                                                    |

## Student Fact Template for Career Standards Benchmarks Specifications

2017-2018 PIMS Manual Ver 1.4 Volume 1 Release Date: 8/1/2017

#### Student Fact Template for Career Standards Benchmarks Specifications

| Field<br>No. | Max Length    | Name | R/O/CR | Code | Definition | Business Rules | Sample / Valid Value |
|--------------|---------------|------|--------|------|------------|----------------|----------------------|
| 11           | Not Collected |      |        |      |            |                |                      |
| 12           | Not Collected |      |        |      |            |                |                      |
| 13           | Not Collected |      |        |      |            |                |                      |

## Rules

- 1. The combination of CATEGORY SET CODE and PRIMARY MEASURE TYPE must exist in the MEASURE\_CATEGORY\_SET table with a CATEGORY\_SET\_TYPE of STUDENT and for the matching SCHOOL YEAR DATE.
- 2. PRIMARY MEASURE TYPE must be INDICATOR (uppercase).
- 3. Code Column M\*: COUNT, AMOUNT, PERCENT, and INDICATOR fields must be populated in accordance with the Validation Type values of the matching MEASURE\_CATEGORY\_SET record.
- 4. Code Column: K component of primary key; U value is updatable if row exists; M a value must be supplied;
- 5. Data can be supplied in either ASCII flat file or delimited formats. Full delimiter support is available.

## Load Sequence/Dependencies

| Load Sequence/Dependency |
|--------------------------|
| STUDENT                  |
| SCHOOL ENROLLMENT        |

# Student Local Assessment Subtest

(26 Fields, 10 Collected)

### Target Table(s): STUDENT\_LOCAL\_ASSMNT\_SUBTEST

This template applies to the following organizational types:

- School Districts
- Charter Schools

## **Template Description**

This template identifies whether or not a student has met the applicable standards for grade 3 reading and grade 7 math where the LEA has chosen to exercise the local assessment option in lieu of the standard PSSA for either or both of the grade 3 reading and grade 7 math indicators of success.

Grain: One record per LEA / School / School Year / Local Assessment / Student.

Please note that only the Fields highlighted will be collected for Pennsylvania Department of Education. Remember that all fields may not be mandatory; however, all fields within a template **MUST BE** accounted for in order to transmit data.

#### Student Local Assessment Subtest Template Specifications

| Field No. | Max Length | Name                           | R/O/CR | Code | Definition                                                                                                    | Business Rules                                              | Sample / Valid Value                                                                  |
|-----------|------------|--------------------------------|--------|------|----------------------------------------------------------------------------------------------------|-------------------------------------------------------------|---------------------------------------------------------------------------------------|
| 1         | 20         | DISTRICT CODE                  | R      | К, М | The unique, 9-digit<br>Administrative Unit Number<br>(AUN) assigned by the<br>Pennsylvania Department of<br>Education.                                                                                                 |                                                             | Example: 123456789<br>All LEA and school codes can be<br>found at <u>EdNA website</u> |
| 2         | 60         | TEST DESCRIPTION               | R      | К. М | The constant value: LOCAL                                                                                                    |                                                             | Valid Value: LOCAL                                                                    |
| 3         | 10         | ASSESSMENT SCHOOL<br>YEAR DATE | R      | К, М | A single date indicating the<br>whole school year; June 30 at<br>the end of the standard school<br>year is used to designate a<br>school year. Thus, the<br>2017-2018 school year would<br>be indicated by 2018-06-30. | All dates must be entered<br>in ISO format: YYYY-MM-<br>DD. | Example: 2018-06-30                                                                   |
| 4         | 25         | SUBTEST AREA                   | R      | К, М | Description of the test subject area.                                                                                                    |                                                             | Valid Values: MATH, READING                                                           |

## Student Local Assessment Subtest Template Specifications

| Field No. | Max Length    | Name                    | R/O/CR | Code | Definition                                                                                                    | Business Rules                                                                                                    | Sample / Valid Value                                                                                       |  |  |  |  |  |  |
|-----------|---------------|-------------------------|--------|------|----------------------------------------------------------------------------------------------------|----------------------------------------------------------------------------------------------------|----------------------------------------------------------------------------------------------------|--|--|--|--|--|--|
| 5         | 15            | SUBTEST GRADE LEVEL     | R      | К, М | Grade level for which the test was administered.                                                                                  | Must match the grade level reported for the student in the STUDENT template.                                                         | See Appendix K in Volume 2 of the<br>PIMS User Manual for valid values<br>corresponding to grades 3 and 7. |  |  |  |  |  |  |
| 6         | 8             | SUBTEST VERSION ID      | R      | К, М | The constant value 1.                                                                                                    |                                                                                                    | Valid Value: 1                                                                                             |  |  |  |  |  |  |
| 7         | Not Collected |                         |        |      |                                                                                                    |                                                                                                    |                                                                                                    |  |  |  |  |  |  |
| 8         | Not Collected |                         |        |      |                                                                                                    |                                                                                                    |                                                                                                    |  |  |  |  |  |  |
| 9         | Not Collected |                         |        |      |                                                                                                    |                                                                                                    |                                                                                                    |  |  |  |  |  |  |
| 10        | 12            | STUDENT ID              |        |      | The unique, 10-digit<br>PAsecureID assigned to the<br>student                                                                     | The 10 digit PAsecureID<br>must be reported for the<br>same student within the<br>June 30 Student Snapshot<br>and Student templates. | Example: 100000009                                                                                         |  |  |  |  |  |  |
| 11        | 10            | TEST DATE               | R      | К, М | The date on which the test was<br>taken. <del>Student must be</del><br>enrolled (per School Enrollment<br>template) on this date. | All dates must be entered<br>in ISO format: YYYY-MM-<br>DD.<br>Cannot be greater than the<br>current date.                           | Example: 2017-10-30                                                                                        |  |  |  |  |  |  |
| 12        | Not Collected |                         | •      |      | ·                                                                                                    | ·                                                                                                    |                                                                                                    |  |  |  |  |  |  |
| 13        | Not Collected |                         |        |      |                                                                                                    |                                                                                                    |                                                                                                    |  |  |  |  |  |  |
| 14        | Not Collected |                         |        | •    |                                                                                                    |                                                                                                    |                                                                                                    |  |  |  |  |  |  |
| 15        | 35            | SCORE TYPE1             | R      | М    | The constant value STD.                                                                                                    |                                                                                                    | Valid Value: STD                                                                                           |  |  |  |  |  |  |
| 16        | Not Collected |                         |        |      |                                                                                                    |                                                                                                    |                                                                                                    |  |  |  |  |  |  |
| 17        | Not Collected |                         |        |      |                                                                                                    |                                                                                                    |                                                                                                    |  |  |  |  |  |  |
| 18        | 30            | STANDARD ACHIEVED 1     | R      | К, М | The standard achieved is "met<br>on-track standard"; use the<br>constant value MOTS.                                              |                                                                                                    | Valid Value: MOTS                                                                                          |  |  |  |  |  |  |
| 19        | 3             | STUDENT MET<br>STANDARD | R      | U    | An indication of whether the student met the standard identified.                                                                 | Y or N                                                                                                    | Valid Value: Y or N                                                                                        |  |  |  |  |  |  |
| 20        | Not Collected |                         |        |      |                                                                                                    |                                                                                                    |                                                                                                    |  |  |  |  |  |  |

#### **Student Local Assessment Subtest Template Specifications**

| Field No. | Max Length    | Name | R/O/CR | Code | Definition | Business Rules | Sample / Valid Value |
|-----------|---------------|------|--------|------|------------|----------------|----------------------|
| 21        | Not Collected |      |        |      |            |                |                      |
| 22        | Not Collected |      |        |      |            |                |                      |
| 23        | Not Collected |      |        |      |            |                |                      |
| 24        | Not Collected |      |        |      |            |                |                      |
| 25        | Not Collected |      |        |      |            |                |                      |
| 26        | Not Collected |      |        |      |            |                |                      |
| 27        | Not Collected |      |        |      |            |                |                      |
| 28        | Not Collected |      |        |      |            |                |                      |
| 29        | Not Collected |      |        |      |            |                |                      |

#### Rules

- 1. The Subtest Identifier value in the ASSESSMENT\_ITEM Table is derived from the combination of SUBTEST GRADE LEVEL, SUBTEST SUBJECT AREA, and SUBTEST VERSION ID.
- 2. STUDENT ID may optionally be validated against the STUD\_SNAPSHOT Table using ASSESSMENT SCHOOL YEAR DATE as the SNAPSHOT DATE.
- 3. Code Column: K2 A single set of values for SUBTEST CATEGORY, SUBTEST IDENTIFIER ORGANIZATION TYPE CODE, and SUBTEST MAXIMUM SCORE may be supplied for each unique combination of K1 and K2 Fields else record rejected as duplicate for ASSESSMENT\_ITEM.
- Code Column: K3 A single set of values for STUDENT ASSESSMENT STATUS, STUDENT ASSESSMENT LANGUAGE CODE, and STUDENT ACCOMMODATION CODE may be supplied for each unique combination of K1, K2, and K3 Fields else record rejected as duplicate for ASSESSMENT\_FACT.
- 5. Code Column: M\* For each set (1,2,3), if any of SCORE, SCORE VALUE TYPE, STANDARD ACHIEVED, or STUDENT MET STANDARD is supplied, SCORE TYPE must be supplied, else field is optional.
- 6. Code Column: M1\* For each set (1,2,3), if STUDENT MET STANDARD is supplied, STANDARD ACHIEVED must be supplied, else field is optional.
- 7. The non-null values in SCORE TYPE 1, SCORE TYPE 2, and SCORE TYPE 3 must be unique; if not, the record is rejected.
- 8. The fields identified with one or more CEDS Element IDs are recommended to follow CEDS v5.0.
- 9. Code Column: K component of primary key, U value is updated if row exists, M a value must be supplied.
- 10. File to be provided in delimited format full delimiter support is available.

#### Load Sequence/Dependencies

Load Sequence/Dependency STUDENT LOCATION FACT (PDE loads)

2017-2018 PIMS Manual Ver 1.4 Volume 1 Release Date: 8/1/2017

# **Career and Technical Education (CTE) Domain**

Only LEAs with Pennsylvania Department of Education-approved reimbursable secondary CTE programs or registered adult affidavit programs offered by their schools during the reporting year are required to submit the following templates in the CTE Domain, as appropriate:

- CTE Student Fact Template
  - Submit only if LEA had reportable enrollees in approved reimbursable secondary CTE programs and/or registered adult affidavit programs.
- CTE Student Industry Credential Template
  - Submit only if CTE (secondary and/or adult affidavit) program enrollees earned reportable industry certifications.

Do not report any students enrolled in General Family Consumer Science programs, Career Exploration/Awareness Skills programs, or any adults enrolled in secondary program classes (adult intergenerational programs) within these templates. See CTE Student Fact Template Description for further guidance concerning what students to report as CTE students.

#### **REPORTING SECONDARY CTE STUDENTS**

If a school has PDE-reimbursable CTE program approvals in place for the reporting year but does not have any CTE student enrollments to report within **all** of an LEA's approved reimbursable CTE programs, notify the Division of Data Quality at <u>ra-catsdata@pa.gov.</u>

In addition to these CTE templates, all <u>required</u> data elements within the June 30 Student Snapshot template and School Enrollment template must also be submitted for secondary CTE students for an LEA. Be aware that there are Student Snapshot template data elements that are conditionally required specifically for secondary CTE students. Those elements include the address fields (Fields 16 – 20) along with the "STUDENT IS A SINGLE PARENT field (Field 120) and DISPLACED HOMEMAKER field (Field 166). Note the following grade levels (Field 10, CURRENT GRADE LEVEL, within Student Snapshot Data elements) are considered valid for secondary CTE students:

- 009 Grade 9
- 010 Grade 10
- 011 Grade 11
- 012 Grade 12

Refer to the Student Domain and Enrollment Domain sections of the user manual for additional information on each Student Snapshot and School Enrollment template data element. The PIMS Summer Submission (June 30) Student Snapshot template and School Enrollment template data must be submitted and processed to support the CTE Domain template student data.

### **REPORTING ADULT AFFIDAVIT CTE STUDENTS**

If a school has PDE-registered adult affidavit CTE programs in place for the reporting year but does not have any adult affidavit CTE student enrollments to report within **all** of an LEA's adult affidavit CTE programs, notify the Division of Data Quality at <u>ra-catsdata@pa.gov</u>.

In addition to these CTE templates, specific data elements within the June 30 Student Snapshot template must be accurately populated to accommodate state adult CTE accountability statistics. **Reporting adult affidavit students in the School Enrollment template is not required.** Be aware that there are Student Snapshot template data elements that are conditionally required specifically for adult affidavit CTE students. Those elements include the address fields (Fields 16 - 20) along with the STUDENT IS A SINGLE PARENT field (Field 120) and DISPLACED HOMEMAKER field (Field 166). Use the following grade level (Field 10 within Student Snapshot Data elements) to report CTE adult affidavit program students:

#### AAP - Adult Affidavit Program Student.

Refer to the Student Domain section of the user manual for additional information on Student Snapshot template data elements. The PIMS Summer Submission (June 30) Student Snapshot template must be submitted and processed to support the CTE Domain template adult affidavit student data.

**NOTE:** Submit June 30 CTE Student Snapshot data **only** if LEA had reportable enrollees in PDE-approved reimbursable secondary CTE programs and/or registered adult affidavit programs. The June 30 CTE Student Snapshot must, at a minimum, include a comprehensive list of students enrolled (at any point during the reporting year) in PDE-approved, reimbursable secondary CTE programs and/or registered adult affidavit programs held (owned) and operated by the LEA.

# **CTE Student Fact Template**

(28 Fields, 25 Collected)

Target Table(s): CTE\_STUDENT\_FACT

## **Template Description**

This template defines the CTE Student Fact table. This table contains the primary details of each CTE student's enrollment within a Pennsylvania Department of Education-approved school-level CTE program and/or registered adult affidavit CTE operated by each LEA.

This template serves to accommodate Pennsylvania Department of Education (PDE) data collection requirements for federal (The Carl D. Perkins Career and Technical Education Act of 2006) accountability requirements, and PDE's need to account for students that enroll in or complete approved reimbursable secondary CTE programs and/or registered adult affidavit programs.

### **REPORTING SECONDARY CTE STUDENTS**

Report all secondary students within this template who: (1) were enrolled in the technical component of a PDE-approved reimbursable secondary CTE program <u>during the reporting year</u>, AND; (2) had completed and signed "Annual Educational and Occupational Objectives for Students Enrolled in a PDE Approved CTE Program" form (PDE-408) or a similar locally developed form directly related to the student's enrollment in the CTE program reported within Field 6 (CIP Code) of this template. The student's completed and signed PDE-408 form (or similar form) must be on file with the LEA that holds (owns) the approved CTE program in which the student is reported as enrolled.

**NOTE:** Do <u>not</u> report secondary students within the CTE Student Fact Template who either:

- (1) lack appropriate signed educational and occupational objectives (PDE-408 form or similar form),
- (2) are taking one career and technical education course without intending to pursue the approved program of study as indicated by an appropriate complete educational and occupational objective form (PDE-408 or similar form),
- (3) are enrolled in General Family Consumer Science (CIP 19.0101), or
- (4) are taking a career and technical education course in order to explore careers.

**IMPORTANT:** LEAs with students enrolled in 2017-2018 PDE approved reimbursable secondary CTE programs held (owned) and operated by the LEA need to submit this template. A secondary CTE student may only be reported <u>once</u> at the CIP-LOCATION CODE (SCHOOL)-LEVEL within this template. A secondary student may be reported more than once within this template only if the student was enrolled in approved CTE programs within more than one school (CIP-LOCATION CODE) within an LEA during the reporting year.

#### **REPORTING ADULT AFFIDAVIT STUDENTS**

Report all students enrolled in registered adult (only) affidavit CTE programs that meet state program standards/requirements and were submitted and registered as operational in the Career and Technical Education Information System (CATS) for this reporting year. *Do not report adult students enrolled in secondary programs (adult intergenerational programs).* Adult affidavit programs are **adult only** programs. CATS registered adult affidavit programs do <u>not</u> include:

- Enrichment/hobby-type programs for personal benefit that are not job related and that do not contribute to a person's occupational objective.
- Programs in Adult Basic Education (ABE), Standard Evening High School (SEHS) or General Education Development (GED) unless the program also meets Career and Technical Education requirements.
- State-funded Customized Job Training Programs (CJT).
- Programs funded 100% with federal monies (e.g. Workforce Investment and Opportunity Act).
- 100% employer-funded programs.
- Any program not open to the public.

CATS registered adult affidavit programs should include the following program types:

- Registered Apprenticeship: a program for adults enrolled in a registered apprenticeship program involving on-the-job training.
- Emergency Service: a program for adults in voluntary public emergency service (e.g. Emergency Medical Technology and Firefighting).
- Other Occupational: a program for adults enrolled in a career and technical program for new occupational preparation or to upgrade their skills.

Questions related to the CTE adult affidavit registration process should be directed to the Bureau of Career and Technical Education at (717) 783-6996.

**IMPORTANT:** LEAs with students enrolled in 2017-2018 PDE registered adult (only) affidavit programs held (owned) and operated by the LEA need to submit this template. An adult affidavit CTE student may be reported more than once within this template to document each registered adult affidavit program the student was actively enrolled in during the reporting year.

Grain: One record per LEA / School Year / Student ID / CIP Location Code / CIP Code / Delivery Method Code / Reporting Date / Reporting Date Period Level.

Please note that only the fields highlighted will be collected for Pennsylvania Department of Education. Remember that all fields may not be mandatory; however, all fields within a template **MUST BE** accounted for in order to transmit data.

**IMPORTANT TECHNICAL NOTE**: This template is designed to accommodate both secondary and AAP CTE students. LEAs need to develop data extracts to accommodate the 28-field layout of this template for BOTH secondary **AND** AAP student records.

| Field<br>No. | Max<br>Length | Name                                    | R/O<br>/CR | Code | Definition                                                                                                    | Business Rules                                                                                                    | Sample / Valid Value                                                                                                    |
|--------------|---------------|-----------------------------------------|------------|------|----------------------------------------------------------------------------------------------------|----------------------------------------------------------------------------------------------------|----------------------------------------------------------------------------------------------------|
| 1            | 9             | DISTRICT CODE                           | R          | К, М | The unique, 9-digit Administrative Unit<br>Number (AUN) assigned by the Pennsylvania<br>Department of Education.                                                                                                    |                                                                                                    | Example: 123456789<br>All LEA and school codes can be<br>found on the EdNA website                                                                                                    |
| 2            | 10            | SCHOOL YEAR<br>DATE                     | R          | К, М | A single date indicating the whole school year;<br>June 30 at the end of the standard school year<br>is used to designate a school year. Thus, the<br>2017-2018 school year would be indicated by<br>2018-06-30.                             | All dates must be entered in ISO format:<br>YYYY-MM-DD.                                                                                                    | Example: 2018-06-30                                                                                                    |
| 3            | 10            | STUDENT ID                              | R          | К, М | The unique, 10-digit PAsecureID assigned to the student.                                                                                                    | The 10-digit PAsecureID must be<br>reported for the same student within the<br>June 30 Student Snapshot and Student<br>templates.                                                                                                    | Example: 100000009                                                                                                    |
| 4            | 4             | CIP LOCATION<br>CODE                    | R          | К, М | The unique, PDE-defined, 4-digit school code<br>assigned to the school that owns the CTE<br>program approval or registered adult affidavit<br>program reported for this student in Field 6<br>(CIP CODE) of this template.                   |                                                                                                    | Example: 1234<br>All LEA and school codes can be<br>found on the <u>EdNA website</u>                                                                                                    |
| 5            | 4             | STUDENT<br>LOCATION<br>CODE             | R          | U, M | This is a mandatory field within the eScholar<br>templates. Therefore, it will be necessary for<br>all LEAs to enter the same value populated in<br>Field 4 (CIP CODE).                                                                      |                                                                                                    | Example: 1234<br>All LEA and school codes can be<br>found on the <u>EdNA website</u>                                                                                                    |
| 6            | 12            | CIP CODE<br>(continued on<br>next page) | R          | К, М | The 6-digit Classification of Instructional<br>Program (CIP) code that identifies the<br>approved reimbursable secondary CTE<br>program or adult affidavit program (owned and<br>operated by a specific LEA school) serving<br>this student. | Secondary Students: Report<br>secondary students in only one CIP per<br>CIP-location code (school) for a<br>reporting year. If the student was<br>enrolled in multiple CTE programs at a<br>school during the reporting year, report<br>the CIP the student was enrolled in last.<br>EXCEPTION: If a secondary student<br>completed a program before the end of<br>the school year, report the CIP that the<br>student completed. | <ul> <li>Example: 015999</li> <li>Include leading zeros.</li> <li>Do not include any decimal point.</li> <li>Refer to the <u>CATS Approval System</u> (www.catsv2.ed.state.pa.us/Screens/ Login/wfPublicHome.aspx) to view a school's approved secondary programs and their associated CIP codes and Delivery Method (Plan of</li> </ul> |

| Field<br>No. | Max<br>Length | Name                                                   | R/O<br>/CR | Code | Definition                                                                                                    | Business Rules                                                                                                    | Sample / Valid Value                                                                                                    |
|--------------|---------------|--------------------------------------------------------|------------|------|----------------------------------------------------------------------------------------------------|----------------------------------------------------------------------------------------------------|----------------------------------------------------------------------------------------------------|
|              |               |                                                        |            |      |                                                                                                    | Adult Affidavit Program (AAP)<br><u>Students</u> : Report AAP student CIP<br>code(s) in distinct CTE Student Fact<br>Template entries <u>for each AAP CIP in</u><br><u>which the student was actively enrolled</u><br><u>during the reporting year within a</u><br><u>school</u> .                                                                                                    | Delivery) approvals for the<br>appropriate reporting year:<br>Refer to the Career and Technical<br>Education folder within the PIMS<br>Documents website to view a list of<br>both approved secondary programs<br>and any registered adult affidavit<br>programs for your school.                                                                                                    |
| 7            | 12            | DELIVERY<br>METHOD CODE<br>(continued on<br>next page) | R          | К, М | Code identifies "occupational," "tech prep" or<br>"program of study" program delivery for<br>secondary CTE. Code also specifically<br>identifies a registered adult affidavit program.<br><u>OCCUPATIONAL</u> – A plan delivering rigorous<br>workforce preparedness through knowledge,<br>skills, and attributes required for a specific or<br>cluster occupation through completion of a<br>CTE program.<br><u>TECH PREP</u> – A plan consisting of at least<br>two years of secondary education. Includes<br>rigorous academic and technical components,<br>and leads to admission into a postsecondary<br>certificate, associate degree, or registered<br>apprenticeship program.<br><u>PROGRAM OF STUDY</u> – A plan incorporating<br>secondary and postsecondary education<br>elements. Includes coherent and rigorous<br>content aligned with challenging academic<br>standards and relevant career and technical<br>content in a coordinated, non-duplicative<br>progression of courses that align secondary<br>education with postsecondary education to<br>adequately prepare students to succeed in<br>postsecondary education; may include the | Report the PDE-approved Delivery<br>Method (Plan of Delivery) Code (50, 60<br>or 70) associated with the appropriate<br>CIP code of the approved reimbursable<br>secondary program (owned and<br>operated by your LEA) serving this<br>student and reported in Field 6 (CIP<br>CODE) of this template. Use code 80 to<br>identify all Adult Affidavit program CIPs<br>reported in Field 6.<br><b>NOTE:</b> The code 80 identifier does not<br>include or relate to "adult<br>intergenerational programs." | Valid Values:<br>50 – Occupational<br>60 – Tech Prep<br>70 – Program of Study<br>80 – Adult Affidavit Program<br>Refer to the <u>CATS Approval System</u><br>(www.catsv2.ed.state.pa.us/Screens/<br>Login/wfPublicHome.aspx) to view a<br>school's approved secondary<br>programs and their associated CIP<br>codes and Delivery Method (Plan of<br>Delivery) approvals for the<br>appropriate reporting year:<br>Refer to the Career and Technical<br>Education folder within the PIMS<br>Documents website to view a list of<br>both approved secondary programs<br>and any registered adult affidavit<br>programs for your school. |

| Field<br>No. | Max<br>Length | Name                                                   | R/O<br>/CR | Code | Definition                                                                                                    | Business Rules                                                                                                    | Sample / Valid Value                                                                                                    |
|--------------|---------------|--------------------------------------------------------|------------|------|----------------------------------------------------------------------------------------------------|----------------------------------------------------------------------------------------------------|----------------------------------------------------------------------------------------------------|
| 9            | 10            | REPORTING                                              | D          | К, М | opportunity for secondary education students<br>to participate in dual or concurrent enrollment<br>programs or other ways to acquire<br>postsecondary education credits that lead to<br>an industry-recognized credential or certificate<br>at the postsecondary level or an associate or<br>baccalaureate degree. All programs of study<br>operate with the agreement conditions<br>specified in the Perkins Statewide Articulation<br>Agreement.<br><u>ADULT AFFIDAVIT PROGRAM</u> – Adult only<br>programs formally registered with PDE's<br>Career and Technical Education Information<br>System (CATS) for this reporting year.<br>One of the standard reporting dates defined | All dates must be entered in ISO format:                                                                                                    | For the 2017-2018 school year, enter                                                                                                    |
| 8            | 10            | DATE                                                   | R          | K, M | by PDE.                                                                                                    | YYYY-MM-DD.                                                                                                    | a reporting date of 2018-06-30.                                                                                                    |
| 9            | 10            | REPORTING<br>DATE PERIOD<br>LEVEL                      | R          | К, М | All LEAs should provide a value of Year to<br>indicate a student was involved in a CTE<br>program during the reporting school year.<br>See Valid Value.                                                                                                    | All LEAs should provide value of Year to indicate a student involved in a CTE program during the reporting school year.                                                                                                    | Valid value for 2017-2018 is Year.                                                                                                    |
| 10           | 12            | CTE STATUS<br>TYPE CODE<br>(continued on<br>next page) | R          | U, M | A 2-digit code reflecting the most appropriate<br>CTE student status after student received all<br>related technical instruction for the reporting<br>year within the specific program (CIP code)<br>reported in Field 6 (CIP CODE) of this<br>template.<br>See Sample / Valid Values.                                                                                                    | FOR SECONDARY<br>STUDENTS: Terminology of<br>"COMPLETED" or "DID NOT<br>COMPLETE CTE PROGRAM" directly<br>relate to whether a student:<br>• completed all secondary-level<br>competencies necessary to<br>achieve his/her career objective (or<br>met appropriate related IEP<br>objectives), and<br>• completed a PDE-approved<br>occupational end-of-program<br>assessment for the student's<br>reported program CIP (or | <ul> <li>Sample / Valid Values:</li> <li>10 – Continued or will continue<br/>CTE at this school.</li> <li>22 – Transferred or will transfer<br/>to a different school.</li> <li>Refer to Appendix P of Volume 2 of<br/>the PIMS User Manual for a complete<br/>list of valid values.</li> <li>NOTE: AAP students have a distinct<br/>status code set within Appendix P of<br/>Volume 2 of the PIMS User Manual.</li> </ul> |

| Field<br>No. | Max<br>Length | Name                                   | R/O<br>/CR     | Code | Definition                                                                                                    | Business Rules                                                                                                    | Sample / Valid Value                                                                                                    |
|--------------|---------------|----------------------------------------|----------------|------|----------------------------------------------------------------------------------------------------|----------------------------------------------------------------------------------------------------|----------------------------------------------------------------------------------------------------|
|              |               |                                        |                |      |                                                                                                    | completed a program that has an<br>assessment waiver).<br>Refer to the NOCTI-CIP crosswalk<br>document within the Career and<br>Technical Education folder within the<br>PIMS Documents web page for<br>guidance on which CTE programs have<br>approved end-of-program assessments<br>and those that have assessment<br>waivers. |                                                                                                    |
| 11           | 12            | CTE PROGRAM<br>COMPLETION<br>PLAN CODE | R              | U, M | This is a mandatory field within the eScholar templates. Therefore, it will be necessary for all LEAs to enter a value of N/A in this field.                                                                                                    |                                                                                                    | Valid Value: N/A                                                                                                    |
| 12           | 1             | REGISTERED<br>APPRENTICE<br>INDICATOR  | <del>o</del> R | U, D | The CTE program-related (Field 6, CIP<br>CODE) learning component experience for in-<br>school youth, ages 16 and older (11 <sup>th</sup> and 12 <sup>th</sup><br>grades), designed to link employers in need of<br>an educated workforce with local education<br>agencies seeking to provide quality work-<br>based education. Must include an<br>apprenticeship sponsor registered with the US<br>Department of Labor.<br>Learning experience includes a prescribed<br>program of academic and technical<br>preparation, achievement of a high school<br>diploma, a skills certificate, and direct access<br>into postsecondary education or registered<br>apprenticeship training by way of an<br>articulation agreement.<br>See Valid Values. | Indicate by Y (Yes) or N (No) whether<br>this CTE student actively participated in<br>this learning component during the<br>reporting year in order to enhance<br>required instruction in the student's<br>reported program CIP CODE (Field 6).                                                                                  | <ul> <li>Valid Values:</li> <li>Y – Student did actively<br/>participate in this learning<br/>component during reporting<br/>year.</li> <li>N – Student did not actively<br/>participate in this learning<br/>component during reporting<br/>year.</li> </ul> |

| Field<br>No. | Max<br>Length | Name                             | R/O<br>/CR                  | Code | Definition                                                                                                    | Business Rules                                                                                                    | Sample / Valid Value                                                                                                    |
|--------------|---------------|----------------------------------|-----------------------------|------|----------------------------------------------------------------------------------------------------|----------------------------------------------------------------------------------------------------|----------------------------------------------------------------------------------------------------|
| 13           | 1             | INTERNSHIP<br>INDICATOR          | <mark><del>o</del> R</mark> | U, D | The CTE program-related (Field 6, CIP<br>CODE) learning component that provides<br>planned, supervised experiential learning with<br>rotation periods of work observation and work<br>exploration in a variety of employment<br>situations ordinarily for short periods of time.<br>Students are usually not paid for their<br>experience; however, they do receive school<br>credit. These experiences are primarily<br>intended to develop career awareness rather<br>than occupational competence.<br>See Valid Values. | Indicate by Y (Yes) or N (No) whether or<br>not this CTE student actively<br>participated in this learning component<br>during the reporting year in order to<br>enhance required instruction in the<br>student's reported program CIP CODE<br>(Field 6).<br>LEAs may code all adult affidavit<br>students N. | <ul> <li>Valid Values:</li> <li>Y – Student did actively<br/>participate in this learning<br/>component during reporting<br/>year.</li> <li>N – Student did not actively<br/>participate in this learning<br/>component during reporting<br/>year.</li> </ul> |
| 14           | 1             | COOPERATIVE<br>WORK<br>INDICATOR | <del>o</del> R              | U, D | The CTE program-related (Field 6, CIP<br>CODE) learning component providing on-the-<br>job experience in a career and technical<br>education program. Through written<br>arrangement between the school and<br>employer, the student received instruction,<br>including required academic courses and<br>related career and technical instruction, by<br>alternation of study in school with a job related<br>to the career and technical education<br>instruction.<br>See Valid Values.                                   | Indicate by Y (Yes) or N (No) whether<br>this CTE student actively participated in<br>this learning component during the<br>reporting year in order to enhance<br>required instruction in the student's<br>reported program CIP CODE (Field 6).<br>LEAs may code all adult affidavit<br>students N."          | <ul> <li>Valid Values:</li> <li>Y – Student did actively<br/>participate in this learning<br/>component during reporting<br/>year.</li> <li>N – Student did not actively<br/>participate in this learning<br/>component during reporting<br/>year.</li> </ul> |
| 15           | 1             | JOB<br>EXPLORATION<br>INDICATOR  | <mark><del>Q</del> R</mark> | U, D | CTE program-related (Field 6, CIP CODE)<br>learning component providing off-campus,<br>credit-bearing exploratory learning activities<br>occurring in the community with the specific<br>intent to provide realistic career exploration<br>experiences for students.<br>See Valid Values.                                                                                                    | Indicate by Y (Yes) or N (No) whether<br>this CTE student actively participated in<br>this learning component during the<br>reporting year in order to enhance<br>required instruction in the student's<br>reported program CIP CODE (Field 6).<br>LEAs may code all adult affidavit<br>students N.           | <ul> <li>Valid Values:</li> <li>Y – Student did actively participate in this learning component during reporting year.</li> <li>N – Student did not actively participate in this learning component during reporting year.</li> </ul>                         |

| Field<br>No. | Max<br>Length | Name                                            | R/O<br>/CR     | Code | Definition                                                                                                    | Business Rules                                                                                                    | Sample / Valid Value                                                                                                    |
|--------------|---------------|-------------------------------------------------|----------------|------|----------------------------------------------------------------------------------------------------|----------------------------------------------------------------------------------------------------|----------------------------------------------------------------------------------------------------|
| 16           | 1             | AGRICULTURE<br>EXPERIENCE<br>INDICATOR          | <del>o</del> R | U, D | The CTE program-related (Field 6, CIP<br>CODE) learning component providing an<br>educational experience, and which operates<br>as an integral part of a career and technical<br>education agriculture program. These<br>experiences take place at any time during the<br>calendar year and require the students to<br>record, summarize, and use supervised<br>agriculture experience record books.<br>Most experiences are supervised by the<br>agriculture teachers.<br>Students may have paid or unpaid<br>experiences.<br>See Valid Values. | Indicate by Y (Yes) or N (No) whether<br>this CTE student actively participated in<br>this learning component during the<br>reporting year in order to enhance<br>required instruction in the student's<br>reported program CIP CODE (Field 6).<br>LEAs may code all adult affidavit<br>students N.        | <ul> <li>Valid Values:</li> <li>Y – Student did actively<br/>participate in this learning<br/>component during reporting<br/>year.</li> <li>N – Student did not actively<br/>participate in this learning<br/>component during reporting<br/>year.</li> </ul> |
| 17           | 1             | SCHOOL-<br>SPONSORED<br>ENTERPRISE<br>INDICATOR | <del>o R</del> | U, D | The CTE program-related (Field 6, CIP<br>CODE) learning component for small<br>businesses created and operated by students<br>where the school implements a real,<br>economically viable business venture. These<br>typically are non-profit activities and can<br>include activities such as house refurbishing<br>and the repair of parks.<br>See Valid Values.                                                                                                    | Indicate by "Yes" (Y) or "No" (N)<br>whether this CTE student actively<br>participated in this learning component<br>during the reporting year in order to<br>enhance required instruction in the<br>student's reported program CIP CODE<br>(Field 6).<br>LEAs may code all adult affidavit<br>students N. | <ul> <li>Valid Values:</li> <li>Y – Student did actively<br/>participate in this learning<br/>component during reporting<br/>year.</li> <li>N – Student did not actively<br/>participate in this learning<br/>component during reporting<br/>year.</li> </ul> |

| Field<br>No. | Max<br>Length | Name                                       | R/O<br>/CR | Code | Definition                                                                                                    | Business Rules                                                                                                    | Sample / Valid Value |
|--------------|---------------|--------------------------------------------|------------|------|----------------------------------------------------------------------------------------------------|----------------------------------------------------------------------------------------------------|----------------------|
| 18           | 7, 2          | NUMBER OF<br>PROGRAM<br>HOURS<br>COMPLETED | R          | U    | SECONDARY STUDENTS:<br>The cumulative total secondary CTE program<br>technical component instructional hours the<br>student successfully completed for the<br>student's reported CIP (Field 6 – CIP CODE)<br>over the span of the student's secondary<br>education (not just this reporting year) within<br>that CIP. LEAs should use periodic (e.g.,<br>quarterly) grades, not year-end cumulative<br>grades to tally successful hours.<br>ADULT AFFIDAVIT STUDENTS: The<br>cumulative total adult affidavit CTE program<br>technical instructional hours the student<br>successfully completed for the student's<br>reported CIP (Field 6) over the span of the<br>student's adult education (not just this<br>reporting year). Report the hours to the<br>nearest hundredth of an hour. | SECONDARY STUDENTS:Report 0.00for students that received a failing gradefor all technical instructional hoursreceived within the reported programCIP.ADULT AFFIDAVIT STUDENTS:Forgraded adult affidavit programsreportcumulative, successfully completedtechnical program hours for which thestudent received a passing grade.Report 0.00 for adult affidavit studentsthat received a failing grade for alltechnical program instructional hoursreceived within the reported programCIP. For ungraded adult affidavitprograms (including Young Farmersprograms) report successfullycompleted program hours based on thestudent's active program participationand attendance.Truncate to the nearest hundredth of anhour. | Example: 9999.99     |

| 19 | 6, 2 | PERCENTAGE<br>OF PROGRAM<br>COMPLETE | R | U | <ul> <li>SECONDARY STUDENTS: The cumulative percent of the (normally scheduled) total CTE program technical component hours the student successfully completed (passed) for the student's reported program CIP CODE (Field 6).</li> <li>Secondary Example: If student's reported secondary program normally operates over the span of three years, the percent reported would be a percent of the total program technical hours normally offered over three years.</li> <li>Refer to the technical component documented in the of the approved program's scope and sequence in the Career and Technical Information System (CATS). The total program technical hours normally offered over one year.</li> <li>ADULT AFFIDAVIT STUDENTS: The cumulative percent of the (normally scheduled) total CTE program technical hours the student successfully completed (passed) for the student's reported program CIP (Field 6).</li> <li>Adult Affidavit Example 1: If adult affidavit program normally operates over the span of 1 year, the percent reported is a percent of the total program technical hours normally offered over 1 year.</li> <li>Adult Affidavit Example 2: If adult affidavit program normally operates over a 6-week period, the percent reported is a percent of total program technical hours normally offered over the 6-week period.</li> <li>NOTE: This is a percentage of the total technical hours offered by a CTE program's entire normal operational schedule. <u>EXAMPLE</u>: If program normally operates over the span of three years, the percent reported would be a percent of the total program technical hours normally offered over the 6-week period.</li> </ul> | Percent equals cumulative total<br>program instructional hours successfully<br>completed (Field 18) divided by total<br>technical hours for the entire secondary<br>program as approved in the Career and<br>Technical Education Information<br>System (CATS) scope and sequence or<br>total program hours for the entire Adult<br>Affidavit CIP reported in Field 6,<br>multiplied by 100. If a student failed all<br>instructional hours for reporting year<br>AND prior years in the reported<br>program, report 0.00.<br>Adult Affidavit student reporting:<br>Report appropriate percentage based<br>on total program technical hours<br>normally offered by the entire program<br>(Field 6). A reminder: for ungraded<br>Adult Affidavit programs, base<br>percentage on student participation<br>hours (versus technical instructional<br>hours passed) divided by total hours<br>offered by entire program.<br>EXCEPTION: Report 1.00 for all adult<br>affidavit students reported in Young<br>Farmers programs (CIP 01.0301). | Valid range of values is 0.00 to<br>100.00<br>NOTE: Truncate to nearest<br>hundredth of a percent. |
|----|------|--------------------------------------|---|---|----------------------------------------------------------------------------------------------------|----------------------------------------------------------------------------------------------------|----------------------------------------------------------------------------------------------------|
|----|------|--------------------------------------|---|---|----------------------------------------------------------------------------------------------------|----------------------------------------------------------------------------------------------------|----------------------------------------------------------------------------------------------------|

#### **PIMS CTE Student Fact Template Specifications**

| Field<br>No. | Max<br>Length | Name                                                                                                    | R/O<br>/CR | Code                                                                                                    | Definition                                                                                                    | Business Rules                                                                                                    | Sample / Valid Value |
|--------------|---------------|----------------------------------------------------------------------------------------------------|------------|----------------------------------------------------------------------------------------------------|----------------------------------------------------------------------------------------------------|----------------------------------------------------------------------------------------------------|----------------------|
| 20           | 6, 2          | CUMULATIVE<br>POSTSECONDA<br>RY CREDITS<br>EARNED                                                                                                    | R          | U                                                                                                    | Report total postsecondary credits earned as<br>a secondary student. Report the credits to the<br>hundredth of a credit.                                                                                                    | Report only earned credits awarded and<br>documented on an official<br>postsecondary institution transcript. An<br>example would be credits earned<br>through an LEA College/High School<br>Credit (Dual Enrollment) program where<br>the LEA partners with eligible<br>postsecondary institution(s) to offer high<br>school students the chance to earn both<br>secondary and postsecondary credit via<br>enrollment in postsecondary<br>coursework.<br>Report appropriate postsecondary<br>credits earned for either technical<br>and/or academic postsecondary<br>coursework. Round to the nearest<br>hundredth of a credit.<br>LEAs may code all adult affidavit<br>students 0.00. | Example: 99.99       |
| 21           | Not colle     | ected                                                                                                    |            | r                                                                                                    |                                                                                                    |                                                                                                    |                      |
| 22           | 1             | WORK-BASED<br>EXPERIENCE $\Theta$ RU, DThe CTE program-related (Field 6, CIF<br>CODE) learning component providing<br>campus learning gained through training<br>instruction. Work-based experiences to<br>technical skills occurring in a work setted<br>This learning component primarily is<br>implemented and used within Job<br>Seeking/Changing Skills, Diversified<br>Occupations, programs (CIP 32.0105) |            | CODE) learning component providing off-<br>campus learning gained through training and<br>instruction. Work-based experiences refer to<br>technical skills occurring in a work setting.<br><u>This learning component primarily is</u><br><u>implemented and used within Job</u> | Indicate by Y (Yes) or N (No) whether<br>this CTE student actively participated in<br>this learning component during the<br>reporting year in order to enhance<br>required instruction in the student's<br>reported program CIP CODE (Field 6).<br>LEAs may code all adult affidavit<br>students N. | <ul> <li>Valid Values:</li> <li>Y – Student did actively participate in this learning component during reporting year.</li> <li>N – Student did not actively participate in this learning component during reporting year.</li> </ul>                                                                                                    |                      |
| 23           | Not colled    |                                                                                                    | •          |                                                                                                    | -                                                                                                    | •                                                                                                    |                      |
| 24           | Not colled    | cted                                                                                                    |            |                                                                                                    |                                                                                                    |                                                                                                    |                      |

#### **PIMS CTE Student Fact Template Specifications**

| Field<br>No. | Max<br>Length | Name                               | R/O<br>/CR | Code | Definition Business Rules                                                                                                    |                                                                                                    | Sample / Valid Value                                                                                         |
|--------------|---------------|------------------------------------|------------|------|----------------------------------------------------------------------------------------------------|----------------------------------------------------------------------------------------------------|----------------------------------------------------------------------------------------------------|
| 25           | 20            | CTE PROGRAM<br>PERFORMANCE<br>CODE | CR         | U    | Required for AAP students. Indicates whether<br>an adult CTE student is reported as enrolled in<br>a program (CIP CODE reported in Field 6)<br>supported by Perkins funds and achieved a<br>passing grade for the occupational instruction<br>received during the reporting year.<br>Determination of "a passing grade" within an<br>AAP program supported by Perkins funds is<br>made locally by AAP LEAs that have formal<br>approved Perkins Local Plans on file with<br>PDE's Bureau of Career and Technical<br>Education (BCTE) for the reporting year.<br>Contact BCTE at (717) 346-3188 with<br>questions concerning LEA Perkins Local Plan<br>approvals or grading adult performance in<br>occupational instruction. | <ul> <li>Report Y if the adult CTE student is reported as enrolled in a program (CIP CODE reported in Field 6) supported by Perkins funds and achieved a passing grade for the occupational instruction received during the reporting year.</li> <li>Report N if the adult CTE student is reported as enrolled in a program (CIP CODE reported in Field 6) supported by Perkins funds and DID NOT achieve a passing grade for the occupational instruction received during the reporting year.</li> <li>Report N/A if the student is reported enrolled in: <ul> <li>AAP occupational instruction that is not graded, OR</li> <li>a program that is not supported with Perkins funds.</li> </ul> </li> </ul> | Valid Values:<br>Y – Yes<br>N – No<br>N/A – Adult Student CTE<br>Program Not Graded or Not<br>Perkins Funded |
| 26           | 3             | PELL GRANT<br>INDICATOR            | CR         | U    | Required for AAP students.<br>A YES/NO indicator that specifies whether the<br>AAP student received a federal Pell need-<br>based grant during the academic year.                                                                                                    |                                                                                                    | Valid Values:<br>• Y – Yes<br>• N – No                                                                       |
| 27           | Not colle     | cted                               | I          |      |                                                                                                    | 1                                                                                                    |                                                                                                    |

#### **PIMS CTE Student Fact Template Specifications**

| Field<br>No. | Max<br>Length | Name                                     | R/O<br>/CR | Code | Definition                                                                                                    | Business Rules                                                                                                    | Sample / Valid Value                                                                                                    |
|--------------|---------------|------------------------------------------|------------|------|----------------------------------------------------------------------------------------------------|----------------------------------------------------------------------------------------------------|----------------------------------------------------------------------------------------------------|
| 28           | 3             | POS TASK LIST<br>COMPLETION<br>INDICATOR | CR         | U    | Required for 12th grade students.<br>Indicates whether a secondary student has<br>completed all the program of study (POS)<br>competencies on the school's task list that is<br>maintained as students move through the<br>program, and demonstrates eligibility to<br>receive articulated credits by way of a<br>statewide POS articulation agreement by<br>aligning secondary and postsecondary<br>programs.<br>This field does not apply to 9 <sup>th</sup> – 11th grade<br>students or AAP. | <ul> <li>Secondary Students</li> <li>Report Y if a teacher signs the list signifying that the student fulfilled all of the competency requirements on the task list during the course of the student's reported program.</li> <li>Report N if the student has not yet completed all the competencies.</li> <li>Report N/A if the student: 1) is not in a POS, or 2) is not in 12th grade.</li> </ul> | <ul> <li>Valid Values:</li> <li>Y – Yes</li> <li>N – No</li> <li>N/A - Indicates the template record applies to an AAP student or a student not in 12th grade POS.</li> </ul> |

#### Rules

- 1. The combination of CIP CODE and DELIVERY METHOD CODE must exist in the CTE\_CIP Table at the school-level for the matching SCHOOL YEAR DATE.
- 2. CTE STATUS TYPE CODE must exist in the CTE\_STATUS\_TYPE Table for the matching SCHOOL YEAR DATE.
- 3. CTE PROGRAM COMPLETION PLAN CODE must exist in the CTE\_PGM\_COMP\_PLAN Table for the matching SCHOOL YEAR DATE.
- 4. If populated, REGISTERED APPRENTICESHIP INDICATOR, INTERNSHIP INDICATOR, COOPERATIVE WORK INDICATOR, JOB EXPLORATION INDICATOR, AGRICULTURE EXPERIENCE INDICATOR, SCHOOL SPONSORED ENTERPRISE INDICATOR, WORK BASED EXPERIENCE INDICATOR must be Y or N.
- 5. If not populated, each of these fields defaults to N (Code Column D).
- 6. The fields identified with an NCES code are recommended to follow the NCES Non-Fiscal Data Handbook V5.0.
- 7. Code Column: K component of primary key; U value is updatable if row exists; M a value must be supplied; D value is required but a default is supplied.
- 8. File to be provided in delimited format full delimiter support is available.

### Load Sequence/Dependencies

Load Sequence/Dependency
STUDENT

# **CTE Student Industry Credential Template**

(9 Fields, 9 Collected)

Target Table(s): CTE\_STUDENT\_CREDENTIAL

## **Template Description**

The CTE Student Industry Credential Template serves to record industry certifications earned by students during the reporting year as a direct result of the student's enrollment within a PDE-approved reimbursable secondary CTE program or registered adult affidavit program reported within the CTE Student Fact Template.

IMPORTANT: Only LEAs with reporting year PDE-approved reimbursable secondary CTE programs or registered adult affidavit CTE programs need to submit this template only to record appropriate industry certifications earned by students reported within the CTE Student Fact template. LEAs need not submit this template if none of their CTE students reported within the CTE Student Fact template earned certifications.

Grain: One record per LEA / School Year / Student ID / Student Location Code / CIP Code / Delivery Method Code / Industry Credential Code / Credential Earned Date / Credential Earned Period Level.

Please note that only the fields highlighted will be collected for Pennsylvania Department of Education. Remember that all fields may not be mandatory; however, all fields within a template **MUST BE** accounted for in order to transmit data.

#### **PIMS Student Industry Credential Template Specifications**

| Field<br>No. | Max<br>Length | Name                | R/O<br>/CR | Code | Definition                                                                                                    | Business Rules                                                                                         | Sample / Valid Value                                                                      |
|--------------|---------------|---------------------|------------|------|----------------------------------------------------------------------------------------------------|----------------------------------------------------------------------------------------------------|-------------------------------------------------------------------------------------------|
| 1            | 9             | DISTRICT<br>CODE    | R          | К, М | The unique, 9-digit Administrative Unit<br>Number (AUN) assigned by the<br>Pennsylvania Department of Education.                                                                                         | This AUN must represent the LEA that owns the CTE-approved program reported in Field 6 (CIP CODE).     | Example: 123456789<br>All LEA and school codes can be found<br>on the <u>EdNA website</u> |
| 2            | 10            | SCHOOL<br>YEAR DATE | R          | К, М | A single date indicating the whole school year; the June 30 at the end of the standard school year is used to designate a school year. Thus, the 2017-2018 school year would be indicated by 2018-06-30. | All dates must be entered in ISO format:<br>YYYY-MM-DD.                                                | Example: 2018-06-30                                                                       |
| 3            | 10            | STUDENT ID          | R          | K, M | The unique, 10-digit PAsecureID assigned to the student.                                                                                                    | This Student ID must also be reported<br>for the same student within the CTE<br>Student Fact Template. | Example: 100000009                                                                        |

#### **PIMS Student Industry Credential Template Specifications**

| Field<br>No. | Max<br>Length | Name                                                      | R/O<br>/CR | Code | Definition                                                                                                    | Business Rules                                                                                                    | Sample / Valid Value                                                                                                    |
|--------------|---------------|-----------------------------------------------------------|------------|------|----------------------------------------------------------------------------------------------------|----------------------------------------------------------------------------------------------------|----------------------------------------------------------------------------------------------------|
| 4            | 4             | STUDENT<br>LOCATION<br>CODE                               | R          | U, M | This is a mandatory field within the eScholar<br>templates. Therefore, it will be necessary for<br>all LEAs to enter the same value populated<br>in Field 4 (CIP LOCATION CODE) in the<br>CTE Student Fact Template.                                                                                                    | This location code must match a CIP<br>LOCATION CODE (Field 4) reported for<br>the student within the CTE Student Fact<br>Template.                                                                                                    | Example: 1234<br>A All LEA and school codes can be found<br>on the <u>EdNA website</u>                                                                                                    |
| 5            | 12            | CIP CODE                                                  | R          | К, М | The 6-digit Classification of Instructional<br>Program (CIP) code that identifies the<br>approved reimbursable secondary CTE<br>program or adult affidavit program (owned<br>and operated by a specific LEA school)<br>serving this student.                                                                                                    | Secondary Students: Report<br>secondary students in only one CIP per<br>CIP-location code (school) for a<br>reporting year. If student was enrolled<br>in multiple CTE programs at a school<br>during the reporting year, report the CIP<br>the student was enrolled in last.<br>EXCEPTION: If the student completed<br>a program before the end of the school<br>year, report the CIP that the student<br>completed. This CIP code must match<br>the CIP Code reported for the student<br>within Field 6 (CIP CODE) of the CTE<br>Student Fact Template.<br>Adult Affidavit Program (AAP)<br>Students: Report AAP student CIP<br>code documenting the program that<br>enabled the student to receive the<br>certification reported in Field 7<br>(INDUSTRY CREDENTIAL CODE). | <ul> <li>Example: 015999</li> <li>Include leading zeros.</li> <li>Do not include any decimal point</li> <li>Refer to the <u>CATS Approval System</u> to view a school's approved programs and associated CIP codes for the appropriate reporting year:</li> <li>Refer to the Career and Technical Education folder within the PIMS Documents website to view a list of both approved secondary programs and any registered adult affidavit programs for your school.</li> </ul> |
| 6            | 12            | DELIVERY<br>METHOD<br>CODE<br>(continued on<br>next page) | R          | К, М | Code identifies "occupations," "tech prep," or<br>"program of study" program delivery for<br>secondary CTE. Code also specifically<br>identifies a registered adult affidavit program.<br><u>OCCUPATIONAL</u> – A plan<br>delivering rigorous workforce preparedness<br>through knowledge, skills, and attributes<br>required for a specific or cluster occupation<br>through completion of a CTE program. | Use Code 50, 60, or 70 to report the<br>PDE-approved DELIVERY METHOD<br>CODE (Plan of Delivery) associated<br>with the appropriate CIP code of the<br>approved reimbursable secondary<br>program (owned and operated by your<br>LEA) serving this student and reported<br>in Field 5 (CIP CODE) of this template.                                                                                                    | <ul> <li>Valid Values:</li> <li>50 – Occupational</li> <li>60 – Tech Prep</li> <li>70 – Program of Study</li> <li>80 – Adult Affidavit Program</li> <li>Refer to the <u>CATS Approval System</u> to view a school's approved secondary programs and their associated CIP codes</li> </ul>                                                                                                    |

#### PIMS Student Industry Credential Template Specifications

| Field<br>No. | Max<br>Length | Name | R/O<br>/CR | Code | Definition                                                                                                    | Business Rules                                                                                                    | Sample / Valid Value                                                                                                    |
|--------------|---------------|------|------------|------|----------------------------------------------------------------------------------------------------|----------------------------------------------------------------------------------------------------|----------------------------------------------------------------------------------------------------|
|              |               |      |            |      | TECH PREP – A plan consisting of at least 2<br>years of secondary education. Includes<br>rigorous academic and technical<br>components, and leads to admission into a<br>postsecondary certificate, associate degree,<br>or registered apprenticeship program.PROGRAM OF STUDY – A plan<br>incorporating secondary and postsecondary<br>education elements. Includes coherent and<br>rigorous content aligned with challenging<br>academic standards and relevant career and<br> | Use code 80 to identify all Adult Affidavit<br>program CIPs reported in Field 5.<br>NOTE: The code 80 identifier does not<br>include or relate to "adult<br>intergenerational programs."<br>This DELIVERY METHOD CODE must<br>match the appropriate DELIVERY<br>METHOD CODE (Field 7) reported for<br>the student within the CTE Student Fact<br>Template. | and Delivery Method (Plan of Delivery)<br>approvals for the appropriate reporting<br>year:<br>Refer to the Career and Technical<br>Education folder within the PIMS<br>Documents website to view a list of both<br>approved secondary programs and any<br>registered adult affidavit programs for<br>your school. |

#### **PIMS Student Industry Credential Template Specifications**

| Field<br>No. | Max<br>Length | Name                                    | R/O<br>/CR | Code | Definition                                                                                                    | Business Rules                                                                                                    | Sample / Valid Value                                                                                                    |
|--------------|---------------|-----------------------------------------|------------|------|----------------------------------------------------------------------------------------------------|----------------------------------------------------------------------------------------------------|----------------------------------------------------------------------------------------------------|
| 7            | 12            | INDUSTRY<br>CREDENTIAL<br>CODE          | R          | К, М | A 3-digit code identifying the industry<br>certification and industry certification provider<br>of the credential that the CTE student earned<br>during the reporting period and as a result of<br>the student's enrollment in the program (CIP<br>CODE) reported in Field 5 of this template. | Earned certifications will be<br>crosschecked against an industry<br>certification's relationship to a program<br>CIP.<br>Refer to the <u>CATS Approval System</u> to<br>view industry certifications documented<br>as offered by a school's program: | Include leading zeros.<br>Refer to Appendix Q of Volume 2 of the<br>PIMS User Manual for a complete list of<br>valid values. |
| 8            | 10            | CREDENTIAL<br>EARNED<br>DATE            | R          | U, M | A date to indicate the industry certification<br>was earned by the student during the<br>reporting year.                                                                                                    | All dates must be entered in ISO format:<br>YYYY-MM-DD.                                                                                                    | Valid value for 2017-2018: 2018-06-30.                                                                                       |
| 9            | 10            | CREDENTIAL<br>EARNED<br>PERIOD<br>LEVEL | R          | К, М | All LEAs should provide a value of Year to indicate that a student earned industry credentials during the school year.                                                                                                    |                                                                                                    | Valid value is Year.                                                                                                    |

## Rules

- 1. The combination of CIP CODE and DELIVERY METHOD CODE must exist in the CTE\_CIP Table at the school-level for the matching SCHOOL YEAR DATE.
- 2. INDUSTRY CREDENTIAL CODE must exist in the CTE\_CIP\_INDUSTRY\_CREDENTIAL Table at the LEA-CIP-Level for the matching SCHOOL YEAR DATE.
- 3. The fields identified with an NCES code are recommended to follow the NCES Non-Fiscal Data Handbook V5.0.
- 4. Code Column: K component of primary key; U value is updatable if row exists; M a value must be supplied.
- 5. File to be provided in delimited format full delimiter support is available.

# Load Sequence/Dependencies

| Load Sequence/Dependency |
|--------------------------|
| STUDENT                  |

# **Special Education Domain**

All Pennsylvania school districts and charter schools must submit the following templates as part of the Special Education Data Collection:

- Student Template
- Special Education Snapshot Template

**NOTE:** A corresponding Student template record must exist for each student record in the Special Education Snapshot. The DQE will determine if a student record has been uploaded by the Special Education Reporting LEA for the current school year. If no student record exists, an error report will be generated. The student records on the error report must be uploaded in the Student template before the corresponding Special Education Snapshot records will be accepted.

#### **Timeline for Submission**

• The two snapshot dates for the 2017-2018 school year (12/1 and 6/30)

#### The following fields submitted in the Student templates will be used for Special Education reporting:

- Current Grade level (Field 10)
- Birth Date (Field 14)
- Gender Code (Field 15)
- Address 1 (Field 16)
- Address 2 (Field 17)
- City (Field 18)
- State Code (Field 19)
- Full Zip Code (Field 20)

- Race or Ethnicity Code (Field 27)
- Challenge Type (Field 34)
- Special Education (Field 38)
- LEP Participation (Field 41)
- Name Suffix (Field 126)
- Last Name Long (Field 133)
- First Name Long (Field 134)
- Middle Name (Field 142)

#### **Responsibility of reporting Special Education Students**

For the Special Education Collection ONLY – The Special Education Snapshot should be submitted by the School District of Residence, NOT by educating LEA, IU, APS, county prison, CTC, or other entity. Exceptions:

- Students enrolled in a charter school are reported by the charter school.
- 1305 (Foster Home) these students are reported by the school district in which the student resides with the foster parents.
- Students educated in state adult and state juvenile correctional facilities are reported by the PA Department of Corrections Education.
- Students designated as wards of state in county prisons are reported by the school district in which the prison is located should NOT be reported for any Special Education Collections.

#### Gifted students are not included in the Special Education submissions.

PIMS will limit the AUNs to those LEAs permitted to upload to the Special Education Collection.

December Special Education submission (Student template and Special Education Snapshot) – include all special education students with a valid IEP as of 12/1 of the current school year.

July Special Education submission (Student template and Special Education Snapshot) Submit all special education students 14 years of age or older as of July 1 of the current school year or any student who has a transition plan as part of their IEP. Also include the exit date (field 34) and exit reason (field 52) if the student exited special education any time during the school year (July 1 through June 30).

If the student is not part of the above group, the LEA does not have to report any exiting information. (Ex. 12 year old with no transition plan transfers to regular education).

NOTE: Field 38 (SPECIAL EDUCATION) must equal "Y – has IEP". The only exceptions are those students who transferred from special education to regular education. In these instances Field 38 must equal "E – Exited IEP < 2 Years". Field 52 (REASON FOR EXITING SPECIAL EDUCATION) must equal "05 – Returned to Regular Ed". Field 38 must be changed to "N" two years from the actual date the student exited special education.

**NOTE:** the "Field Name" column within each template represents the IEP field name. In some instances, the IEP field name does not correspond with the eScholar field name. The actual eScholar field name has been populated in the "eScholar Field Name" column of the template. It is necessary to know the actual eScholar field name in order to resolve any issues during the data submission process.

It is recommended that LEAs reference the current school year Resource Guide located on the on the <u>PennData website</u> (penndata.hbg.psu.edu) for additional information and explanation. PIMS staff also should consult with the LEA Special Education Office and their IU Special Education Data Manager to ensure accurate reporting. Should questions arise regarding specific special education issues, please contact Jodi Rissinger at jrissinger@pa.gov\_or Dan Ficca at <u>c-dficca@pa.gov</u> in PDE's Bureau of Special Education.

# **Special Education Snapshot Template**

(71 Fields, 16 Collected)

Target Table(s): SPECIAL\_ED\_SNAP

# **Template Description**

This template describes the primary details of students' participation in special education in the current school year. Only students in school age programs K4 – 12 who have a valid IEP on 12/1 should be included in the December submission. The July submission should include all special education students 14 years of age or older as of July 1 of the current school year or any student who has a transition plan as part of their IEP.

#### Grain: One record per District Code / School Year Date / Student ID / Snapshot Date

Please note that only the fields highlighted will be collected for Pennsylvania Department of Education. Remember that all fields may not be mandatory; however, all fields within a template **MUST BE** accounted for in order to transmit data.

| Field<br>No. | Max<br>Length | Name                                      | R/O/CR | Code | Definition                                                                                                    | Business Rules                                                                                                    | eScholar Field Name | Sample / Valid Value                                                                      |
|--------------|---------------|-------------------------------------------|--------|------|----------------------------------------------------------------------------------------------------|----------------------------------------------------------------------------------------------------|---------------------|-------------------------------------------------------------------------------------------|
| 1            | 9             | (Special Education)<br>DISTRICT CODE      | R      | К, М | The unique, 9-digit<br>Administrative Unit<br>Number (AUN) assigned<br>by the Pennsylvania<br>Department of Education. | The Valid Value must<br>equal the (Special<br>Education) school<br>district, the charter<br>school where the<br>student is enrolled, or<br>corrections educating<br>agency (NOT<br>educating LEA, IU,<br>APS, CTC, or other<br>entity). |                     | Example: 123456789<br>All LEA and school codes can be<br>found on the <u>EdNA website</u> |
| 2            | 4             | LOCATION CODE<br>(continued on next page) | R      | U, M | The PDE-defined, 4-digit<br>code identifying the school<br>the student attends within<br>the district of residence.    | If the district of<br>residence does not<br>have a school with<br>the appropriate grade<br>level for the student<br>(a 12 <sup>th</sup> grade student<br>whose district of                                                              |                     | Example: 1234<br>All LEA and school codes can be<br>found on the <u>EdNA website</u>      |

| Field<br>No. | Max<br>Length | Name                              | R/O/CR | Code | Definition                                                                                                    | Business Rules                                             | eScholar Field Name | Sample / Valid Value                                                                          |
|--------------|---------------|-----------------------------------|--------|------|----------------------------------------------------------------------------------------------------|------------------------------------------------------------|---------------------|-----------------------------------------------------------------------------------------------|
|              |               |                                   |        |      | For Special Ed Reporting<br>– the District of Residence<br>should indicate 9999 for<br>students educated in other<br>LEAs.                                                               | residence does not<br>have a high school),<br>use 0000.    |                     |                                                                                               |
| 3            | 10            | SCHOOL YEAR DATE                  | R      | К, М | The SCHOOL YEAR<br>DATE is YYYY-06-30 of<br>the current school year.                                                                                                    | All dates must be<br>entered in ISO format:<br>YYYY-MM-DD. |                     | For the 2017-2018 school year,<br>this field should be populated<br>with 2018-06-30.          |
| 4            | Not collect   | ted                               |        |      |                                                                                                    | -                                                          |                     |                                                                                               |
| 5            | 12            | STUDENT ID                        | R      | К, М | The unique, 10-digit<br>PAsecureID assigned to<br>the student                                                                                                    |                                                            |                     | Example: 1000000009                                                                           |
| 6            | Not collect   | ted                               |        |      |                                                                                                    | •                                                          |                     |                                                                                               |
| 7            | Not collect   |                                   |        |      |                                                                                                    |                                                            |                     |                                                                                               |
| 8            | Not collect   |                                   |        |      |                                                                                                    |                                                            |                     |                                                                                               |
| 9            | Not collect   | ted                               |        |      |                                                                                                    | 1                                                          |                     |                                                                                               |
| 10           | 30            | SPECIAL EDUCATION<br>TEACHER NAME | R      | U    | Enter the legal last name<br>of the teacher providing<br>the majority of the special<br>education services.                                                                              |                                                            |                     | Example: Smith                                                                                |
| 11           | 30            | PRIMARY DISABILITY                | R      | U    | Enter the PRIMARY<br>DISABILITY as identified<br>on the Evaluation /<br>Reevaluation Report.<br><b>NOTE:</b> This MUST match<br>Field 34 (CHALLENGE<br>TYPE) of the Student<br>template. |                                                            |                     | See Appendix H in Volume 2 of<br>the PIMS User Manual for a<br>complete list of valid values. |
| 12           | 30            | SECONDARY<br>DISABILITY           | CR     | U    | Enter the secondary<br>disability as identified on<br>the Evaluation /<br>Reevaluation Report.                                                                                           |                                                            |                     | See Appendix H in Volume 2 of<br>the PIMS User Manual for a<br>complete list of valid values. |
| 13           | Not collect   |                                   |        |      |                                                                                                    |                                                            |                     |                                                                                               |
| 14           | Not collect   | ted                               |        |      |                                                                                                    |                                                            |                     |                                                                                               |

| Field<br>No. | Max<br>Length              | Name                                    | R/O/CR | Code | Definition                                                                                                    | Business Rules | eScholar Field Name | Sample / Valid Value                                                                                                    |
|--------------|----------------------------|-----------------------------------------|--------|------|----------------------------------------------------------------------------------------------------|----------------|---------------------|----------------------------------------------------------------------------------------------------|
| 15           | 30                         | AMOUNT OF SPECIAL<br>EDUCATION SERVICES | R      | U    | The amount of special<br>education services as<br>identified on the IEP or<br>Notice of Recommended<br>Educational Placement<br>See Valid Values.                         |                |                     | <ul> <li>Valid Values:</li> <li>01 – Itinerant</li> <li>02 – Reserved (formerly Resource)</li> <li>03 – Reserved (formerly Part-time)</li> <li>04 – Full-time</li> <li>05 - Reserved</li> <li>06 – Supplemental Resource</li> </ul>                                                                                 |
| 16           | Not collect                | ed                                      | r      | [    | 1                                                                                                    |                |                     |                                                                                                    |
| 17           | 30                         | TYPE OF SUPPORT                         | R      | U    | The primary support<br>provided to student based<br>on their needs as identified<br>on the IEP or Notice of<br>Recommended<br>Educational Placement.<br>See Valid Values. |                |                     | <ul> <li>Valid Values:</li> <li>01 - Learning</li> <li>02 - Life Skills</li> <li>03 - Multi-disabilities</li> <li>04 - Emotional</li> <li>06 - Deaf or Hearing<br/>Impaired</li> <li>07 - Speech and Language</li> <li>08 - Physical</li> <li>10 - Blind or Visually<br/>Impaired</li> <li>26 - Autistic</li> </ul> |
| 18           | Not collect                | ed                                      |        |      |                                                                                                    |                |                     |                                                                                                    |
| 19           | Not collect                | ed                                      |        |      |                                                                                                    |                |                     |                                                                                                    |
| 20           | Not collect                |                                         |        |      |                                                                                                    |                |                     |                                                                                                    |
| 21           | Not collect                |                                         |        |      |                                                                                                    |                |                     |                                                                                                    |
| 22           | Not collect                |                                         |        |      |                                                                                                    |                |                     |                                                                                                    |
| 23           | Not collect                |                                         |        |      |                                                                                                    |                |                     |                                                                                                    |
| 24           | Not collect                |                                         |        |      |                                                                                                    |                |                     |                                                                                                    |
| 25<br>26     | Not collect<br>Not collect |                                         |        |      |                                                                                                    |                |                     |                                                                                                    |
| 20           | Not collect                |                                         |        |      |                                                                                                    |                |                     |                                                                                                    |
| 27           | Not collect                |                                         |        |      |                                                                                                    |                |                     |                                                                                                    |
| 20           | NUL CUIIECL                | Eu                                      |        |      |                                                                                                    |                |                     |                                                                                                    |

| Field<br>No. | Max<br>Length | Name                                                | R/O/CR | Code | Definition                                                                                                    | Business Rules                                                                                                    | eScholar Field Name  | Sample / Valid Value |  |  |  |  |  |
|--------------|---------------|-----------------------------------------------------|--------|------|----------------------------------------------------------------------------------------------------|----------------------------------------------------------------------------------------------------|----------------------|----------------------|--|--|--|--|--|
| 29           | Not collect   | Not collected                                       |        |      |                                                                                                    |                                                                                                    |                      |                      |  |  |  |  |  |
| 30           |               | Not collected                                       |        |      |                                                                                                    |                                                                                                    |                      |                      |  |  |  |  |  |
| 31           | Not collect   | ted                                                 | 1      | 1    |                                                                                                    | 1                                                                                                    | 1                    | 1                    |  |  |  |  |  |
| <u>32</u>    | 8             | <mark>primary placement</mark><br><mark>Type</mark> | R      | U    | A student placed in a<br>residential facility or group<br>home in the same state by<br>a non-educational agency<br>(e.g. court systems;<br>departments of<br>corrections; departments<br>of children, youth and<br>families; department of<br>social services; etc) | <del>Student must be</del><br><del>marked as a</del><br><del>STUDENT STATUS</del><br><del>of R or B in Field 67</del> |                      | Valid Values: Y or N |  |  |  |  |  |
| 33           | Not collect   | ted                                                 |        |      |                                                                                                    |                                                                                                    | •                    |                      |  |  |  |  |  |
| 34           | 10            | DATE EXITED SPECIAL<br>EDUCATION                    | CR     | U    | The date the student exited the special education program.                                                                                                    | All dates must be<br>entered in ISO format:<br>YYYY-MM-DD.                                                            | SPECIAL ED EXIT DATE | Example: 2017-12-06  |  |  |  |  |  |
| 35           | 10            | SNAPSHOT DATE                                       | R      | К, М | One of the standard<br>reporting dates defined by<br>PDE.                                                                                                    | All dates must be<br>entered in ISO format:<br>YYYY-MM-DD.                                                            | SNAPSHOT DATE        | Example: 2017-12-01  |  |  |  |  |  |
| 36           | Not collect   | ted                                                 | •      |      |                                                                                                    | •                                                                                                    | ·                    | •                    |  |  |  |  |  |
| 37           | Not collect   |                                                     |        |      |                                                                                                    |                                                                                                    |                      |                      |  |  |  |  |  |
| 38           | Not collect   |                                                     |        |      |                                                                                                    |                                                                                                    |                      |                      |  |  |  |  |  |
| 39           | Not collect   |                                                     |        |      |                                                                                                    |                                                                                                    |                      |                      |  |  |  |  |  |
| 40           | Not collect   |                                                     |        |      |                                                                                                    |                                                                                                    |                      |                      |  |  |  |  |  |
| 41           | Not collect   |                                                     |        |      |                                                                                                    |                                                                                                    |                      |                      |  |  |  |  |  |
| 42           | Not collect   |                                                     |        |      |                                                                                                    |                                                                                                    |                      |                      |  |  |  |  |  |
| 43           | Not collect   | ied                                                 |        |      |                                                                                                    |                                                                                                    |                      |                      |  |  |  |  |  |

| Field<br>No. | Max<br>Length | Name                                                                | R/O/CR | Code | Definition                                                                                                    | Business Rules                                                                                                    | eScholar Field Name                 | Sample / Valid Value                                                                          |
|--------------|---------------|---------------------------------------------------------------------|--------|------|----------------------------------------------------------------------------------------------------|----------------------------------------------------------------------------------------------------|-------------------------------------|-----------------------------------------------------------------------------------------------|
| 44           | 8             | EDUCATIONAL<br>ENVIRONMENT                                          | R      | U    | Students with disabilities<br>must be educated in<br>regular public school<br>buildings with non-<br>disabled students to the<br>extent possible, as<br>indicated in Section VIII (A<br>or B) of the IEP. |                                                                                                    | PRIMARY SETTING<br>CODE             | See Appendix U in Volume 2 of<br>the PIMS User Manual for a<br>complete list of valid values. |
| 45           | 8             | TRANSITION IEP<br>STATUS CODE                                       | CR     | U    | Does the student have a<br>transition plan as part of<br>their IEP?                                                                                                    |                                                                                                    |                                     | Y/N                                                                                           |
| 46           | Not collect   |                                                                     |        |      |                                                                                                    |                                                                                                    |                                     |                                                                                               |
| 47<br>48     | Not collect   |                                                                     |        |      |                                                                                                    |                                                                                                    |                                     |                                                                                               |
| 48           | Not collect   | ea                                                                  |        |      | Actual percentage of time                                                                                                    |                                                                                                    |                                     |                                                                                               |
| 49           | 3, 0          | EDUCATIONAL<br>ENVIRONMENT<br>PERCENTAGE<br>(SCHOOL AGE<br>PROGRAM) | CR     | U    | that students are educated<br>in regular classrooms in<br>public school buildings<br>with non-disabled students<br>as indicated in Section VIII<br>(A) of the IEP.                                        | This item is not<br>applicable to students<br>not educated in<br>regular buildings as<br>indicated in Section<br>VIII (B) of the IEP.                                                                                                    | PROGRAM<br>INTEGRATED<br>PERCENTAGE | Example: 60                                                                                   |
| 50           | Not collect   | ed                                                                  | •      |      |                                                                                                    |                                                                                                    |                                     |                                                                                               |
| 51           | Not collect   | ed                                                                  | -      |      |                                                                                                    |                                                                                                    |                                     |                                                                                               |
| 52           | 16            | REASON FOR EXITING<br>SPECIAL EDUCATION                             | CR     | U, D | Indicate the reason the student exited the program.                                                                                                    | If a student exits an<br>LEA for any reason or<br>is exited out of special<br>education, there must<br>be an Exit Code and<br>Exit Reason. If a<br>student transfers to<br>another LEA within<br>PA and is continuing<br>in special education,<br>use Reason Code<br>#99. | PRIMARY EXIT<br>REASON CODE         | See Appendix V in Volume 2 of<br>the PIMS User Manual for a<br>complete list of valid values. |

| Field<br>No. | Max<br>Length | Name             | R/O/CR | Code | Definition                                                                                                    | Business Rules | eScholar Field Name         | Sample / Valid Value                                                                     |
|--------------|---------------|------------------|--------|------|----------------------------------------------------------------------------------------------------|----------------|-----------------------------|------------------------------------------------------------------------------------------|
| 53           | Not collect   | ed               |        | •    |                                                                                                    | •              |                             | 1                                                                                        |
| 54           | Not collect   | ed               |        |      |                                                                                                    |                |                             |                                                                                          |
| 55           | Not collect   | ed               |        |      |                                                                                                    |                |                             |                                                                                          |
| 56           | Not collect   |                  |        |      |                                                                                                    |                |                             |                                                                                          |
| 57           | Not collect   |                  |        |      |                                                                                                    |                |                             |                                                                                          |
| 58           | Not collect   |                  |        |      |                                                                                                    |                |                             |                                                                                          |
| 59           | Not collect   |                  |        |      |                                                                                                    |                |                             |                                                                                          |
| 60           | Not collect   |                  |        |      |                                                                                                    |                |                             |                                                                                          |
| 61           | Not collect   |                  |        |      |                                                                                                    |                |                             |                                                                                          |
| 62           | Not collect   |                  |        |      |                                                                                                    |                |                             |                                                                                          |
| 63           | Not collect   |                  |        |      |                                                                                                    |                |                             |                                                                                          |
| 64           | Not collect   |                  |        |      |                                                                                                    |                |                             |                                                                                          |
| 65           | Not collect   |                  |        |      |                                                                                                    |                |                             |                                                                                          |
| 66           | Not collect   |                  |        |      |                                                                                                    |                |                             |                                                                                          |
| 67           | Not collect   |                  |        |      |                                                                                                    |                |                             |                                                                                          |
| 68           | Not collect   |                  |        |      |                                                                                                    |                |                             |                                                                                          |
| 69           | Not collect   | ed               |        |      | Enter the 9-digit AUN of                                                                                                    |                |                             |                                                                                          |
| 70           | 50            | SERVICE PROVIDER | R      | U    | the special education<br>service provider as<br>indicated on the IEP or<br>Notice of Recommended<br>Educational Placement.<br>If the AUN doesn't exist,<br>enter the actual name of<br>the service provider.<br>This indicates the entity<br>providing special<br>education services. |                | PRIMARY SERVICE<br>PROVIDER | Example: 10000009<br>All LEA and school codes can be<br>found on the <u>EdNA website</u> |

| Field<br>No. | Max<br>Length | Name                                         | R/O/CR | Code | Definition                                                                                                    | Business Rules                                                                                                    | eScholar Field Name                                  | Sample / Valid Value                                                                 |
|--------------|---------------|----------------------------------------------|--------|------|----------------------------------------------------------------------------------------------------|----------------------------------------------------------------------------------------------------|------------------------------------------------------|--------------------------------------------------------------------------------------|
| 71           | 100           | LOCATION OF SPECIAL<br>EDUCATION SERVICES    | R      | U    | The PDE-defined, 4-digit<br>code identifying the school<br><i>where special education</i><br><i>services are provided.</i><br>If a student is at a location<br>that does not have a<br>designated school code,<br>enter the actual name of<br>the building. | 9999 is not a valid<br>value. Services being<br>provided in PRRI or<br>APS buildings may<br>use code 0000 or<br>enter the actual name<br>of the building.<br>Services provided by<br>any other entity<br>should enter the four-<br>digit building code<br>(when applicable). If<br>no code exists enter<br>the actual name of<br>the building. |                                                      | Example: 1234<br>All LEA and school codes can be<br>found on the <u>EdNA website</u> |
| 72           | Not collect   | ed                                           |        |      |                                                                                                    | line wantan g                                                                                                    |                                                      |                                                                                      |
| 73           | 8             | TRANS IEP (PAID<br>WORK BASED<br>LEARNING)   | CR     | U    | Does IEP contain new<br>services that support paid<br>work-based learning<br>experiences in a<br>competitive (at least<br>minimum wage) integrated<br>setting?                                                                                              | Required if Transition<br>IEP Status Code (field<br>45) = Y                                                                                                    | TRANSITION IEP PAID<br>WORK INDICATOR                | Y/N                                                                                  |
| 74           | 8             | TRANS IEP (JOB<br>SUPPORTS/COACHING)         | CR     | U    | Does IEP contain services<br>that include job<br>supports/coaching?                                                                                                    | Required if Transition<br>IEP Status Code (field<br>45) = Y                                                                                                    | TRANSITION IEP JOB<br>SUPPORT INDICATOR              | Y/N                                                                                  |
| 75           | 8             | TRANS IEP (CAREER<br>DEV/JOB<br>EXPLORATION) | CR     | U    | Does IEP contain services<br>that include career<br>development and job<br>exploration?                                                                                                    | Required if Transition<br>IEP Status Code (field<br>45) = Y                                                                                                    | TRANSITION IEP<br>CAREER<br>EXPLORATION<br>INDICATOR | Y/N                                                                                  |

| Field<br>No. | Max<br>Length | Name                 | R/O/CR | Code | Definition                                                                                                    | Business Rules                                              | eScholar Field Name                               | Sample / Valid Value |
|--------------|---------------|----------------------|--------|------|----------------------------------------------------------------------------------------------------|-------------------------------------------------------------|---------------------------------------------------|----------------------|
| 76           | 8             | TRANS IEP (MODIFIED) | CR     | U    | Has the transition IEP<br>been modified to include<br>services that support paid<br>work-based learning<br>experiences in a<br>competitive (at least<br>minimum wage) integrated<br>setting? | Required if Transition<br>IEP Status Code (field<br>45) = Y | TRANSITION IEP PAID<br>WORK MODIFIED<br>INDICATOR | Y/N                  |

## Rules

- 1. SNAPSHOT DATE must be populated.
- 2. STUDENT IDs must be unique within a school district.
- Code Column: K component of primary key; U value is updatable if row exists; M a value must be supplied; R recommended; D a value is required but a default is supplied; X field only used for identification. Data can be supplied in either ASCII flat file or delimited formats. Full delimiter support is available.

# Load Sequence/Dependencies

| Load Sequence/Dependency |
|--------------------------|
| STUDENT                  |

# **Student Fact Template – Special Education for the Act 16 Report**

(13 Fields, 7 Collected)

Target Table(s): STUDENT\_FACT

# **Template Description**

For the previous school year, identify the educational expenditure cost range category (see Appendix AJ) for each student with disabilities. The expenditure range is based on the total cost of the student's special education program directed by an individualized education program (IEP) for the entire school year (7/1 through 6/30).

The template should be submitted by the School District of Residence, NOT by educating LEA, IU, APS, county prison, CTC, or other entity.

Exceptions:

- Students enrolled in a charter school are reported by the charter school.
- 1305 (Foster Home) students are reported by the school district in which the student resides with the foster parents.
- Students educated in state adult and state juvenile correctional facilities are reported by the PA Department of Corrections Education.
- Students designated as wards of state in county prisons are reported by the school district in which the prison is located should NOT be reported for any Special Education Collections.
- Gifted students are not included in this submission.

Grain: One record per District Code / School Year / Student ID / Reporting Date / Category Set Code.

Please note that only the fields highlighted will be collected for Pennsylvania Department of Education. Remember that all fields may not be mandatory; however, all fields within a template **MUST BE** accounted for in order to transmit data.

| Field<br>No. | Max<br>Length | Name                   | R/O/CR | Code   | Definition                                                                                                    | Business Rules                                                 | eScholar Field Name | Sample / Valid Value                                                                                                    |
|--------------|---------------|------------------------|--------|--------|----------------------------------------------------------------------------------------------------|----------------------------------------------------------------|---------------------|----------------------------------------------------------------------------------------------------|
| 1            | 9             | DISTRICT CODE          | R      | (K, M) | The unique, 9-digit<br>Administrative Unit Number<br>(AUN) assigned by the<br>Pennsylvania Department of<br>Education.                                                                                                    |                                                                |                     | Example: 123456789<br>All LEA and school codes<br>can be found on the <u>EdNA</u><br><u>website</u>                                                           |
| 2            | 10            | SCHOOL YEAR<br>DATE    | R      | (K, M) | A single date indicating the<br>whole school year; the June 30<br>at the end of the standard<br>school year is used to<br>designate a school year. Thus,<br>the 2017-2018 school year<br>would be indicated by 2018-06-<br>30. | All dates must be<br>entered in ISO<br>format: YYYY-MM-<br>DD. |                     | Example: 2018-06-30                                                                                                    |
| 3            | 10            | STUDENT ID             | R      | (K, M) | The unique, 10-digit<br>PAsecureID assigned to the<br>student.                                                                                                    |                                                                |                     | Example: 1000000009                                                                                                    |
| 4            | 10            | REPORTING<br>DATE      | R      | (K, M) | A single date indicating the<br>whole school year; June 30 at<br>the end of the standard school<br>year is used to designate a<br>school year. Thus, the 2017-<br>2018 school year would be<br>indicated by 2018-06-30.        | All dates must be<br>entered in ISO<br>format: YYYY-MM-<br>DD. |                     | Example: 2018-06-30                                                                                                    |
| 5            | 100           | COLLECTION             | R      | (K, M) | Constant Value of 'ACT16'                                                                                                    |                                                                | CATEGORY SET CODE   | ACT16                                                                                                    |
| 6            | 9             | MEASURE TYPE           | R      | (K, M) | Constant Value of 'COUNT'.                                                                                                    |                                                                |                     | Valid Values:<br>COUNT                                                                                                    |
| 7            | 7, 0          | ACT16 FUND<br>CATEGORY | R      | (U, M) | ACT16 Fund Category Code                                                                                                    |                                                                | CATEGORY 1          | Refer to Appendix AJ of<br>Volume 2 of the PIMS<br>User Manual for a<br>complete list of valid<br>values for Special<br>Education Act 16 Funds.<br>Example: 1 |
| 8            | Not colled    | cted                   |        |        | 1                                                                                                    | 1                                                              | 1                   |                                                                                                    |

#### PIMS Student Fact Template Specifications for use in submitting the Act 16 Report

#### PIMS Student Fact Template Specifications for use in submitting the Act 16 Report

| Field<br>No. | Max<br>Length | Name | R/O/CR | Code | Definition | Business Rules | eScholar Field Name | Sample / Valid Value |  |  |
|--------------|---------------|------|--------|------|------------|----------------|---------------------|----------------------|--|--|
| 9            | Not collected |      |        |      |            |                |                     |                      |  |  |
| 10           | Not collected |      |        |      |            |                |                     |                      |  |  |
| 11           | Not collected |      |        |      |            |                |                     |                      |  |  |
| 12           | Not collect   | ted  |        |      |            |                |                     |                      |  |  |
| 13           | Not collect   | ted  |        |      |            |                |                     |                      |  |  |

#### Rules

- 1. The combination of CATEGORY SET CODE and PRIMARY MEASURE TYPE must exist in the MEASURE\_CATEGORY\_SET table with a CATEGORY\_SET\_TYPE of STUDENT and for the matching SCHOOL YEAR DATE.
- 2. PRIMARY MEASURE TYPE must be INDICATOR (case ignored).
- 3. Code Column M\*: COUNT, AMOUNT, PERCENT, and INDICATOR fields must be populated in accordance with the Validation Type values of the matching MEASURE\_CATEGORY\_SET record.
- 4. The fields identified with an NCES code are recommended to follow the NCES Non-Fiscal Data handbook v10.0.
- 5. Code Column: K component of primary key; U value is updatable if row exists; M a value must be supplied;
- 6. Data can be supplied in either ASCII flat file or delimited formats. Full delimiter support is available.

### Load Sequence/Dependencies

Load Sequence/Dependency
STUDENT

# **Extracting Data into Template Format**

This section will provide guidance on extracting data from source systems into eScholar template format. This information can be used to create individual extraction routines or a system of extraction.

## **Data Extraction**

Data extraction and submission involve the process of:

- taking data from source systems
- securely submitting files to PIMS
- loading data into the PIMS data warehouse

The components of data extraction include:

- extraction tools
- eScholar templates
- automation components
- documentation

# **File Naming Conventions**

The following naming convention must be used to extract data files:

- DistrictCode\_TargetTable\_YYYYMMDDHHMM.xxx
- Example: 10000009\_student\_201509051134.csv
  - 1. District Code = 9-digit Administrative Unit Number
    - For example, 10000009
  - 2. Target Table (located on template) e.g., "Student"
  - 3. Time Stamp (ensures uniqueness for the file) e.g., "201509051134"
  - 4. File Extension (data separator type) e.g., "csv"
    - csv: comma separated
    - tab: tab separated
    - del: other delimiter

# Naming Convention Common Problems

- The District Code is the 9 digit AUN code.
- Time Stamp is related to the time the file is created, not the collection reporting dates.
- Target Table is located on line 5 of the eScholar templates.
  - Exact name listed must be used for File naming convention (e.g. Student Course Enrollment Template is COURSE\_ENROLL).

eScholar Guide to Extracting Data

• For more detail around data extraction, Refer to the eScholar Guide to Extracting Data.